#### **REPUBLIQUE ALGERIENNE DEMOCRATIQUE ET POPULAIRE**

**Ministère de l'Enseignement Supérieur et de la Recherche Scientifique**

#### **Ecole Nationale Polytechnique**

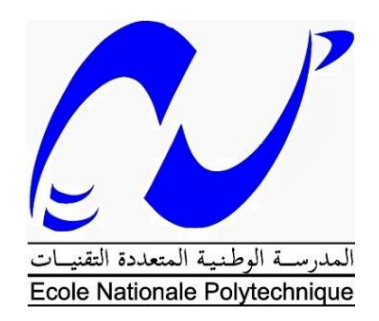

#### **Département de Génie Civil**

**Mémoire de projet de fin d'études**

**Pour l'obtention du diplôme d'ingénieur d'état en Génie Civil**

## **THEME**

**Conception et dimensionnement parasismiques d'un bâtiment R+9 à usage d'habitation et de commerce**

Dirigé par : Réalisé par :

Mme. N. BAOUCHE Samy IGOULALENE Ahmed SENOUCI

## **Présenté et soutenu publiquement le 26 septembre 2021**

**Composition du Jury**

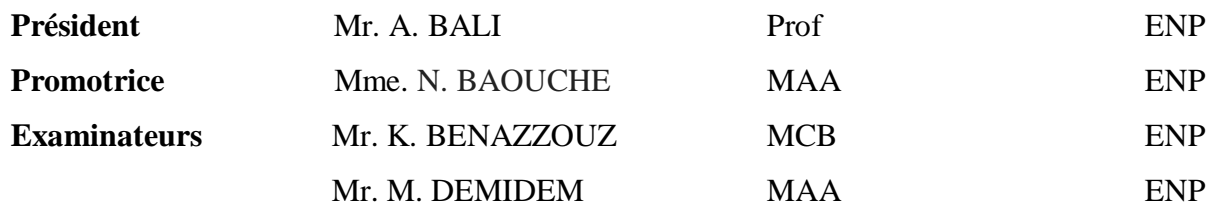

#### **REPUBLIQUE ALGERIENNE DEMOCRATIQUE ET POPULAIRE**

**Ministère de l'Enseignement Supérieur et de la Recherche Scientifique**

#### **Ecole Nationale Polytechnique**

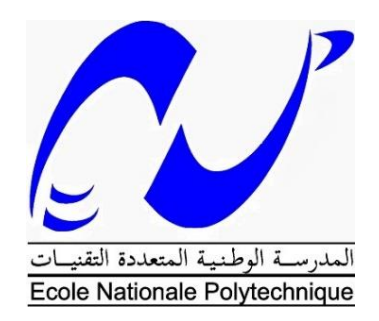

#### **Département de Génie Civil**

**Mémoire de projet de fin d'études**

## **Pour l'obtention du diplôme d'ingénieur d'état en Génie Civil**

#### **THEME**

# **Conception et dimensionnement parasismiques d'un bâtiment R+9 à usage d'habitation et de commerce**

Dirigé par : Réalisé par :

Mme. N. BAOUCHE Samy IGOULALENE Ahmed SENOUCI

#### **Présenté et soutenu publiquement le 26 septembre 2021**

**Composition du Jury**

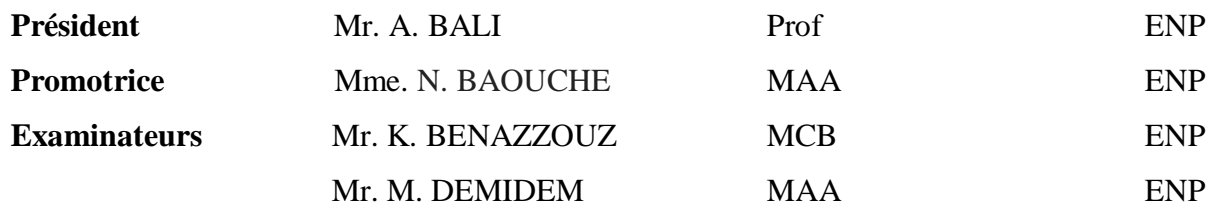

إن الهدف من هذا العمل هو إعداد أطروحة نهاية الدراسة والتي خصصناها لتصميم ودراسة عمارة من الخرسانة المسلحة وفقا للمعايير المعمول بها في الجزائر خاصة 99/2003RPA، علما أن العمارة ستشيد في بلدية بير خادم والية الجزائر والتي تصنف من خلال هذه الأخيرة على أنها منطقة ذات نشاط زلزالي قوي. يحتوي هذا المبنى على عمارتين منفصلتين نفصل بينهما بواسطة وصلة زلزالية، العمارتين مصممتين لالستخدام السكني والتجاري وتتكونان من عشرة طوابق، الطابق الأرضي مخصص للاستخدام التجاري والطوابق الأخرى مخصصة للإسكان. يتم ضمان استقرار المبنى تحت تأثير ثقله وقوى الزلزال بواسطة جدران من الخرسانة المسلحة.

> تم إجراء الدراسة الديناميكية بواسطة برنامج 2022 ROBOT تم التصميم والدراسة وفقا لقوانين ومعايير البناء المطبقة في الجزائر 2003: version 99RPA93،CBA ، BAEL91 mod 99

> > **الكلمات الدالة** الخرسانة المسلحة، جدران مسلحة، وصلة زلزالية، الدراسة الديناميكية.

#### **ABSTRACT**

The present end of study is devoted to the design of a reinforced concrete building in accordance with the Algerian RPA99 / 2003 standards. The construction will be located in the city of Birkhadem (Wilaya of Algiers), which is a zone classified as a high seismicity zone (Zone III).

This building has two distinct blocks separated by a seismic joint. The two blocks are for residential and commercial use and have ten levels  $(R + 9)$ .

The stability of the two blocks under the effect of gravity and seismic loads respectively is ensured by linear load-bearing walls (reinforced concrete shear walls) set in the two main directions.

The dynamic study was carried out using the Autodesk Robot Structural Analysis Professional 2022 software. The reinforcement of all the secondary and main elements was carried out in accordance with the recommendations of the regulations BAEL91, CBA93, RPA99/ 2003

**Keywords:** Reinforced concrete, load-bearing walls, seismic joint, dynamic study, raft foundation.

## **Résumé**

Ce mémoire de fin d'étude est consacré à la conception et au dimensionnement d'un bâtiment en béton armé conformément aux normes en vigueur en Algérie et particulièrement le RPA99/2003 étant donné qu'il sera implanté dans la commune de Birkhadem (Wilaya d'Alger), zone classée selon ce dernier comme zone de forte sismicité (zone III).

Ce bâtiment comporte deux blocs biens distincts séparés par un joint parasismique. Les deux blocs sont à usage d'habitation et de commerce et comportent dix niveaux (R+9). Le niveau rez-de-chaussée est réservé au commerce, quant aux neufs autres niveaux courants, ils sont consacrés à l'habitation.

La stabilité des deux blocs sous l'effet des charges gravitaires et des charges sismiques est assurée par des refends linéaires (voiles en béton armé) disposés suivant les deux directions principales.

L'étude dynamique s'est faite à l'aide du logiciel Autodesk Robot Structural Analysis Professional 2022. Quant au ferraillage de l'ensemble des éléments secondaires et principaux, il s'est effectué en respectant les recommandations des règlements BAEL91, CBA93, RPA99/2003.

**Mots Clés :** Béton armé, voiles porteurs, joint parasismique, étude dynamique, radier.

#### **Remerciements**

Nous remercions d'abord DIEU, le Tout Puissant de nous avoir donné la force et le courage pour mener à bien et à terme ce modeste travail.

Nous tenons aussi à remercier sincèrement Mme Nadlia Baouche, notre promotrice, pour le suivi et les conseils pertinents apportés durant l'élaboration de cette étude, sans oublier la confiance qu'elle nous a accordée.

Nos remerciements vont aux ingénieurs de l'entreprise BEREG, et particulièrement à Mesdames S. Merazka et H. Ezzine pour leur précieuse aide.

Les membres du jury, chacun sollicité dans son domaine de compétence propre, ont effectué un travail remarquable. Ils ont donné, grâce à leur lecture critique de la valeur au document qu'ils ont examiné.

Ce travail ne serait pas complet sans les encouragements et les motivations de nos amis. Qu'ils trouvent ici le témoignage de notre amitié sincère.

Sont aussi remerciés, tous les enseignants et travailleurs de l'ENP, particulièrement ceux du département de Génie Civil.

Merci enfin à notre famille pour leur soutien moral au cours de nos longues années d'études, et plus que tout, merci à nos parents pour leurs prières.

*À ma mère*

*À mon père*

*À mes sœurs Nesrine et Sarah*

*À mon frère Khaled*

*À ma mère*

*À mon père*

*À ma sœur Meriem*

*À mes frères Bilal et Abderrahmane*

*À mes professeurs Zohra et Naima FARES*

*SENOUCI Ahmed*

# **Sommaire**

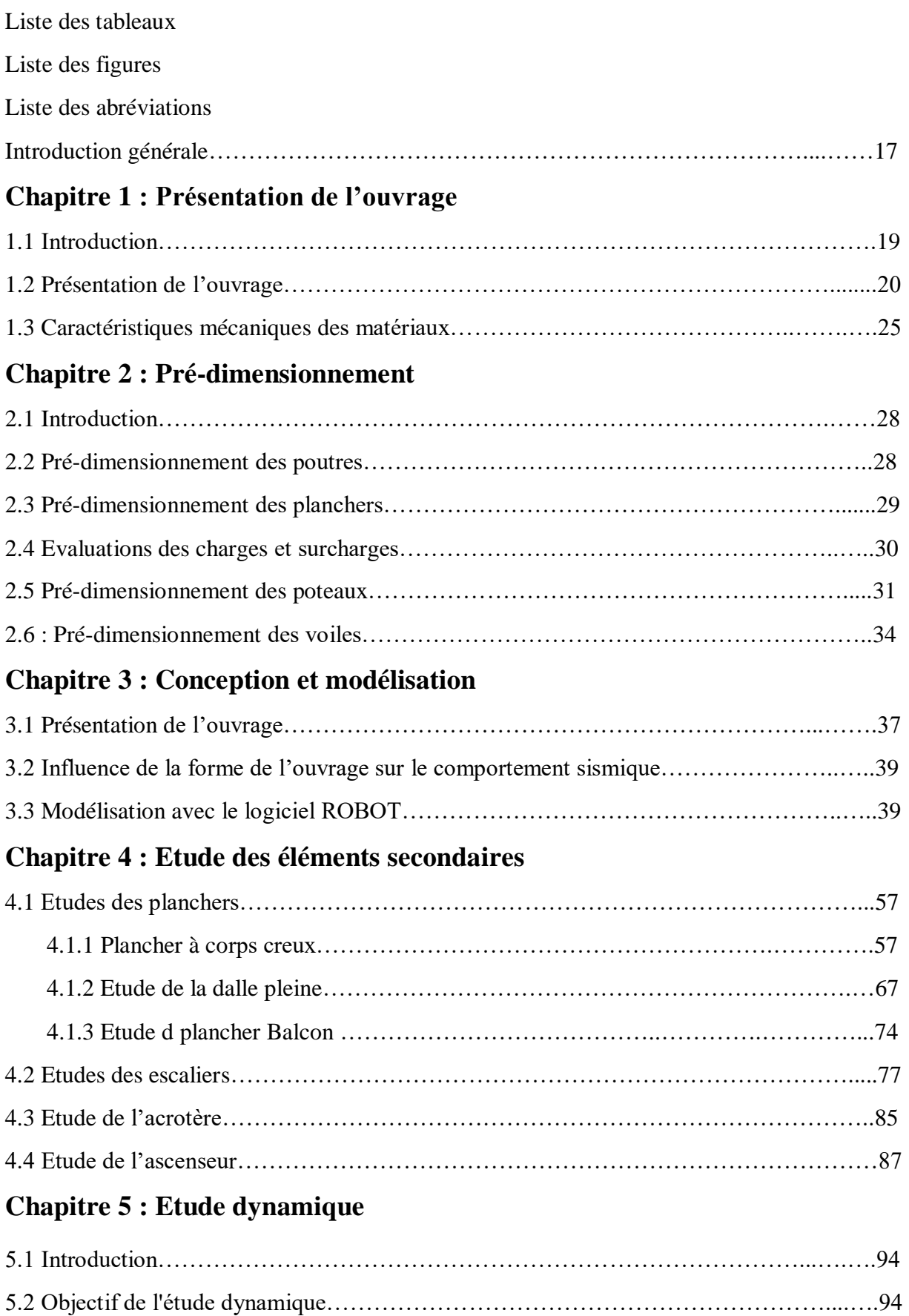

5.3 Résultantes sismiques …………………………………………………...….....................94

# **Chapitre 6 : Etude des éléments porteurs**

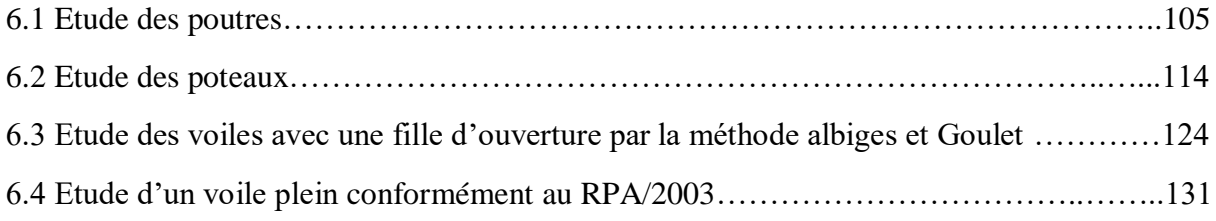

# **Chapitre 7 : Etude de l'infrastructure**

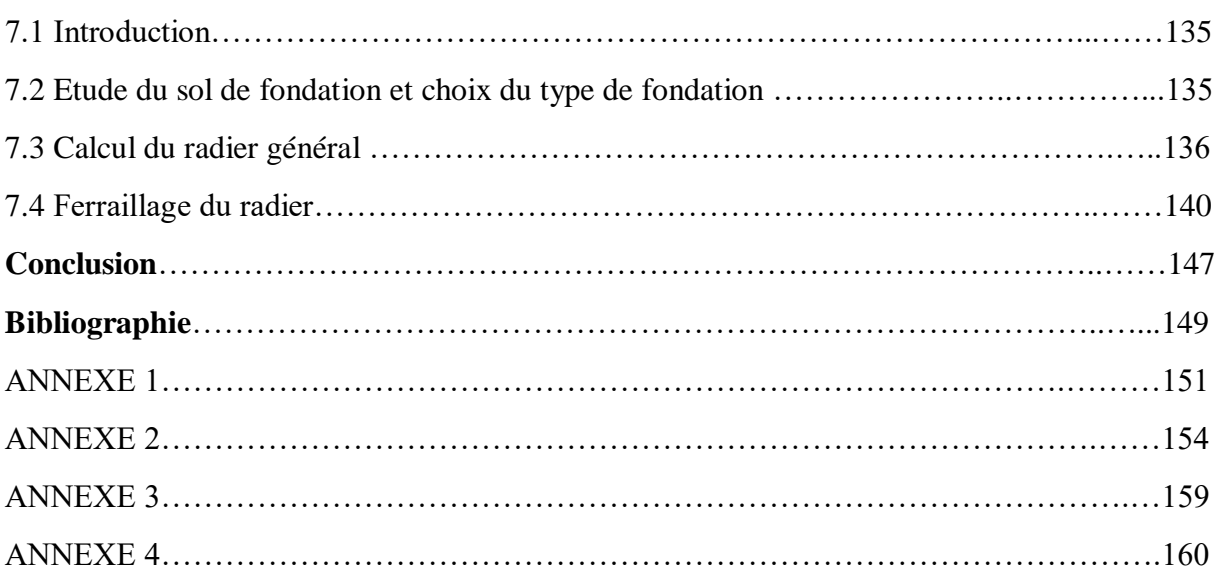

# **Liste des tableaux**

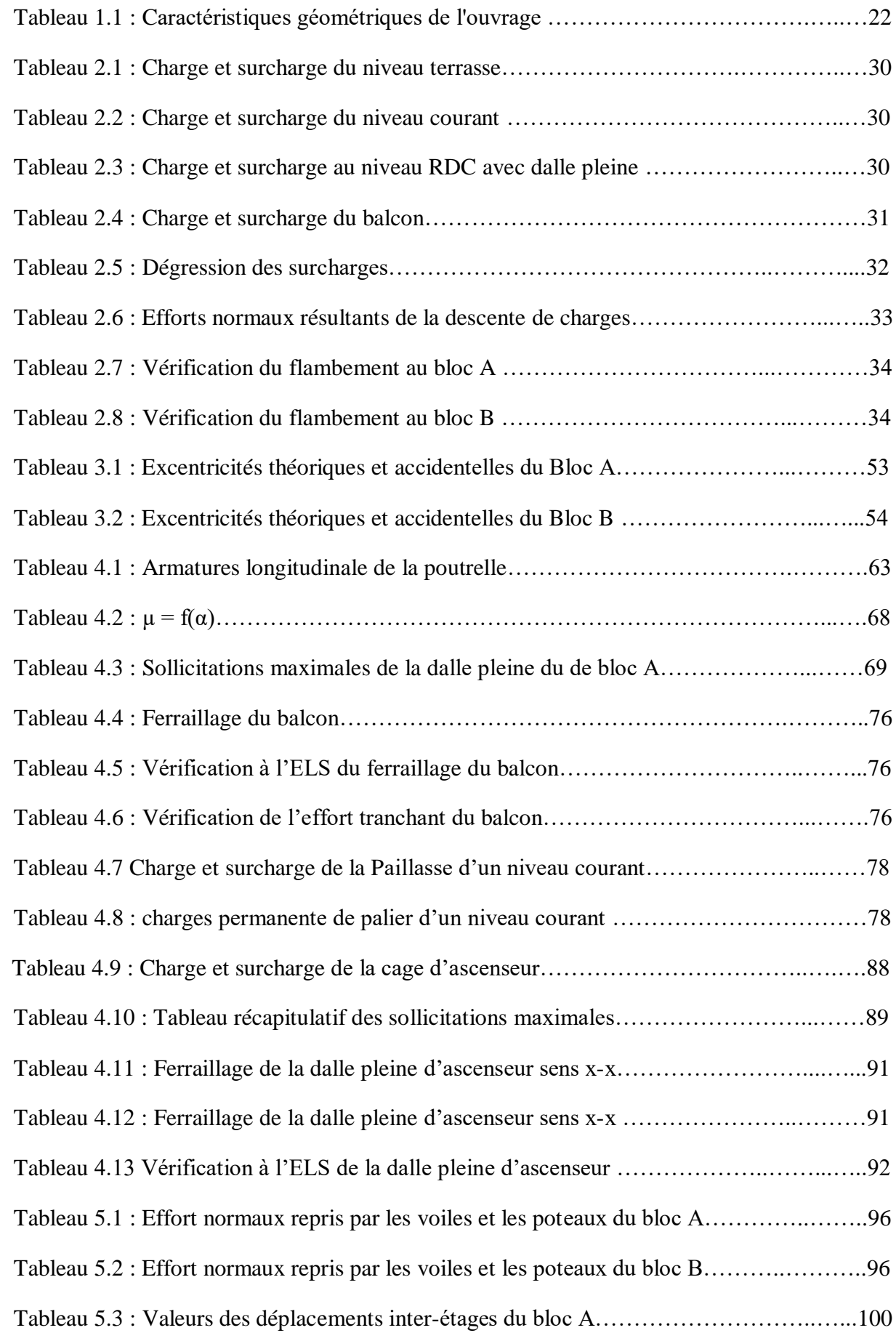

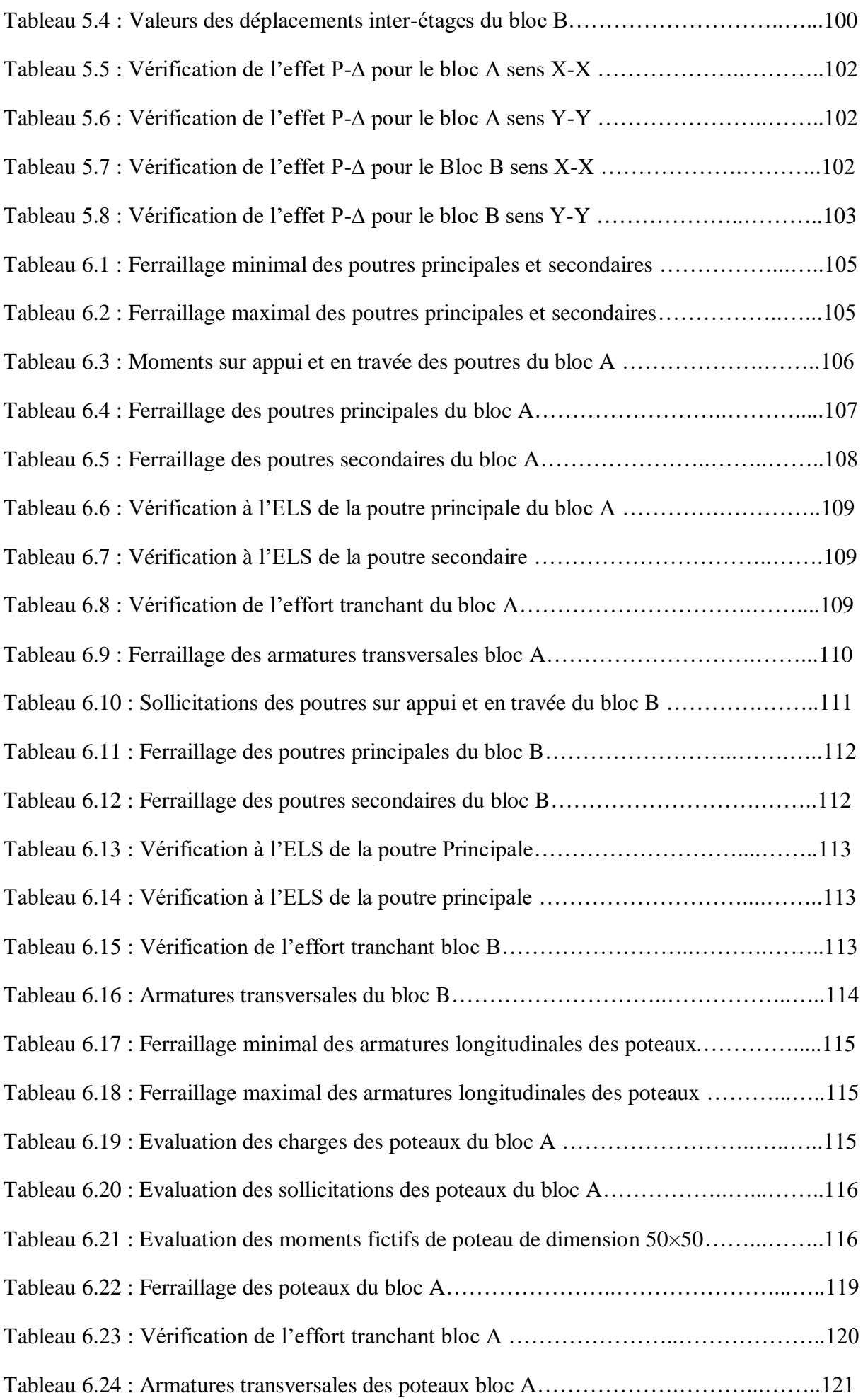

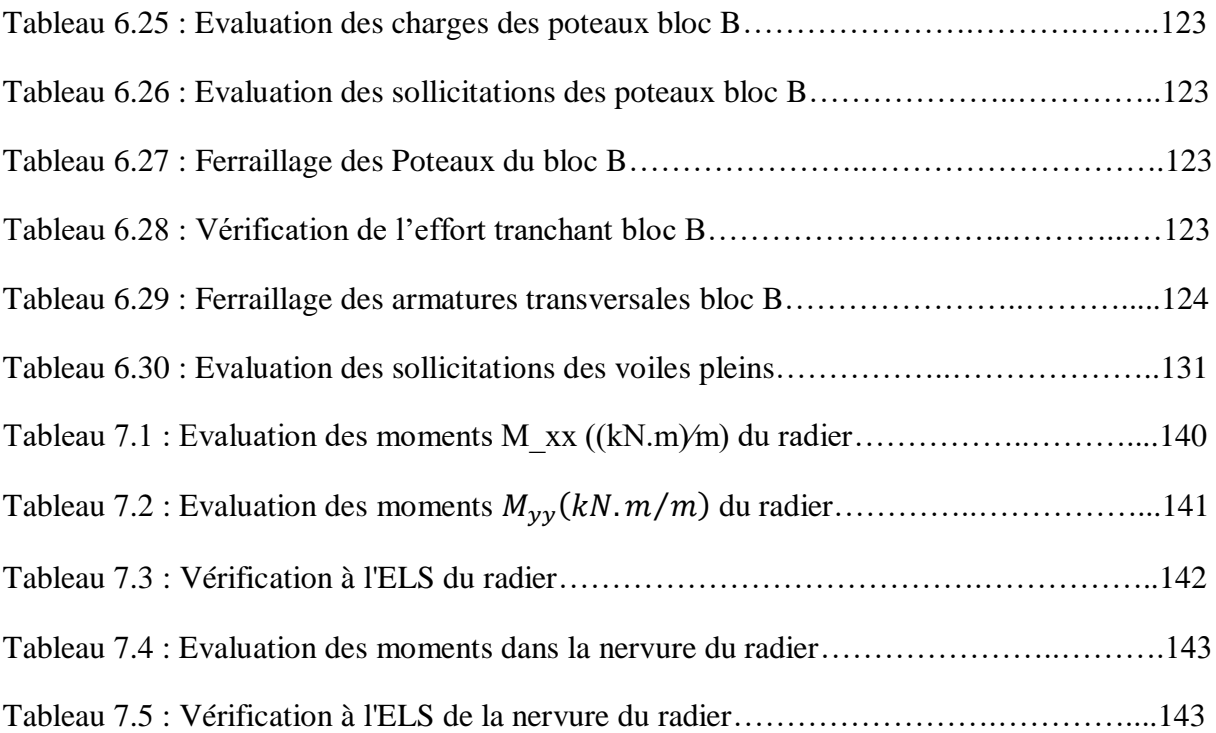

# **Liste des figures**

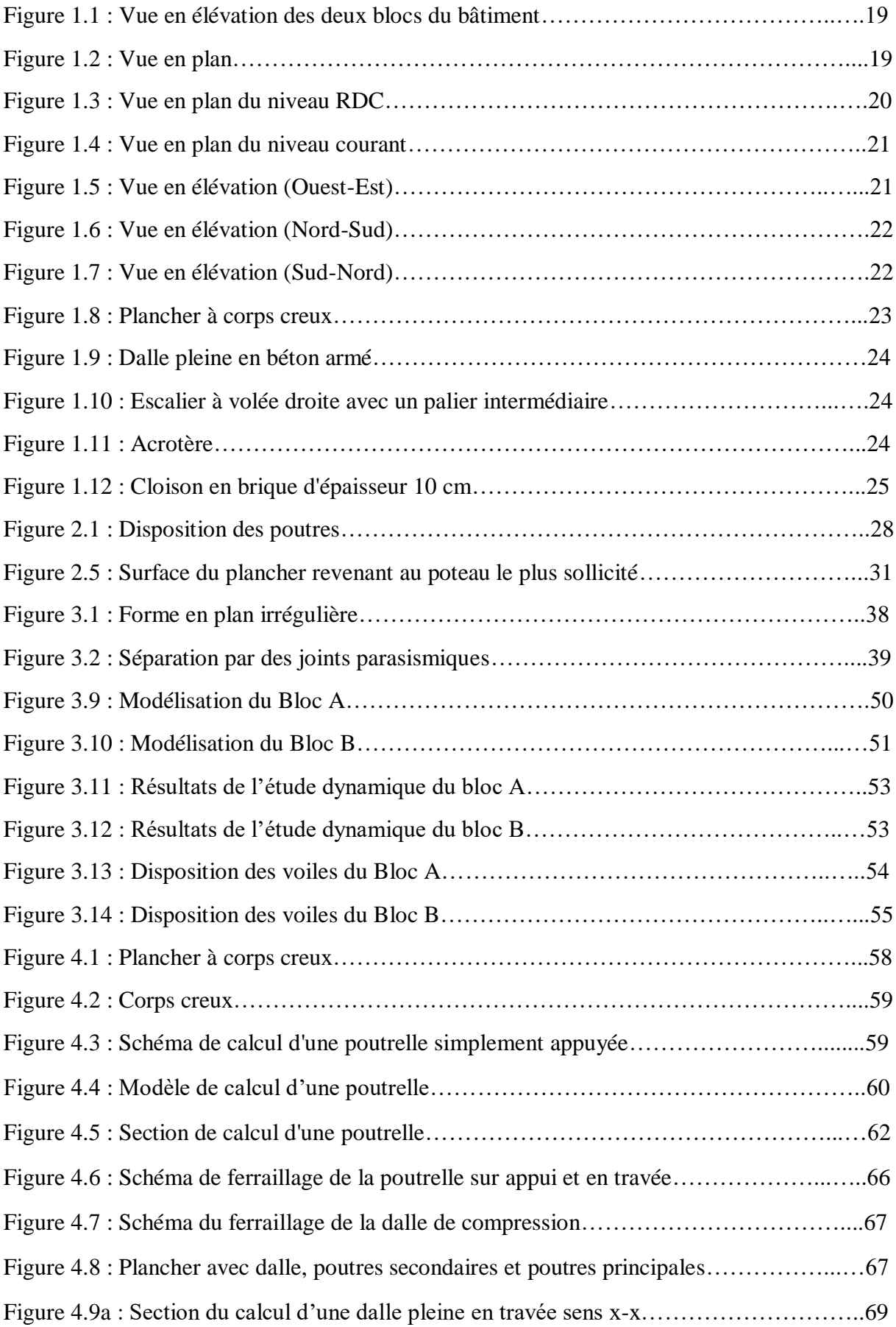

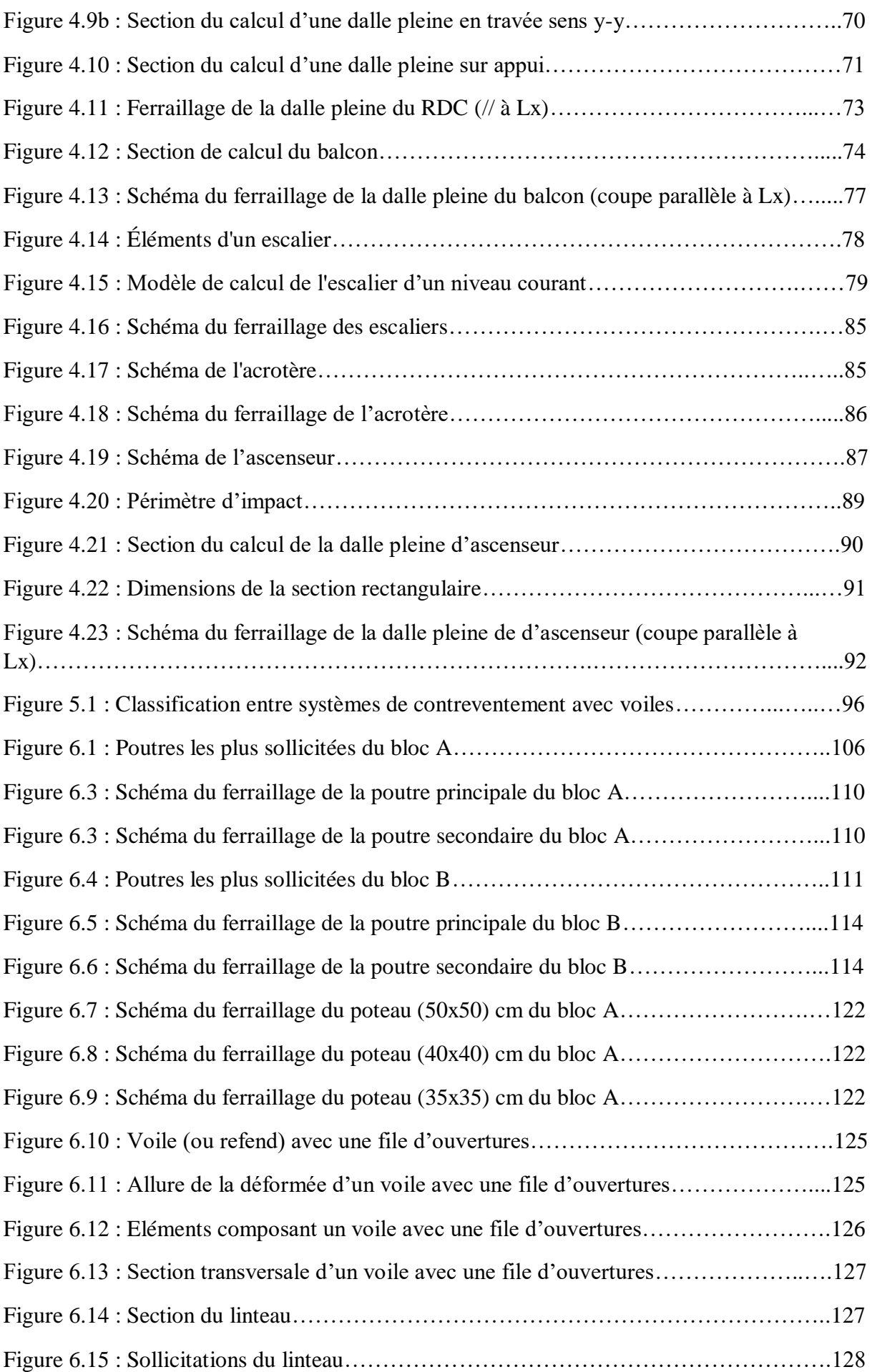

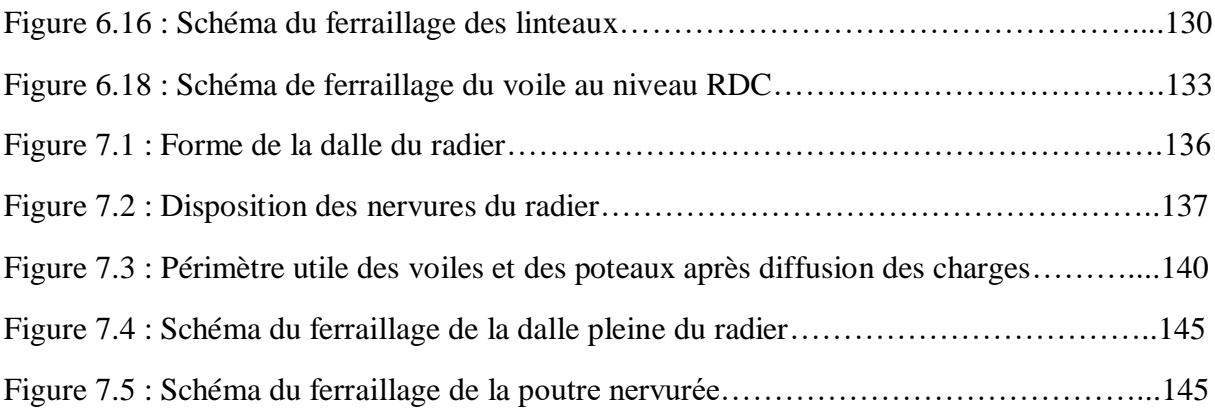

## **Liste des abréviations**

- A Coefficient d'accélération de zone
- As Section d'armatures longitudinales
- At Section d'armatures transversales
- B Aire d'une section de béton
- D Facteur d'amplification dynamique moyen
- E Module d'élasticité longitudinale
- G Charge permanente
- Q Charges d'exploitations
- I Moment d'inertie
- K Module de raideur du sol
- L Longueur ou portée
- Lmin Longueur ou portée minimale
- Lmax Longueur ou portée maximale
- Lf Longueur de flambement
- L<sup>e</sup> Longueur élastique
- M Moment de flexion
- N Effort normal,
- St Espacement des armatures transversales,
- T<sup>u</sup> Effort Tranchant,
- Vx Effort tranchant à la base suivant x,
- Vx Effort tranchant à la base suivant x,
- R Coefficient de Comportement
- Q Coefficient de Qualité
- I Inertie de la section.

# **Introduction générale**

# **Introduction générale**

Le développement socio-économique conduit à une augmentation voire une explosion démographique nécessitant la construction d'habitation et d'infrastructures industrielles et administratives. Ces exigences incitent le pays à privilégier la construction verticale afin de répondre au souci d'économie de l'espace. C'est une des raisons qui a fait que le choix de notre mémoire de fin d'études s'est porté sur la conception et le dimensionnement parasismiques des bâtiments en béton armé, en l'occurrence les bâtiments LSP (Logement Social Participatif) à usage d'habitation comportant plus de 5 niveaux.

L'ouvrage faisant l'objet de cette étude est un bâtiment qui est appelé à être implanté à la commune de Birkhadem dans la wilaya d'Alger, zone classée selon le RPA99/2003 comme étant de forte sismicité (Zone III). Il comporte dix niveaux (R+9) : le rez-de-chaussée est réservé au commerce et les neuf autres niveaux à l'habitation.

Le contexte de notre travail consiste en la conception et au dimensionnement parasismique conformément aux prescriptions du RPA99/2003 concernant les constructions en zone de forte sismicité. Aussi, pour mener à bien cette étude, nous avons structuré cette dernière comme ce qui suit.

Nous débutons ce mémoire, qui comporte sept chapitres, par la présentation du projet, les éléments constituants l'ouvrage ainsi que les caractéristiques des matériaux utilisés dans le cadre de cette étude.

Le chapitre 2 s'intéresse au prédimensionnement des éléments constituant le bâtiment concerné.

Le chapitre 3 est entièrement consacré à la modélisation de l'ouvrage pour l'étude séismique.

Nous exposons dans le quatrième chapitre le calcul et le ferraillage des éléments secondaires (planchers, escalier, acrotère, ...).

Le cinquième chapitre est dédié à l'étude dynamique en respectant les normes parasismiques en vigueur en Algérie (RPA99/2003).

Le sixième chapitre s'attache aux calculs des éléments porteurs (poutres, poteaux, refends pleins et refends avec files d'ouvertures). Au septième chapitre on a abordé l'étude de l'infrastructure (calcul et ferraillage du radier).

Enfin, le mémoire est complété par une conclusion qui fait une révision des principales conclusions tirées de l'étude tout en mettant en évidence les objectifs réalisés.

# **Chapitre 1 : Présentation de l'ouvrage**

# **Chapitre 1 : Présentation de l'ouvrage**

#### **1.1 Introduction**

Ce projet porte sur la conception et le dimensionnement d'un bâtiment en béton armé (R+9) à usage d'habitation et de commerce. Il est constitué de deux blocs séparés par un joint parasismique (Fig.1.1 et Fig.1.2). Ce bâtiment est appelé à être implanté à la commune de Birkhadem dans la wilaya d'Alger, Il comporte dix niveaux (R+9) : le rez-de-chaussée est réservé au commerce et les neuf autres niveaux à l'habitation.

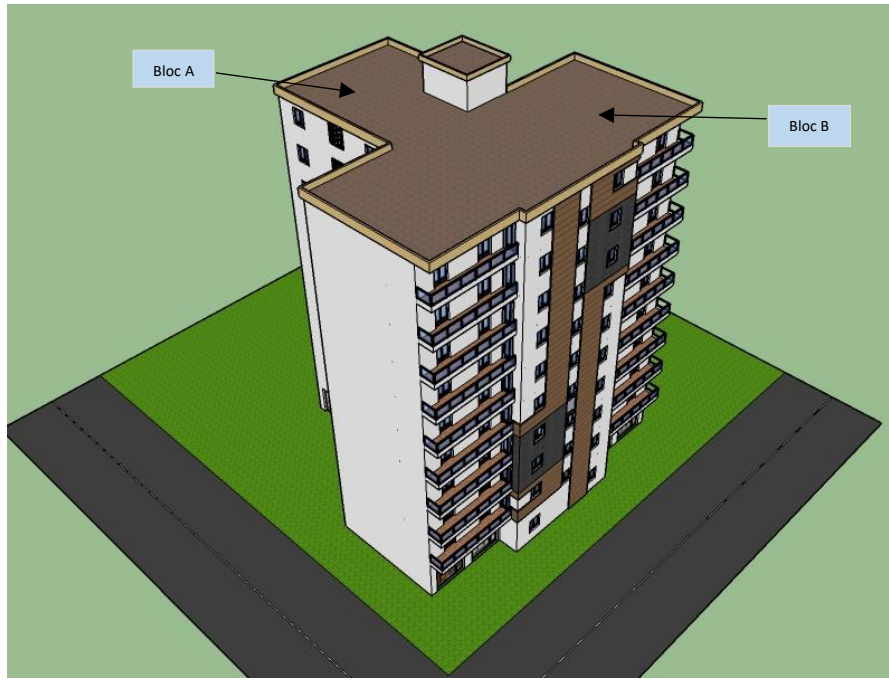

Figure 1.1 : Vue en élévation des deux blocs du bâtiment

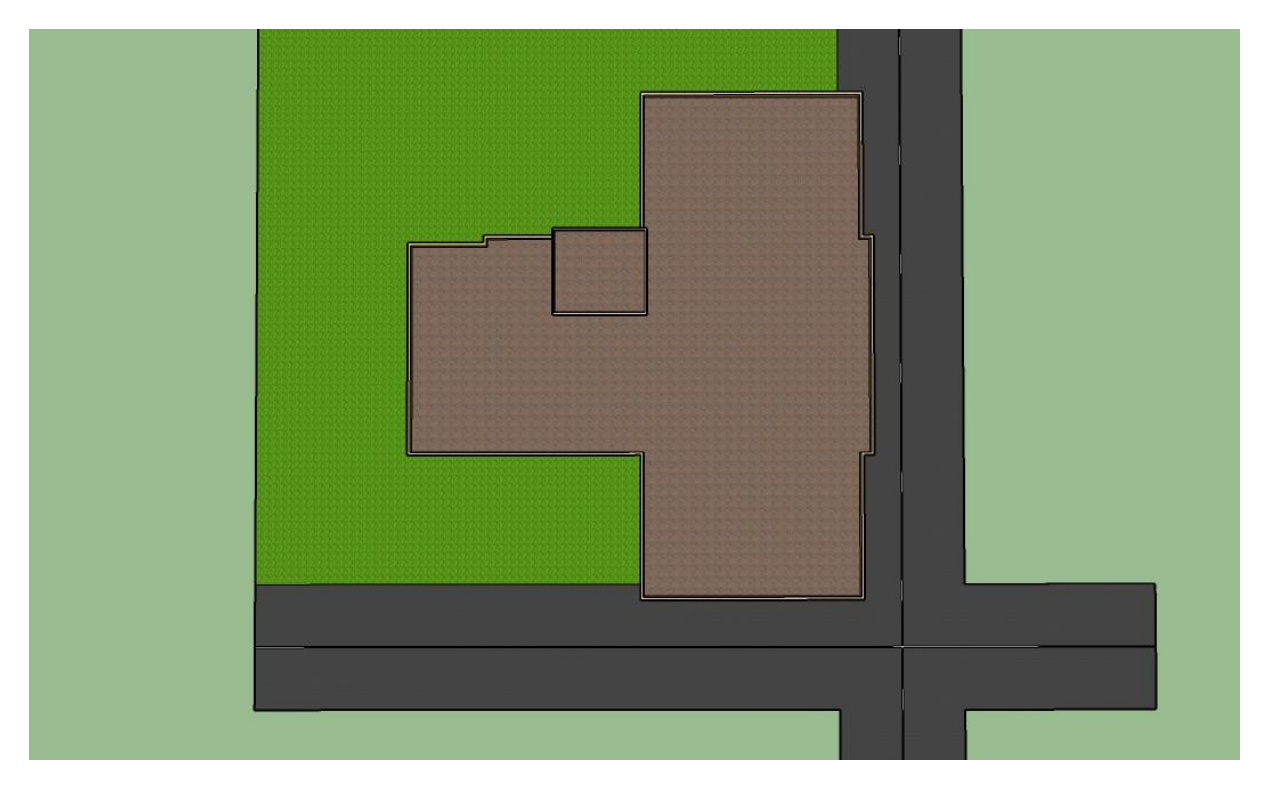

Figure 1.2 : Vue en plan

Le calcul de tous les éléments du bâtiment ainsi que les vérifications qui vont avec ont été faites en conformité avec les règlements ci-après :

- DTR BC 33.1.
- BAEL 91 mod99.
- CBA93.
- RPA99 version 2003.

#### **1.2 Présentation de l'ouvrage**

Les deux blocs sont réguliers en plan et en élévation, autrement dit, ils ne comportent pas de décrochements. Les figures suivantes représentent les vues en plan d'un niveau rez-dechaussée et d'un niveau courant des deux blocs ainsi que des vues en élévation suivant deux directions.

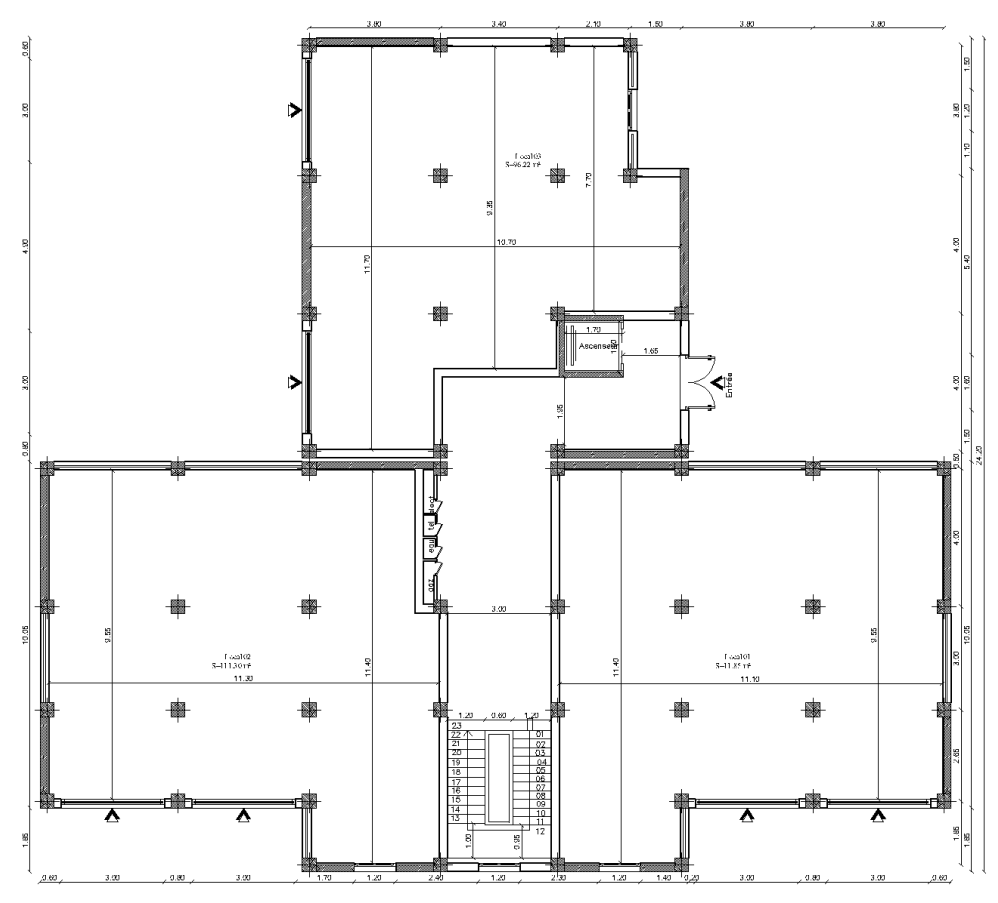

Figure 1.3 : Vue en plan du niveau RDC

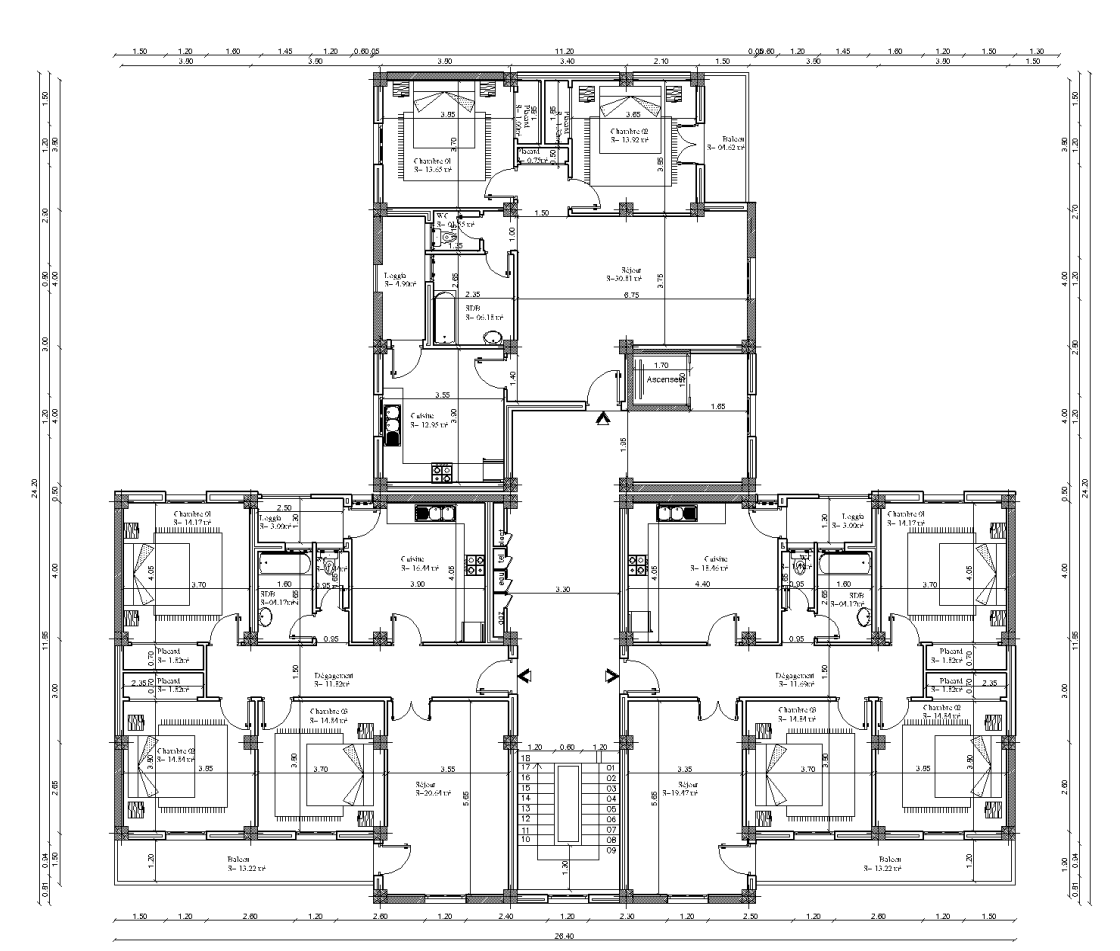

Figure 1.4 : Vue en plan du niveau courant

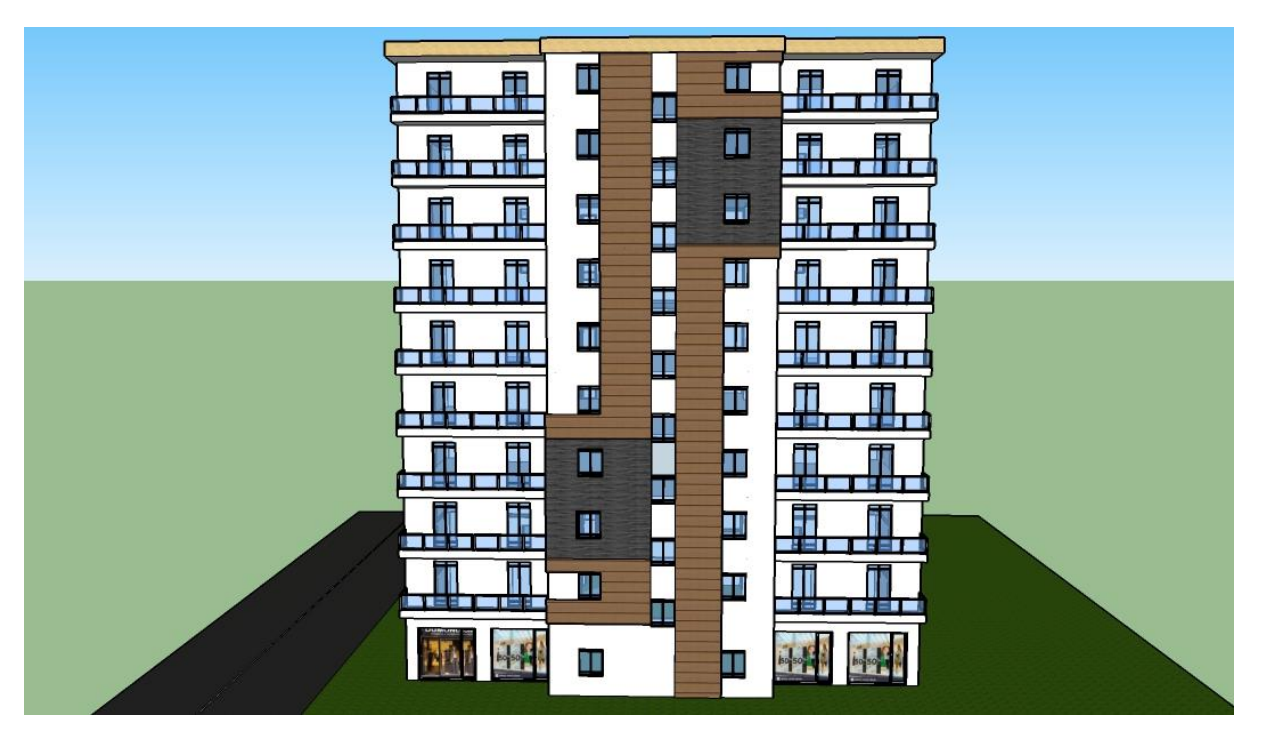

Figure 1.5 : Vue en élévation (Ouest-Est)

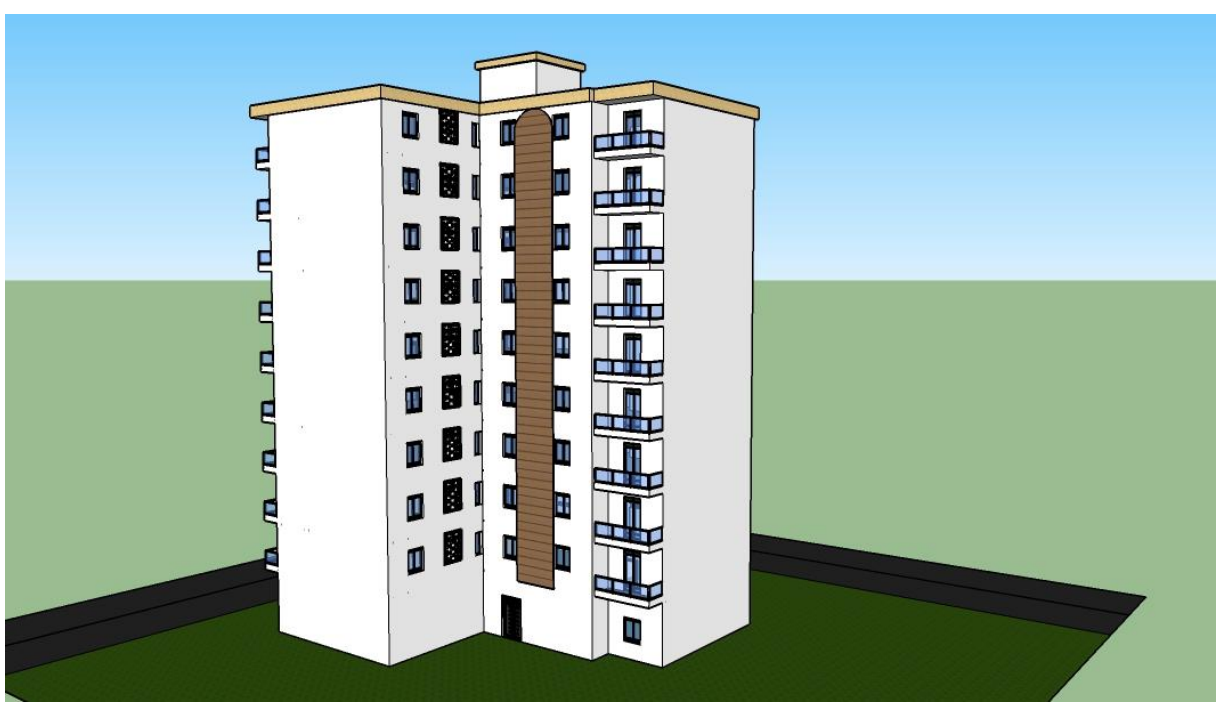

Figure 1.6 : Vue en élévation (Nord-Sud)

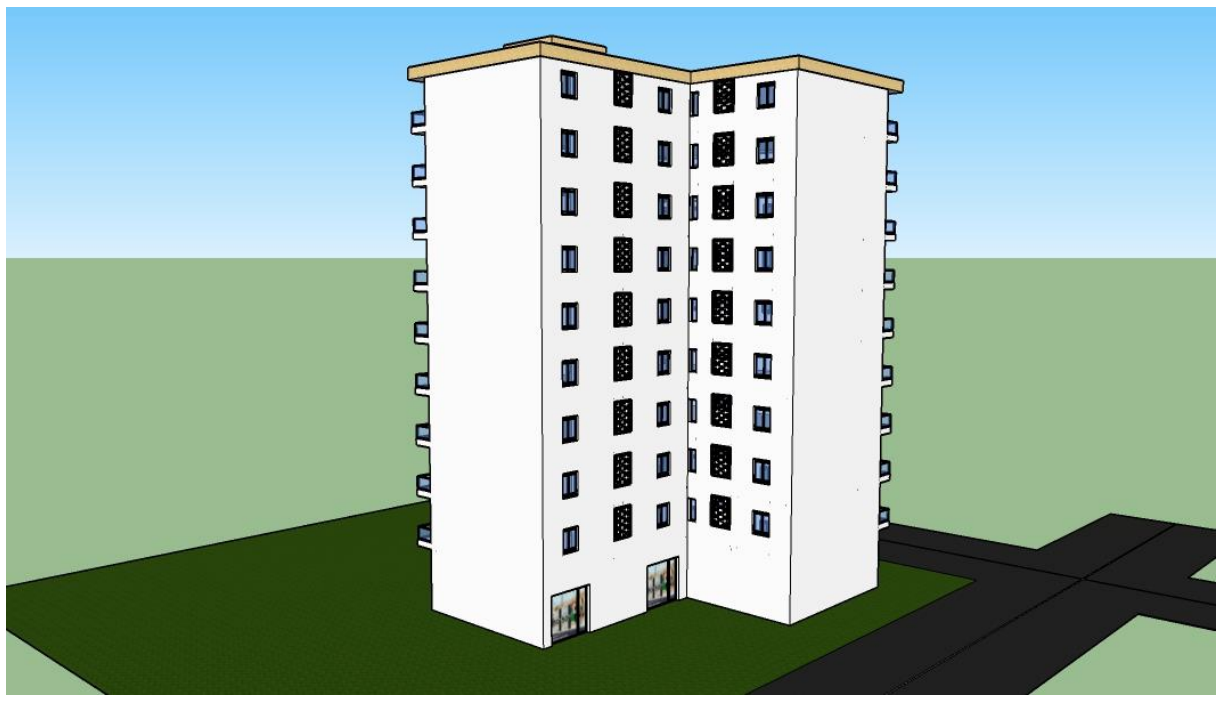

Figure 1.7 : Vue en élévation (Sud-Nord)

#### **1.2.1 Caractéristiques géométriques des deux blocs**

Les caractéristiques géométriques des deux blocs figurent dans le tableau suivant :

| Tubbaa 1.1 . Caracteristiques geometriques acs acun biolos du carmient |               |               |  |  |  |
|------------------------------------------------------------------------|---------------|---------------|--|--|--|
| <b>Dimensions</b>                                                      | <b>Bloc A</b> | <b>Bloc B</b> |  |  |  |
| Largeur totale $l_x(m)$                                                | 10.8          | 11.5          |  |  |  |
| Longueur totale $l_v$ (m)                                              | 11.8          | 26            |  |  |  |
| Hauteur du niveau RDC (m)                                              | 3.91          | 3.91          |  |  |  |
| Hauteur d'un niveau courant (m)                                        | 3.06          | 3.06          |  |  |  |
| Hauteur totale (m)                                                     | 31.45         | 31.45         |  |  |  |

Tableau 1.1 : Caractéristiques géométriques des deux blocs du bâtiment

# **1.2.2 Système structurel**

Le contreventement de l'ouvrage sous l'effet des actions gravitaires et des actions sismiques est assuré par des voiles linéaires. Pour ce type de contreventement, il faut vérifier les conditions suivantes :

- Les voiles de contreventement doivent reprendre plus de 20% des sollicitations dues aux charges verticales.
- Les charges horizontales sont reprises par les voiles sans l'interaction des portiques.

# **1.2.3 Planchers**

Les planchers sont considérés comme des diaphragmes rigides d'épaisseur relativement faible par rapport aux autres dimensions. À cet effet, nous avons choisi pour ce projet, les types de planchers suivants :

- Plancher à corps creux pour les niveaux courants
- Plancher dalle pleine pour les niveaux rez-de-chaussée et la cage d'ascenseur.

# **1.2.3.1 Plancher corps creux**

Ce type de plancher est constitué de poutrelles préfabriquées en béton armé, de corps creux (hourdis) et d'une table de compression de faible épaisseur en béton armé (Fig.1.8).

Ce plancher est généralement utilisé pour les raisons suivantes :

- Facilité de réalisation.
- Poutres de faible portée.
- Poids total de l'ouvrage plus faible comparativement au plancher dalle pleine (effort sismique à la base réduit).

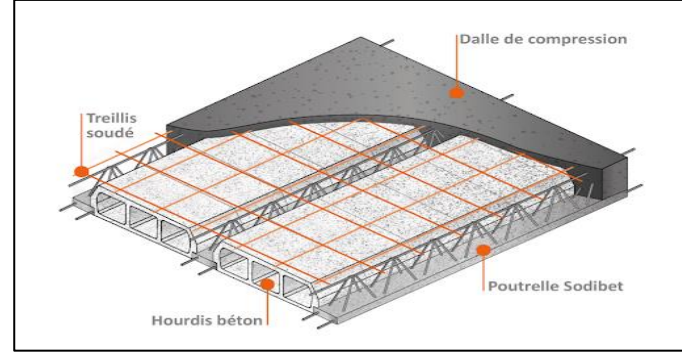

Figure 1.8 : Plancher à corps creux

# **1.2.3.2 Plancher dalle pleine**

C'est une dalle en béton armé coulée sur place (Fig.1.9). Ce type de plancher est généralement utilisé pour les raisons suivantes :

- Supporte de grandes charges.
- Assure une bonne isolation phonique.
- Présente une bonne résistance au feu.

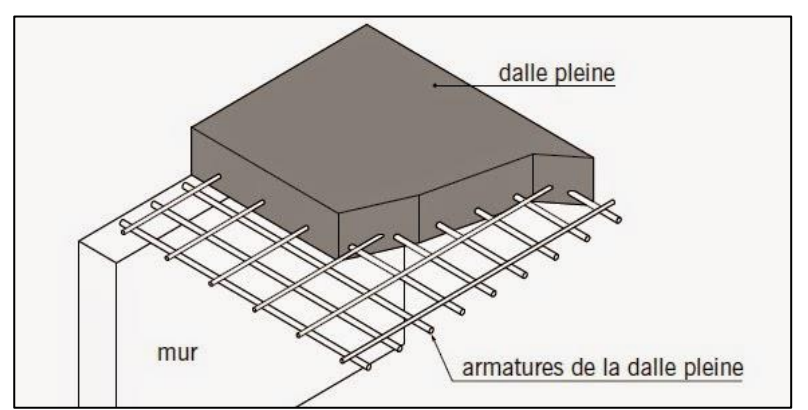

Figure 1.9 : Dalle pleine en béton armé

#### **1.2.4 Escaliers**

Les escaliers de ce bâtiment sont des escaliers droits à deux volées droites avec un palier intermédiaire (Fig.1.10). Le rôle des escaliers est d'assurer la communication entre les différents niveaux du bâtiment.

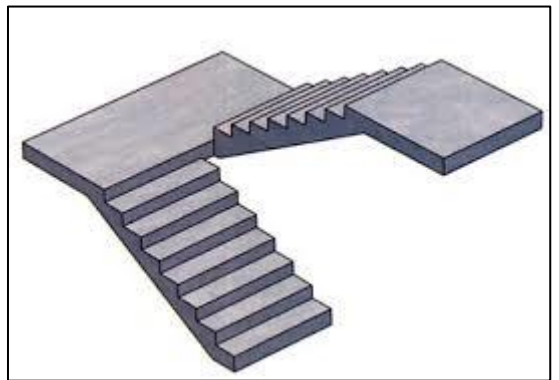

Figure 1.10 : Escalier à volée droite avec un palier intermédiaire

## **1.2.5 Acrotère**

La terrasse est inaccessible, elle est entourée d'un acrotère en béton armé d'une hauteur de 90 cm et d'épaisseur de 10 cm (Fig.1.11).

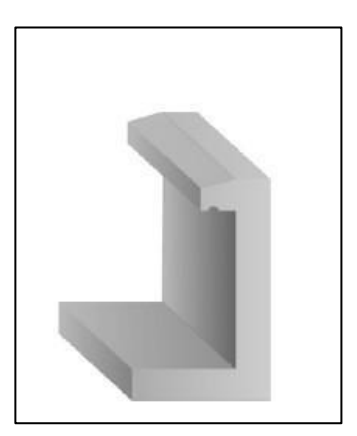

Figure 1.11 : Acrotère

#### **1.2.6 Maçonnerie**

- Nous avons deux types de murs :
	- Murs extérieurs

Les façades sont composées d'une double cloison en briques creuses de 10 cm d'épaisseur avec une lame d'air de 5 cm d'épaisseur.

Murs intérieurs

Les murs sont constitués avec des briques de 10 cm d'épaisseur (Fig.1.12).

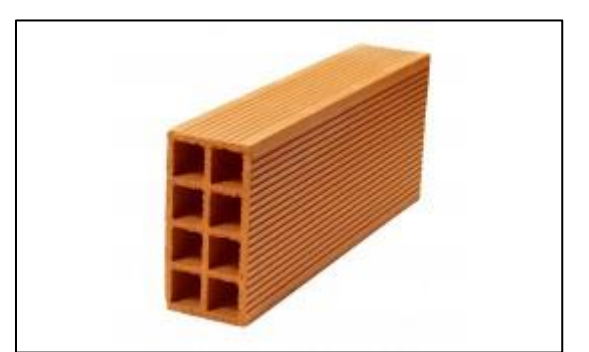

Figure 1.12 : Cloison en brique d'épaisseur 10 cm

#### **1.2.7 Revêtements**

Le revêtement des planchers et des murs du bâtiment comprend :

- Un carrelage de 2cm.
- De la céramique recouvrant les murs dans les salles d'eau.
- De l'enduit de plâtre pour les murs intérieurs et plafonds.
- Du mortier de ciment pour crépissages des façades extérieurs.

#### **1.3 Caractéristiques mécaniques des matériaux**

Les caractéristiques mécaniques des matériaux utilisés dans l'étude de cet ouvrage sont conformes aux règles techniques de conception et de calcul des structures en béton armé (CBA93 et BAEL91).

#### **1.3.1 Béton Armé**

Le béton utilisé pour la réalisation de cet ouvrage est un béton préparé de sorte à atteindre la résistance souhaitée.

Pour le calcul de tous les éléments de l'ouvrage, on considère que la fissuration du béton est peu préjudiciable.

- Résistance de béton :  $f_{c28} = 25 \text{ MPa}$  $f_{t28} = 0.06 f_{c28} + 0.6$  $f_{128} = 2.1 \text{ MPa}$ 

- Contrainte de béton en compression :  $f_{\text{bu}} = \frac{0.85 f_{c28}}{9.25}$ ο<u>υ ι<sub>ς28</sub></u><br>θ γ<sub>b</sub>

Avec :  $\theta = 1$  si t > 24 h  $\gamma_h = 1.5 \rightarrow$  Action courante  $f_{\text{bu}} = \frac{0.85 \times 25}{15}$  $\frac{3 \times 25}{1.5}$  = 14.16 MPa

Contrainte de cisaillement  $\hat{A}$  l'ELU :  $\tau_u = \frac{V_u}{h}$ b×d

 $\hat{A}$  l'ELS :  $\bar{\tau}_u = \min(0.2 \frac{f_{c28}}{v}$  $\frac{c28}{\gamma_{\rm b}}$ ; 4 MPa)  $\rightarrow \overline{\tau_{\rm u}} = 3.33$  MPa

- Déformation longitudinale du béton

Module de déformation longitudinale instantanée :  $E_{ij} = 11000(f_{c28})^{1/3}$  $E_{ii} = 32164.19 \text{ MPa}$ Module de déformation longitudinale différée :  $E_{\text{vj}} = 3700 (f_{c28})^{1/3}$  $E_{\text{vi}} = 10818.86 \text{ MPa}$ 

# **1.3.2 Acier**

Les aciers utilisés pour le ferraillage des éléments composants notre bâtiment sont des barres à haute adhérence de nuance FeE400 pour les armatures longitudinales et des aciers ronds lisses de nuance FeE240 pour les treillis soudés et les armatures transversales.

Module d'élasticité  $E_s = 2.10^5$  MPa.

Contraintes de traction limite  $\hat{A}$  l'ELU :  $\sigma_s = \frac{f_e}{v}$  $\gamma_{S}$ Avec,  $\gamma_s = 1.15$ On a donc : Acier rond lisse :  $\sigma_s = 208.69$  MPa Acier haute adhérence :  $\sigma_s = 348 \text{ MPa}$  $\hat{A}$  l'ELS :  $\overline{\sigma}_s = \inf \left( \frac{2}{3} \right)$  $\frac{2}{3}$  f<sub>e</sub>; 110 $\sqrt{\eta}$ . f<sub>t28</sub>) On obtient : Acier rond lisse :  $\bar{\sigma}_s = 159.40 \text{ MPa}$  avec  $\eta = 1$ . Acier haute adhérence :  $\bar{\sigma}_{s} = 201.63 MPa$  avec  $\eta = 1.6$ 

# **Chapitre 2 : Prédimensionnement**

## **Chapitre 2 : Prédimensionnement**

#### **2.1 Introduction**

Le prédimensionnement des éléments résistants est une étape régie par des lois empiriques issues de l'expérience. Cette étape représente le point de départ et la base de la justification de la résistance, la stabilité et la durabilité de l'ouvrage.

Pour ce faire, nous commençons le prédimensionnement du sommet vers la base, c'est-à-dire, nous suivons le cheminement suivant : les poutres, les planchers, les poteaux et les voiles.

#### **2.2 Prédimensionnement des poutres**

Pour ce bâtiment, les poutres principales sont disposées parallèlement à l'axe Y et les poutres secondaires parallèlement à l'axe X (Fig.2.1).

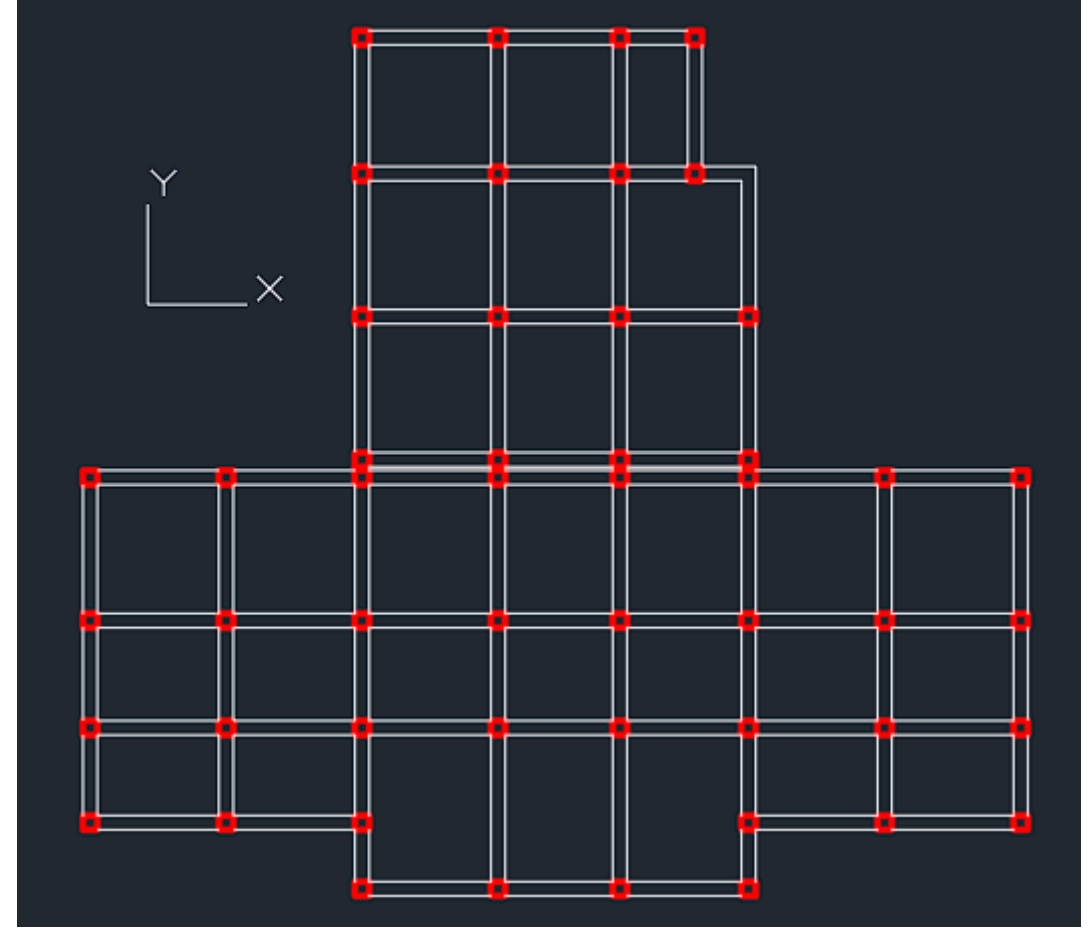

Figure 2.1 : Disposition des poutres

Pour le prédimensionnement, il faut respecter le critère spécifique aux flèches, soit : L  $\frac{L}{15} \leq h \leq \frac{L}{10}$ 10

Où : L : longueur de la poutre h : hauteur de la poutre

Pour le bloc A, on a :

Poutres principales : L = 400 cm et h =  $\frac{L}{12}$  $\frac{1}{12.5}$  = 32 cm Choix : **(30 x 40) cm** Poutres secondaires : L = 380 cm et h =  $\frac{L}{12}$  $\frac{L}{12.5}$  = 30.4 cm Choix : **(30 x 35) cm**

Pour le bloc B, on a :

Poutres principales : L = 450 cm et h =  $\frac{L}{12}$  $\frac{L}{12.5}$  = 36 cm

Choix : **(30 x 40) cm**

Poutres secondaires : L=380 cm et h =  $\frac{L}{42}$  $\frac{L}{12.5}$  = 30.4 cm

Choix : **(30 x 35) cm**

#### **2.3 Prédimensionnement des planchers**

Pour le prédimensionnement des planchers, il faut tenir compte des critères suivants :

Isolation acoustique

Selon les règles CBA93, pour obtenir une bonne isolation acoustique, l'épaisseur du plancher doit être supérieure ou égale à 13 cm.

Résistance au feu

Pour que la condition de la résistance au feu pour 3 heures de coupe-feu soit vérifiée, on doit adopter une épaisseur supérieure ou égale à 15 cm.

Condition de la flèche

Pour un corps creux :  
\n
$$
\frac{L}{25} \le h_f \le \frac{L}{20}
$$
\nOù,

h<sub>f</sub>: hauteur totale du plancher.

L : plus grande longueur entre nus d'appuis de la poutrelle.

Soit,

L = 380 cm et  $h_f = \frac{L}{22}$  $\frac{L}{22.5}$  = 16.88

On prend :  $h_f = 16 + 5$  cm = 21 cm

Pour une dalle pleine portant dans les deux directions :

$$
h \ge \frac{L_x}{30}
$$

Où,

$$
L_x = 3.8
$$
 m et  $h \ge \frac{380}{30} = 12.66$  cm

Donc, on adopte :  $h = 15$  cm

## **2.4. Evaluation des charges et surcharges**

Les charges et surcharges revenant à tous les planchers figurent dans les tableaux ci-dessous :

- Pour le niveau terrasse

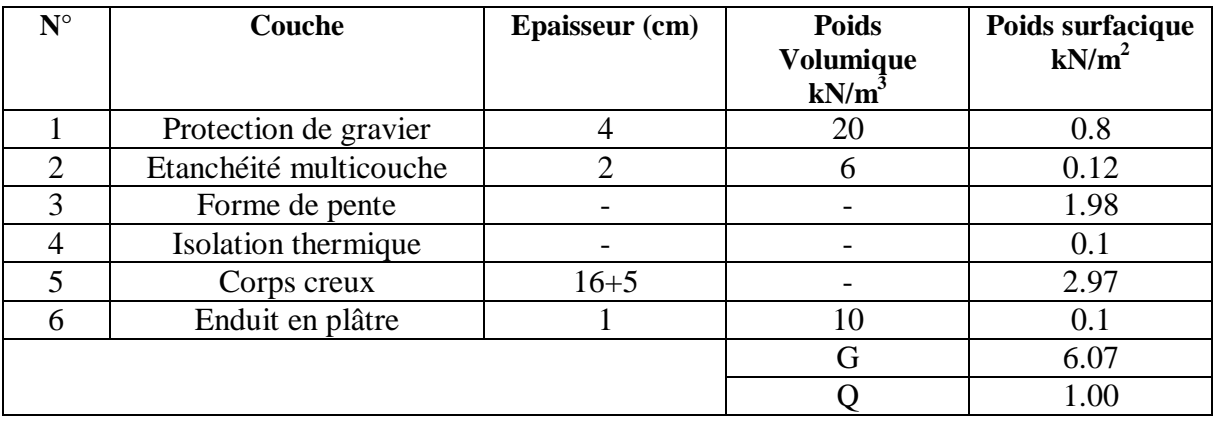

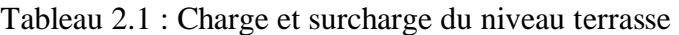

- Pour le plancher courant

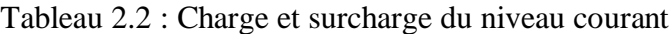

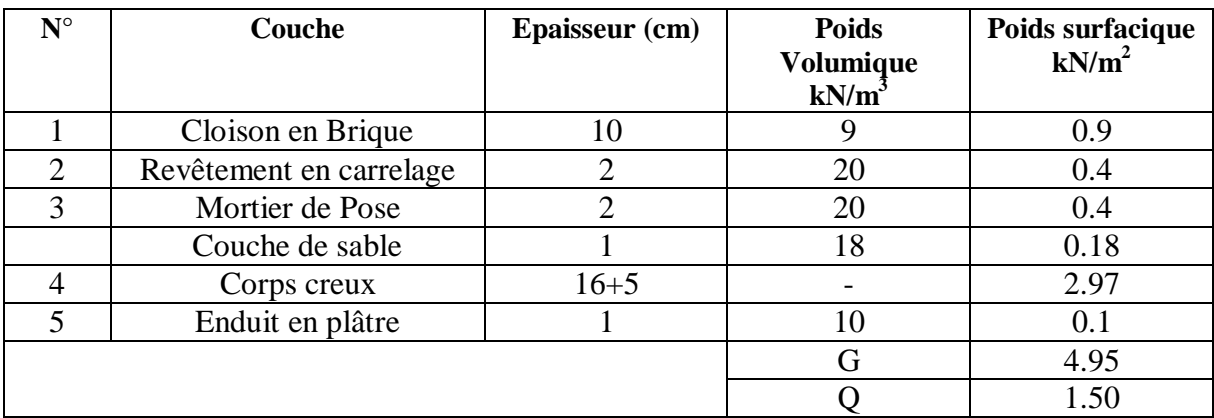

- Plancher du niveau RDC (dalle pleine)

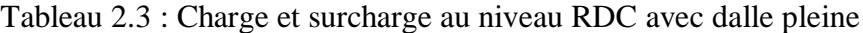

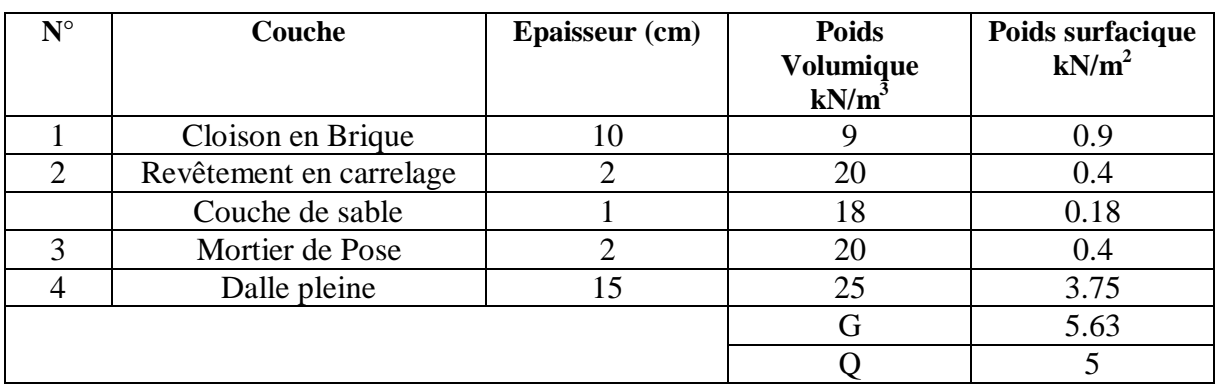

- Plancher balcon (dalle pleine) :

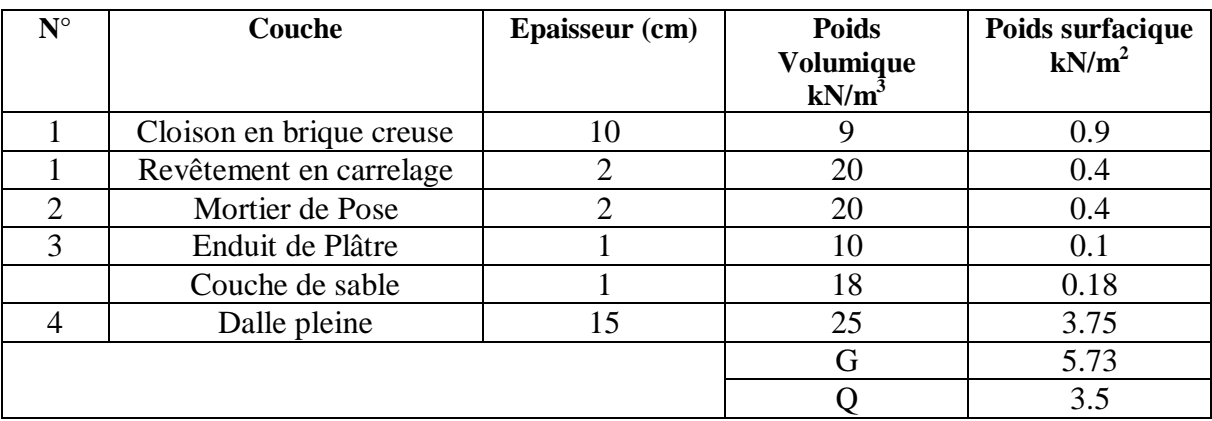

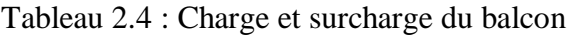

#### **2.5 Prédimensionnement des poteaux**

#### **2.5.1 Descente de charges**

La descente de charges consiste à calculer les efforts normaux résultants de l'effet des charges verticales sur les éléments porteurs verticaux depuis leurs points d'application jusqu'au sol de fondations.

Nous nous sommes intéressés aux poteaux les plus sollicitées dans les deux blocs (Fig 2.2)

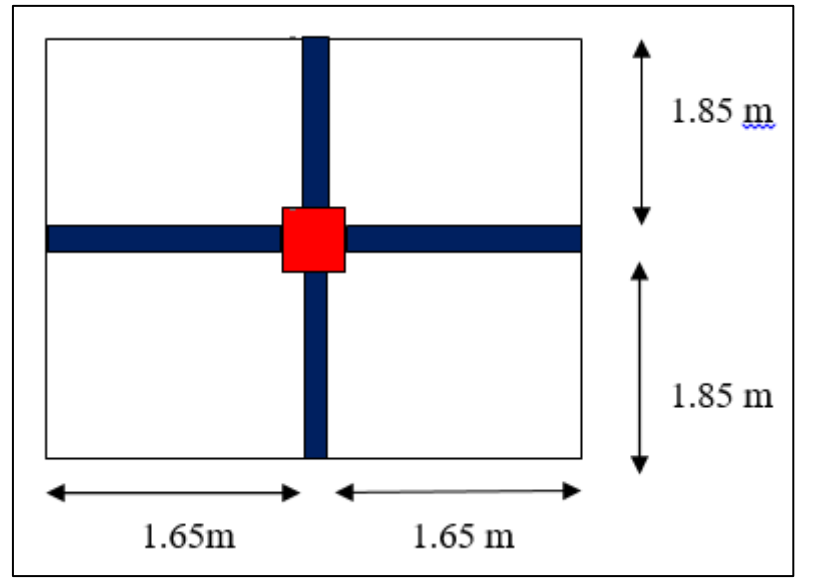

Figure 2.2 : Surface du plancher revenant au poteau le plus sollicité

La section du poteau le plus sollicité est déterminée par l'équation suivante :

$$
S_p = \frac{N_u}{f_{c28*}}
$$

Où,

$$
f_{c28^*} = \frac{f_{c28}}{2.5} = 10 \text{ MPa}
$$

Ce qui donne :

$$
S_p \geq \frac{N_u}{10}
$$

Pour le dimensionnement des poteaux, nous appliquons la dégression des surcharges d'exploitation. On obtient :

 $\Sigma_0 = Q_0 = 1 \times 12.21 = 12.21$  kN  $\Sigma_1 = Q_0 + Q = 30.52$  kN  $\Sigma_2 = Q_0 + 1.9 Q = 47.01 kN$  $\Sigma_3 = Q_0 + 2.7 Q = 61.64 kN$  $\Sigma_4 = Q_0 + 3.4 Q = 74.46 kN$  $\sum_{n}$  = Q<sub>0</sub> + ( $\frac{3+n}{2}$ ) Q  $\rightarrow$  Pour n  $\geq$  5.

Les résultats obtenus figurent dans le tableau ci-après :

| <b>Niveau</b> | $Q$ (kN) |
|---------------|----------|
| Terrasse      | 12.21    |
| 9             | 30.52    |
| 8             | 47.01    |
| ┑             | 61.64    |
| 6             | 74.46    |
| 5             | 85.45    |
|               | 94.60    |
| 3             | 103.76   |
| ⌒             | 112.95   |
|               | 122.07   |

Tableau 2.5 : Dégression des surcharges

Les résultats de la descente de charges sont donnés par le tableau suivant :

| <b>Niveau</b> | <b>Eléments</b> | $G$ (kN) | $N_g(kN)$ | $Q$ (kN) | $N_{u}$  | $S_p$        |
|---------------|-----------------|----------|-----------|----------|----------|--------------|
| Etage 9       | P.P             | 12       |           |          |          | $35\times35$ |
|               | P.S             | 9.45     | 108.85    |          | 165.26   |              |
|               | Plancher        | 87.40    |           | 12.21    |          |              |
| Etage 8       | P.P             | 12       |           |          |          | $35\times35$ |
|               | P.S             | 9.45     | 198.98    |          | 314.28   |              |
|               | Plancher        | 68.68    |           | 30.52    |          |              |
|               | P.P             | 12       |           |          | 460.81   | $35\times35$ |
| Etage 7       | P.S             | 9.45     | 289.11    |          |          |              |
|               | Plancher        | 68.68    |           | 47.01    |          |              |
|               | P.P             | 12       |           |          | 604.43   | $35\times35$ |
| Etage 6       | P.S             | 9.45     | 379.24    |          |          |              |
|               | Plancher        | 68.68    |           | 61.64    |          |              |
|               | P.P             | 12       |           |          |          | $45\times45$ |
| Etage 5       | P.S             | 9.45     | 469.37    |          | 766.08   |              |
|               | Plancher        | 68.68    |           | 74.46    |          |              |
|               | P.P             | 12       |           |          | 930.82   | $45\times45$ |
| Etage 4       | P.S             | 9.45     | 577.5     |          |          |              |
|               | Plancher        | 68.68    |           | 85.45    |          |              |
|               | P.P             | 12       |           |          |          | $45\times45$ |
| Etage 3       | P.S             | 9.45     | 649.63    |          | 1044.40  |              |
|               | Plancher        | 68.68    |           | 94.60    |          |              |
| Etage 2       | P.P             | 12       |           |          |          | $45\times45$ |
|               | P.S             | 9.45     | 739.76    |          | 1182.27  |              |
|               | Plancher        | 68.68    |           | 103.76   |          |              |
| Etage 1       | P.P             | 12       |           |          |          | $50\times50$ |
|               | P.S             | 9.45     | 829.89    |          | 1320.15  |              |
|               | Plancher        | 68.68    |           | 112.95   |          |              |
| <b>RDC</b>    | P.P             | 12       |           |          |          | $50\times50$ |
|               | P.S             | 9.45     | 920.02    |          | 1458.027 |              |
|               | Plancher        | 68.68    |           | 122.07   |          |              |

Tableau 2.6 : Efforts normaux résultants de la descente de charges

## **2.5.2 Condition de flambement**

Pour les poteaux, il faut vérifier la condition de flambement. Celle-ci est déterminée par la relation suivante :

$$
\lambda = \tfrac{L_f}{i} \leq 35
$$

Avec,

$$
L_f = 0.7L_0,
$$
  
\n
$$
I = \frac{bh^3}{12},
$$
  
\n
$$
B = b \times h,
$$
  
\n
$$
i = \sqrt{\frac{I}{B}}
$$

Les résultats obtenus pour les deux blocs sont :

- Bloc A  $(Tab.2.7)$ :

| <b>Niveaux</b> | <b>Poteaux</b> | $L_0$ (cm) | $L_f$ (cm) | $I$ (cm <sup>4</sup> ) | $B$ (cm <sup>2</sup> ) | $i$ (cm) | $\lambda$ |
|----------------|----------------|------------|------------|------------------------|------------------------|----------|-----------|
| Etage 9        | 35x35          | 306        | 214.2      | 125052                 | 1225                   | 10.10    | 21.20     |
| Etage 8        | 35x35          | 306        | 214.2      | 125052                 | 1225                   | 10.10    | 21.20     |
| Etage 7        | 35x35          | 306        | 214.2      | 125052                 | 1225                   | 10.10    | 21.20     |
| Etage 6        | 35x35          | 306        | 214.2      | 125052                 | 1225                   | 10.10    | 21.20     |
| Etage 5        | 40x40          | 306        | 214.2      | 213333                 | 1600                   | 11.55    | 18.54     |
| Etage 4        | 40x40          | 306        | 214.2      | 213333                 | 1600                   | 11.55    | 18.54     |
| Etage 3        | 40x40          | 306        | 214.2      | 213333                 | 1600                   | 11.55    | 18.54     |
| Etage 2        | 40x40          | 306        | 214.2      | 213333                 | 1600                   | 11.55    | 18.54     |
| Etage 1        | 50x50          | 306        | 214.2      | 520833                 | 2500                   | 14.43    | 14.84     |
| <b>RDC</b>     | 50x50          | 391        | 273.7      | 520833                 | 2500                   | 14.43    | 18.96     |

Tableau 2.7 : Vérification du flambement au bloc A

La condition est vérifiée pour tous les étages.

- Bloc B (Tab.2.8) :

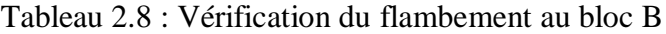

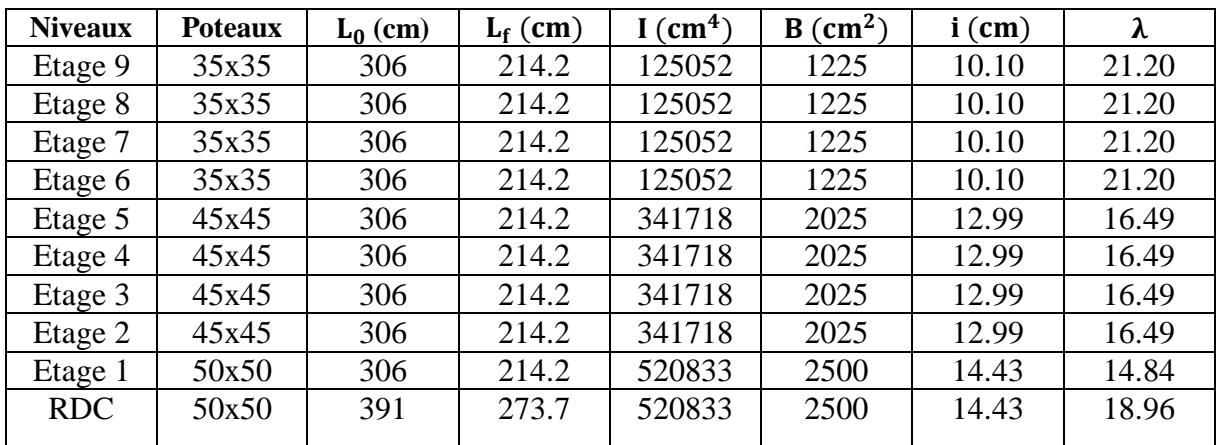

La condition est vérifiée pour tous les étages.

#### **2.6 Prédimensionnement des voiles**

Pour le prédimensionnement des voiles, nous avons tenu compte de la situation la plus défavorable. Celle-ci est obtenue lorsqu'un voile est renforcé par un poteau à une seule extrémité selon le RPA99/2003.

Soit,  $a \geq \frac{H_e}{22}$ 22

Où,
a : épaisseur du voile, He : hauteur libre de l'étage  $H_e = 391 - 21 = 370$  cm

Ce qui donne,  $a =$ 370  $\frac{x}{22}$  = 16.8 cm

Donc, on prend :  $a = 20$  cm

**Chapitre 3 : Conception et modélisation**

# **Chapitre 3 : Conception et modélisation**

# **3.1 Présentation de l'ouvrage**

Notre mémoire de fin d'étude est axé, en plus d'une conception parasismique, sur un dimensionnement parasismique conformément au règlement parasismique algérien RPA99/2003. Ces derniers sont indispensables particulièrement lorsque le nombre de niveaux est élevé et que l'ouvrage se trouve dans une zone sismique. C'est justement le cas de notre bâtiment (10 niveaux et situé dans une zone de forte sismicité).

# **3.2 Influence de la forme de l'ouvrage sur le comportement sismique**

# **3.2.1 Forme en plan**

Le comportement d'une structure simple, sans discontinuité, est plus facile à comprendre et à calculer qu'une structure complexe et irrégulière. Par conséquent, la forme du bâtiment doit être aussi simple, symétrique et régulière que possible afin d'éviter des contraintes dues à la torsion d'ensemble, qui reste bien souvent un facteur majeur d'endommagement.

La continuité structurale permet de repartir correctement les charges sismiques sur les éléments porteurs et d'optimiser le comportement dynamique de la structure.

Les critères de simplicité et de continuité conduisent aux choix suivants.

### **3.2.2 Symétrie suivant les deux axes en plan**

Une symétrie en plan limite considérablement les déplacements différentiels, et par conséquent, assure un bon comportement sismique.

Les formes régulières en plan comme le carré ou proches du carré conviennent très bien. Le but escompté est d'obtenir la même rigidité suivant toutes les directions horizontales. À titre d'exemple, un bâtiment cylindrique possède cette propriété, mais pour résister aux charges sismiques, sa structure porteuse doit former un système tridimensionnel efficace. Cependant, les murs courbes en maçonnerie ne conviennent pas car il existe un risque d'éclatement sous chargement horizontal.

### **3.2.3 Comportement des structures en l'absence de symétrie en plan**

Pour les structures avec des plans asymétriques ou ne possédant qu'une symétrie suivant un axe, deux phénomènes peuvent apparaitre :

- **-** La torsion d'ensemble.
- **-** Les concentrations de contraintes.

Ces phénomènes réduisent significativement la capacité des structures à absorber l'énergie cinétique des oscillations (l'énergie non absorbée produit un travail de rupture dans la structure).

### **3.2.3.1 Torsion d'ensemble**

Elle a lieu lorsque le centre de rigidité d'une construction ne coïncide pas avec le centre de masses : c'est le phénomène le plus préjudiciable en cas de séisme destructeur. En effet, au lieu de fléchir comme un seul bloc, l'ouvrage vibre autour d'un axe vertical et subit à chaque niveau des déplacements horizontaux différents.

Par conséquent, pour minimiser au maximum l'effet de la torsion d'ensemble, le concepteur doit choisir des formes symétriques et disposer les éléments de contreventement vertical de telle sorte à rapprocher le centre de torsion du centre de masse.

# **3.2.3.2 Concentration de contraintes**

Elle se produit généralement dans les angles rentrants formés par les saillies, les retraits ou les intersections des ailes d'un bâtiment. Ces ailes ne peuvent pas se mouvoir librement car chaque partie a son propre comportement dynamique (Fig.3.1). En cas de séisme majeur, elles peuvent se séparer. Et, plus la profondeur de l'angle est importante, plus l'intensité des contraintes est grande.

Selon le RPA99/2003, pour limiter au maximum l'effet de la concentration des contraintes, les saillies ne doivent pas dépasser au total le quart du côté du bâtiment concerné. Soit :  $b + c \leq 0.25 L_r$ 

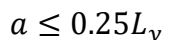

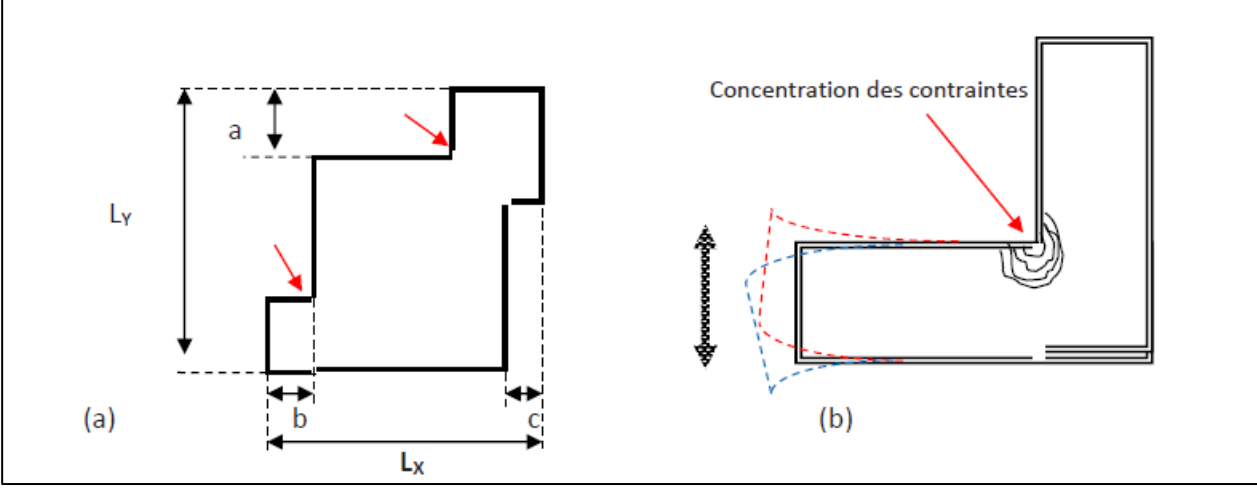

Figure 3.1 : Forme en plan irrégulière

# **3.2.4 Correction des dissymétries en plan**

Parmi les solutions qui peuvent améliorer le comportement sismique des structures avec une dissymétrie en plan, on rencontre les joints parasismiques (Fig.3.2). Ces derniers permettent de fractionner les bâtiments dissymétriques pour améliorer leur comportement et leurs permettre d'osciller librement sans collision (cas de notre ouvrage).

Cependant, l'exécution de tels joints n'est pas sans difficultés car ils doivent être assez larges pour éviter le martèlement entre blocs. Leur largeur dépend de la déformation maximale des blocs adjacents avec les minimas suivants :

- **-** 4,0 cm en zones I et IIa.
- **-** 6,0 cm en zones IIb et III.

Les joints doivent avoir un tracé rectiligne sans baïonnettes et vides de tout matériau. Ils doivent éviter de couper les fondations lorsque des tassements différentiels ne sont pas à craindre, c'est justement le cas de l'ouvrage étudié.

Pour protéger les joints contre l'introduction de corps étrangers, on utilise des couvre-joints, de préférence souples (tôles pliées, soufflets, etc.). Des coffrages extractibles en carton ou en polystyrène peuvent être utilisés. Dans le cas de couvre-joints rigides, il faut veiller à ce que ces derniers soient fixés uniquement à un côté.

Les joints offrent une solution coûteuse qu'il ne faut pas rechercher à priori, surtout si le bâtiment est élevé (supérieur à 10 niveaux).

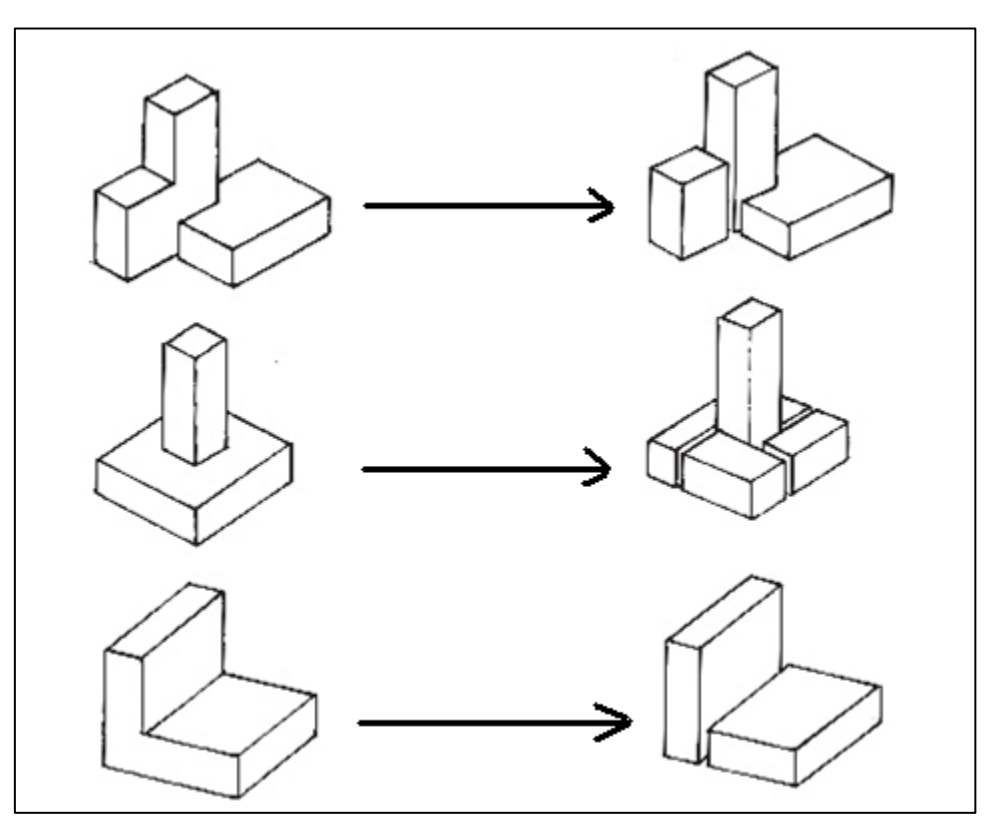

Figure 3.2 : Séparation par des joints parasismiques

# **3.3 Modélisation avec le logiciel ROBOT**

### **3.3.1 Présentation du logiciel Robot**

Le logiciel Robot Structural Analysis Professional propose aux ingénieurs des fonctionnalités de simulation et d'analyse structurelle évaluées pour des structures vastes et complexes de la construction. Ce logiciel d'analyse structurelle offre un flux de travail plus fluide et une meilleure capacité de communication avec le logiciel Autodesk Revit Structure, pour étendre le processus de maquette numérique intelligente du bâtiment (BIM). Ce processus permet aux ingénieurs d'exécuter rapidement des analyses et des simulations détaillées de nombreuses structures.

Ce logiciel est collaboratif, polyvalent, rapide par éléments finis d'une puissance exceptionnelle, des algorithmes non linéaires, ainsi qu'un jeu complet de normes de conception. Les résultats obtenus sont quasiment instantanés.

L'interface de programmation d'application de ce logiciel (API) aide à offrir une solution d'analyse évolutive et adaptable à chaque pays pour de nombreux types de structures, qu'il s'agisse de bâtiments, d'ouvrages d'art ou de structures spéciales.

Le logiciel Robot comporte les fonctionnalités suivantes :

- Options de résolution flexibles
- Simulation des charges de vent
- Méthode d'analyse directe
- Lien bidirectionnel avec Revit Structure
- Maillage automatique et modélisation de n'importe quelles structures
- Solution intégrée pour le béton et l'acier
- Interface de programmation d'application (API) ouverte et flexible
- Charges structurelles et charges combinées
- Large gamme de fonctions d'analyse
- Solveurs d'analyse d'ingénierie

- Etc.

### **3.3.2 Choix des unités et préférences des taches**

Le choix des unités et les préférences des taches se fait en suivant le cheminement ci-dessous : On commence par choisir les unités utilisées en cliquant sur 'Outils' puis 'Préférence de la tâche' dans la barre des tâches qui se situe en haut\*.

Puis, on va vers 'Unités et formats', 'Autres' et on rajoute 2 chiffres après la virgule pour le déplacement linéaire pour avoir plus de précision dans les calculs et cela en cliquant deux fois sur la petite flèche droite.

### **Remarque**

Toutes les figures concernant la modélisation ne sont pas numérotées. Néanmoins, elles apparaissent régulièrement dans l'ordre après chaque étape.

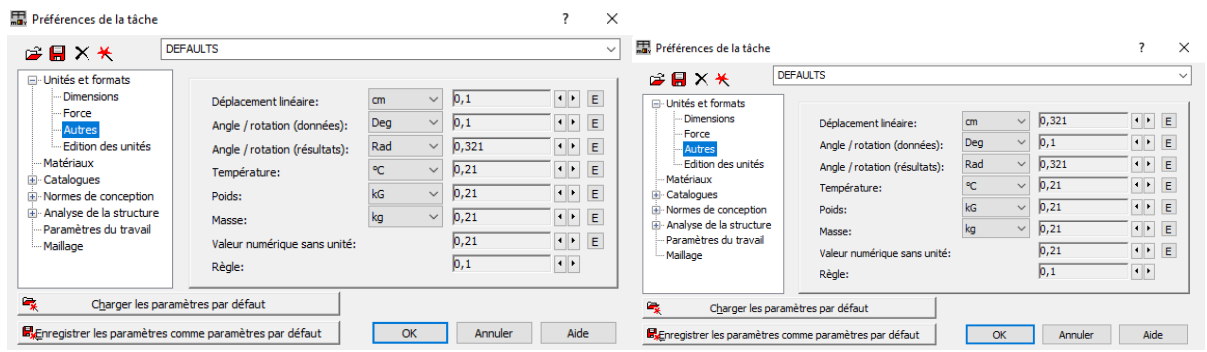

Ensuite, on clique sur 'Matériaux' et on fixe le type de béton qu'on veut utiliser. En ce qui nous concerne, il s'agit du BETON25 qui correspond à un béton ayant une résistance  $f_{c28}$  = 25 MPA.

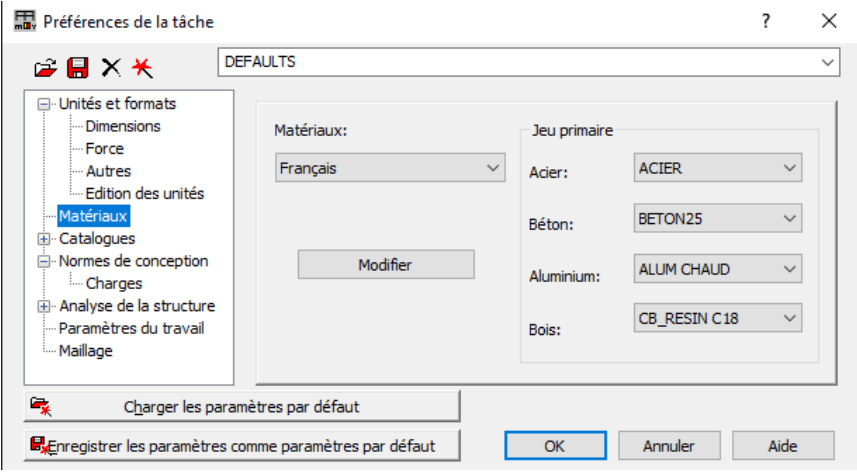

Après, on clique sur 'Normes de conception' et on mentionne les règlements utilisés (BAEL 91 mod. 99, DTU 13.12 semblable au DTR BC 33.1).

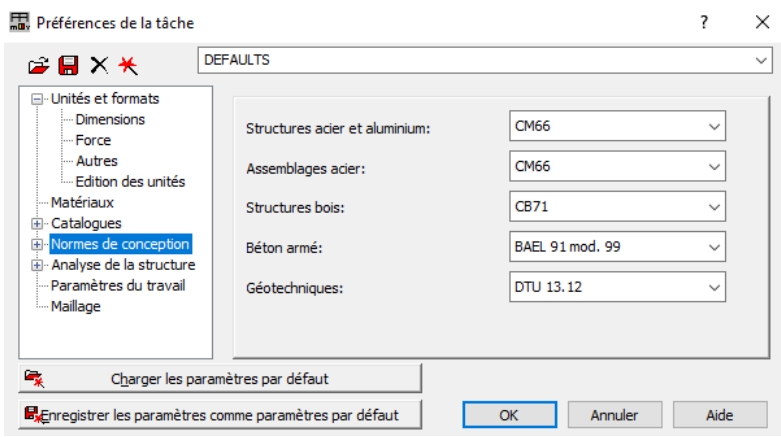

Par la suite, on clique sur le bouton '+' à côté de 'Normes de conception' et sur 'Charges' pour choisir la pondération des charges (BAEL 91) et les charges sismiques (RPA 99/2003).

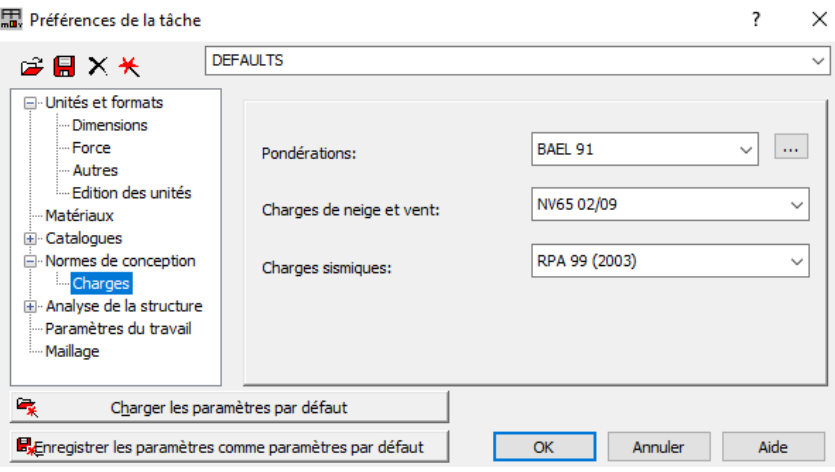

#### **3.3.3 Détermination des cas de charges (combinaisons) et types d'analyses**

Pour déterminer les cas de charges que nous allons utiliser par la suite, on clique sur 'Chargement' puis 'Cas de charges'. On commence par définir la charge permanente 'G' en fixant sa nature sur 'permanente' en la nommant 'G' et en cliquant sur 'Ajouter', de même pour la charge d'exploitation 'Q'.

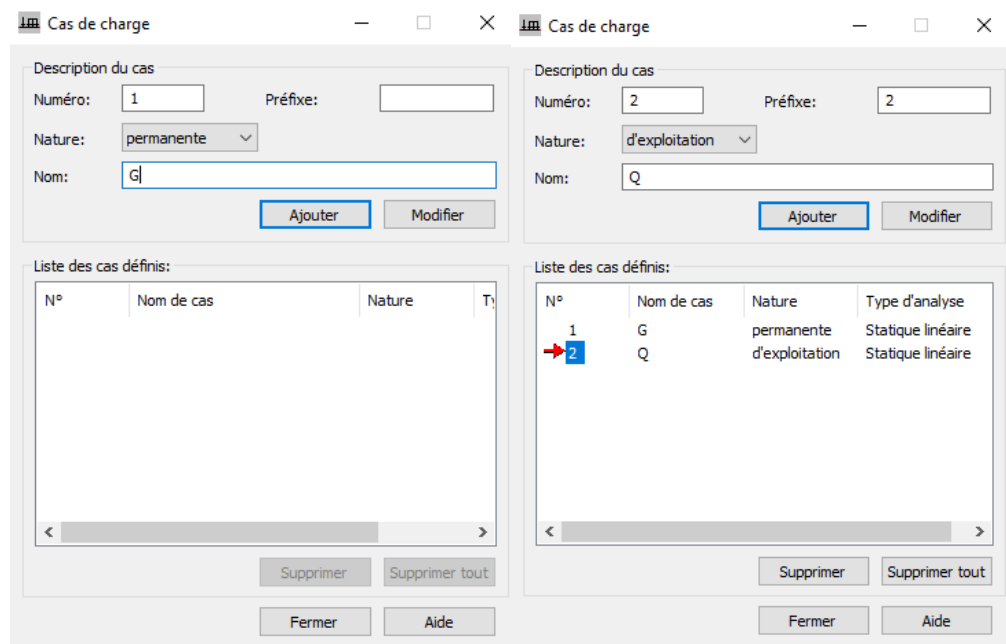

L'analyse modale se fait en commençant par cliquer sur 'Analyse' puis 'Types d'analyse'. Pour déterminer comment Robot va calculer la masse de notre bâtiment, on clique sur 'Masse'. Et d'après le RPA, dans les cas des bâtiments à usage d'habitations, le calcul de la masse se fait comme suit :

 $W = G + \beta Q = G + 0.2Q$ 

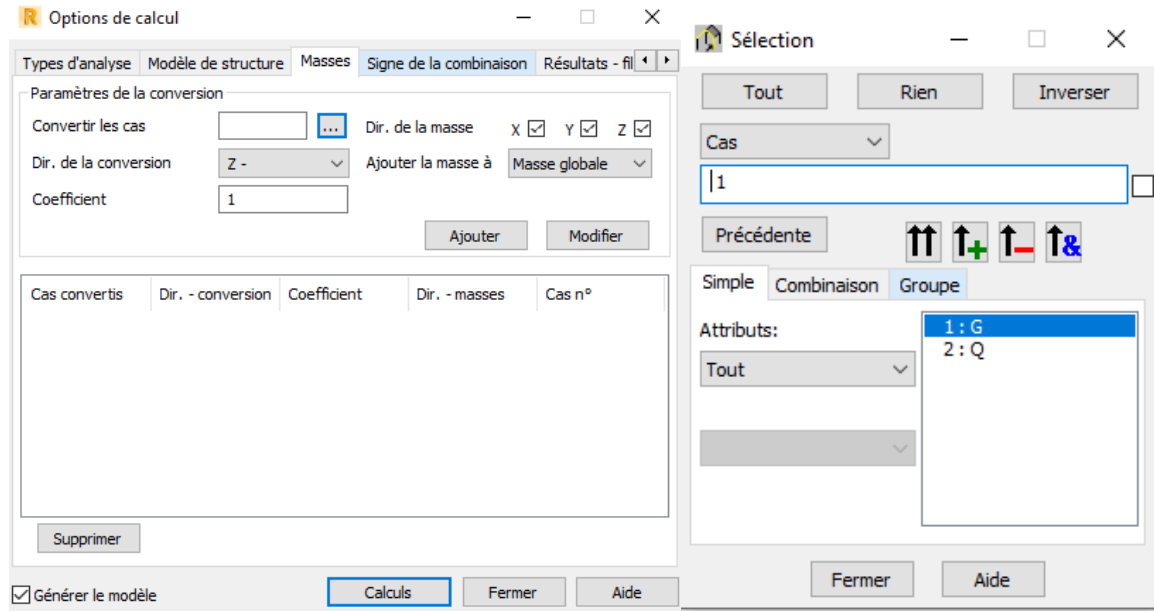

Enfin, on clique sur les 3 points '…' qui sont à côté de 'Convertir les cas' et on ajoute la charge permanente 'G' avec le coefficient 1 et la charge d'exploitation 'Q' avec le coefficient 0,2 tout en les modifiant en 'masse dynamique'. Cette modification se fait après avoir cliqué sur '…' et on choisit respectivement G puis Q en cliquant sur les 2 flèches en haut et en cliquant sur ajouter à chaque fois.

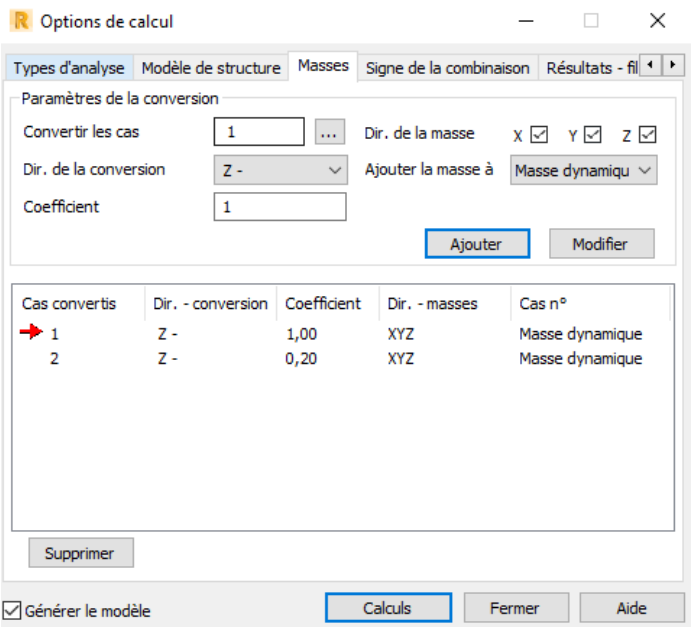

Une fois cette étape achevée, on déclare l'analyse modale et cela en cliquant respectivement sur 'types d'analyse', 'Nouveau' et 'Modale'.

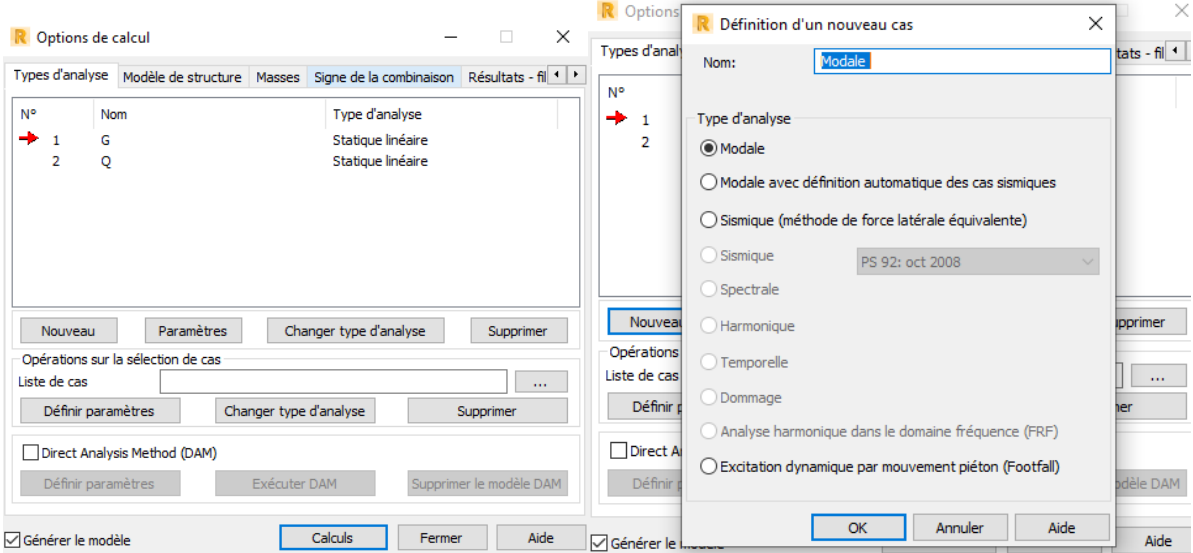

On obtient la fenêtre ci-dessous, on met la matrice des masses en 'Cohérentes', les directions actives de la masse qui sont 'X' et 'Y'. En plus, on coche 'Négliger la densité' et on fixe l'amortissement à 7%.

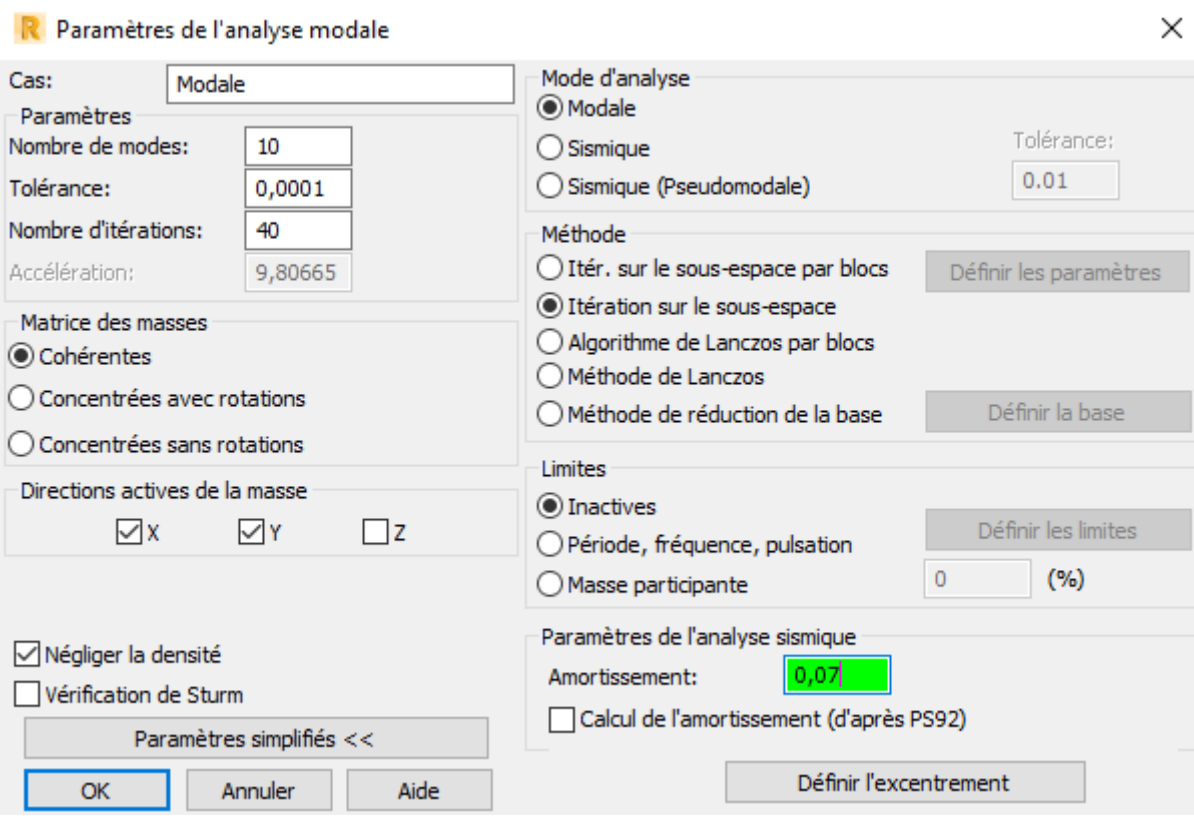

Après cette dernière étape, on déclare l'analyse sismique et cela en cliquant sur 'types d'analyse', 'Nouveau' et 'Sismique'.

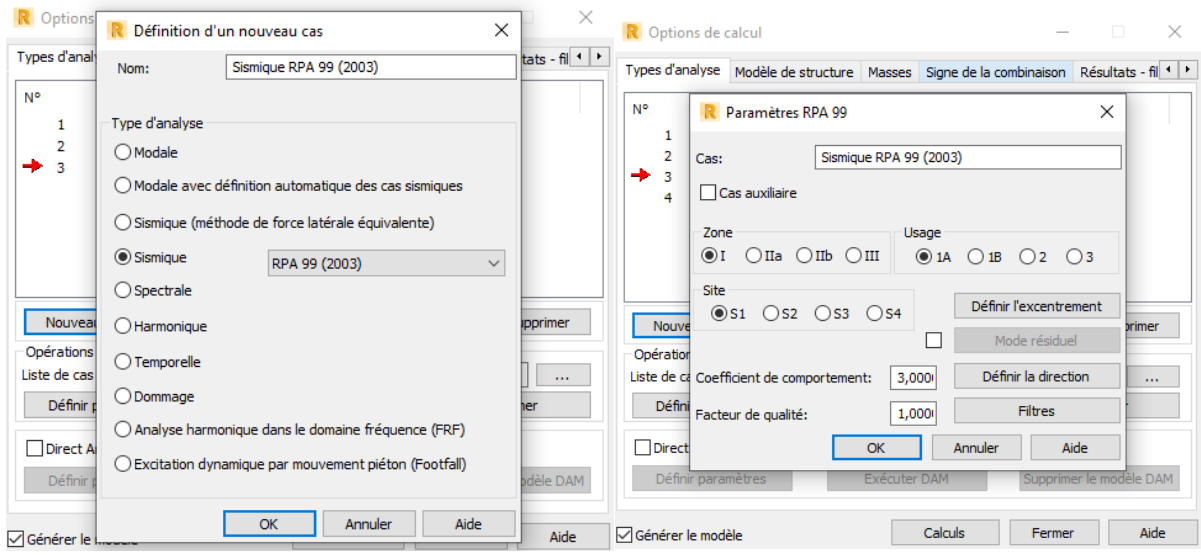

Par la suite, on fixe la zone, le type d'usage, le site, l'excentricite accidentielle (5%), le coefficient de comportement et le facteur de qualité.

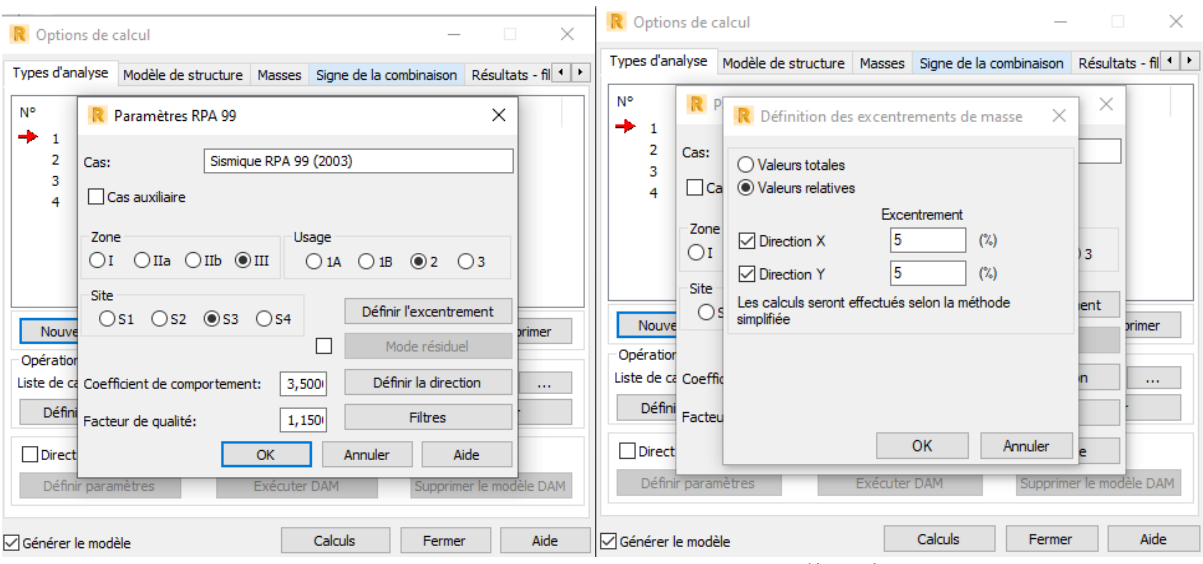

Normalement, il y a 3 analyses à effectuer correspondant aux directions 'X', 'Y' et 'Z'. Mais, en ce qui concerne notre étude, on s'intéresse uniquement aux analyses correspondant aux directions 'X' et 'Y' qu'on désignera respectivement par 'VX' et 'VY'.

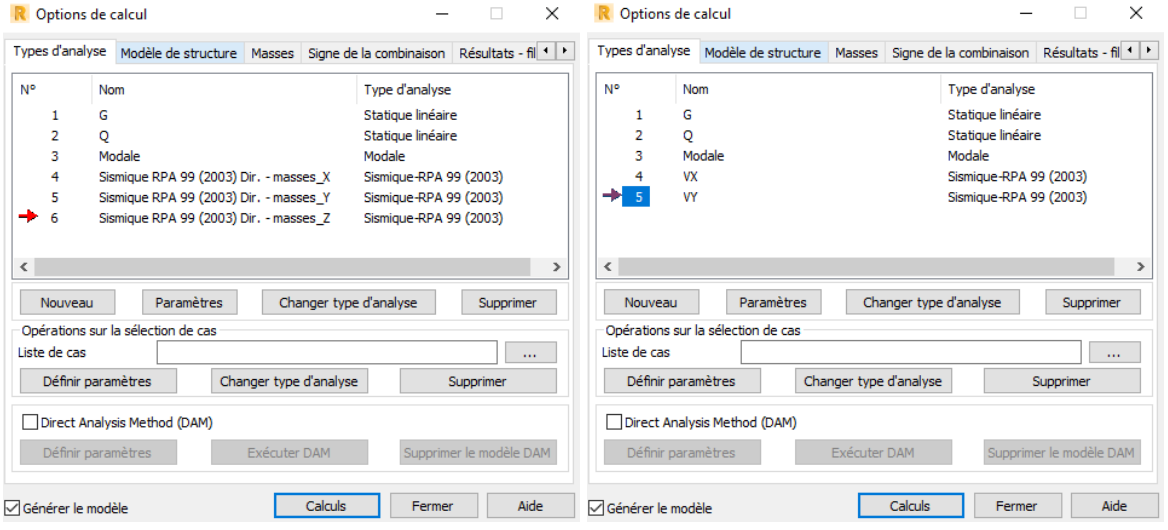

Il vient ensuite, la définition des différentes combinaisons en cliquant sur 'Chargement' puis 'Combinaisons manuelles'. Puis, on commence avec la première combinaison qui est l'ELU, on clique sur 'Paramètres' et on définit la nature de la combinaison sur 'Permanente'.

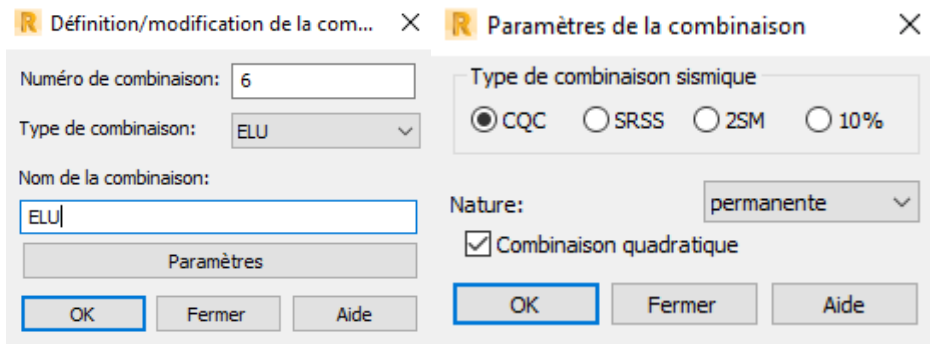

On déclare, par la suite les coefficients G et Q qui correspond à l'ELU, qui est :1.35 $G + 1.5Q$ .

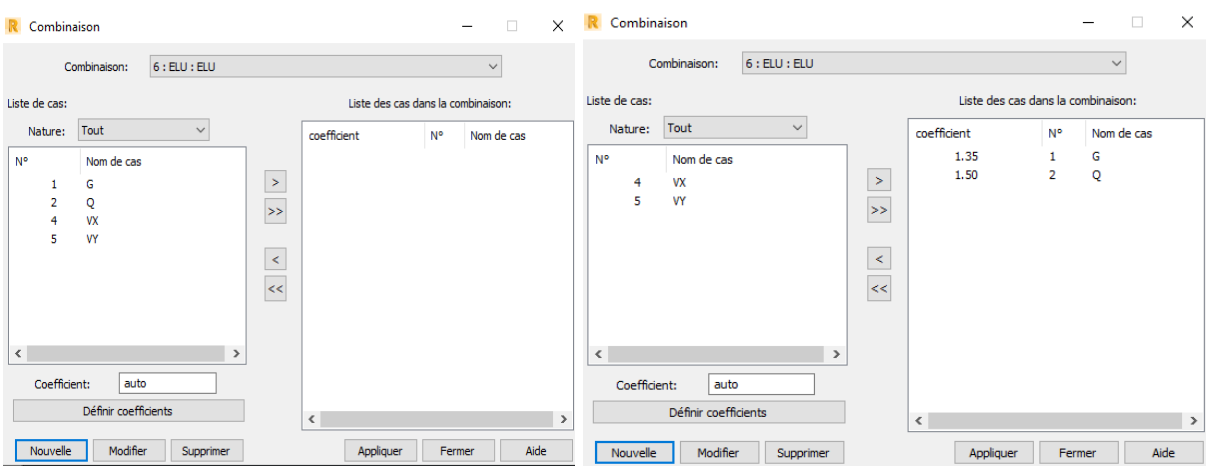

On clique sur 'G', on définit le coefficient 1.35 puis on clique sur la petite flèche droite. On procède de la même manière pour la surcharge 'Q' avec un coefficient de 1.5. Enfin, on clique sur 'Appliquer'.

Pour créer une nouvelle combinaison, on clique sur 'Nouvelle' et on crée la combinaison ELS. Pour ce faire, on fixe la valeur des coefficients G et Q à 1.

Les combinaisons suivantes sont définies de la même manière que précédemment.

 $G + Q \pm V_x$ ;  $G + Q \pm V_y$  $0.8G \pm E_x$ ;  $0.8G \pm E_y$ 

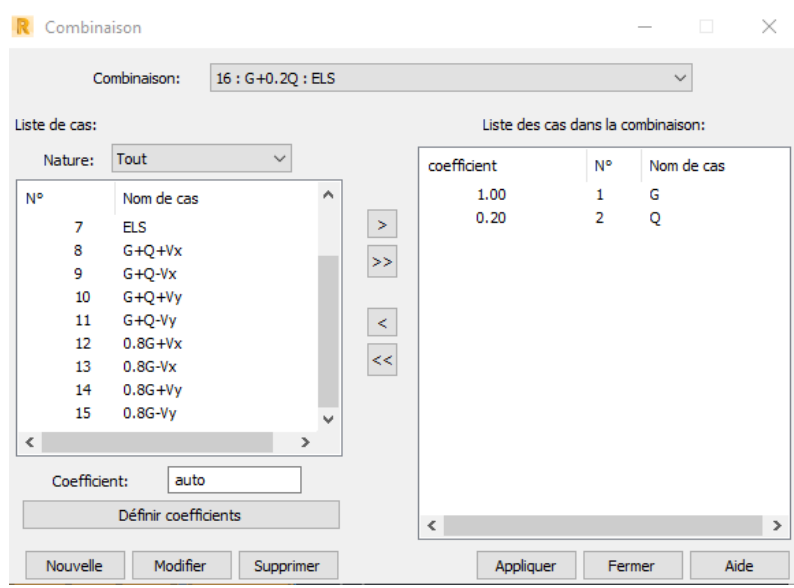

#### **3.3.4 Lignes de construction et modélisation des éléments structuraux**

Apres l'introduction de toutes les données nécessaires, la modélisation débute en définissant les lignes de construction de nos deux blocs. Celle-ci, est faite en se référant aux plans d'architectures. Pour cela, on clique sur 'définition des axes' et on introduit nos lignes de construction selon les directions X, Y et la hauteur Z.

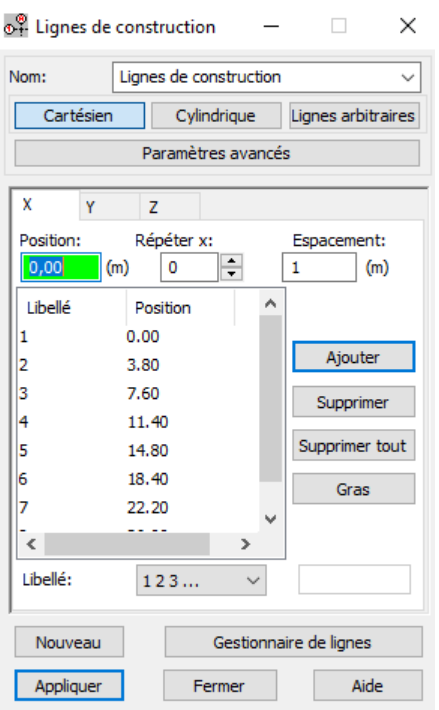

Quant à la définition des éléments structuraux tels que les poteaux et poutres, elle se fait en relation avec les dimensions obtenues lors du prédimensionnement. On clique alors sur 'Profilés de barres'.

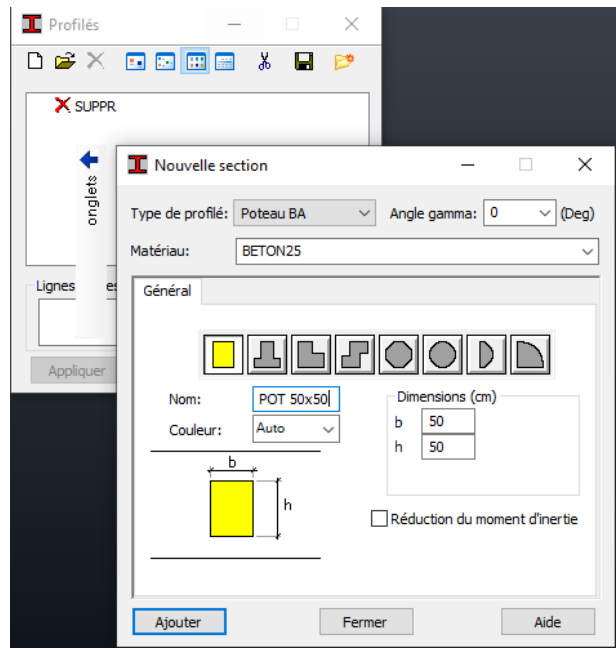

Ainsi, on définit les dimensions des poteaux (50x50, 45x45, 40x40 et 35x35) et les dimensions des poutres principales (30x40) et les poutres secondaires (30x35).

Pour les voiles et les dalles, on les définit en cliquant sur 'Epaisseurs EF' et on ajoute leurs épaisseurs, qui sont :

- **-** Pour les voiles : 20 cm les voiles de contreventement et 15 cm pour les voiles de l'ascenseur.
- **-** Pour les dalles : 15 cm pour les dalles pleines.

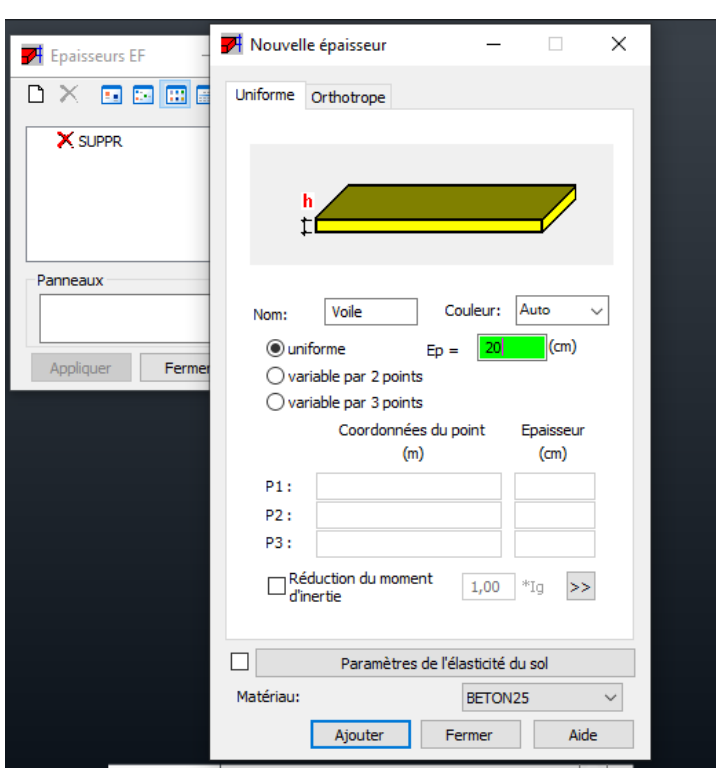

Après cette étape, on introduit les éléments structuraux en commençant par les poteaux et les poutres, en cliquant sur 'Eléments de construction'.

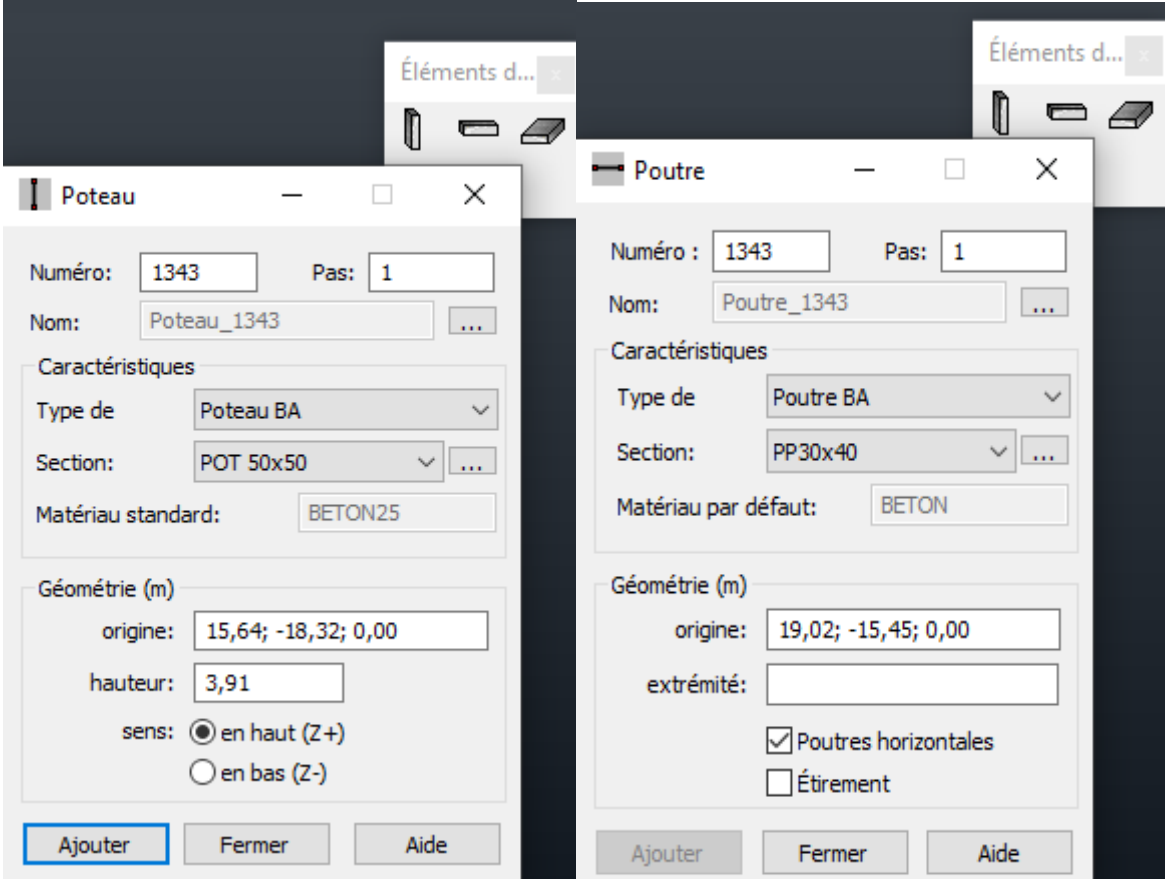

Pour les dalles pleines et les escaliers, on utilise 'Polyligne–contour' et on coche la case 'Panneaux' tout en faisant attention à sélectionner l'épaisseur EF correspondante. Mais, pour les dalles en corps creux, on clique sur 'Structure' puis 'Bardages' en mentionnant la direction des répartitions des charges selon Y car les poutres principales suivent ce sens.

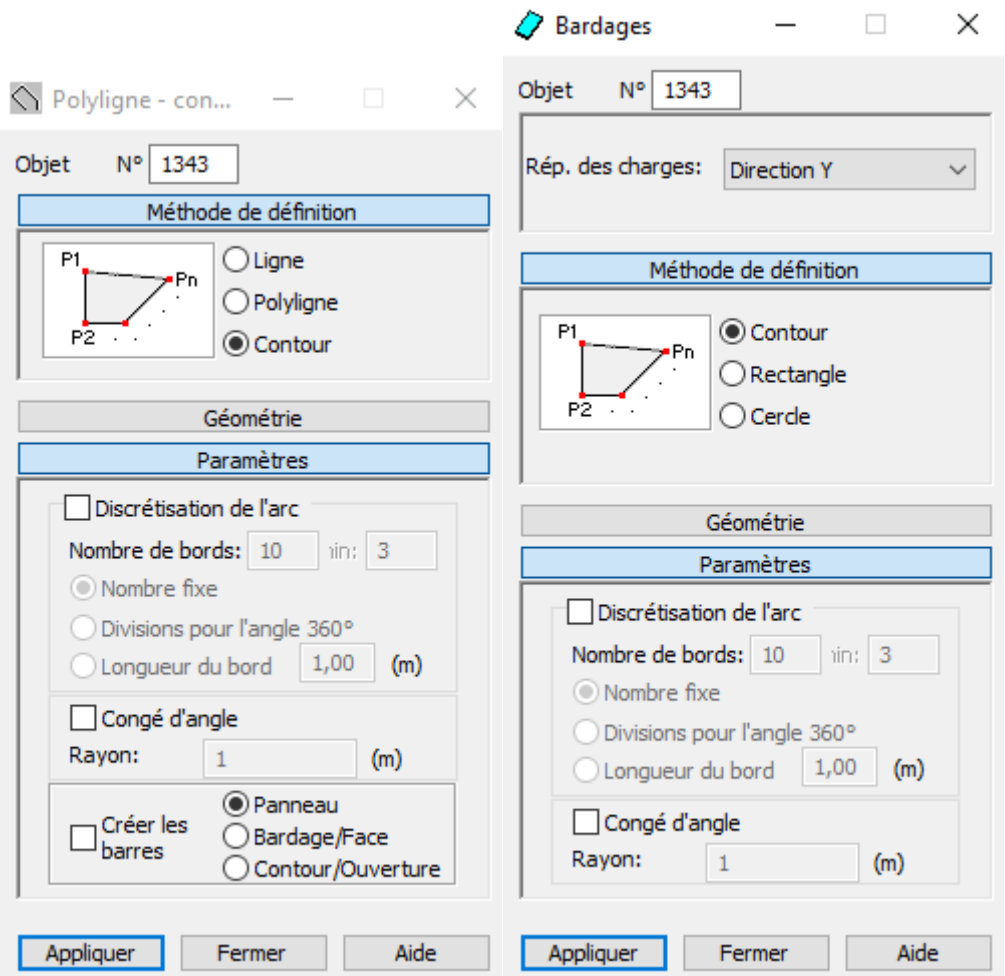

Le chargement des planchers est basé sur le prédimensionnement. Pour le plancher corps creux  $(16+5)$  on a :

- Terrasse inaccessible :

 $G = 6.07$  kN/m<sup>2</sup>  $Q = 1.00$  kN/m<sup>2</sup>

- Etage courant :  $G = 4.77$  kN/m<sup>2</sup>  $Q = 1.50$  kN/m<sup>2</sup>

Quant aux dalles pleines, on ne tient compte ici que du poids du revêtement étant donné que le logiciel ROBOT a déjà pris en considération l'épaisseur des dalles. On a donc :  $G = 1.33$  kN/m<sup>2</sup>

Pour les escaliers :  $Q = 2.5$  kN/m<sup>2</sup>

Pour les balcons :  $Q = 3.5$  kN/m<sup>2</sup>

Aussi pour charger les éléments ci-dessus, on clique sur 'Chargement','Définir Charges', 'Surface' et 'Charge surfacique uniforme'.

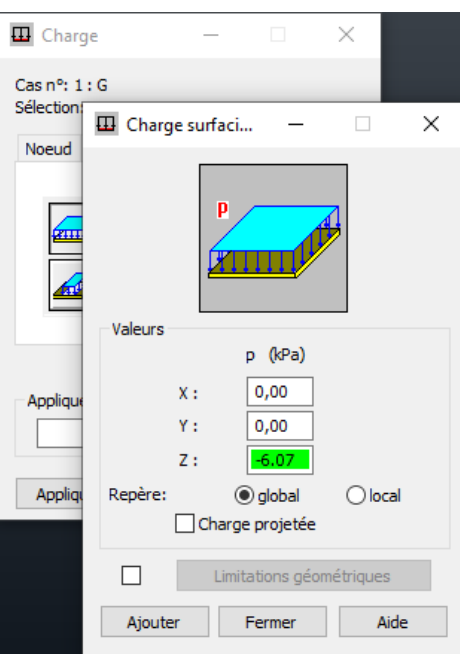

Le résultat de la modélisation des deux blocs est schématisé par les figures suivantes :

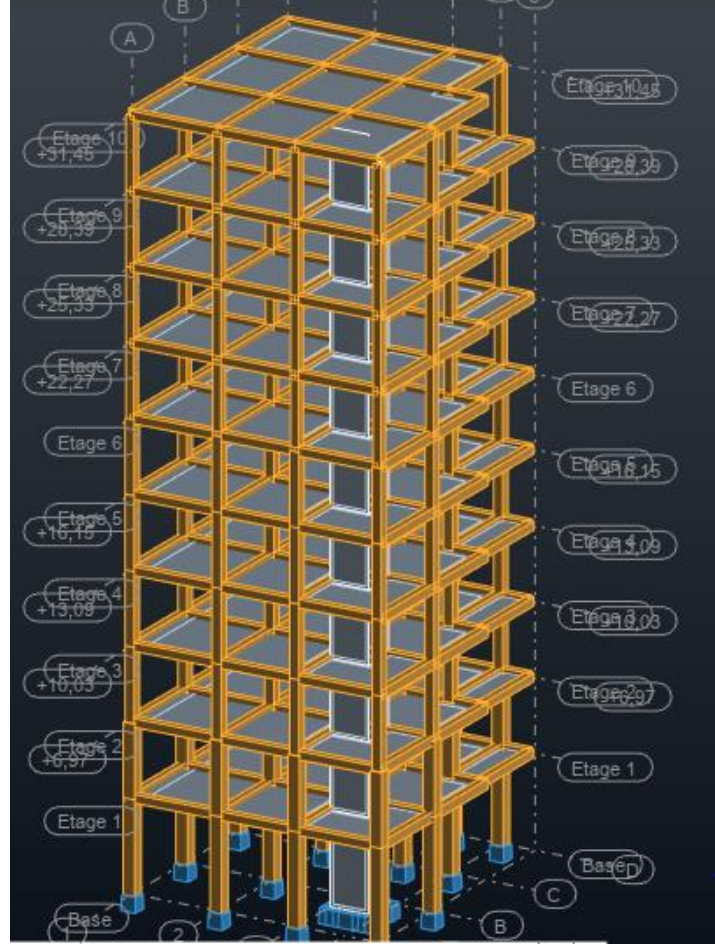

Figure 3.3 : Modélisation du Bloc A

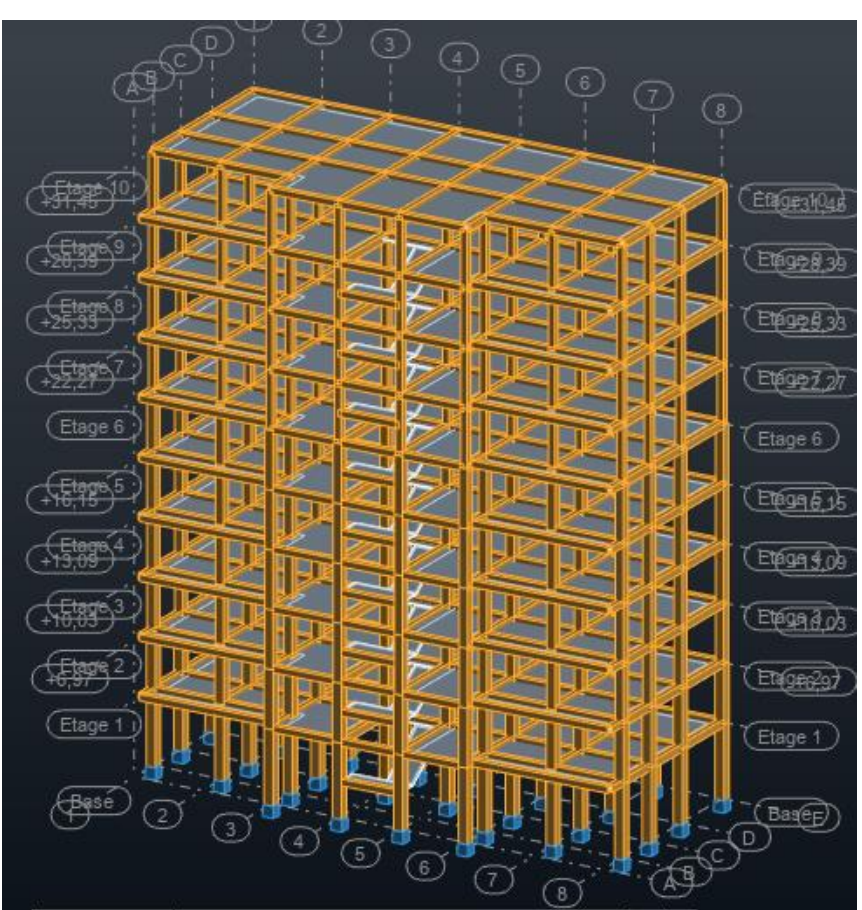

Figure 3.4 : Modélisation du Bloc B

# **3.3.5 Disposition des voiles**

Pour optimiser la position des voiles de contreventements, nous avons essayé plusieurs variantes. Le choix retenu dépend des conditions suivantes :

 $T = \begin{cases} T_{analytique} & \text{si } T_{analytique} \leq T_{empirique} \\ T_{empirique} & \text{si } T_{empirique} < T_{analytique} < 1,3T_{empirique} \\ 1,3T_{empirique} & \text{si } T_{analytique} \geq 1,3T_{empirique} \end{cases}$ 

Où,

 $T_{analytique} = T_a = valueur$  déterminée par le logiciel ROBOT  $T_{\text{emprique}} = T_e =$  valeur déterminée par les formules empiriques

Ces inégalités sont telles que la disposition des voiles se fait de sorte à réduire la période calculée par ROBOT, de façon à ce qu'elle soit comprise entre  $T_{empirique}$  et  $1.3 \times T_{empirique}$ . Ceci afin que le bâtiment ait un comportement ni trop rigide ni trop souple.

Le but recherché à travers ces vérifications est d'obtenir une excentricité théorique aussi faible que possible pour réduire au maximum le moment de torsion d'ensemble. Par ailleurs, la disposition optimale des voiles est obtenue lorsque, en utilisant la méthode modale spectrale, on obtient pour les deux premiers modes des translations et pour le troisième mode une torsion.

### **3.3.5.1 Calcul des périodes à l'aide de formules empiriques**

Le calcul des périodes se fait pour les deux blocs étant donné que ces derniers ont des comportements dynamiques différents.

- Bloc A Direction X  $T_{eax} = C_T h_N^{3/4} = 0.05 \times 31.45^{3/4} = 0.664s$  $T_{eax} =$  $0.09 \times h_N$  $\sqrt{D}$ =  $0.09 \times 31.45$ √10.80  $= 0.861s$ On prend :  $T_{eax} = 0.664s$  $1.3 T_{eax} = 0.8632s$ Direction Y  $T_{eay} = C_T h_N^{3/4} = 0.05 \times 31.45^{3/4} = 0.664s$  $T_{eay} =$  $0.09 \times h_N$  $\sqrt{D}$ =  $0.09 \times 31.45$ √11.80  $= 0.824s$ Soit,  $T_{eav} = 0.664s$  $1.3 T_{eav} = 0.8632 s$ - Bloc B Direction X  $T_{ebx} = C_T h_N^{3/4} = 0.05 \times 31.45^{3/4} = 0.664s$  $T_{ebx} =$  $0.09 \times h_N$  $\sqrt{D}$ =  $0.09 \times 31.45$ √26  $= 0.555s$ On prend  $T_{ebx} = 0.555s$  $1.3 T_{ebx} = 0.7216s$ Direction Y  $T_{eby} = C_T h_N^{3/4} = 0.05 \times 31.45^{3/4} = 0.664s$  $T_{eby} =$  $0.09 \times h_N$  $\sqrt{D}$ =  $0.09 \times 31.45$  $\sqrt{11.50}$  $= 0.834s$ Soit,

 $T_{e bv} = 0.664s$  $1.3 T_{\text{e}} = 0.8632 s$ 

#### **3.3.5.2 Calcul des périodes et excentricités à l'aide du logiciel ROBOT**

Pour les structures représentées par des modèles plans dans deux directions orthogonales, le nombre de modes de vibration à retenir dans chacune des deux directions d'excitation doit être tel que, la somme des masses modales effectives pour les modes retenus soit égale à 90 % au moins de la masse totale de la structure.

Les périodes obtenues à l'aide du logiciel ROBOT sont regroupées dans les tableaux suivants :

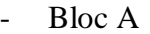

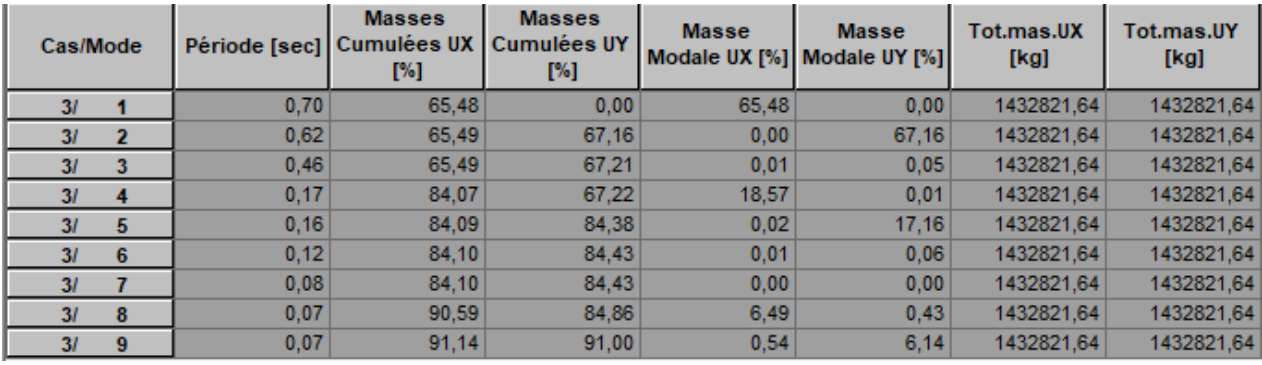

Figure 3.5 : Résultats de l'étude dynamique du bloc A

Ici, 9 modes sont pris en considération, et on constate :

- Sens X-X :  $90.59 \% \ge 90\%$   $\rightarrow$  Vérifiée
- Sens Y-Y :  $91.00\% \ge 90\% \rightarrow V$ érifiée

On note aussi que le premier mode est une translation suivant X, le deuxième mode est une translation suivant Y et enfin le troisième mode est une torsion.

| <b>Bloc A</b> | $ex_{th}$ [m] | $ey_{th}$ [m] | $ex_{acc}$ [m] | $ey_{acc}$ [m] |  |
|---------------|---------------|---------------|----------------|----------------|--|
| Etage 1       | 0,07          | 0,32          | 0,54           | 0,59           |  |
| Etage 2       | 0,10          | 0,31          | 0,54           | 0,59           |  |
| Etage 3       | 0,10          | 0,32          | 0,54           | 0,59           |  |
| Etage 4       | 0,10          | 0,32          | 0,54           | 0,59           |  |
| Etage 5       | 0,10          | 0,32          | 0,54           | 0,59           |  |
| Etage 6       | 0,10          | 0,32          | 0,54           | 0,59           |  |
| Etage 7       | 0,10          | 0,33          | 0,54           | 0,59           |  |
| Etage 8       | 0,10          | 0,33          | 0,54           | 0,59           |  |
| Etage 9       | 0,10          | 0,33          | 0,54           | 0,59           |  |
| Etage 10      | 0,14          | 0,45          | 0,54           | 0,59           |  |

Tableau 3.2 : Excentricités théoriques et accidentelles du bloc A

De plus, on remarque ainsi que les excentricités sont tous inférieurs aux excentricités accidentelles. Donc, analytiquement, on obtient :

 $T_{axa} = 0.70s$ 

 $T_{ava} = 0.62s$ 

 $T_{empirique} < T_{axa} < 1.3 \times T_{empirique} \rightarrow T = T_{empirique} = 0.664s$  $T_{\text{aya}} \leq T_{\text{empirique}} \rightarrow T = T_{\text{analytique}} = 0.62s$ 

#### - Bloc B

| Cas/Mode |                |    |      | <b>Masses</b><br>Période [sec] Cumulées UX<br>[%] | <b>Masses</b><br><b>Cumulées UY</b><br>$[\%]$ | <b>Masse</b> | <b>Masse</b><br>Modale UX [%]   Modale UY [%] | Tot.mas.UX<br>[kg] | Tot.mas.UY<br>[kg] |
|----------|----------------|----|------|---------------------------------------------------|-----------------------------------------------|--------------|-----------------------------------------------|--------------------|--------------------|
|          | 3 <sub>l</sub> |    | 0.69 | 0.00                                              | 67.55                                         | 0.00         | 67.55                                         | 3052514.24         | 3052514.24         |
|          | 31             | 2  | 0.66 | 66,46                                             | 67,55                                         | 66,45        | 0,00                                          | 3052514.24         | 3052514.24         |
|          | 3 <sub>l</sub> | 3  | 0.49 | 67,92                                             | 67,55                                         | 1.46         | 0.00                                          | 3052514.24         | 3052514.24         |
|          | 31             |    | 0.24 | 67,92                                             | 67,59                                         | 0.00         | 0.05                                          | 3052514.24         | 3052514.24         |
|          | 31             | 5  | 0,18 | 67,92                                             | 84,98                                         | 0.00         | 17,39                                         | 3052514.24         | 3052514.24         |
|          | 3 <sub>l</sub> | 6  | 0.18 | 85.31                                             | 84.98                                         | 17.39        | 0.00                                          | 3052514.24         | 3052514.24         |
|          | 31             |    | 0,12 | 85,33                                             | 84,98                                         | 0,03         | 0,00                                          | 3052514.24         | 3052514,24         |
|          | 3 <sub>l</sub> | -8 | 0.08 | 85,33                                             | 84.98                                         | 0.00         | 0.00                                          | 3052514.24         | 3052514.24         |
|          | 31             | 9  | 0.08 | 85.34                                             | 91.80                                         | 0.00         | 6.82                                          | 3052514.24         | 3052514.24         |
|          | 3 <sub>l</sub> | 10 | 0.08 | 91,56                                             | 91,80                                         | 6.23         | 0.00                                          | 3052514.24         | 3052514.24         |

Figure 3.6 : Résultats de l'étude dynamique du bloc B

Ici, 10 modes sont à prendre en considération, et on remarque :

- Sens X-X :  $91.56 \% \ge 90\%$   $\rightarrow$  Vérifiée
- Sens Y-Y : 91.80 %  $\geq$  90%  $\rightarrow$  Vérifiée

Là aussi, le premier mode est une translation suivant X, le deuxième mode est une translation suivant Y et enfin le troisième mode est une torsion.

| <b>Bloc B</b> | $ex_{th}$ [m] | $ey_{th}$ [m] | $ex_{acc}$ [m] | $ey_{acc}$ [m] |  |  |  |  |
|---------------|---------------|---------------|----------------|----------------|--|--|--|--|
| Etage 1       | 0,04          | 0,19          | 1,30           | 0,58           |  |  |  |  |
| Etage 2       | 0,04          | 0,19          | 1,30           | 0,58           |  |  |  |  |
| Etage 3       | 0,07          | 0,14          | 1,30           | 0,58           |  |  |  |  |
| Etage 4       | 0,07          | 0,14          | 1,30           | 0,58           |  |  |  |  |
| Etage 5       | 0,07          | 0,14          | 1,30           | 0,58           |  |  |  |  |
| Etage 6       | 0,07          | 0,14          | 1,30           | 0,58           |  |  |  |  |
| Etage 7       | 0,08          | 0,12          | 1,30           | 0,58           |  |  |  |  |
| Etage 8       | 0,08          | 0,12          | 1,30           | 0,58           |  |  |  |  |
| Etage 9       | 0,08          | 0,12          | 1,30           | 0,58           |  |  |  |  |
| Etage 10      | 0,43          | 0,20          | 1,30           | 0,58           |  |  |  |  |

Tableau 3.3 : Excentricités théoriques et accidentelles du bloc B

Par ailleurs, les excentricités sont tous inférieurs aux excentricités accidentelles. Donc, analytiquement, on obtient :

 $T_{axb} = 0.66s$  $T_{avb} = 0.69s$ 

-

Soit,

 $T_{empirique} < T_{axb} < 1.3 \times T_{empirique} \rightarrow T = T_{empirique} = 0.555s$  $T_{avb} < T_{empirique} \rightarrow T = T_{analytique} = 0.66s$ 

Aussi, La variante retenue pour chaque bloc est représentée par les figures suivantes :

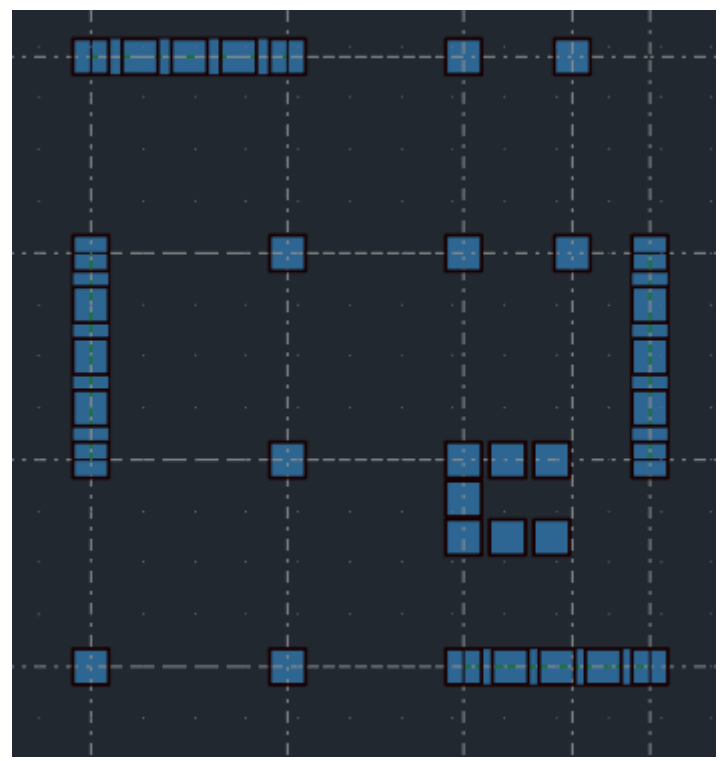

Figure 3.7 : Disposition des voiles du bloc A

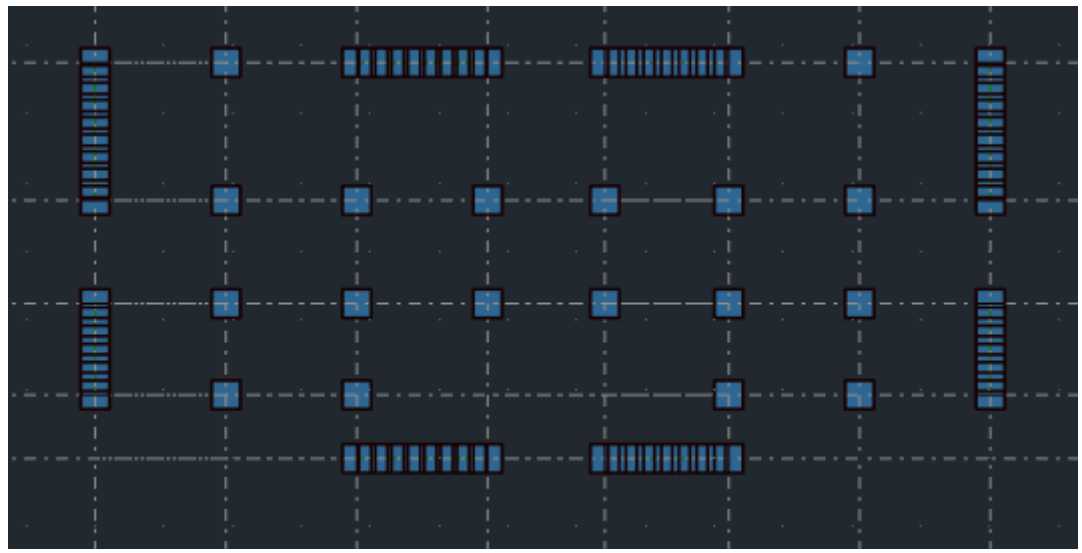

Figure 3.8 : Disposition des voiles du bloc B

**Chapitre 4 : Etude des éléments secondaires**

# **Chapitre 4 : Etude des éléments secondaires**

# **4.1 Etude des planchers**

Un plancher d'habitation ou d'usine est une aire généralement plane, destinée à limiter les étages et à supporter les revêtements de sols. Il comporte trois parties :

- l'ossature comprenant la partie portante (béton armé, poutrelles, nervures en béton armé) et le hourdis de remplissage ou la dalle pleine,
- le revêtement posé sur la partie portante constituant ainsi le sol fini,
- le plafond (enduit plâtre, enduit ciment, ...).

Les principales fonctions d'un plancher sont :

- Supporter les charges permanentes et les surcharges d'exploitation (variables et accidentelles) pour les transmettre aux éléments porteurs que sont les murs et les poteaux.
- Transmettre les efforts horizontaux aux éléments de contreventement vertical.
- Posséder un poids modeste pour réduire au maximum la charge permanente.
- Assurer une bonne isolation phonique.
- Offrir une surface praticable pour des revêtements.
- Protéger contre l'humidité.
- Résister au feu.
- Protéger contre l'effraction.
- Permettre la distribution de fluides, particulièrement l'électricité.
- Conserver dans le temps ses qualités physiques, mécaniques, acoustiques, son aspect et sa planéité.
- Pouvoir être construit facilement pour ne pas retarder la réalisation de l'ensemble de l'ouvrage.
- Et, bien sûr, être économique, ce qui implique qu'on utilise intelligemment les caractéristiques des matériaux.

### **4.1.1 Plancher à corps creux**

La structure étudiée comporte des planchers à corps creux. Ce type de plancher est constitué par des éléments porteurs (poutrelles), et par des éléments de remplissage (corps creux) de dimensions (16 x 20 x 55) cm<sup>3</sup>, avec une dalle de compression de 5 cm d'épaisseur (Fig.4.1 et Fig.4.2).

L'étude du plancher à corps creux est basée sur le dimensionnement des poutrelles et la dalle de compression.

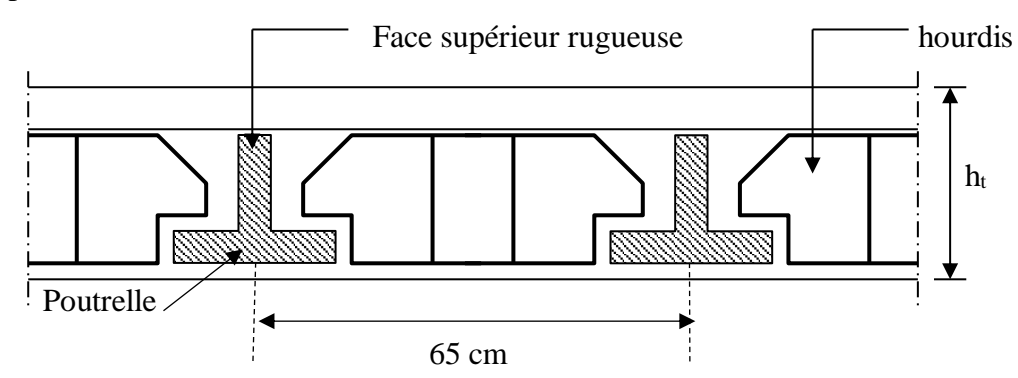

Figure 4.1 : Plancher à corps creux

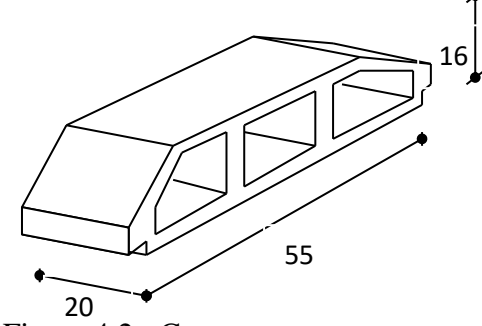

Figure 4.2 : Corps creux

# **4.1.1.1 Dimensionnement des poutrelles**

Les poutrelles sont des éléments préfabriqués, leur calcul est associé à celui d'une poutre continue encastrée aux poutres, leur étude s'effectue selon l'une des méthodes suivantes :

- Méthode forfaitaire.
- Méthode de Caquot**.**

# **a. Présentation théorique de la méthode forfaitaire**

Il s'agit d'une méthode simplifiée de calcul applicable aux planchers à surcharges modérées, tels que les planchers des constructions courantes comme les bâtiments d'habitation, les bâtiments à usage de bureaux, d'enseignement, d'hôpitaux….

L'utilisation de cette méthode conduit à un calcul rapide et direct. Selon le règlement BAEL 91, on peut appliquer « la méthode forfaitaire » pour le calcul des planchers à charge d'exploitation modérée, si les conditions suivantes sont vérifiées :

-  $1^{\text{ère}}$  condition :  $Q \leq \min (2G; 5kN/m^2)$ 

- 
$$
2^{\text{ème}}
$$
 condition :  $0.8 \le \frac{L_i}{L_{i+1}} \le 1.25$ 

- 3 ème condition **:** les moments d'inerties des sections transversales sont les mêmes dans les différentes travées en continuité «  $I =$  constante ».
- <sup>-</sup> 4<sup>ème</sup> condition : la fissuration est considérée comme peu préjudiciable à terme du béton.

La figure ci-dessous représente le schéma de calcul d'une poutre simplement appuyée.

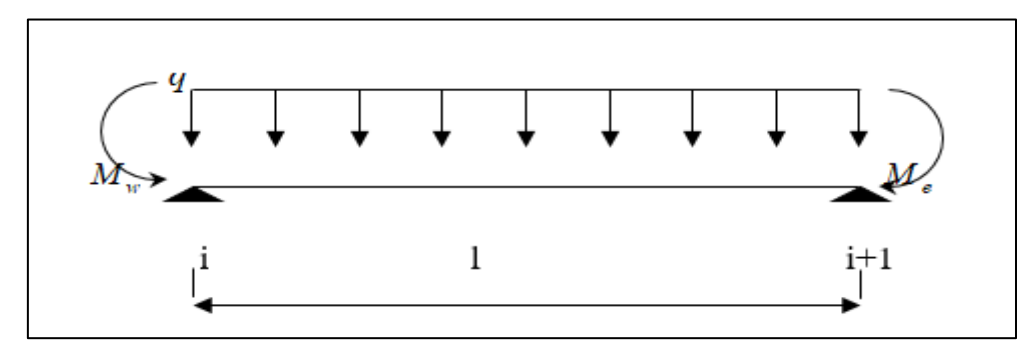

Figure 4.3 : Schema de calcul d'une poutrelle simplement appuiyée

D'après les règles de BAEL 91 révisées 99, les valeurs de  $M_w$ ,  $M_e$  et  $M_t$  doivent vérifier les conditions :

-  $M_{t+}$ 2  $\frac{M_{w} + M_{e}}{M_{w} + M_{e}} \ge \max \left[ (1 + 0.3\alpha) M_{0}; 1.05 M_{0} \right]$  $-M_t \ge (1 + 0.3\alpha) \frac{M_0}{2}$   $\rightarrow$  Dans une travée intermédiaire  $-M_t \ge (1.2 + 0.3\alpha) \frac{M_0}{2}$   $\rightarrow$  Dans une travée de rive

Avec,

α : rapport des charges d'exploitations à la somme des charges permanentes  $\alpha = \frac{Q}{C}$ G+Q

M<sup>0</sup> : valeur maximale du moment fléchissant dans la travée de comparaison.

 $M_w$  et  $M_e$ : valeurs absolues des moments sur appuis de gauche et droite dans la travée considérée.

 $M_t$ : moment maximal dans la travée considérée.

### **b. Evaluation des charges**

Charge permanente de la dalle à corps creux du niveau terrasse  $\rightarrow$  G = 6.07 kN/m<sup>2</sup>

Charge d'exploitation d'un terrasse inaccessible  $\rightarrow Q = 1 \text{ kN/m}^2$ 

La combinaison des charges se fait à l'état limite ultime (ELU) et à l'état de service (ELS) sur une bande de 65 cm (longueur entre poutrelle).

À l'ELU :  $Q_u = [1.35G + 1.5Q] \times 0.65$  $Q_u = 1.35$  [(6.07) + 1.5 (1)] 0.65 = 6.30 kN/ml

À l'ELS :  $Q_s = (G+Q) \times 0.65$  $Q_s = (6.07+1) \times 0.65 = 4.59$  kN/m

### **c. Evaluations des sollicitations**

L'étude de la poutrelle est assimilée à une poutre encastrée sur deux appuis. On choisit la poutrelle la plus longue dans les deux blocs. Cette dernière a une longueur « L » égale à 3.8m. (Fig.4.4).

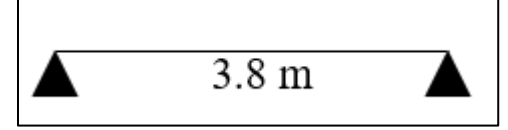

Figure 4.4 : Modèle de calcul d'une poutrelle

L'évaluation des sollicitations s'effectue selon la méthode forfaitaire si les conditions de la méthode sont vérifiées :

1ère condition :  $Q \le \text{min} (2G; 5 \text{ kN/m}^2)$ 

- Plancher terrasse :

 $Q = 1$  kN/m<sup>2</sup>  $\leq$  min (12.14; 5 kN/m<sup>2</sup>) = 5 kN/m<sup>2</sup>  $\rightarrow$  Condition vérifiée

- Plancher étage courant :  $Q = 1.5$  kN/m<sup>2</sup> min (9.54; 5 kN/m<sup>2</sup>) = 5 kN/m<sup>2</sup>  $\rightarrow$  Vérifiée

 $2^{\text{eme}}$  condition :  $0.8 < \frac{L_i}{L_{i+1}} < 1.25$ Avec ; L<sup>i</sup> : longueur de travée i  $L_{i+1}$ : longueur de travée  $i+1$ 

 $0.8 \leq \frac{3.8}{3.4}$  $\frac{3.8}{3.4} = 1.11 \le 1.25 \implies$  Vérifiée  $0.8 \leq \frac{3.4}{3.6}$  $\frac{3.4}{3.6} = 0.94 \le 1.25$   $\rightarrow$  Vérifiée

3 ème condition : les moments d'inerties des sections transversales sont les mêmes dans les différentes travées en continuité « I = constante ».  $\rightarrow$  Vérifiée

4<sup>ème</sup> condition : la fissuration est considérée comme peu préjudiciable à terme du béton.

Toutes les conditions sont vérifiées, par conséquent, le calcul se fait par « la méthode forfaitaire ».

1) Moments isostatiques

 $\hat{A}$  l'ELU :  $M_0^{\text{u}} = \frac{Q_{\text{u}} \times L^2}{8}$  $\frac{\times L^2}{8} = \frac{6.3 \times 3.8^2}{8}$  $\frac{8 \times 3.8}{8} = 11.37 \text{ kN.m}$  $\hat{A}$  l'ELS :  $M_0^s = \frac{Q_s \times L^2}{8}$  $\frac{\times L^2}{8} = \frac{4.59 \times 3.8^2}{8}$  $\frac{\lambda}{8}$  = 8.28 kN.m

2) Moments sur appuis

Dans le cas où l'appui de rive est solidaire d'un poteau ou d'une poutre, il est nécessaire de disposer sur cet appui des armatures supérieures pour équilibrer un moment compris entre  $0.15M<sub>0</sub>$  kN.m et  $0.2M<sub>0</sub>$  kN.m. Soit :

- $\hat{A}$  l'ELU : M<sub>a</sub><sup>u</sup> = 0.2 M<sub>0</sub><sup>u</sup> = 2.27 kN.m
- $\hat{A}$  l'ELS : M<sub>a</sub><sup>s</sup> = 0.2 M<sub>0</sub><sup>s</sup> = 1.65 kN.m

3) Moments en travée

 $M_{t} + \frac{M_{w} + m_{w}}{2}$  $\frac{M_{w} + M_{e}}{M} \ge \max \left[ (1 + 0.3\alpha) M_{0}; 1.05 M_{0} \right]$  $M<sub>t</sub>$  ≥ (1.2+0.3 α)  $\frac{M_0}{2}$  → Dans une travée de rive

Avec ;  $\alpha = \frac{Q}{C}$  $\frac{Q}{G+Q} = 0.149$  À L'ELU :  $M_w = M_e = M_a^u = 2.27$  kN.m  $(1.05 (11.37) - (4.54) / 2 = 9.67$  kN.m  $M_t$ <sup>u</sup> : max  $(1.2+0.3 \times 0.141) \times 11.37/2 = 7.06 \text{ kN.m}$ 

**Mt (max) = 9.67 kN.m**

À L'ELS :  $M_w = M_e = M_a^s = 1.65$  kN.m

$$
M_t^s
$$
: max 
$$
\begin{cases} (1.05 \times 8.28) - (3.3/2) = 7.044 \text{ kN.m} \\ (1.2 + 0.3 \times 0.149) \times 8.28/2 = 5.15 \text{ kN.m} \end{cases}
$$

Résumé

Moment maximal en travée à l'ELU : **M<sup>u</sup> t(max) = 9.67 kN.m** Moment maximal en travée à l'ELS :  $M^s$ <sub>t(max)</sub> = **7.044 kN.m** Moment maximal en appui à l'ELU : **M<sup>u</sup> a(max) = 2.27 kN.m** Moment maximal en appui à l'ELS :  $M^s_{a(max)} = 1.65$  kN.m

#### **d. Calcul des armatures longitudinales**

La section de la poutrelle a une forme en T. Pour cette raison, le ferraillage se fait, soit avec une section en T, soit une section rectangulaire. Pour le savoir, on doit calculer le moment de la table de compression :

 $M_{tab} = b \times h_0 \times f_{bc} \times (d - \frac{h_0}{2})$  $\frac{10}{2}$ 

Où, b : largueur de la section  $b = 65$  cm

h<sup>0</sup> : hauteur de la dalle de compression  $h_0 = 5$  cm

d : hauteur utile  $d = 0.9 h = 18 cm$ 

Si :  $M_{tab} \geq M_{t(max)} \rightarrow La$  section en T est calculée comme une section rectangulaire.  $M_{\text{tah}} \leq M_{\text{t(max)}} \rightarrow$  Le calcul se fait comme une section en T.

On a :

 $M_{tab} = 0,65 \times 0,05 \times 14,16 \times (0,18 - 0,025) \times 10^3 = 71.38$  kN.m  $M_{tab} = 71.38 \text{ kN.m} \ge M_{t(max)} = 9.67 \text{ kN.m}$ 

 $\rightarrow$  L'axe neutre se trouve dans la table de compression. Par conséquent, la section en T se calcule comme une section rectangulaire de dimension (Fig.4.5) :  $b_0 \times h = (10 \times 21)$  cm<sup>2</sup>

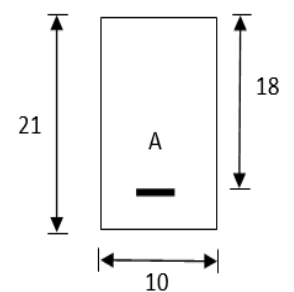

Figure 4.5 : Section de calcul d'une poutrelle

#### **e. Ferraillage des poutrelles**

Le ferraillage des poutrelles se fait en flexion simple à partir des formules suivantes :  $\mu = \frac{M_u}{\ln u^2}$  $b \times d^2 \times f_{bc}$ 

Si :

 $\mu < \mu_{\text{lim}}$   $\rightarrow$  Section économique pas d'armature comprimée  $\rightarrow$  A' = 0  $\mu > \mu_{\text{lim}} \rightarrow$  Section n'est pas économique  $\rightarrow$  calcul des armatures de compression

$$
Avec ;\mu_{lim} = 0.8 \alpha_{lim} (1 - 0.4 \alpha_{lim})
$$

 $\alpha_{\text{lim}} = \frac{3.5 \times 10^{-3}}{5.0 \times 10^{-3}}$  $\varepsilon_{\text{es}}+3.5\times10^{-3}$ 

εes : déformation de l'acier  $\epsilon_{\text{es}} = \frac{\sigma_{\text{s}}}{F}$  $\frac{\sigma_S}{E} = \frac{348}{2 \times 10}$  $2\times10^5$  $\varepsilon_{\rm es} = \frac{348}{2 \times 10^5} = 1.74 \times 10^{-3}$ 

Donc :

 $\alpha_{\text{lim}} = \frac{3.5 \times 10^{-3}}{1.74 \times 10^{-3} + 3.5 \times 10^{-3}} = 0.668$  $\alpha_{\text{lim}} = 0.668$ 

 $\mu_{\text{lim}} = 0.8 \times 0.668(1 - 0.4 \times 0.668) = 0.392$  $\mu_{\text{lim}} = 0.392$ 

- Cas d'une section économique :  $\mu < \mu_{lim} = 0.392$ La section des armatures longitudinales tendue est donnée par la formule suivante :  $M_{u}$ 

 $A_{s} =$  $Z \times \sigma_s$ 

Avec,  $Z = d(1 - 0.4\alpha)$  $\alpha = 1.25(1 - \sqrt{(1 - 2\mu)})$  - Cas où la section n'est pas économique :  $\mu > \mu_{\text{lim}} = 0.392$ 

La section d'armature comprimée est :

$$
A' = \frac{M_{\rm u}-0.392 \times b \times d^2 \times f_{\rm bu}}{348(d-c)}
$$

La section d'armature tendue est :

$$
As = A' - \frac{b \times d \times f_{bc}}{651}
$$

Avec, c : distance d'enrobage  $\rightarrow$  c = 3cm

- Condition de non fragilité :

Selon le BAEL 91, la section des armatures minimales est donnée par la relation suivante :  $A_{\min} = \frac{0.23 \times b \times d \times f_{t28}}{f}$ fe

Avec,

 $f_{t28}$ : contrainte de traction du béton à 28 jour  $\rightarrow$   $f_{t28}$  = 2.1 MPa  $f_e$ : limite d'élasticité de l'acier haute adhérence  $\rightarrow f_e = 400$  MPa

Donc :  $A_{\text{min}} = 0.0012 \times b \times d$ 

Les résultats de ferraillage sont présentés dans le tableau suivant :

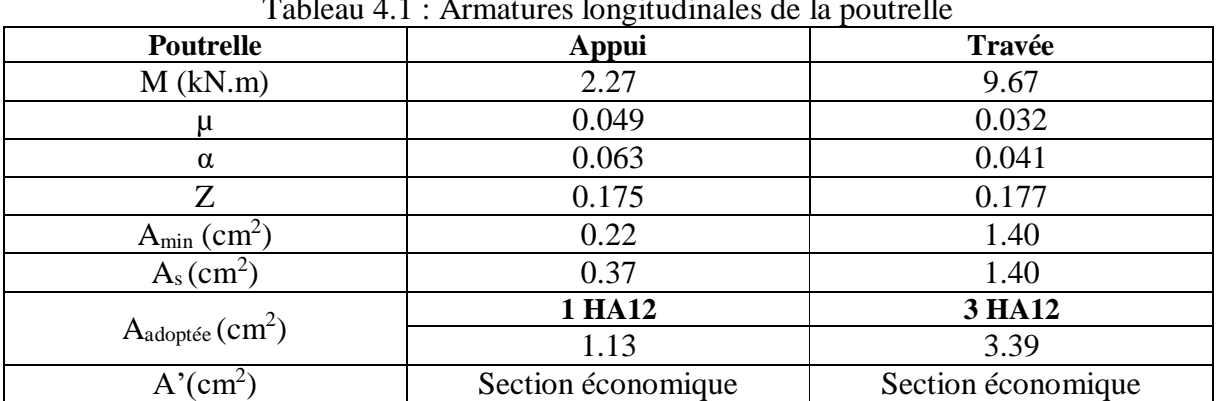

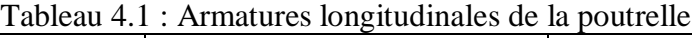

### **f. Vérification à l'E.L.S**

Selon le BAEL 91, on doit vérifier l'inégalité suivante :  $\alpha \leq \frac{\gamma - 1}{2} + \frac{f_{c28}}{100}$ 

$$
\lambda \geq \frac{2}{2} + \frac{1}{100}
$$

Où,

 $\gamma = \frac{M_u}{M}$  $\textsf{M}_{\texttt{ser}}$ 

**-** En travée

$$
\alpha=0,\!032
$$

$$
\gamma = \frac{9.67}{7.044} = 1.37
$$

1.37−1  $\frac{7-1}{2} + \frac{25}{100}$  $\frac{25}{100}$  = 0.436  $\alpha = 0.032 < 0.436 \rightarrow$  Condition vérifiée

$$
α = 0,064
$$
  
\n
$$
γ = \frac{2.27}{1.65} = 1.37
$$
  
\n
$$
\frac{1.37-1}{2} + \frac{25}{100} = 0.436
$$

 $\alpha$  = 0.064 < 0.435  $\rightarrow$  Condition vérifiée

#### **g. Ancrage des barres**

D'après le BAEL art (A.6.2.2), la longueur d'ancrage ou longueur scellement Ls, est donnée par la relation suivante :

 $L_s = \emptyset \times (f_e / 4 \tau_u)$ 

On peut aussi déterminer cette longueur en utilisant des valeurs forfaitaires données par le BAEL 91.

On a :  $f_{c28} = 25 \text{ MPa}$  $f_e = 400 \text{ MPa} \rightarrow L_s = 35 \text{ cm}$ 

#### **h. Armatures transversales**

**-** Vérification de la contrainte tangentielle du béton On doit vérifier :  $\tau_u \leq \overline{\tau_u}$ 

Où,  $\overline{\tau_u}$ : contrainte tangentielle admissible  $\overline{\tau_{\mathrm{u}}} = \min\left(0.2\frac{\mathrm{f}_\mathrm{c28}}{v_0}\right)$  $\frac{c_{28}}{y_{b}}$  ; 4 MPa) = 3.33 MPa

 $\tau_u$ : contrainte tangentielle  $\tau_{\rm u} = \frac{\tau_{\rm u}}{\frac{\ln 2}{\sqrt{2}}}$ b×d

Avec, T<sup>u</sup> : effort tranchant maximal donnée par la formule forfaitaire suivante :  $T_u = max(T_w; T_e)$ 

T<sup>w</sup> : effort tranchant à gauche de l'appui considéré  $T_{\rm w} = \frac{q \times l}{r^2}$  $\frac{|X|}{2} + \frac{M_e - M_w}{l}$ l

Te : effort tranchant à droite de l'appui considéré  $T_e = -\frac{q \times l}{r^2}$  $\frac{X_1}{2} + \frac{M_e - M_w}{l}$ l

On a :  $M_e = M_w$ 

$$
T_{\rm u} = \frac{\rm ql}{2} \rightarrow T_{\rm u} = \frac{6.30 \times 3.8}{2} = 11.97 \text{ kN}
$$

Donc:

 $\tau_{\rm u} =$  $11.97 \times 10^{-3}$  $\frac{1}{0.65 \times 0.18} = 0.102 \text{ MPa}$  $\tau_{\text{u}} = 0.102 \text{ MPa } \leq \overline{\tau_{\text{u}}} = 3.33 \text{ MPa } \rightarrow \text{Condition verify}$ 

**-** Section d'armatures transversales

Le choix de la section d'armatures transversale dépend du son diamètre minimal. Elle est donnée par la relation suivante :

 $\phi = \min(\frac{h}{2})$  $\frac{h}{35}$ ;  $\frac{b_0}{10}$  $\frac{b_0}{10}$ ;  $\phi_1$ )  $\rightarrow$  min( $\frac{210}{35}$  $\frac{210}{35}$ ;  $\frac{65}{10}$  $\frac{0.3}{10}$ ; 12 ) = 6 mm

Avec ;

h : hauteur de la dalle à corps creux en (mm)  $b_0$ : distance entre deux poutrelles en (cm)  $\varnothing$ <sub>l</sub> : diamètre des armatures longitudinales en (mm)

On adopte donc un cadre de diamètre 8 mm. Cela donne :  $A_t = 2HAB = 1.01$  cm<sup>2</sup>

**-** Espacement des armatures transversales La condition de l'espacement est donnée par la relation suivante :  $S_t \le \text{min}(0.9d; 40 \text{cm}) = \text{min}(0.9 \text{ x } 18; 40 \text{cm}) = 16,2 \text{cm}$ 

On adopte un espacement égal à : **S<sup>t</sup> =15 cm**

#### **i. Condition de flèche**

On doit vérifier les inégalités suivantes : h  $\frac{h}{L} \geq \frac{1}{22}$ 22.5 h  $\frac{h}{L} \geq \frac{M_t}{15 \times h}$  $15\times M_0$  $A_{\rm S}$  $\frac{A_s}{b \times d} \geq \frac{3.8}{f_e}$  $_{\rm f_e}$ 

Où, h : hauteur de dalle  $h = 21$  cm

L : longueur de la poutrelle  $L = 380$  cm

 $M_t$ : moment ultime en travée  $M_t = 9.67$  kN. m

 $M<sub>0</sub>$ : moment isostatique  $M_0 = 11.37$  kN. m

As : section d'armature tendue en travée  $A_s = 2.26$  cm<sup>2</sup>

Donc : h  $\frac{h}{L}$  = 0.0552  $\geq \frac{1}{22}$  $\frac{1}{22.5}$  = 0.044  $\rightarrow$  Vérifiée h  $\frac{h}{L} = 0.0552 \ge \frac{M_t}{15 \times N}$  $\frac{m_t}{15 \times M_0} = 0.0532 \rightarrow$  Vérifiée  $A_{\mathsf{S}}$  $\frac{A_s}{b \times d} = 0.0019 \ge \frac{3.8}{f_e}$  $\frac{3.6}{f_e} = 0.0095$   $\rightarrow$  Vérifiée

La condition de la flèche est vérifiée, par conséquent le calcul de la flèche est inutile.

Le schéma de ferraillage de la poutrelle se fait par le logiciel AutoCAD (Fig.4.6).

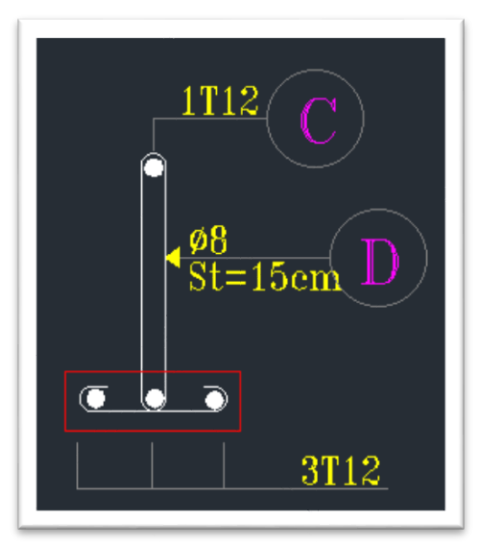

Figure 4.6 : Schéma de ferraillage de la poutrelle sur appui et en travée

# **4.1.1.2 Etude de la dalle de compression**

Pour le ferraillage de la dalle de compression, on utilise un quadrillage où les dimensions des mailles doivent satisfaire les conditions suivantes :

- **-** Espacement pour les armatures perpendiculaires aux nervures au plus égal à 20 cm.
- **-** Espacement pour les armatures parallèles aux nervures au plus égal à 33 cm

La table de compression a une épaisseur de 5 cm avec un espacement de 65 cm entre poutrelles. La section des armatures est :

**-** Armatures parallèles aux poutrelles  $A_1 = 4L_1/f_e = 0.65$  cm<sup>2</sup>  $\rightarrow$  Choix :  $4\emptyset 6 = 1.131$  cm<sup>2</sup>

**-** Armatures perpendiculaires aux poutrelles  $A_2 = A_1/2 = 0.567$  cm<sup>2</sup>  $\rightarrow$  Choix : 4 $\varnothing$ 6 = 1.131 cm<sup>2</sup>

Espacement :  $S_t = 65/4 = 16.25$  cm  $\rightarrow$  S<sub>t</sub>=15 cm  $\rightarrow$  4Ø6 (15×15) cm

La figure suivante représente le schéma du ferraillage de la dalle de compression (Fig.4.7).

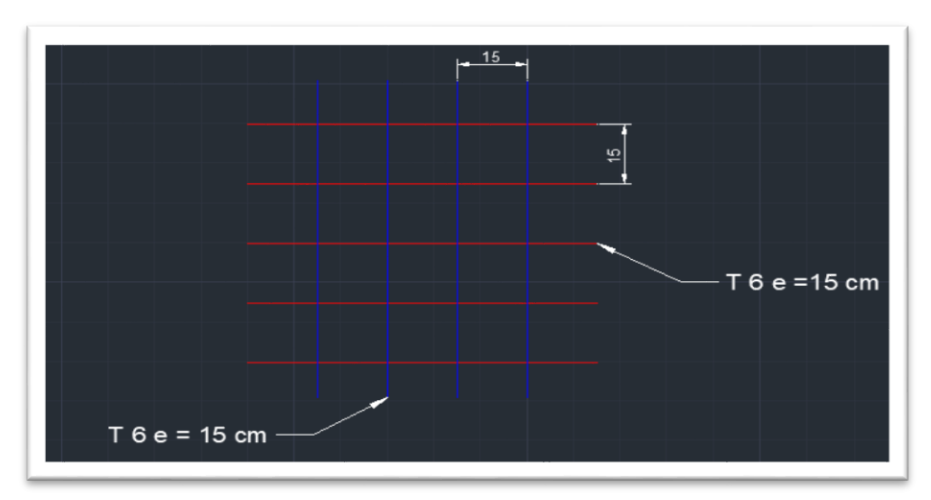

Figure 4.7 : Ferraillage de la dalle de compression

# **4.1.2 Etude de la dalle pleine du niveau rez de chaussée (RDC)**

Une dalle est une plaque portant dans les deux directions (appuyée sur son pourtour). Ce type de planchers est le plus couramment utilisé dans les bâtiments industriels ou d'habitation (Fig.4.8).

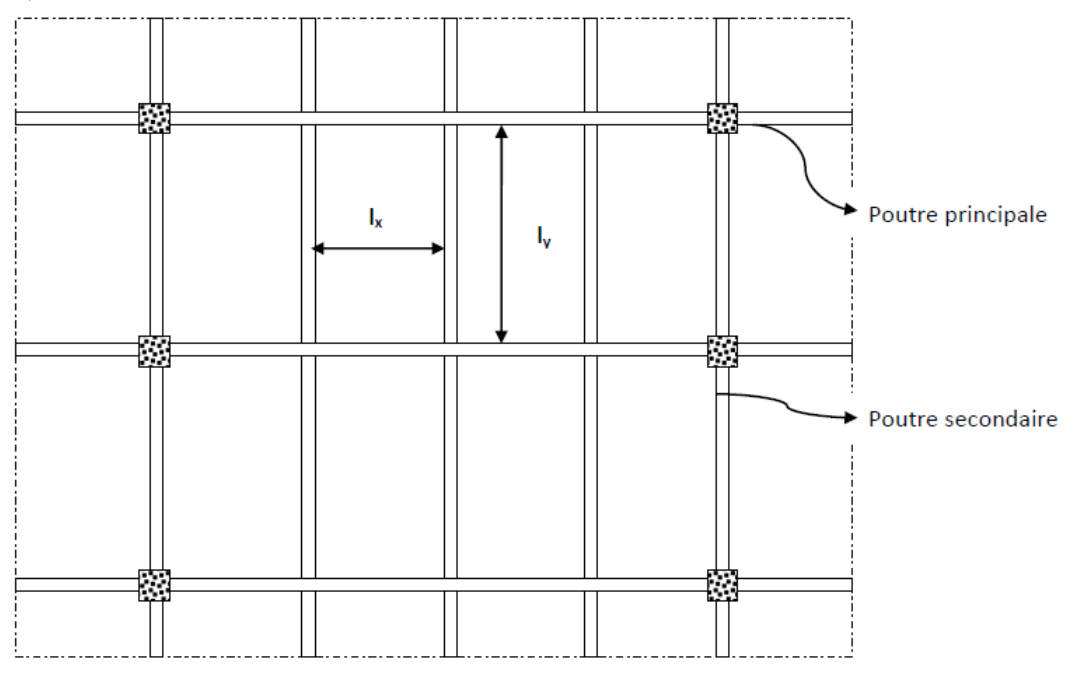

Figure 4.8 : Plancher avec dalle, poutres secondaires et poutres principales

Par convention, on désigne par «  $l_X$  » la petite portée, et  $l_X$  et  $l_Y$  sont mesurés entre nus des appuis.

# **4.1.2.1 Evaluation des charges**

Les dimensions du panneau dalle le plus sollicité sont :

 $L_x = 3.1 \text{ m}$  $L_y = 4.2$  m  $e = 15$  cm  $S_t = 13.02$  m<sup>2</sup>

Il est soumis aux charges uniformément reparties suivantes : Charge permanente :  $\tilde{G} = 5.55$  kN/m<sup>2</sup> Charge d'exploitation :  $Q = 1.5$  kN/m<sup>2</sup>

**-** Etat limite ultime  $q_u = 1.35G + 1.5Q = 1.35 \times 5.55 + 1.5 \times 5 = 14.99$  kN/m<sup>2</sup>  $q_u = 14.99 \times 13.02 = 194.12$  kN

**-** Etat limite de service  $q_{ser} = G + Q = 5.55 + 5 = 10.55$  kN/m<sup>2</sup>  $q_{ser} = 10.55 \times 13.02 = 136.62$  kN

### **4.1.2.2 Evaluation des sollicitations**

L'évaluation des moments maximaux se fait par les abaques de Pigeaud, cette méthode a publié dans les annales des Ponts et Chaussées (janvier-février1921).

Les abaques de Pigeaud permettant de déterminer les moments maximaux suivant la petite et la grande portée pour les plaques rectangulaires simplement appuyées sur leur pourtour, soumises aux charges suivantes : charge uniformément repartie sur la surface de la plaque, charge uniformément repartie sur un rectangle concentrique à la plaque.

**-** Moment isostatique Etat limite ultime (E.L.U) :  $M_x^u = \mu_x^u \times q_u \times L_x^2$  $M_y^u = \mu_y^u \times M_x^u$ 

Etat limite de service (E.L.S) :  $M_{x}^{ser} = \mu_{x}^{ser} \times q_{ser} \times L_{x}^{2}$  $M_{y}^{ser} = \mu_{y}^{ser} \times M_{x}^{ser}$ 

Avec,

μ<sup>x</sup> et μ<sup>y</sup> : coefficients donnés en fonction de α pour 2 cas (Tab. 4.2) :  $\alpha$  : élancement de la dalle =  $L_X/L_Y$  $\lceil 0 \rightarrow$  Etats limites ultimes (béton fissuré)  $v:$  coefficient de Poisson =  $\begin{bmatrix} 0, & 2 \end{bmatrix}$  Etats limites de service (béton non fissuré

Les coefficients  $\mu_x$  et  $\mu_y$  sont donnés dans le tableau suivant :

|                            |               | $v = 0$                  | $v = 0.2$     |           |  |
|----------------------------|---------------|--------------------------|---------------|-----------|--|
| $\alpha = \frac{L_x}{L_y}$ | $\mu_{\rm x}$ | $\mu_{v}$                | $\mu_{\rm x}$ | $\mu_{v}$ |  |
| 0.40                       | 0.110         | -                        | 0.112         | 0.293     |  |
| 0.45                       | 0.102         |                          | 0.105         | 0.333     |  |
| 0.50                       | 0.095         | $\overline{\phantom{a}}$ | 0.098         | 0.373     |  |
| 0.55                       | 0.88          |                          | 0.092         | 0.420     |  |
| 0.60                       | 0.81          | 0.305                    | 0.086         | 0.476     |  |
| 0.65                       | 0.745         | 0.369                    | 0.080         | 0.530     |  |
| 0.70                       | 0.068         | 0.436                    | 0.074         | 0.585     |  |
| 0.75                       | 0.062         | 0.509                    | 0.0685        | 0.643     |  |
| 0.80                       | 0.056         | 0.595                    | 0.036         | 0.710     |  |
| 0.85                       | 0.051         | 0.685                    | 0.058         | 0.778     |  |
| 0.90                       | 0.046         | 0.778                    | 0.053         | 0.846     |  |
| 0.95                       | 0.041         | 0.887                    | 0.043         | 0.923     |  |
|                            | 0.037         |                          | 0.044         |           |  |

 $T_{\alpha}$ bloau  $4.2 \cdot \mu - f(\alpha)$ 

**-** Moments ultimes maximaux

Pour calculer les moments ultimes maximaux on doit multiplier les moments isostatiques par des coefficients forfaitaires (abaques de Pigeaud).

Les coefficients forfaitaires pour un panneau de rive (à l'extrémité de la dalle) sont donnés selon le sens x-x et y-y comme suit :

En travée :  $M_{tx} = 0.85 M_{0x}$ Sens de la petite portée x-x  $\Big\}$  Sur appui de rive : M<sub>ax, extrême</sub> = - 0,3 M<sub>0x</sub>  $\frac{1}{\text{Sur appui continu : M}_{\text{ax, continu}}}=0.5 \text{ M}_{0x}$  $_{\text{F}}$  En travée :  $M_{\text{ty}} = 0.85 \text{ M}_{\text{0y}}$ Sens de la grande portée y-y Sur appui de rive :  $M_{\text{ay, extrême}} = -0.3 \text{ M}_{\text{0x}}$  $\lambda$  Sur appui continu :  $M_{\text{ay,continu}} = -0.5 M_{0x}$ 

Les résultats du calcul figurent dans le tableau suivant (Tab.4.3) :

| Moments (kN/m)                           | $M_{tx}^{u}$          | $M_{\rm tx}^{\rm ser}$ | Tableau T.5 . BOILCRAIGHTS INGAINIGES WE IG GAILE PICING ON DIVE IX<br>$M_{ax}^{u}$ (rive) $M_{ax}^{ser}$ (rive) |         | $M^u_{\rm tv}$       | $\mathbf{M}_{\mathrm{tv}}^{\mathrm{ser}}$ | $M_{av}^{u}$ (rive)          | $M_{av}^{ser}(rive)$ |
|------------------------------------------|-----------------------|------------------------|----------------------------------------------------------------------------------------------------|---------|----------------------|-------------------------------------------|------------------------------|----------------------|
| (1)                                      | 6.39                  | 4.73                   | $-2.26$                                                                                                    | $-1.67$ | 5.67                 | 4.36                                      | $-2.26$                      | $-1.67$              |
| <b>Moments (kN/m)</b><br>(Appui continu) | $M_{ax}^{\mathrm{u}}$ |                        | $M_{\rm ax}^{\rm ser}$                                                                                           |         | $M^{\rm u}_{\rm av}$ |                                           | $M_{\text{av}}^{\text{ser}}$ |                      |
| (1)                                      | $-3.76$               |                        | $-2.78$                                                                                                    |         | $-3.76$              |                                           | $-2.78$                      |                      |

Tableau  $4.3 \cdot$  Sollicitations maximales de la dalle pleine du bloc A

### **4.1.2.3 Calcul des armatures longitudinales**

#### **a. En travée suivant x-x**

Si on utilise des barres Ø12 pour le ferraillage, la hauteur utile  $h_x$  sera : h<sub>x</sub> = 15 - 1,5 - 0,6 = 12.9 cm  $\approx$  13 cm

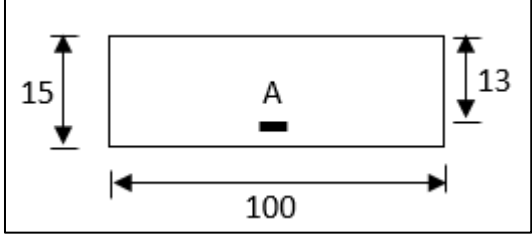

Figure 4.9a : Section du calcul d'une dalle pleine en travée sens x-x

Le ferraillage de la dalle pleine se fait en flexion simple comme suit :

 $\mu = \frac{M_u}{\ln{\lambda} d^2 \lambda}$  $\frac{M_u}{b \times d^2 \times f_{bc}} = \frac{6.39 \times 0.001}{14.16 \times 1 \times 0.13^2} = 0.026$  $\mu = 0.026 \times \mu_{lim} = 0.392 \rightarrow$  Section économique pas d'armature de compression

Donc:

 $\alpha = 1.25(1 - \sqrt{1 - 2\mu}) = 0.034$  $\beta = 1 - 0.4\alpha = 0.986$ 

**-** Détermination des armatures tendues :  $A_{sx} = \frac{M_{tx}}{\sigma_x \times 8x}$  $\frac{M_{\text{tx}}}{\sigma_{\text{s}} \times \beta \times d_{\text{x}}} = \frac{6.39 \times 0.001}{348 \times 0.986 \times 0}$  $\frac{6.39 \times 0.001}{348 \times 0.986 \times 0.13} = 1.43 \text{ cm}^2/\text{m}$  La section minimale des armatures est donnée par la relation suivante :  $A_{min} = 0.0012 \times b \times d = 0.0012 \times 100 \times 13 = 1.56$  cm<sup>2</sup>/mL  $A_{\text{sx}} = 1.43 \text{cm}^2 < A_{\text{min}} = 1.56 \text{ cm}^2 \rightarrow \text{Choix} : 4 \text{ HA12/m} \rightarrow A_{\text{sx}} = 4.52 \text{ cm}^2$ Espacement :  $(4 \cancel{0}12 \rightarrow S_t = 25 \text{cm}).$  $S_t = 25$  cm  $\leq$  min (3h; 33) cm  $\rightarrow$  Condition Vérifiée **-** Vérification à l'ELS : Il faut vérifier l'inégalité suivante :  $\alpha \leq \frac{\gamma-1}{2}$  $\frac{-1}{2} + \frac{f_{c28}}{100}$ 100 Avec,  $\gamma = \frac{M_u}{M}$  $\textsf{M}_{\texttt{ser}}$ soit:  $\alpha = 0.425$  $γ = \frac{6.39}{4.73}$  $\frac{6.35}{4.73} = 1.35$ 1.35−1  $\frac{5-1}{2} + \frac{25}{100}$  $\frac{25}{100} = 0.425$  $\alpha = 0.00425 < 0.425 \rightarrow V$ érifiée

Par conséquent, les armatures calculées à E.L.U sont maintenues. Aucune vérification pour la contrainte de traction  $(\sigma_s)$ .

#### **b. En travée suivant y-y**

Pour les armatures parallèles sens y-y on utilise des barres de diamètre Ø12, La hauteur utile est égale à :

 $h_y = 15 - 1,5 - 1,2 - 0,6 = 11.7$  cm = d

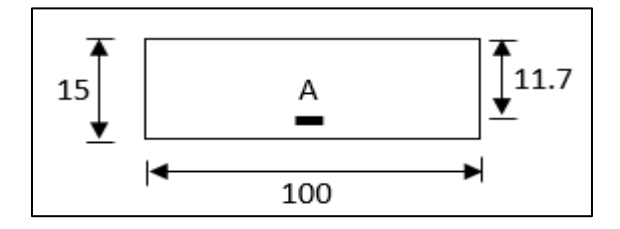

Figure 4.9b : Section du calcul d'une dalle pleine en travée sens y-y

Le ferraillage de la dalle pleine se fait en flexion simple comme suit :

 $\mu = \frac{M_u}{\ln{\lambda} d^2 \lambda}$  $\frac{M_u}{b \times d^2 \times f_{bc}} = \frac{5.67 \times 0.001}{14.16 \times 1 \times 0.117^2} = 0.029$  $\mu = 0.029 < \mu_{\text{lim}} = 0.392 \rightarrow$  Section économique pas d'armature de compression

Donc :

 $\alpha = 1.25(1 - \sqrt{1 - 2\mu}) = 0.037$  $\beta = 1 - 0.4\alpha = 0.985$ 

**-** Détermination des armatures tendues  $A_{sx} = \frac{M_{ty}}{\sigma \times 8 \times 1}$  $\frac{M_{ty}}{\sigma_s \times \beta \times d_y} = \frac{5.67 \times 0.001}{348 \times 0.985 \times 0.1}$  $\frac{5.67 \times 0.001}{348 \times 0.985 \times 0.117} = 1.41 \text{ cm}^2/\text{m}$
**-** Condition de non fragilité : La section minimale des armatures est donnée par la relation suivante :  $A_{\text{min}} = 0.0012 \times b \times d = 0.0012 \times 100 \times 11.7 = 1.38 \text{ cm}^2/\text{mL}$  $A_{sy} = 1.41 \text{cm}^2 > A_{min} = 1.56 \text{ cm}^2 \rightarrow A_{sy} = 1.41 \text{ cm}^2 \rightarrow \text{Choix} : 4 \text{ HA10/m}$ Espacement :  $(4 \cancel{0}10 \rightarrow S_t = 25 \text{cm})$  $S_t = 25$  cm  $\leq$  min (3h; 33) cm  $\rightarrow$  Vérifiée **-** Vérification à l'ELS Il faut vérifier l'inégalité suivante :  $\alpha \leq \frac{\gamma-1}{2}$  $\frac{-1}{2} + \frac{f_{c28}}{100}$ 100 Avec ;  $\gamma = \frac{M_u}{M}$  $\textsf{M}_{\textbf{ser}}$ Donc :  $\alpha = 0.037$  $γ = \frac{5.67}{4.36}$  $\frac{3.67}{4.36} = 1.30$ 1.30−1  $\frac{0-1}{2} + \frac{25}{100}$  $\frac{25}{100} = 0.40$  $\alpha = 0.0037 < 0.40 \rightarrow$  Vérifiée

Les armatures calculées à E.L.U sont maintenues. Aucune vérification pour la contrainte de traction  $(\sigma_s)$ .

### **c. Sur appui extrême**

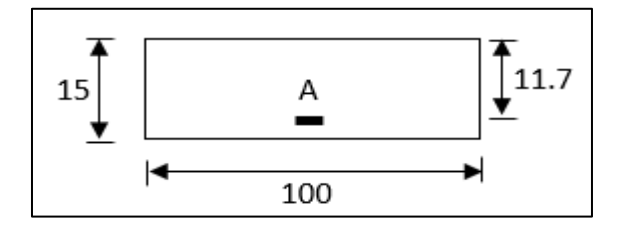

Figure 4.10 : Section du calcul d'une dalle pleine sur appui

Le ferraillage de la dalle pleine se fait en flexion simple comme suit :  $\mu = \frac{M_u}{\ln{\lambda} d^2 \lambda}$  $\frac{M_u}{b \times d^2 \times f_{bc}} = \frac{2.26 \times 0.001}{14.16 \times 1 \times 0.117^2} = 0.012$  $\mu = 0.012 < \mu_{lim} = 0.392 \rightarrow$  Section économique pas d'armature de compression

Donc :

 $\alpha = 1.25(1 - \sqrt{1 - 2\mu}) = 0.015$  $β = 1 - 0.4α = 0.994$ 

$$
A_{sa} = \frac{M_a}{\sigma_s \times \beta \times d} = \frac{2.26 \times 0.001}{348 \times 0.994 \times 0.117} = 0.56
$$
 cm<sup>2</sup>/m

**-** Condition de non fragilité : La section minimale des armatures est donnée par la relation suivante :  $A_{\text{min}} = 0.0012 \times b \times d = 0.0012 \times 100 \times 11.7 = 1.38 \text{ cm}^2/\text{m}$  $A_{sa} = 0.56 \text{cm}^2 < A_{min} = 1.56 \text{ cm}^2 \rightarrow A_{sa} = 1.38 \text{ cm}^2 \rightarrow \text{Choix} : 4 \text{ HA8/m} = 2.01 \text{ cm}^2$ Espacement :  $(4 \cancel{0} 8 \rightarrow S_t = 25 \text{cm}).$  $S_t = 25$  cm  $\le$  min (3h; 33) cm  $\Rightarrow$  Vérifiée **-** Vérification à l'ELS : Il faut vérifier l'inégalité suivante :  $\alpha \leq \frac{\gamma-1}{2}$  $\frac{-1}{2} + \frac{f_{c28}}{100}$ 100 Avec ;  $\gamma = \frac{M_u}{M}$  $\textsf{M}_{\textbf{ser}}$ Donc :

 $\alpha = 0.015$  $γ = \frac{2.26}{1.67}$  $\frac{2.28}{1.67} = 1.35$ 1.35−1  $\frac{5-1}{2} + \frac{25}{100}$  $\frac{25}{100}$  = 0.425

 $\alpha = 0.015 < 0.425 \rightarrow$  Vérifiée

Les armatures calculées à E.L.U sont maintenues. Aucune vérification pour la contrainte de traction  $(\sigma_s)$ 

### **d. Sur appui continu**

Le ferraillage de la dalle pleine se fait en flexion simple comme suit :

 $\mu = \frac{M_u}{\ln u^2}$  $\frac{M_u}{b \times d^2 \times f_{bc}} = \frac{3.76 \times 0.001}{14.16 \times 1 \times 0.117^2} = 0.019$  $\mu = 0.019 \le \mu_{lim} = 0.392 \rightarrow$  Section économique pas d'armature de compression

Donc :

 $\alpha = 1.25(1 - \sqrt{1 - 2\mu}) = 0.024$  $β = 1 - 0.4α = 0.990$ 

**-** Détermination des armatures tendue :  $A_{sa} = \frac{M_a}{\sigma \times \beta}$  $\frac{M_a}{\sigma_s \times \beta \times d} = \frac{3.76 \times 0.001}{348 \times 0.990 \times 0.15}$  $\frac{3.76 \times 0.001}{348 \times 0.990 \times 0.117} = 0.93 \text{ cm}^2/\text{m}$ 

**-** Condition de non fragilité :

La section minimale des armatures est donnée par la relation suivante :  $A_{\text{min}} = 0.0012 \times b \times d = 0.0012 \times 100 \times 11.7 = 1.38 \text{ cm}^2/\text{m}$  $A_{sa} = 0.93$  cm<sup>2</sup> <  $A_{min} = 1.56$  cm<sup>2</sup>  $\rightarrow$   $A_{sa} = 1.38$  cm<sup>2</sup> $\rightarrow$  4 HA 10/m = 3.14 cm<sup>2</sup>

Espacement :  $(4 \cancel{0}8 \rightarrow S_t = 25 \text{cm}).$  $S_t = 25$  cm  $\le$  min (3h; 33) cm  $\rightarrow$  Vérifiée

**-** Vérification à l'ELS On doit vérifier l'inégalité suivante :  $\alpha \leq \frac{\gamma-1}{2}$  $\frac{-1}{2} + \frac{f_{c28}}{100}$ 100 Avec ;  $\gamma = \frac{M_u}{M}$  $\textsf{M}_{\textbf{ser}}$ Donc :  $\alpha = 0.024$  $\gamma = \frac{3.76}{3.79}$  $\frac{3.76}{2.78} = 1.35$ 1.35−1  $\frac{5-1}{2} + \frac{25}{100}$  $\frac{25}{100}$  = 0.425  $\alpha = 0.024 < 0.425 \rightarrow$  Vérifiée

Donc, les armatures calculées à E.L.U sont maintenues. Aucune vérification pour la contrainte de traction  $(\sigma_s)$ .

**e. Vérification de la contrainte de cisaillement**

Il faut vérifier l'inégalité suivante: τ ≤ τ̅̅u̅

Avec ;

 $\tau$ : contrainte de cisaillement  $\rightarrow \tau_u = \frac{\tau_u}{h_v}$ b×d  $T_u$ : effort tranchant  $\rightarrow$   $T_u = \frac{q}{(2 \times 1)}$  $(2 \times l_y) + l_x$  $T_u = \frac{194.12}{(2 \times 3.7) + 1}$  $\frac{194.12}{(2\times3.7)+3.5} = 17.80$  kN  $\tau_{\rm u} = \frac{17.80}{1 \times 0.11}$  $\frac{17.880}{1 \times 0.117} = 0.152$  MPa

 $\overline{\tau_u}$ : contrainte admissible de cisiallement $\rightarrow \overline{\tau_u} = 0.05 \times f_{c28} = 1.25 \text{ MPa}$ 

La condition est vérifiée donc les armatures transversales ne sont pas nécessaires.

Pour le schéma du ferraillage de la dalle, nous avons utilisé le logiciel AutoCAD (Fig. 4.11).

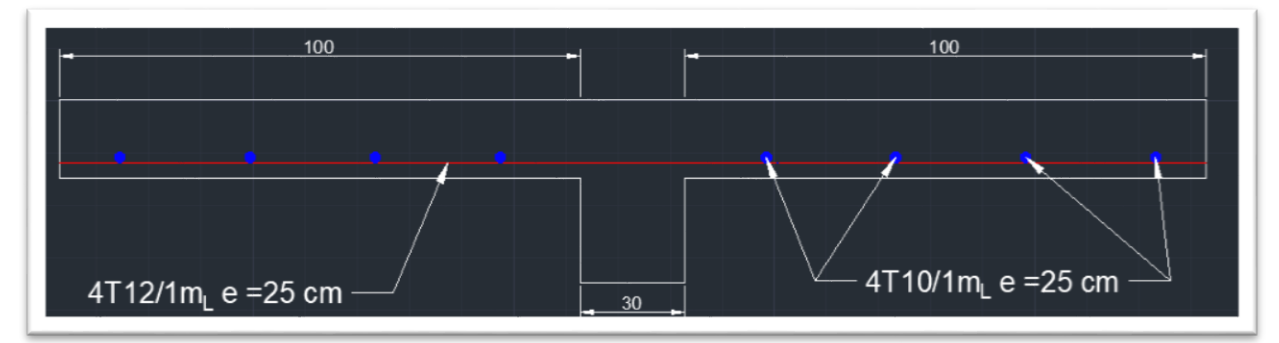

Figure 4.11 : Ferraillage de la dalle pleine du RDC (// à Lx)

# **4.1.3 Etude du plancher balcon**

### **4.1.3.1 Introduction**

Les balcons sont généralement des dalles pleines en béton armé considérées comme des plaques horizontales s'appuyant sur deux ou plusieurs appuis. Elles peuvent porter sur une ou deux directions. Leur épaisseur est relativement faible par rapport aux autres dimensions. Elle est comprise entre 8 et 15 cm.

Le balcon que nous allons étudier est encastré en trois appuis avec une dalle pleine d'épaisseur de 15 cm. Le ferraillage de la dalle de ce dernier se fait en flexion simple.

# **4.1.3.2 Evaluation des charges**

Charge permanente :  $G = 5.73$  kN/m<sup>2</sup> Charge d'exploitation :  $Q = 3.5$  kN/m<sup>2</sup>

Le calcul se fait pour une bande de 100 cm de largeur. **-** À l'E.L.U :

 $N_u = 1.35G + 1.5Q = 12.98$  kN/m<sup>2</sup> = 12.98 kN/m

**-** À l'E.L.S :  $N_s = G + Q = 9.23$  kN/m<sup>2</sup> = 9.23 kN/m

# **4.1.3.3 Evaluation des sollicitations**

La dalle concernée (encastrée sur 3 appuis) est soumise à des charges uniformément réparties. Ses dimensions sont :

Epaisseur de la dalle :  $e = 15$  cm Petite portée :  $L_x = 120$  cm Grande portée :  $L_y = 760$  cm Section du balcon :  $S = 9.12$  m<sup>2</sup>

Pour le calcul des moments, nous avons utilisé le logiciel ROBOT. Pour une bande de 100 cm, on a :

- **-** Moment à l'ELU :  $M_u = 20$  kN.m
- **-** Moment à l'ELS :  $M_s = 14.38$  kN.m

### **4.1.3.4 Calcul des armatures longitudinales et vérification à l'ELS**

Si on utilise des barres Ø12 pour le ferraillage, la hauteur utile  $h_x$  est (Fig.4.12) : h<sub>x</sub> = 15 − 1,5 − 0,6 = 12.9 cm  $\approx$  12.5 cm = d

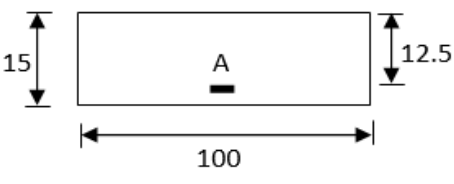

Figure 4.12 : Section de calcul du balcon

Le ferraillage se fait en flexion simple à l'aide des formules suivantes :  $\mu = \frac{M_u}{\ln{\left(\frac{d^2}{2}\right)}}$  $b \times d^2 \times f_{bc}$ 

 $\mu < \mu_{\text{lim}} \rightarrow$  Section économique, pas besoin d'armature de compression  $\mu > \mu_{\text{lim}} \rightarrow$  Section pas économique, besoin d'armature de compression

Pour des FeE400  $\rightarrow \mu_{\text{lim}} = 0.392$ 

Où,

 $\alpha = 1.25(1 - \sqrt{1 - 2\mu})$  $β = 1 - 0.4α$ 

Si  $\mu > \mu_{\text{lim}} = 0.392$  (pas économique), on a :  $A' = \frac{M_u - 0.392 \times b \times d^2 \times f_{bu}}{249(d-a)}$  $\frac{332\times6\times1\times1_{\text{bu}}}{348(\text{d}-\text{c})}$   $\rightarrow$  Section d'armatures comprimées

 $As = A' - \frac{b \times d \times f_{bc}}{c54}$  $rac{dX_{\text{loc}}}{651}$   $\rightarrow$  Section d'armatures tendues

**-** Condition de non fragilité La section minimale des armatures est donnée par la relation suivante :  $A_{\text{min}} = 0.0012 \times b \times d$ 

**-** Armatures de répartition La section des armatures de répartition est donnée par l'expression :  $A_r = \frac{A_t}{4}$ 4

Où, A<sup>t</sup> : section des armatures longitudinales parallèles à la petite portée

**-** Espacements La condition de l'espacement est :  $S_t \leq min(3h, 33)$  cm

**-** Vérification à l'ELS Il vérifier l'inégalité suivante :  $\alpha \leq \frac{\gamma-1}{2}$  $\frac{-1}{2} + \frac{f_{c28}}{100}$ 100  $\gamma = \frac{M_u}{M}$  $\textsf{M}_{\textbf{ser}}$ 

Si cette condition est vérifiée, pas besoin de vérifier la contrainte de traction  $\sigma_s$  et le calcul à l'ELU sont retenus.

Le ferraillage obtenu est mentionné dans le tableau suivant :

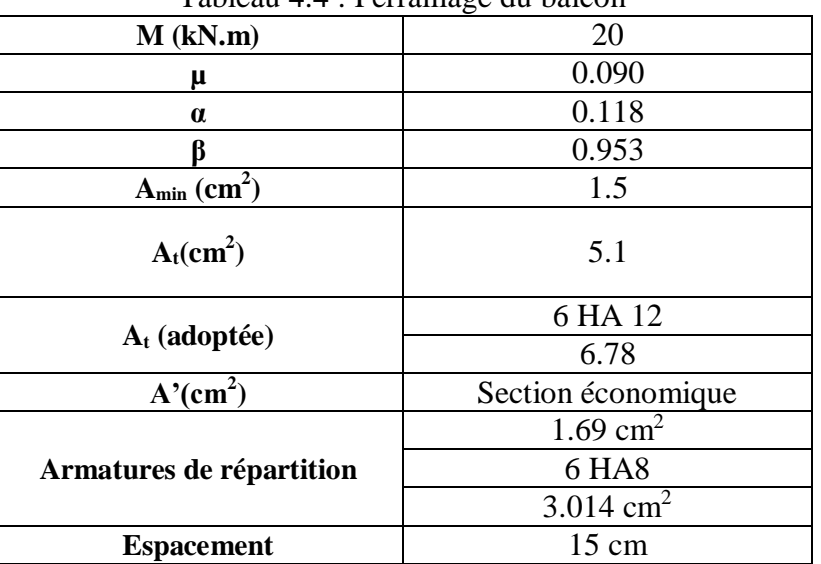

Tableau  $4.4 \cdot$  Ferraillage du balcon

Les résultats de la vérification à l'ELS figurent dans le tableau 4.5.

| I abicau 4.5. Vernication a TELS du ferramage du baicon |                    |  |  |  |  |
|---------------------------------------------------------|--------------------|--|--|--|--|
| $Mser$ (kN.m)                                           | 14.38              |  |  |  |  |
| a                                                       | 0.118              |  |  |  |  |
| $\frac{M_{u}}{M_{ser}}$                                 | 1.39               |  |  |  |  |
| $\gamma-1$<br>$r_{c28}$<br>100                          | 0.445              |  |  |  |  |
| Vérification                                            | Condition vérifiée |  |  |  |  |

Tableau 4.5 : Vérification à l'ELS du ferraillage du balcon

La condition de calcul à l'ELS est vérifiée donc les armatures calculées à E.L.U sont maintenues. Aucune vérification pour la contrainte de traction  $(\sigma_s)$ .

# **4.1.3.6 Armatures transversales**

Les armatures transversales ne sont pas nécessaires si la condition suivante est vérifiée :

$$
\tau_{\rm u} = \frac{v_{\rm u}}{\rm b \times d} \le \overline{\tau} = \text{Min} \left( \frac{0.2 \times f_{\rm c28}}{\gamma_{\rm b}} \right); 5 \text{ MPa}
$$

L'effort tranchant obtenu au moyen du logiciel ROBOT est égal à :  $V_{\rm u} = 15.58 \text{ kN}$ 

Les résultats de vérification sont mentionnés dans le tableau suivant :

Tableau 4.6 : Vérification de l'effort tranchant du balcon

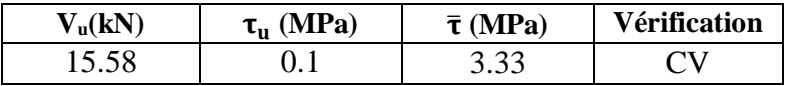

La condition de l'effort tranchant est vérifiée. Il n'est donc pas nécessaire d'ajouter des armatures transversales.

La figure qui suit représente le schéma du ferraillage de la dalle pleine du balcon.

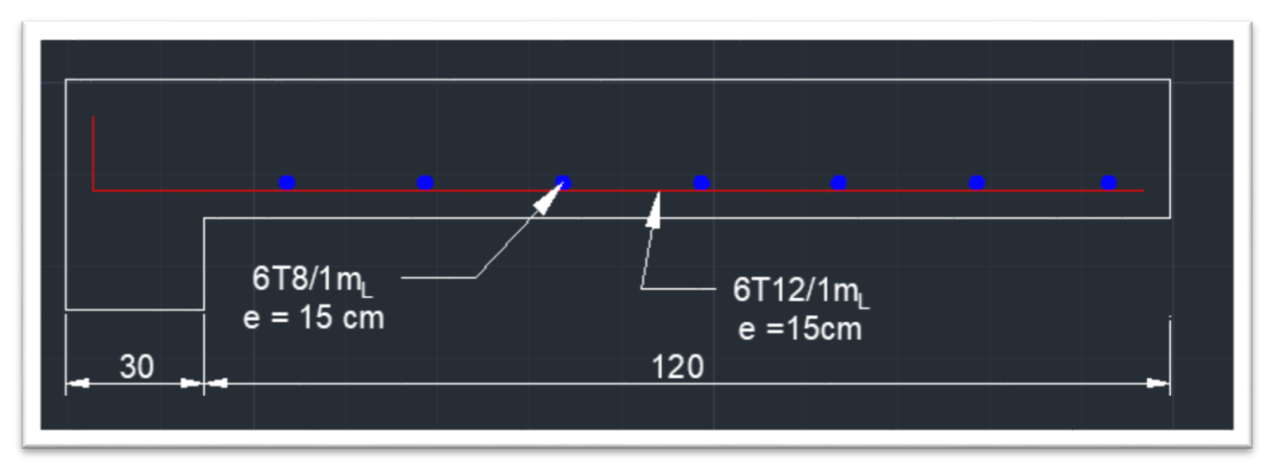

Figure 4.13 : Schéma du ferraillage de la dalle pleine du balcon (coupe parallèle à  $L_x$ )

# **4.2 Etudes des escaliers**

# **4.2.1 Introduction**

L'escalier est un élément essentiel dans un bâtiment, puisqu'il joue le rôle d'une liaison entre les différents niveaux de ce dernier et assure la circulation verticale. Il est réalisé en béton armé coulé sur place. Il comporte un palier intermédiaire qui sépare les deux volées (paillasse).

# **4.2.2 Caractéristiques géométriques des escaliers**

Les principales caractéristiques des escaliers sont (Fig.4.14) **:** H : hauteur totale de l'étage  $H = 3.06$  m

h : hauteur de la marche  $h = 17$  cm

n : nombre des marches  $n = 18$ 

 $n_v$ : nombre des volées  $n_v = 2$ 

Nombre des marches de volée = 8

g : giron de volée  $g = 30$  cm

 $d_p$ : palier de départ = 60 cm  $d_p = 60$  cm

 $d_r$  = palier de repos  $d_r = 150$  cm

α : pente de volée  $\alpha = 30^{\circ}$ 

Le schéma ci-dessous représente les éléments d'un escalier :

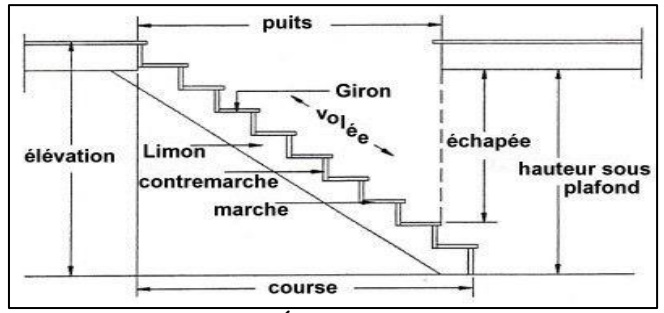

Figure 4.14 : Éléments d'un escalier

## **4.2.2.1 Evaluation des charges**

**-** Charge et surcharge de la paillasse (Tab.4.7) :

 $G_{\text{paillasse}} = \gamma_{\text{b}} \times z = 25 \times \frac{e}{\cos \theta}$ cos α

Où,

e : épaisseur de la paillasse

α : pente de l'escalier

Tableau 4.7 : Charge et surcharge de la paillasse d'un niveau courant

| $N^{\circ}$    | Couche                       | <b>Epaisseur</b> (cm) | Poids volumique | Poids surfacique |
|----------------|------------------------------|-----------------------|-----------------|------------------|
|                | Carrelage                    |                       | 20              | 0.4              |
| 2              | Mortier de pose              | 2                     | 20              | 0.4              |
| 3              | Poids propre de la<br>marche | $17/2 = 8.5$          | 22              | 1.87             |
| $\overline{4}$ | Poids de la paillasse        | 19.62                 | 25              | 4.90             |
| 5              | Carde corps                  |                       | 9               | 0.9              |
| 6              | Enduit en plâtre             | 1/cos 30              | 10              | 0.115            |
|                |                              |                       | G               | 8.6              |
|                |                              |                       |                 | 2.5              |

**-** Charge du palier :

La charge du palier est mentionnée dans le tableau suivant :

Tableau 4.8 : Charge permanente de palier d'un niveau courant

| N° | Couche                          | épaisseur | Poids volumique | Poids surfacique      |
|----|---------------------------------|-----------|-----------------|-----------------------|
|    | Carrelage                       |           | 20              |                       |
|    | Mortier de pose                 |           | 20              |                       |
|    | Poids propre de<br>la paillasse |           | 25              | 4.25                  |
|    | Enduit en plâtre                |           | l C             | 0.12                  |
|    |                                 |           |                 | 5.17kN/m <sub>2</sub> |

### **a. Combinaisons des charges**

À l'ELU

- **-** Paillasse :  $Qu = 1.35 \times G + 1.5 \times Q \rightarrow Qu = 15.36 \text{ kN/m}^2$
- **-** Palier :  $Qu = 1.35 \times G + 1.5 \times Q \rightarrow Qu = 10.73 \text{ kN/m}^2$

### À l'ELS

- **-** Paillasse :  $Qs = G + Q \rightarrow Qs = 11.1 \text{ kN/m}^2$
- **-** Palier :  $Qs = G + Q \rightarrow Qs = 7.67 \text{ kN/m}^2$

La figure suivante représente le schéma de calcul de l'escalier d'un niveau courant.

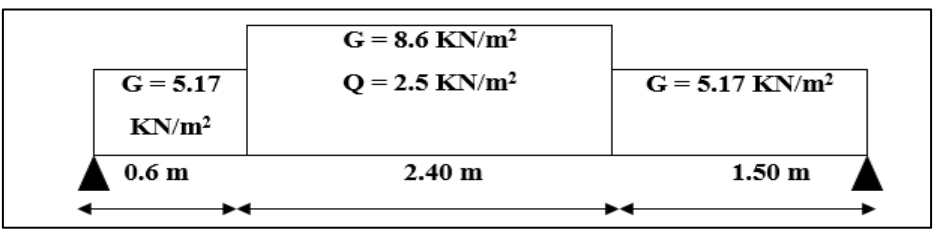

Figure 4.15 : Modèle de calcul de l'escalier d'un niveau courant

# **b. Charge équivalente uniforme**

**-** Charge équivalente à l'ELS :

$$
Q_{s, \text{équi}} = \frac{\sum L_i \times Q_i^s}{\sum L_i} = \frac{2.4 \times 11.1 + 7.67 \times 2.1}{2.4 + 0.6 + 1.5} = 9.50 \text{ kN/m}
$$

**-** Charge équivalente à l'ELU :

 $Q_{u, \text{\'{e}qui}} = \frac{\sum L_i \times Q_i^u}{\sum L_i}$  $\frac{L_i \times Q_i^u}{\sum L_i} = \frac{2.4 \times 15.36 + 10.73 \times 2.1}{2.4 + 0.6 + 1.5}$  $\frac{13.56 + 10.75 \times 2.1}{2.4 + 0.6 + 1.5} = 13.20 \text{ kN/m}$ 

### **4.2.2.2 Evaluation des sollicitations**

Pour l'évaluation des sollicitations pour un escalier, nous avons utilisé la méthode forfaitaire.

**a.** 
$$
\hat{A}
$$
 **PELU**  
\n**5.** Moment stating  $M_0$ :  
\n
$$
M_0 = \frac{Q \times I^2}{8} = \frac{13.20 \times 4.5^2}{8} = 33.41 \text{ kN.m}
$$

$$
M_a = 0,2M_0 = 6.68 \text{ kN/m}
$$

**-** Moments en travée :

$$
M_t + \frac{M_w + M_e}{2} \ge \max \left[ (1 + 0.3 \alpha) M_0; 1.05 M_0 \right]
$$
  

$$
M_t \ge (1.2 + 0.3 \alpha) \frac{M_0}{2} \to \text{Travée de rive}
$$

Avec,

M<sup>0</sup> : valeur maximale du moment fléchissant dans la travée de comparaison.

M<sup>w</sup> ; M<sup>e</sup> : valeurs absolues des moments sur appuis de gauche et droite dans la travée considérée.

 $M_t$ : moment maximal dans la travée considérée. 1  $\frac{1}{\alpha} = \frac{G+Q}{Q}$  $\frac{+Q}{Q} = \frac{18.94 + 2.5}{2.5}$  $\frac{34+2.5}{2.5}$  = 8.58  $\rightarrow \alpha$  = 0.116  $M_w = M_e = M_a = 6.68$  kN/m

Il vient :

 $(1.05 (33.41) - (6.68 + 6.68)/2 = 28.40 \text{ kN.m})$  $M_t = max$  $(1.2+0.3x0.116)$  x33.41/2 = 20.61kN.m

Le moment en travée à l'ELU est : **M<sup>t</sup> = 28.40 kN.m**

**-** Effort tranchant : L'effort tranchant est donné par la formule suivante :  $Tu = \pm 2 \times \frac{M_{a+}M_t}{s}$ a

Avec,

$$
a = L \times \frac{1}{1 + \sqrt[2]{\frac{Me + Mt}{Mw + Mt}}} = 4.5 \times \frac{1}{1 + \sqrt[2]{\frac{6.68 + 28.40}{6.68 + 28.40}}} = 2.25
$$

Où, L : longueur de l'escalier  $L = 4.5$  m

 $M_w = M_e = M_a = 6.68$  kN/m  $M_t = 28.40$  kN.m

Donc:  $T_{\text{u}} = 2 \times \frac{6.68 + 28.40}{2.25}$  $\frac{2.25}{2.25}$  =  $\pm$ 31.18 kN

L'effort tranchant en travée à l'ELU est :  $T_u = \pm 31.18 \text{ kN}$ 

**b. À l'ELS**  On a : **-** Moment sur appui :  $M_a^s = M_t^u \times \frac{Q_s}{Q_s}$ Qu **-** Moment en travée :  $M_t^s = M_t^u \times \frac{Q_s}{Q_s}$ Qu

Avec, Q<sub>s</sub> : charge à l'ELS  $Q_s = 9.50 \text{ kN}$ . m

Q<sup>u</sup> : charge à l'ELU  $Q_{\rm u} = 13.20 \text{ kN}$ .m

On obtient donc : Moment sur appui à l'ELS  $\rightarrow$  M<sub>a</sub><sup>s</sup> = 6.68  $\times$  0.72 = 4.80 kN. m Moment en travée à l'ELS $\rightarrow$  M<sub>t</sub><sup>s</sup> = 28.40 × 0.72 = 20.45 kN. m

### **4.2.2.3 Calcul des armatures longitudinales et vérification à l'ELS a. En travée**

Le ferraillage de l'escalier se fait en flexion simple avec une section rectangulaire de dimensions :

 $h = 17$  cm (hauteur de la paillasse)  $b = 140$  cm (largueur de la palliasse)  $d = 15$  cm (hauteur utile)

**-** Vérification des armatures comprimées :  $\mu = \frac{M_u}{\ln{\lambda} d^2 \lambda}$  $\frac{M_u}{b \times d^2 \times f_{bc}} = \frac{6.39 \times 0.001}{14.16 \times 1.4 \times 0.15^2} = 0.026$  $\mu$  < 0.392  $\rightarrow$  Section économique pas d'armature comprimé  $\alpha = 1.25(1 - \sqrt{1 - 2\mu}) = 0.082$  $β = 1 - 0.4α = 0.967$ 

**-** Détermination des armatures longitudinales tendues en travée :  $A_s = \frac{M_t}{\sigma_s \times B}$  $\frac{M_t}{\sigma_s \times \beta \times d} = \frac{28.40 \times 0.001}{348 \times 0.967 \times 0.1}$  $\frac{28.40 \times 0.001}{348 \times 0.967 \times 0.15} = 5.63 \text{ cm}^2/\text{m}$ 

**-** Condition de non fragilité : La section d'armatures minimales est donnée par la relation suivante :  $A_{\text{min}} = 0.0012 \times b \times d = 0.0012 \times 140 \times 15 = 2.52 \text{ cm}^2/\text{m}$  $A_s = 5.63$  cm<sup>2</sup> >  $A_{min} = 2.52$  cm<sup>2</sup>  $\rightarrow A_s = 5.63$  cm<sup>2</sup>

Choix des armatures :  $5HA14/m (A_s = 7.7 cm^2)$ 

Espacement :  $S_t \le \min(3h, 33)$  cm $\rightarrow S_t \le 33$  cm $\rightarrow S_t = 140/5 = 28$  cm $\le 33$  cm $\rightarrow$  Vérifiée

**-** Armatures de répartition : La section d'armature de répartition est donnée par la relation suivante :  $A_r = \frac{A_t}{4}$  $\frac{A_t}{4} = \frac{7.7}{4}$  $\frac{M}{4}$  = 1.93 cm<sup>2</sup>  $\rightarrow$  508  $\rightarrow$  A<sub>rep</sub> = 2.51 cm<sup>2</sup> Espacement : St  $\leq$  min {3h ; 33cm}  $\rightarrow$  S<sub>t</sub> = 28 cm  $\leq$  33 cm

**-** Vérification à l'ELS en travée : Il faut vérifier l'inégalité suivante :  $\alpha \leq \frac{\gamma-1}{2}$  $\frac{-1}{2} + \frac{f_{c28}}{100}$ 100

Avec ;  $\gamma = \frac{M_u}{M}$  $\frac{M_{\rm u}}{M_{\rm ser}} = \frac{28.40}{20.45}$  $\frac{28.40}{20.45} = 1.39$ 

Donc :

 $\alpha = 0.0082 \leq \frac{1.39 - 1}{2}$  $\frac{9-1}{2} + \frac{25}{100}$  $\frac{25}{100}$  = 0.445  $\rightarrow$  Vérifiée

Les armatures calculées à E.L.U sont maintenues, aucune vérification pour la contrainte de traction  $(\sigma_s)$ .

#### **b. Sur appui**

**-** Vérification des armatures comprimées :  $\mu = \frac{M_u}{\ln{\lambda} d^2 \lambda}$  $\frac{M_u}{b \times d^2 \times f_{bc}} = \frac{6.68 \times 0.001}{14.16 \times 1.4 \times 0.15^2} = 0.015$ 

On a :

 $\mu$  < 0.392  $\rightarrow$  Section économique, pas d'armature comprimée.  $\alpha = 1.25(1 - \sqrt{1 - 2\mu}) = 0.0188$  $β = 1 - 0.4α = 0.992$ 

**-** Détermination des armatures longitudinales tendues sur appui :  $A_s = \frac{M_t}{\sigma \times B}$  $\frac{M_t}{\sigma_s \times \beta \times d} = \frac{6.68 \times 0.001}{348 \times 0.992 \times 0.001}$  $\frac{6.68 \times 0.001}{348 \times 0.992 \times 0.15} = 1.28 \text{ cm}^2/\text{m}$ 

**-** Condition de non fragilité : La section d'armatures minimales est donnée par la relation suivante :  $A_{\text{min}} = 0.0012 \times b \times d = 0.0012 \times 140 \times 15 = 2.52 \text{ cm}^2/\text{m}$  $A_s = 1.28 \text{ cm}^2 < A_{\text{min}} = 2.52 \text{ cm}^2 \rightarrow A_s = 2.52 \text{ cm}^2$ 

Choix des armatures :  $6H/A8/m \rightarrow A_s = 3.01$  cm<sup>2</sup>

**-** Armatures de répartition : Les armatures de répartition sont données par la relation suivante :  $A_r = \frac{A_t}{4}$  $\frac{A_t}{4} = \frac{3.01}{4}$  $\frac{1.01}{4}$  = 0.75 cm<sup>2</sup>  $\rightarrow$  Choix : 4HA8  $\rightarrow$  A<sub>rep</sub> = 2.01 cm<sup>2</sup>

Avec un espacement :  $St \leq min \{3h, 33cm\} \rightarrow S_t = 28cm \leq 33cm$ 

**-** Vérification à l'ELS sur appui : Il faut vérifier l'inégalité suivante :  $\alpha \leq \frac{\gamma-1}{2}$  $\frac{-1}{2} + \frac{f_{c28}}{100}$ 100

Avec ;  $\gamma = \frac{M_u}{M}$  $\frac{M_{\rm u}}{M_{\rm ser}} = \frac{6.68}{4.80}$  $\frac{0.00}{4.80}$  = 1.39

Donc:

 $\alpha = 0.0188 \leq \frac{1.39 - 1}{3}$  $\frac{9-1}{2} + \frac{25}{100}$  $\frac{25}{100}$  = 0.445

La condition est vérifiée donc les armatures calculées à E.L.U sont maintenues, aucune vérification pour la contrainte de traction  $(\sigma_s)$ .

### **4.2.2.4 Vérification de la contrainte de cisaillement**

La fissuration est considérée comme peu préjudiciable, on a donc :  $\tau_u = \frac{\tau_u}{b \times c}$  $\frac{\tau_{\rm u}}{\rm b\times d}$  <  $\bar{\tau}$  = Min ( $\frac{0.2 \times f_{\rm c28}}{\gamma_{\rm b}}$  $\frac{\lambda_1C28}{\gamma_b}$ ; 5 MPa)

Avec,  $\bar{\tau}$ : contrainte admissible de cisaillement  $\rightarrow \bar{\tau} = 1.25$  MPa  $\tau_{\rm u} = \frac{31.18}{1.4 \times 0.1}$  $\frac{31.16}{1.4 \times 0.15}$  = 0.148 MPa  $< \bar{\tau}_u$  = 1.25 MPa  $\rightarrow$  Vérifiée

Pas besoin d'armatures transversales.

### **4.2.2.5 Condition de la flèche**

Nous devons vérifier que les relations suivantes sont satisfaites :

h  $\frac{\mathrm{h}}{\mathrm{L}} \geq \frac{1}{16}$ 16

h  $\frac{h}{L} \geq \frac{M_t}{10 \times h}$  $10\times M_0$ 

$$
\frac{A_{\rm s}}{\rm b \times d} \le \frac{4.2}{f_{\rm e}}
$$

Où,

h : hauteur de paillasse  $\rightarrow h = 17$  cm L : longueur de la volée  $\rightarrow$  L = 450 cm  $M_t$ : moment ultime en travée  $\rightarrow M_t = 28.40 \text{ kN}$ . m  $M_0$ : moment isostatique  $\rightarrow M_0 = 33.40$  kN. m A<sub>s</sub> : section d'armature tendue en travée $\rightarrow$  A<sub>s</sub> = 7.7 cm<sup>2</sup>

Donc : h  $\frac{h}{L} = 0.038 \ge \frac{1}{16}$  $\frac{1}{16}$  = 0.0625 → Non vérifiée h  $\frac{h}{L} = 0.038 \ge \frac{M_t}{10 \times N}$  $\frac{m_t}{10 \times M_0} = 0.085 \rightarrow$  Non vérifiée  $A_{\rm S}$  $\frac{A_{\rm s}}{b \times d} = 0.0036 \leq \frac{4.2}{f_{\rm e}}$  $\frac{f_{\text{f}}}{f_{\text{e}}}$  = 0.0105 → Vérifiée

La condition de la flèche n'est pas vérifiée, le calcul de la flèche est donc nécessaire.

### **a. Evaluation de la flèche**

Il faut vérifier l'inégalité suivante :  $f_i + f_v < f_{adm} = \frac{L}{50}$  $\frac{L}{500}$  = 0.9 cm

Avec,

fi : flèche instantanée donnée par la relation :  $f_i =$  $M_{ser} \times L^2$  $10 \times E_i \times I_{fi}$ 

f<sub>v</sub>: flèche différée  $f_v = \frac{M_{\text{ser}} \times l^2}{10 \times F \times L}$  $10\times E_V\times I_{fv}$ 

 $f_{\text{adm}}$ : flèche admissible

 $E_i$ : module de déformation longitudinale instantanée  $E_i = 11000\sqrt[3]{f_{c28}} = 11000\sqrt[3]{25} = 32164 \text{ MPa} = 32164 \times 10^3 \text{ kN/m}^2$ 

E<sup>v</sup> : module de déformation longitudinale différée  $E_v = 3700 \sqrt[3]{f_{c28}} = 3700 \sqrt[3]{25} = 10818.86 \text{ MPa} = 10818.86 \times 10^3 \text{ kN/m}^2$ 

 $I_{fi} = \frac{1.1 \times I_0}{1 + I_0 \times I_0}$ 1+μ $\times$ λ<sub>i</sub>

 $I_{fv} = \frac{1.1 \times I_0}{1 + u \times \lambda}$ 1+μ $\times \lambda_V$ 

Calculate 
$$
I_0
$$
:  
\n
$$
I_0 = \frac{b_0 \times y^3}{3} + n \times As (d - y)^2
$$

Où : y : position de l'axe neutre donnée par l'expression suivante :  $y \times b_0$  $\frac{100}{2} + n \times A_s \times y \times A_s \times d = 0$ 

n : coefficient d'équivalence  $\rightarrow$  n = 15

En remplaçant chaque terme par sa valeur respective, on obtient l'équation du deuxième degré suivante :

 $70 y^2 + 115.5 y - 1732.5 = 0$ 

La résolution de cette équation résoudre l'équation, nous donne :

# **y = 4.21 cm**

Il vient :  $I_0 = 1.69 \times 10^{-4}$  m<sup>4</sup> **-** Calcul  $\lambda_I$  et  $\lambda_V$  :  $\lambda_{\rm i} = \frac{0.05 \times {\rm f_{t28}}}{0.01 \times 10^{10}}$ ρ (2+3 $\frac{b_0}{b}$ )  $\lambda_i = 5.83 \text{ MPa} = 5.83 \times 10^3 \text{ kN/m}^2$  $\lambda_{\rm V} = \frac{2}{r}$  $\frac{2}{5} \times \lambda_i = 2.33 \times 10^3$  kN/m<sup>2</sup>

- Calcul  $\mu_0$  :  $\mu_0 = 1 - \frac{1.75 \times f_{t28}}{4 \times 0.00 \times f_{t1}}$  $4\times\rho\times\sigma_s+f_{t28}$ 

Avec,

σs : contrainte de traction donnée par la formule suivante :

$$
\sigma_{\rm s} = 15 \frac{\rm M_{ser}}{\rm I_0} (d - y)
$$

$$
\sigma_{\rm s} = 19.58 \times 10^4 \text{ kN/m}^2
$$

Donc :

 $\mu_0 = 1 - \frac{1.75 \times 2.1 \times 10^3}{4 \times 0.0036 \times 19.58 + 2.1 \times 10^3} = 0.25$  $I_{fi} = \frac{1.1 \times 1.69 \times 10^{-4}}{1 + 5.83 \times 0.25}$  $\frac{1.1 \times 1.69 \times 10^{-7}}{1 + 5.83 \times 0.25} = 7.56 \times 10^{-5} \text{ m}^4$  $I_{fv} = \frac{1.1 \times 1.69 \times 10^{-4}}{1 + 2.33 \times 0.25}$  $\frac{1.1 \times 1.69 \times 10^{-7}}{1 + 2.33 \times 0.25} = 1.17 \times 10^{-5} m^4$ 

En remplaçant toutes les variables calculées dans l'équation de la flèche, on trouve :

$$
f_i = \frac{20.45 \times 4.5^2 \times 10^{-3}}{10 \times 32164 \times 7.56 \times 10^{-5}} = 0.17 \text{ cm}
$$
  
\n
$$
f_v = \frac{20.45 \times 4.5^2 \times 10^{-3}}{10 \times 10818.86 \times 1.17 \times 10^{-5}} = 0.33 \text{ cm}
$$

 $f = f_i + f_v = 0.50$  cm

On a : f = 0.50 cm <  $f_{\text{adm}}$  = 0.9 cm  $\rightarrow$  Condition de la flèche vérifiée Le schéma du ferraillage des escaliers est réalisé à l'aide du logiciel AutoCAD (Fig.4.16).

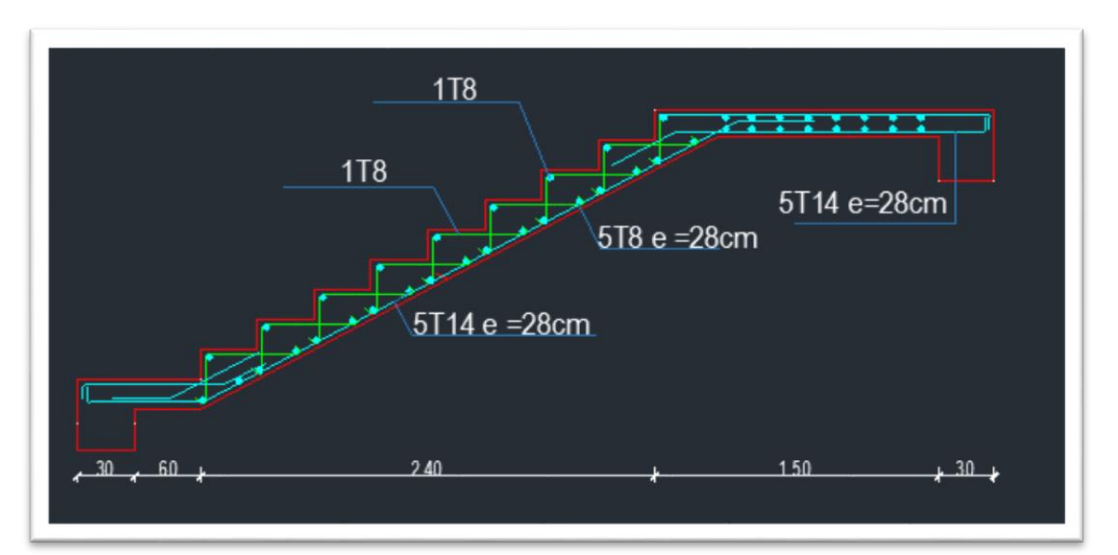

Figure 4.16 : Schéma du ferraillage des escaliers

# **4.3 Etude de l'acrotère**

# **4.3.1 Introduction**

L'acrotère est un élément complémentaire de la structure, on peut l'assimiler à une console encastrée à l'extrémité du plancher terrasse. Il a pour objectif l'étanchéité et la protection des personnes accédant à la terrasse (Fig.4.17).

L'acrotère est soumis à son poids propre G qui donne un effort normal N et à une surcharge Q (1kN/m) due à la poussée humaine. Celle-ci donne des efforts horizontaux créant un moment M au niveau de l'encastrement.

L'acrotère peut être calculé sous l'action du séisme. Dans ce cas, le calcul se fait en flexion composée avec une vérification à l'effort tranchant.

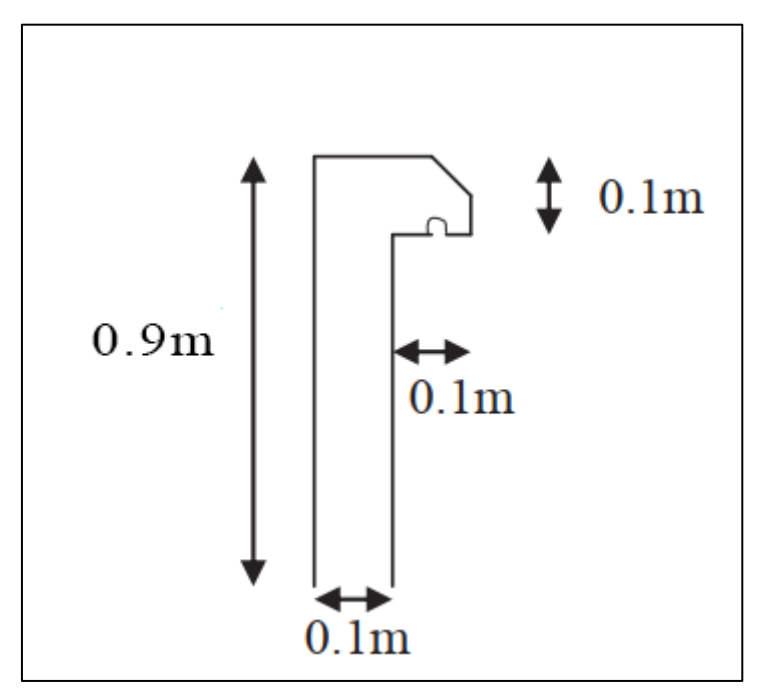

Figure 4.17 : Schéma de l'acrotère

# **4.3.2 Dimensionnement de l'acrotère**

Compte tenu du rôle joué par les acrotères les charges auxquelles ils sont soumis, ils sont généralement ferraillés avec un pourcentage minimale exigé par le BAEL 91/99 et c'est exactement le ferraillage que nous avons obtenue après une étude détaillée qui figure à l'annexe 1.

Selon le BAEL 91/99 : Les armatures longitudinales minimales sont données par la relation suivante :  $A_{min} = 0.0012 \times b \times d = 0.0012 \times 100 \times 8 = 0.96$  cm<sup>2</sup>  $A_{adopt\acute{e}} = 2.01 \, \text{cm}^2 \rightarrow 4 \, \text{T8}$ 

Avec un espacement :  $S_t = 25$  cm

Les armatures de répartitions sont données par la relation suivante :  $A_r =$  $A_{t}$  $\frac{1}{4}$  = 2.01  $\frac{1}{4}$  = 0.50 cm<sup>2</sup>

Choix :  $306 \rightarrow \text{A}_{\text{rep}} = 0.85 \text{ cm}^2$ 

Avec un espacement : St ≤ min {3h ; 33cm}  $\rightarrow$  S<sub>t</sub> = 27 cm ≤ 33 cm

Le schéma du ferraillage de l'acrotère se fait à l'aide du logiciel AutoCAD (Fig.4.18).

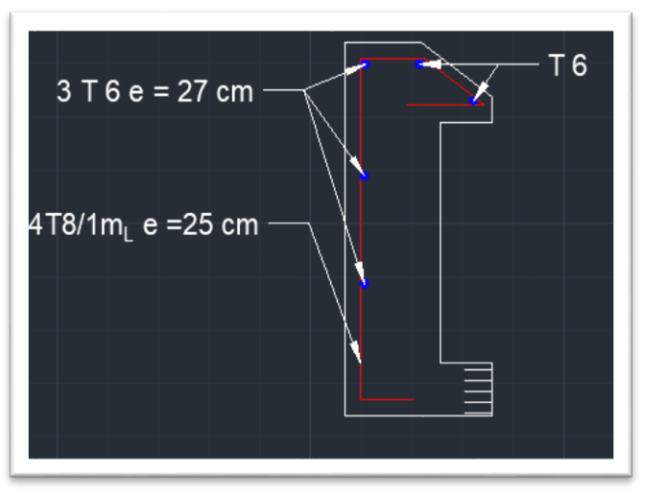

Figure 4.18 : Schéma du ferraillage de l'acrotère

# **4.4 Etude de l'ascenseur**

# **4.4.1 Définition**

Un ascenseur est un dispositif mobile assurant le déplacement des personnes (et des objets) en hauteur sur des niveaux définis d'une construction.

Cet appareil élévateur est installé la plupart du temps dans une cage d'ascenseur (une trémie verticale fermée en générale à l'intérieur de l'édifice), composée de trois constituants principaux :

- La cabine : organe destiné à recevoir les personnes ou les charges à transporter ;
- Le Ttreuil de levage de la poulie

# - Le contre poids.

# **4.4.2 Dimensionnement de l'ascenseur**

Le calcul de l'ascenseur et le ferraillage de la dalle d'ascenseur sont généralement donnés par un bureau d'étude spécialisé dans la réalisation et le montage de ces derniers. Dans ce qui suit, nous allons nous contenter de présenter les prescriptions règlementaires spécifiques aux dimensions de la cage d'ascenseur et de ses accessoires, en plus du ferraillage de la dalle de cette dernière.

La norme française NF-P82-209 répartit les ascenseurs en cinq classes. Par exemple, la classe I comprend les ascenseurs destinés principalement au transport des personnes.

Quant à la norme NF-P82-208, elle s'intéresse particulièrement aux cabines à adopter selon la charge à transporter pour les immeubles d'habitation.

En ce qui concerne l'ascenseur de l'ouvrage étudié, nous avons choisi un ascenseur pouvant transporter 08 personnes. Pour ce type d'ascenseur, la charge maximale avoisine les 600 daN.

Les dimensions de l'ascenseur sont (Fig.4.20) :

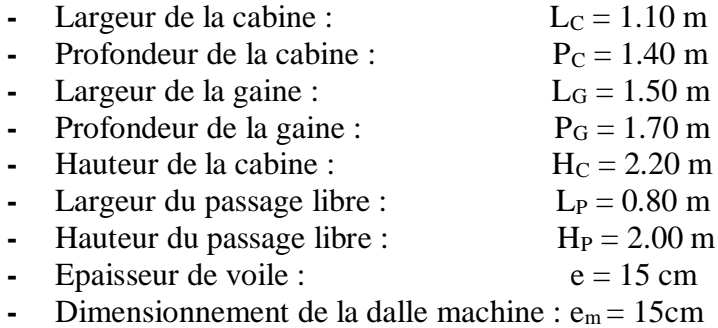

# **Remarque** :

Les dimensions de l'ascenseur sont choisies de sorte à assurer la protection contre le feu et le bruit. Pour cette raison, l'épaisseur de la dalle machine est prise égale à 15 cm.

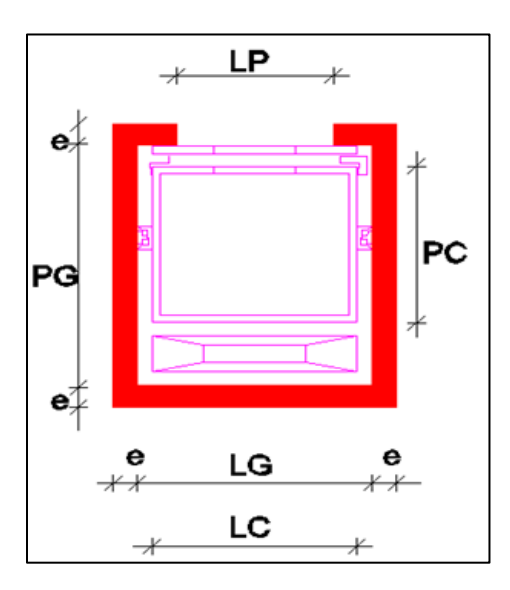

Figure 4.19 : Schéma de l'ascenseur

# **4.4.3 Evaluation des charges et surcharges**

Pour 08 personnes, la surcharge de la cage d'ascenseur est prise égale à :  $Q = 600$  daN = 6 kN

Dans le tableau suivant sont mentionnées les charges et surcharges de la cage d'ascenseur. Tableau 4.10 : Charge et surcharge de la cage d'ascenseur

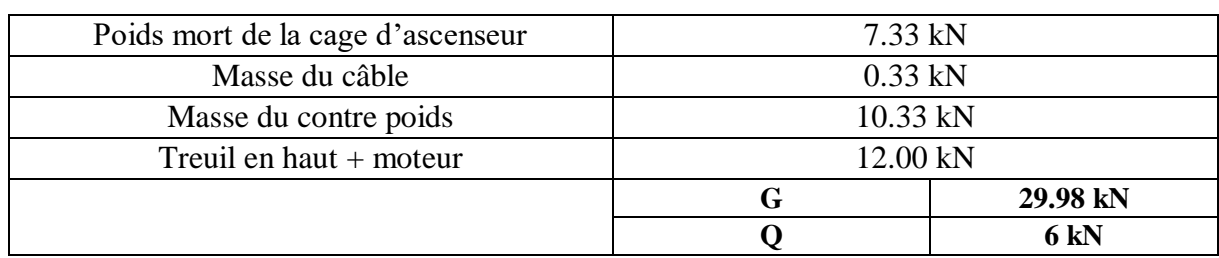

Combinaisons des charges :

**-** Etat limite ultime

 $q_u = 1.35G + 1.5Q = 1.35 \times 29.98 + 1.5 \times 6 = 49.48$  kN **q<sup>u</sup> = 49.48 kN**

Etat limite de service  $q_{ser} = G + Q = 29.98 + 6 = 35.98$  kN **qser = 35.98 kN**

### **4.4.4 Vérification du poinçonnement**

Conformément à l'article A.5.2.4 du B.A.E.L.91, la condition suivante doit être vérifiée :  $q_a^u \leq \frac{0.045 \times U_c \times f_{c28} \times h}{v_a}$ γb

Avec,

q<sup>u</sup>: charge ultime pour chaque appui

$$
q_a^u = \frac{q_u}{4} \Rightarrow q_u^a = 12.36 \text{ kN}
$$

$$
q_a^{\text{ser}} = \frac{q_{\text{ser}}}{4} \Rightarrow q_{\text{ser}}^a = 8.99 \text{ kN}
$$

h : épaisseur de la dalle égal à 15 cm

 $(a \times b)$ : surface d'impact  $(a \times b) = (10 \times 10)$  cm<sup>2</sup>

U<sup>c</sup> : périmètre du contour au niveau du feuillet moyen (Fig.4.21)  $Uc = 2 \times [U+V]$ 

$$
U = a + 2 \times \frac{h}{2}
$$
  
\n
$$
U = 10 + 2 \times \frac{15}{2} = 25 \text{ cm}
$$
  
\n
$$
V = b + 2 \times \frac{h}{2}
$$
  
\n
$$
V = 10 + 2 \times \frac{15}{2} = 25 \text{ cm}
$$

Donc:  $Uc = 2 \times [U+V] \Rightarrow Uc = 100$  cm

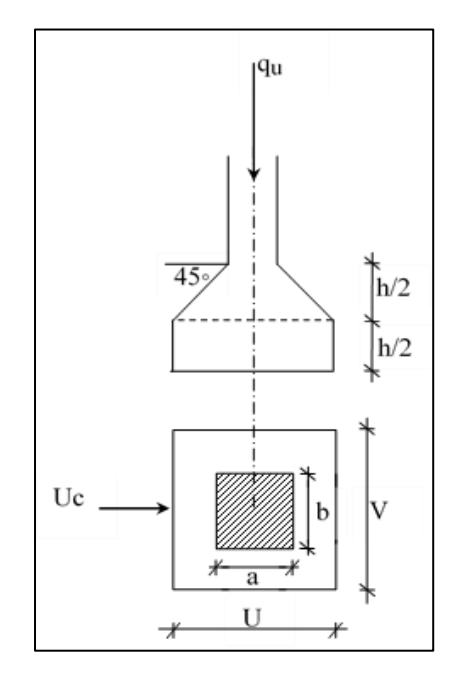

Figure 4.20 : Périmètre d'impact

Donc:

 $q_a^u = 12.36 \text{ kN} < \frac{0.043 \times 1 \times 1}{1.5}$  $\frac{0.045 \times 1 \times 25 \times 0.15}{2.5 \times 10^{-4} \text{ m/s}} = 112.50 \text{ kN} \rightarrow \text{Condition } \text{veinfinite}$ 

La dalle résiste au poinçonnement, par conséquent, il n'est pas nécessaire d'ajouter des armatures transversales.

### **4.4.5 Evaluation des sollicitations**

L'évaluation des sollicitations est déterminée par le logiciel ROBOT. Les résultats obtenus figurent dans le tableau suivant :

|               | Sens x-x   |                |                       |                        | Sens y-y                                |                              |                            |                              |
|---------------|------------|----------------|-----------------------|------------------------|-----------------------------------------|------------------------------|----------------------------|------------------------------|
|               | En travée  |                | Sur appui             |                        | En travée                               |                              | Sur appui                  |                              |
| Moments (kNm) | $M_{tx}^u$ | $M_{tx}^{ser}$ | $M_{ax}^{\mathrm{u}}$ | $M_{\rm ax}^{\rm ser}$ | $\mathbf{M}_{\mathrm{tv}}^{\mathrm{u}}$ | $M_{\text{tv}}^{\text{ser}}$ | $M_{\text{av}}^{\text{u}}$ | $M_{\text{av}}^{\text{ser}}$ |
|               | 2.94       | 2.48           | $-1.96$               | $-1.66$                | 2.32                                    | 2.1                          | $-1.55$                    | $-1.4$                       |

Tableau 4.11 : Tableau récapitulatif des sollicitations maximales

### **4.4.6 Calcul des armatures longitudinales et vérification à l'ELS**

Le ferraillage se fait en flexion simple par les formules suivantes :  $M_{\odot}$ 

$$
\mu = \frac{1}{b \times d^2 \times f_{bc}}
$$

 $\mu$  <  $\mu$ <sub>lim</sub>: section économique par d'armature de compression.

 $\mu > \mu_{\text{lim}}$ : section n'est pas économique, besoin d'armature de compression

Pour FeE400  $\rightarrow \mu_{\text{lim}} = 0.392$ 

# **a. Détermination des armatures**

Si  $\mu < \mu_{lim} = 0.392 \rightarrow$  Section économique  $\rightarrow A_s = \frac{M_t}{\sigma_0 \times B_s}$ σs×β×d

Avec,

$$
\begin{array}{l} \alpha=1.25\big(1-\sqrt{1-2\mu}\big) \\ \beta=1-0.4\alpha \end{array}
$$

 $Si \mu > \mu_{lim} = 0.392 \rightarrow$  Section n'est pas économique  $\rightarrow$  A' et As

**-** Section des armatures comprimées  $M_u - 0.392 \times b \times d^2 \times f_{bu}$ 

$$
A' = \frac{M_u - 0.592 \times 6 \times 4}{348(d-c)}
$$

**-** Section des armatures tendues

 $As = A' - \frac{b \times d \times f_{bc}}{c54}$ 651

# **b. Condition de non fragilité**

La section minimale des armatures est donnée par la relation suivante :  $A_{\text{min}} = 0.0012 \times b \times d$ 

### **c. Armatures de répartition**

La section des armatures de répartition est donnée par la relation suivante :  $A_r = \frac{A_t}{4}$ 4

Avec ;

A<sup>t</sup> : section des armatures longitudinale sens de la petite portée.

### **d. Espacements**

La condition de l'espacement est donnée par la relation suivante :  $S_t \leq min(3h; 33)$  cm

### **e. Application Numérique**

**-** Ferraillage des armatures longitudinales suivant (x-x) (Fig.4.22) :

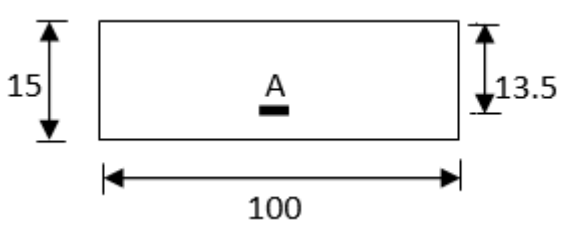

Figure 4.21 : Section du calcul de la dalle pleine d'ascenseur

Les résultats du ferraillage sont donnés dans le tableau suivant :

| <b>Eléments</b>                 | Sur appui  | En travée  |
|---------------------------------|------------|------------|
| $M$ (kN.m)                      | 1.96       | 2.94       |
| μ                               | 0.0076     | 0.0114     |
| $\alpha$                        | 0.0095     | 0.0143     |
|                                 | 0996       | 0.994      |
| $A_{\min}$ (cm <sup>2</sup> )   | 1.56       | 1.56       |
| $A_t$ (cm <sup>2</sup> )        | 0.41       | 0.63       |
|                                 | 4 HA 2     | 4 HA12     |
| $A_{\text{adoptée}}(cm^2)$      | 4.52       | 4.52       |
| Armature comprimée : $A'(cm^2)$ | Section    | Section    |
|                                 | économique | économique |
| Espacement $S_t$ (cm)           | 25         | 25         |

Tableau 4.12 : Ferraillage de la dalle plein d'ascenseur sens x-x

**-** Ferraillage des armatures longitudinales sens y-y (Fig.4.23) :

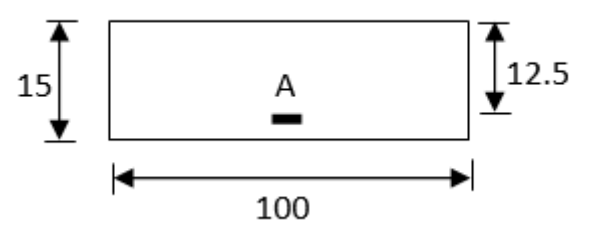

Figure 4.22 : Dimensions de la section rectangulaire

Les résultats du ferraillage est données dans le tableau suivant :

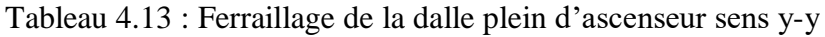

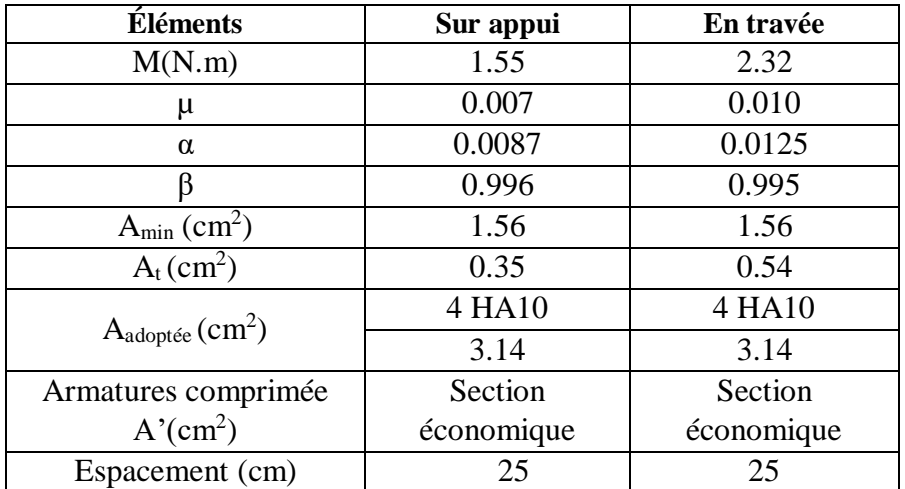

# **f. Verification à L'ELS**

Il faut vérifier l'inégalité suivante :

 $\alpha \leq \frac{\gamma-1}{2}$  $\frac{-1}{2} + \frac{f_{c28}}{100}$ 100

Avec ;

$$
\gamma = \frac{M_u}{M_{ser}}
$$

Si la condition ci-dessus est vérifiée, pas besoin de vérifier la contrainte de traction  $\sigma_s$  et le calculé à l'ELU doit être maintenu.

Les résultats de vérification à l'ELS sont présentés dans le tableau suivant :

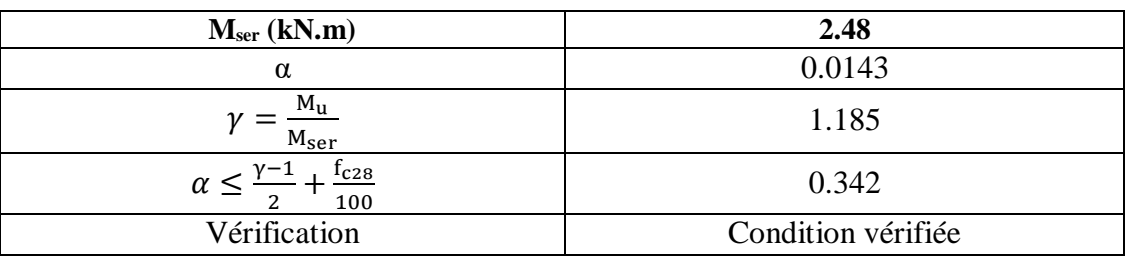

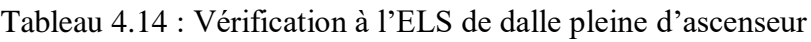

La condition est vérifiée donc les armatures calculées à E.L.U sont maintenues. Aucune vérification pour la contrainte de traction  $(\sigma_s)$ .

# **4.4.7 Vérification de la contrainte de cisaillement**

Comme précédemment, nous devons vérifier l'inégalité suivante :

$$
\tau\,\leq\,\overline{\tau_u}
$$

Avec,  $\overline{\tau_u}$ : contrainte admissible de cisiallemen  $\bar{\tau}_{u} = 0.05 \times f_{c28} = 1.25 \text{ MPa}$ 

 $\tau_u$ : contrainte de cisaillement  $T_{\text{L}}$ 

$$
\tau_{u} = \frac{du}{b \times d}
$$

T<sup>u</sup> : effort tranchant calculé par le logiciel ROBOT  $T_{\text{u}} = 20.79 \text{ kN}$ 

Donc,

 $\tau_u$  = 0.154 MPa <  $\overline{\tau_u}$  = 1.25 MPa  $\rightarrow$  Les armatures transversales ne sont pas nécessaires.

Le schéma du ferraillage de la dalle pleine de l'ascenseur se fait à l'aide du logiciel AutoCAD (Fig.4.24).

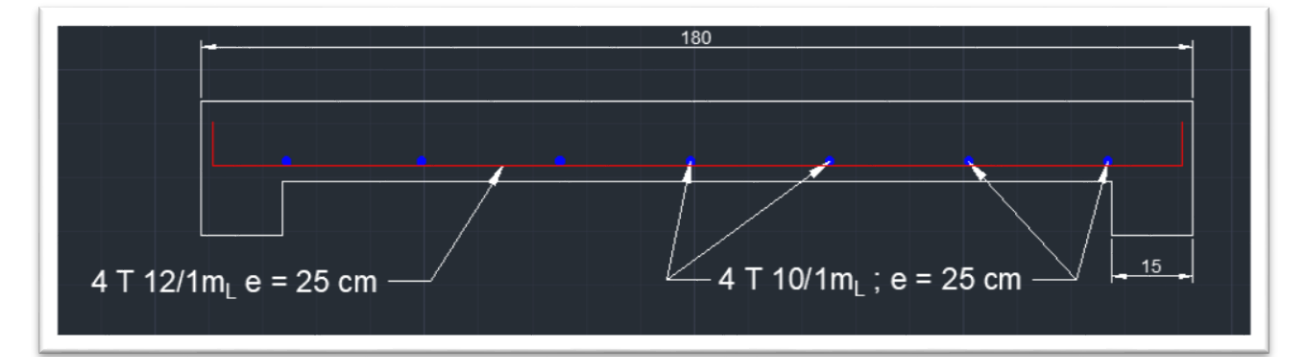

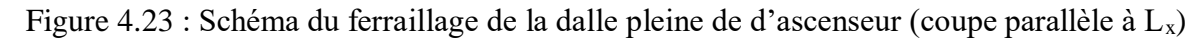

# **Chapitre 5 : Etude dynamique**

# **Chapitre 5 : Etude dynamique**

# **5.1 Introduction**

Parmi les catastrophes naturelles qui affectent la surface de la terre, les secousses sismiques sont sans doute celles qui ont le plus d'effets destructeurs dans les zones urbanisées. Face à ce risque, et à l'impossibilité de le prévoir, il est nécessaire de construire des structures pouvant se comporter convenablement face à de tels phénomènes pour minimiser au maximum les pertes en vie humaines. Pour répondre à de tels objectifs, il faut concevoir et calculer les ouvrages en respectant scrupuleusement la réglementation parasismique en vigueur.

# **5.2 Objectif de l'étude dynamique**

L'objectif initial de l'étude dynamique est la détermination des caractéristiques dynamiques propres de la structure lors de ses vibrations. Une telle étude est souvent assez complexe surtout si l'ouvrage présente des irrégularités en plan ou en élévation. Pour mener à bien cette étude, on fait appel à la modélisation pour simplifier l'analyse.

# **5.3 Résultantes sismiques**

La résultante des forces sismiques à la base  $V_t$  obtenue par combinaison des valeurs modales ne doit pas être inférieure à 80 % de la résultante des forces sismiques déterminée par la méthode statique équivalente V pour une valeur de la période fondamentale donnée par la formule empirique appropriée.

 $S_i$  V<sub>t</sub>  $\lt$  0.80 V, il faudra augmenter tous les paramètres de la réponse (forces, déplacements, moments, ...) dans le rapport 0.8 V/Vt.

# **5.3.1 Calcul de la résultante sismique par la méthode statique équivalente**

Lorsque la méthode statique équivalente s'applique, la force sismique totale **V**, appliquée à la base de la structure, doit être calculée successivement dans deux directions horizontales orthogonales (Annexe 2)

$$
V = \frac{\widetilde{A} \cdot D \cdot Q}{R} \times W
$$

# **5.3.1.1 Valeurs des facteurs de qualité**

# **a. Bloc A**

Suivant les deux directions, on a :

- Conditions minimales sur les files de contreventement

Le rapport des portées entre deux travées successives n'excède pas 1,5 (Fig.1.3). Cette condition est donc vérifiée.

Redondance en plan :

Les files de contreventement doivent être disposées aussi symétrique que possible avec un rapport entre valeurs maximale et minimale d'espacement ne dépassant pas 1,5. Cette condition est vérifiée pour la plupart des files.

- Régularité en plan :

Cette condition est vérifiée.

Régularité en élévation : Pas de décrochement en élévation → Vérifié

Contrôle de la qualité des matériaux

Pour le contrôle de la qualité des matériaux, on suppose que cette condition n'est pas vérifiée.

Contrôle de la qualité de l'exécution :

Pour le contrôle de la qualité l'exécution, on suppose aussi que cette condition n'est pas vérifiée.

En tenant de toutes ces hypothèses, on obtient le facteur de qualité suivant :

$$
Q = 1 + \sum_{1}^{5} P_{q} = 1 + 0.05 + 0.1
$$
  

$$
Q = 1.15
$$

# **b. Bloc B**

Suivant les deux directions, on a :

- Conditions minimales sur les files de contreventement

Le rapport des portées entre deux travées successives n'excède pas 1,5 (Fig.1.3). Cette condition est donc vérifiée.

Redondance en plan :

Les files de contreventement doivent être disposées aussi symétrique que possible avec un rapport entre valeurs maximale et minimale d'espacement ne dépassant pas 1,5. Cette condition est vérifiée pour la plupart des files.

- Régularité en plan :

Cette condition est vérifiée.

```
Régularité en élévation :
```
Pas de décrochement en élévation → Vérifié

Contrôle de la qualité des matériaux

Pour le contrôle de la qualité des matériaux, on suppose que cette condition n'est pas vérifiée.

Contrôle de la qualité de l'exécution :

Pour le contrôle de la qualité l'exécution, on suppose aussi que cette condition n'est pas vérifiée.

En tenant de toutes ces hypothèses, on obtient le facteur de qualité suivant :

$$
Q = 1 + \sum_{1}^{5} P_{q} = 1 + 0.05 + 0.1
$$
  

$$
Q = 1.15
$$

### **5.3.1.2 Valeurs des coefficients de comportement.**

La classification des structures en béton armé contreventé par des voiles est représentée par la figure suivante :

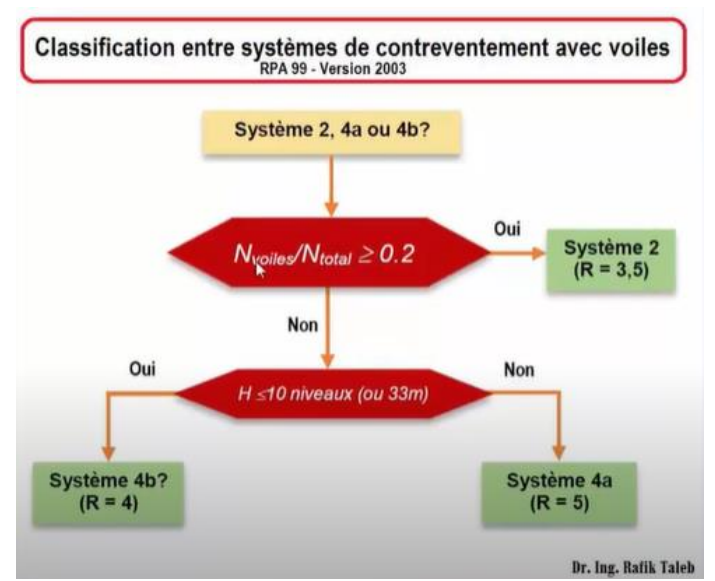

Figure 5.1 : Classification entre systèmes de contreventement avec voiles

Il faut calculer le rapport entre l'effort repris par tous les voiles et l'effort total pour vérifier si ce dernier ne dépasse pas les 20%. Les efforts normaux sont déterminés à l'aide du logiciel ROBOT. Les valeurs obtenues se trouvent dans les tableaux suivants.

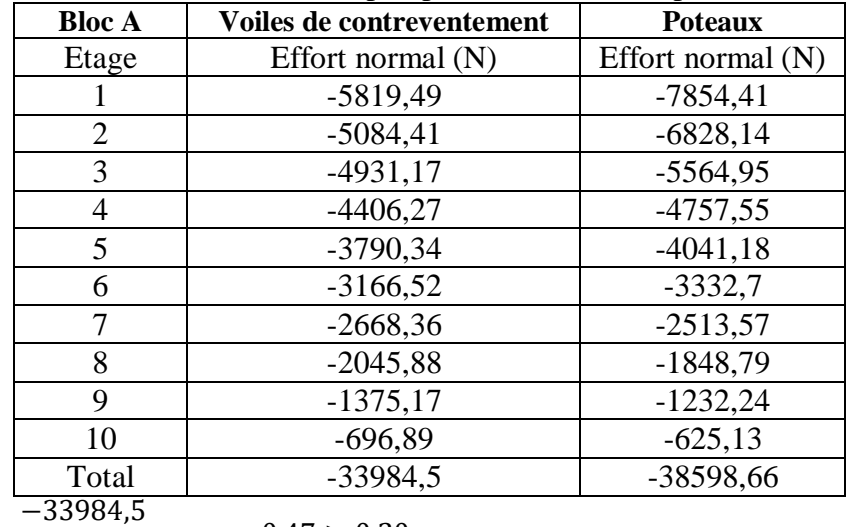

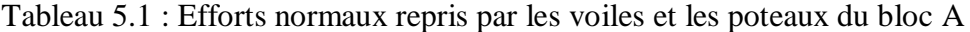

 $\frac{N_{\text{volle}}}{N}$  =  $\overline{\text{N}_{\text{totale}}}$  $\frac{1}{-33984,5 - 38598,66} = 0.47 > 0.20$ 

Tableau 5.2 : Efforts normaux repris par les voiles et les poteaux du bloc B.

| <b>Bloc B</b> | Voiles de contreventement | <b>Poteaux</b>    |
|---------------|---------------------------|-------------------|
| Etage         | Effort normal $(N)$       | Effort normal (N) |
|               | $-8095,32$                | $-20911,01$       |
| 2             | $-7158,2$                 | $-18283,9$        |
| 3             | $-6761,31$                | $-15684,49$       |
| 4             | $-6062,2$                 | $-13472,6$        |
| 5             | $-5179,28$                | $-11444,98$       |
| 6             | $-4287,34$                | $-9426,38$        |
| 7             | $-3891,46$                | $-6973,77$        |
| 8             | $-3068,99$                | $-5089,86$        |
| 9             | $-2051,01$                | $-3401,47$        |
| 10            | $-1010,54$                | $-1741,1$         |
| Total         | $-47565,65$               | $-106429,56$      |

Nvoile  $\frac{v_{\text{one}}}{v_{\text{total}}}=$ −47565,65  $\frac{1}{-47565,65 - 106429,56} = 0.31 > 0.20$ 

D'après ces résultats, on en déduit que les deux blocs ont un comportement appartenant au système 2 selon le RPA99/2003. Dans ce système de contreventement, les forces sismiques sont exclusivement reprises par des voiles porteurs en béton armé sans la contribution des portiques. Aussi, le coefficient de comportement à prendre en compte dans nos calculs est :  $R = 3,5$ 

### **5.3.2 Calcul de l'effort sismique**

La résultante sismique à la base est calculée pour les deux blocs

**a. Bloc A** Direction X Selon cette direction, on a : Q : 1.15 R : 3.5

 $A: 0.25$ 

Le coefficient dynamique D est calculé comme ci-dessous :

 $T = 0.664s$  $T_2 = 0.5s$  $\eta = \frac{7}{24}$  $\frac{7}{2+\xi} = \sqrt{\frac{7}{2+\xi}}$  $\frac{7}{2+7}$  = 0.882

 $0.5s \le 0.664s \le 3.0s \rightarrow D = 2.5\eta(T_2)$  $\sqrt{T}$ )<sup>2/3</sup> = 2.5 × 0.882(<sup>0.5</sup>/<sub>0.664s</sub>)<sup>2/3</sup>  $D = 1.825$ 

Le poids du bloc A est : W : 14307.40 kN

La résultante sismique suivant x du bloc A est :  $V_{\rm x} =$ A.D. Q  $\frac{1}{R} \times W =$  $0.25 \times 1.825 \times 1.15$  $\frac{3.5}{3.5}$  × 14307.40 = 2144.83 kN

 $80\% \times V_x = 1715.86$  kN  $V_x$ (dynamique) = 1797,59 kN

 $V_x$ (dynamique) > 80% ×  $V_x$ (vérifée)

Direction Y  $A: 0.25$  $T = 0.62s$  $T_2 = 0.5$ s et η =  $\sqrt{\frac{7}{2+1}}$  $\frac{7}{2+\xi} = \sqrt{\frac{7}{2+\xi}}$  $\frac{7}{2+7}$  = 0.882  $0.5s \le 0.62s \le 3.0s \rightarrow D = 2.5\eta(T_2)$  $\sqrt{T}$ )<sup>2/3</sup> = 2.5 × 0.882(<sup>0.5</sup>/<sub>0.62</sub>)<sup>2/3</sup>  $D = 1.91$  $Q = 1.15$  $W = 14307.40$  kN  $R = 3.5$  $V_y =$ A.D. Q  $\frac{1}{R} \times W =$  $0.25 \times 1.91 \times 1.15$  $\frac{3.5}{3.5}$  × 14307.40 = 2244.72 kN  $80\% \times V_v = 1795.78$  kN

 $V_{y}$ (dynamique) = 1947,20 kN

 $\rm V_{y}$ (dynamique)  $> 80\% \times V_{y}$ (vérifée)

**b. Bloc B** Direction X  $A: 0.25$  $T = 0.555s$  $T_2 = 0.5s$  $\eta = \frac{7}{24}$  $\frac{7}{2+\xi} = \sqrt{\frac{7}{2+\xi}}$  $\frac{7}{2+7}$  = 0.882  $0.5s \le 0.555s \le 3.0s \to D = 2.5\eta(^{T_2})$  $\left(\frac{\text{m}}{\text{T}}\right)^{2/3} = 2.5 \times 0.882 \left(\frac{0.5}{0.555}\right)^{2/3}$ 

 $D = 2.057$  $Q = 1.15$  $W = 30525.14$  kN  $R = 3.5$  $V_{\rm x} =$ A.D. Q  $\frac{1}{R} \times W =$  $0.25 \times 2.057 \times 1.15$  $\frac{3.5}{3.5}$  × 30525,14 = 5157.76 kN  $80\% \times V_x = 4126.21$  kN

# $V_x$ (dynamique) = 3972, 43 kN

 $V_x$ (dynamique) < 80% ×  $V_x$ (Non vérifée)

Comme cette dernière condition n'est pas vérifiée, il faut augmenter tous les paramètres de la réponse (forces, déplacements, moments, …) dans le rapport suivant :

$$
\frac{0.8 \times Vx}{V_x(\text{dynamicque})} = \frac{4126.21}{3972.43} = 1.04
$$
  
La valeur retenue est égale à :  

$$
V_x(\text{dynamicque}) = 3972.43 \times 1.04
$$
  

$$
V_x(\text{dynamicque}) = 4131.33 \text{ kN}
$$

Direction Y A : 0.25  $T = 0.664s$  $T_2 = 0.5s$  $η = \frac{7}{24}$  $\frac{7}{2+\xi} = \sqrt{\frac{7}{2+\xi}}$  $\frac{7}{2+7}$  = 0.882  $0.5s \le 0.66s \le 3.0s \rightarrow D = 2.5\eta(^{T_2})$  $\sqrt{T}$ )<sup>2/3</sup> = 2.5 × 0.882(<sup>0.5</sup>/<sub>0.66</sub>)<sup>2/3</sup>  $D = 1.832$  $Q = 1.1$  $W = 30525,14$  kN  $R = 3.5$  $V_y =$ A.D. Q  $\frac{P}{R} \times W =$  $0.25 \times 1.832 \times 1.1$  $\frac{3.5}{3.5}$   $\times$  30525,14 = 4393.87 kN  $80\% \times V_v = 3515.10$  KN  $V_{y}$ (dynamique) = 3762,17 KN

 $V_y$ (dynamique) > 80% ×  $V_y$ (vérifé)

# **5.3.3 Vérifications du RPA99/2003**

# **5.3.3.1 Sollicitations normales**

Outre les vérifications prescrites par le CBA93, et dans le but d'éviter ou de limiter le risque de rupture fragile sous sollicitations d'ensemble dues au séisme, l'effort normal de compression de calcul est limité par la condition suivante :

$$
\nu = \frac{N_d}{B_c \times f_{c28}} \leq 0.30
$$

**a. Bloc A** Poteaux du RDC et étage 1 : (50x50)

$$
\nu = \frac{N_d}{B_c \times f_{c28}} = \frac{1427,27 \times 1000}{500^2 \times 25} = 0.228 \le 0.30
$$

Poteaux des étages 2 3 4 5 : (40x40)

$$
v =
$$
 $\frac{N_d}{B_c \times f_{c28}} = \frac{1081,86 \times 1000}{400^2 \times 25} = 0.270 \le 0.30$ 

Poteaux des étages 6 7 8 9 : (35x35)

$$
v = \frac{N_d}{B_c \times f_{c28}} = \frac{515,07 \times 1000}{350^2 \times 25} = 0.169 \le 0.30
$$

Voiles

Pour cette vérification nous n'avons tenu compte que du voile le plus sollicité (Voile axes B- $C$  et 5)

$$
v = \frac{N_d}{B_c \times f_{c28}} = \frac{2001,42 \times 1000}{4000 \times 200 \times 25} = 0.10 \le 0.30
$$

### **b. Bloc B**

Poteaux du RDC et étage 1 : (50x50)

$$
v = \frac{N_d}{B_c \times f_{c28}} = \frac{1670,24 \times 1000}{500^2 \times 25} = 0.267 \le 0.30
$$

Poteaux des étages 2 3 4 5 : (45x45)

$$
v = \frac{N_d}{B_c \times f_{c28}} = \frac{1243,64 \times 1000}{450^2 \times 25} = 0.246 \le 0.30
$$

Poteaux des étage 6 7 8 9 : (35x35)

$$
v = \frac{N_d}{B_c \times f_{c28}} = \frac{566,56 \times 1000}{350^2 \times 25} = 0.185 \le 0.30
$$

Voiles :

Le voile plus sollicité est celui des axes C-D et 5

$$
\nu = \frac{N_d}{B_c \times f_{c28}} = \frac{1874,77 \times 1000}{3800 \times 200 \times 25} = 0.098 \le 0.30
$$

# **5.3.3.2 Justification vis à vis des déformations**

Les déplacements relatifs latéraux d'un étage par rapport aux étages qui lui sont adjacents, ne doivent pas dépasser 1.0% de la hauteur de l'étage à moins qu'il ne puisse être prouvé qu'un plus grand déplacement relatif peut être toléré.

Le déplacement horizontal à chaque niveau "k" de la structure est calculé comme suit :

 $\delta_k = R \cdot \delta_{ek}$ 

Avec,

 $\delta_{ek}$ : déplacement dû aux forces sismiques F<sub>i</sub> (y compris l'effet de torsion)

R : coefficient de comportement

Le déplacement relatif au niveau "k" par rapport au niveau "k-1" est égal à :  $\Delta_k = \delta_k - \delta_{k-1}$ 

Les valeurs des déplacements relatifs sont déterminées à l'aide du logiciel ROBOT. Ce dernier tient compte du coefficient de comportement R.

# **a. Bloc A**

Les déplacements obtenus pour le bloc A figurent dans le tableau suivant :

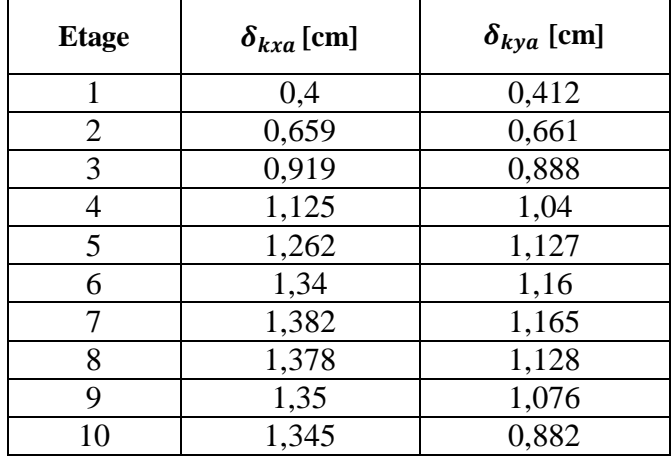

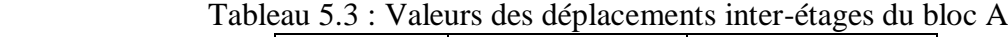

### **b. Bloc B**

Les déplacements obtenus du bloc B sont regroupés dans le tableau suivant :

| <b>Etage</b>   | $\delta_{kxb}$ [cm] | $\delta_{kyb}$ [cm] |
|----------------|---------------------|---------------------|
| 1              | 0,452               | 0,456               |
| $\overline{2}$ | 0,687               | 0,707               |
| 3              | 0,910               | 0,946               |
| 4              | 1,060               | 1,106               |
| 5              | 1,150               | 1,204               |
| 6              | 1,185               | 1,245               |
| 7              | 1,212               | 1,280               |
| 8              | 1,180               | 1,250               |
| 9              | 1,135               | 1,201               |
| 10             | 1,408               | 1,139               |

Tableau 5.4 : Valeurs des déplacements inter-étages du bloc B

D'après ces résultats, on remarque que la condition relative aux déplacements inter-étages est vérifiée. Soit :

- **-** 1.0% de la hauteur=  $3.91 \times 0.01 = 3.91 \, \text{cm} \rightarrow \text{RDC}$
- **-**  $3.06 \times 0.01 = 3.06$  *cm*  $\rightarrow$  Étages courants

# **5.3.3.3 Justification de la largeur des joints sismiques**

Lorsque deux blocs voisins sont séparés par un joint parasismique, la largeur minimale de ce dernier  $d_{min}$  doit satisfaire la condition suivante :  $d_{\min} = 15$ mm +  $(\delta_1 + \delta_2)$ mm ≥ 60mm

Avec,

 $\delta_1 + \delta_2$ : déplacements maximaux des deux blocs (Voir §5.3.3.2)

Puisque le joint de notre bâtiment est disposé parallèlement à X, il faut vérifier les déplacements relatifs suivant Y des 2 blocs. Ce qui donne :  $d_{\text{min}} = 15$ mm +  $(11,65 + 12.80)$ mm = 39,45mm

Aussi, on peut prendre comme largeur du joint parasismique :

 $d=100$ mm

# **5.3.3.4 Justification vis à vis de l'effet P-Δ**

Les effets du 2° ordre (effet P-∆ ) peuvent être négligés dans le cas des bâtiments si la condition suivante est satisfaite à tous les niveaux :

$$
\theta_k = \frac{P_k \Delta_k}{V_k h_k} < 0.10
$$

Où,

 $P_k$ : poids total de la structure et des charges d'exploitation associées au-dessus du niveau  $\ll k \gg$ .

 $V_k$ : effort tranchant d'étage au niveau « k ». tel que :

$$
V_k = \sum_i^k F_i
$$

 $\Delta_{\bf k}$  : déplacement relatif du niveau « k » par rapport au niveau « k-1»

 $h_k$ : hauteur de l'étage « k »

Si, 0.10 <  $\theta_k$  < 0.20, les effets P-∆ peuvent être pris en compte de manière approximative en amplifiant les effets de l'action sismique calculée au moyen d'une analyse élastique du 1° ordre par le facteur  $\frac{1}{(1-\theta_k)}$ 

Si,  $\theta_k$  > 0.20, la structure est potentiellement instable et doit être redimensionnée.

La vérification de l'effet P-∆ concerne les deux blocs

### **a. Bloc A**

Les résultats obtenus pour le bloc A figurent dans les tableaux suivants :

# Direction X

| <b>Etage</b>   | P(kN)    | $\Delta$ (cm) | $V_r$ (kN) | h(m) | θ        | <b>Vérification</b> |
|----------------|----------|---------------|------------|------|----------|---------------------|
| $\mathbf{I}$   | 14030,77 | 0,4           | 1797,6     | 3,91 | 0,00905  | OK.                 |
| 2              | 12228,34 | 0,659         | 1761,69    | 3,06 | 0,015895 | OK                  |
| 3              | 10784,77 | 0,919         | 1690,82    | 3,06 | 0,019165 | OK                  |
| $\overline{4}$ | 9413,25  | 1,125         | 1596,6     | 3,06 | 0,020464 | OK.                 |
| 5              | 8041,74  | 1,262         | 1480,56    | 3,06 | 0,020306 | OK                  |
| 6              | 6670,22  | 1,34          | 1337,27    | 3,06 | 0,019113 | OK                  |
| $\overline{7}$ | 5313,72  | 1,382         | 1165,14    | 3,06 | 0,017793 | OK.                 |
| 8              | 3987,25  | 1,378         | 967,43     | 3,06 | 0,01562  | OK                  |
| 9              | 2660,77  | 1,35          | 729,58     | 3,06 | 0,013273 | OK                  |
| 10             | 1334,29  | 1,345         | 419,23     | 3,06 | 0,015678 | OK                  |

Tableau 5.5 : Vérification de l'effet P-∆ pour le bloc A sens X-X.

### Direction Y:

Tableau 5.6 : Vérification de l'effet P-∆ pour le bloc A sens Y-Y.

| <b>Etage</b>   | P(kN)    | $\Delta$ (cm) | $V_{\rm v}$ (kN) | h(m) | $\theta$ | <b>Vérification</b> |
|----------------|----------|---------------|------------------|------|----------|---------------------|
| 1              | 14030,77 | 0,412         | 1947,2           | 3,91 | 0,009551 | <b>OK</b>           |
| 2              | 12228,34 | 0,661         | 1912,28          | 3,06 | 0,016892 | OK                  |
| 3              | 10784,77 | 0,888         | 1840,42          | 3,06 | 0,020787 | OK                  |
| $\overline{4}$ | 9413,25  | 1,04          | 1740,8           | 3,06 | 0,022415 | OK                  |
| 5              | 8041,74  | 1,127         | 1613,47          | 3,06 | 0,022447 | OK                  |
| 6              | 6670,22  | 1,16          | 1453,15          | 3,06 | 0,021296 | <b>OK</b>           |
| 7              | 5313,72  | 1,165         | 1259,24          | 3,06 | 0,019991 | OK                  |
| 8              | 3987,25  | 1,128         | 1035,41          | 3,06 | 0,017686 | <b>OK</b>           |
| 9              | 2660,77  | 1,076         | 768,64           | 3,06 | 0,015048 | OK                  |
| 10             | 1334,29  | 0,882         | 432,56           | 3,06 | 0,013037 | OK                  |

### **b. Bloc B**

Les résultats obtenus pour le bloc B figurent dans les tableaux suivants.

### Direction X

**Etage P** (kN)  $\Delta$  (cm)  $V_x$  (kN) **h** (m) **e vérification** 1 | 29934,94 | 0,47 | 4131,33 | 3,91 | 0,00871 | OK 2 | 26273,17 | 0,715 | 4051,93 | 3,06 | 0,015151 | OK 3 23179,61 0,947 3891,81 3,06 0,018432 OK 4 | 20171,47 | 1,102 | 3668,41 | 3,06 | 0,019802 | OK 5 | 17163,79 | 1,196 | 3387,42 | 3,06 | 0,019804 | OK 6 | 14156,11 | 1,232 | 3040,91 | 3,06 | 0,018743 | OK 7 | 11210,48 | 1,26 | 2632,61 | 3,06 | 0,017534 | OK 8 8406,96 1,228 2173,84 3,06 0,01552 OK 9 | 5603,45 | 1,18 | 1622,8 | 3,06 | 0,013315 | OK 10 | 2805,82 | 1,464 | 920,87 | 3,06 | 0,014577 | OK

Tableau 5.7 : Vérification de l'effet P-∆ pour le bloc B sens X-X.

# Direction Y:

| <b>Etage</b>   | P(kN)    | $\Delta$ (cm) | $V_{\rm v}$ (kN) | h(m) | $\theta$ | <b>Vérification</b> |
|----------------|----------|---------------|------------------|------|----------|---------------------|
| 1              | 29934,94 | 0,456         | 3762,17          | 3,91 | 0,00928  | OK                  |
| 2              | 26273,17 | 0,707         | 3688,43          | 3,06 | 0,016458 | OK                  |
| 3              | 23179,61 | 0,946         | 3539,77          | 3,06 | 0,020244 | OK                  |
| $\overline{4}$ | 20171,47 | 1,106         | 3336,46          | 3,06 | 0,021852 | OK.                 |
| 5              | 17163,79 | 1,204         | 3083,7           | 3,06 | 0,0219   | OK                  |
| 6              | 14156,11 | 1,245         | 2769,77          | 3,06 | 0,020794 | OK                  |
| 7              | 11210,48 | 1,28          | 2396,75          | 3,06 | 0,019565 | OK                  |
| 8              | 8406,96  | 1,25          | 1979,9           | 3,06 | 0,017345 | OK                  |
| 9              | 5603,45  | 1,201         | 1483,91          | 3,06 | 0,014821 | OK                  |
| 10             | 2805,82  | 1,139         | 847,72           | 3,06 | 0,01232  | OK                  |

Tableau 5.8 : Vérification de l'effet P-∆ pour le bloc B sens Y-Y.

**Chapitre 6 : Etude des éléments porteurs**

# **Chapitre 6 : Etude des éléments porteurs**

# **6.1 Etude des poutres**

Les poutres que nous allons étudier sont soumises à la flexion simple (moment fléchissant + effort tranchant). Pour ce faire, nous nous intéressons à la détermination des sollicitations maximales des poutres principales et secondaires des deux blocs de notre ouvrage.

Les sections d'armatures nécessaires pour équilibrer les efforts qui sollicitent ces poutres sont calculées à l'état limite ultime, puis vérifiées à l'état limite de service.

Pour chaque bloc, nous prenons en considération les poutres principales et secondaires les plus sollicitées.

### **6.1.1 Recommandations du RPA99/2003**

### **a. Pourcentage minimal**

Le pourcentage total minimum des aciers longitudinaux sur toute la longueur de la poutre est pris égal à 0.5 %. Pour les poutres principale et secondaire étudiées, les minimums correspondants sont mentionnés dans le tableau ci-après.

Tableau 6.1 : Ferraillage minimal des poutres principales et secondaires

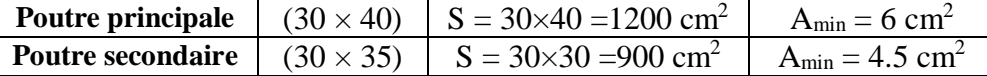

### **b. Pourcentage maximal**

Le pourcentage maximal des aciers longitudinaux est de :

- $4\% \rightarrow \text{En zone count}$
- $-6\% \rightarrow \text{En zone de recouverment}$

Pour les mêmes poutres que précédemment, les maximas figurent dans le tableau qui suit.

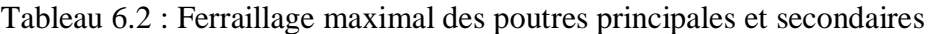

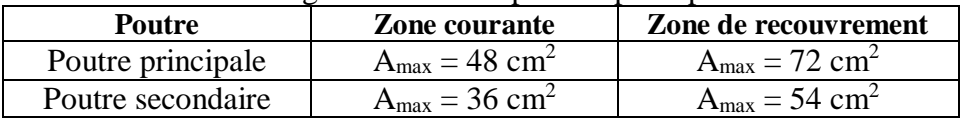

### **c. Ancrage des armatures longitudinales**

L'ancrage des armatures longitudinales supérieures et inférieures dans les poteaux de rive et d'angle doit être réalisé avec des crochets à 90°.

La longueur minimale de recouvrement est prise égale à 50 Ø en zone III.

### **6.1.2 Etude des poutres du bloc A**

Pour le bloc A, les poutres les plus sollicitées sont : (Fig.6.1)

- Poutre principale : poutre axe 2
- Poutre secondaire : poutre axe B

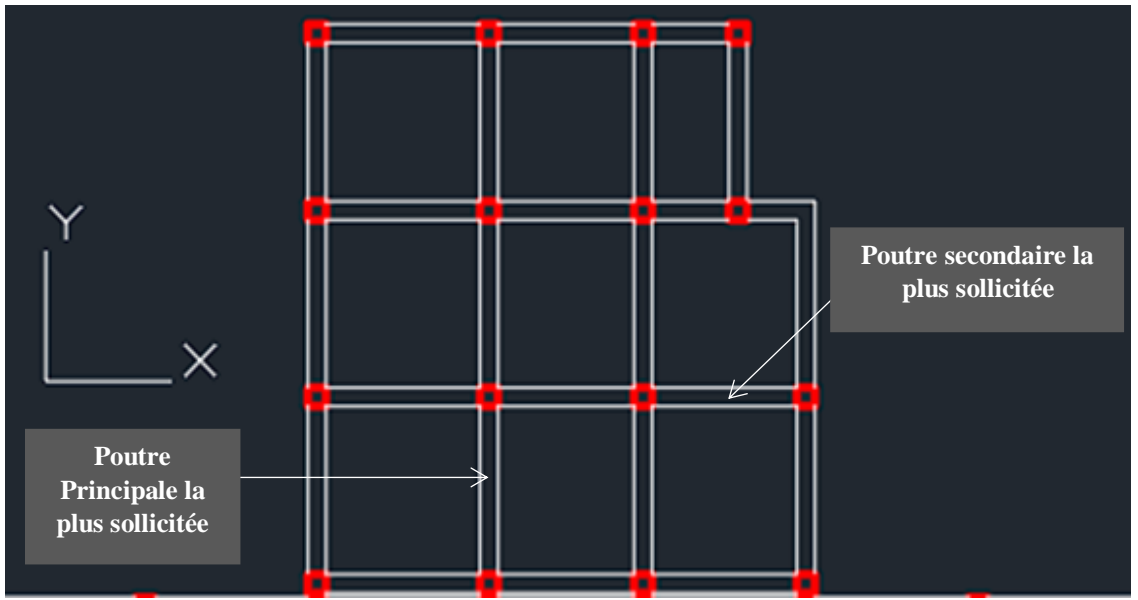

Figure 6.1 : Poutres les plus sollicitées du bloc A

# **6.1.2.1 Evaluation des sollicitations**

Les sollicitations sont déterminées à partir des combinaisons suivantes :

- $\dot{A}$  l'état limite ultime : 1.35 G + 1.5 Q
- À l'état limite de service :  $G + 1.5$

- Situation accidentelle : 
$$
\int G + Q \pm E
$$

 $\frac{1}{0.8}$  G  $\pm$  E

Les sollicitations, déterminées au moyen du logiciel ROBOT, sont mentionnés dans le tableau suivant :

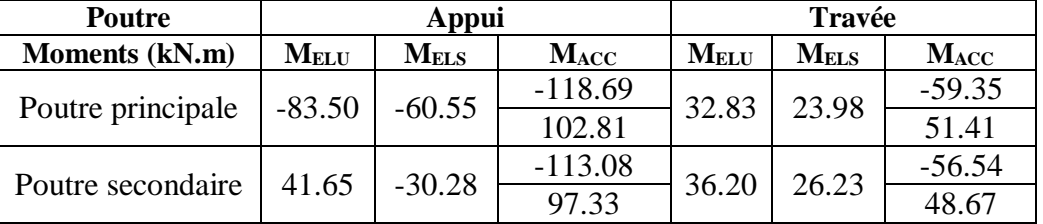

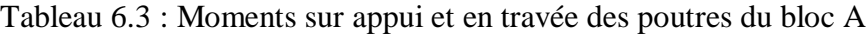

# **6.1.2.2 Calcul des armatures longitudinales**

Le calcul des armatures longitudinales d'une poutre rectangulaire se fait en flexion simple comme pour les poutres de planchers. Soit :

$$
\mu = \frac{M_u}{b \times d^2 \times f_{bc}}
$$

 $\mu < \mu_{\text{lim}}$ : section économique, pas d'armature de compression.  $\mu > \mu_{\text{lim}}$ : besoin d'armature de compression.

 $\mu_{\text{lim}} = 0.392 \rightarrow$  Pour des FeE400

**a. Détermination des armatures**

Si  $\mu$  <  $\mu$ <sub>lim</sub> = 0.392 (section économique), on a :

$$
A_{s} = \frac{M_{t}}{\sigma_{s} \times \beta \times d}
$$

Avec ;  $\alpha = 1.25(1 - \sqrt{1 - 2\mu})$
$β = 1 - 0.4α$ 

Si  $\mu > \mu_{\text{lim}} = 0.392$  (pas de section économique), on a : - Section des armatures comprimées :  $A' = \frac{M_u - 0.392 \times b \times d^2 \times f_{bu}}{349 (d, s)}$ 

$$
A' = \frac{a}{348 (d-c)}
$$

- Section des armatures tendues :

$$
As = A' - \frac{b \times d \times f_{bc}}{651}
$$

- Condition de non fragilité : La section minimale des armatures est donnée par la relation suivante :  $A_{\text{min}} = 0.0012 \times b \times d$ 

- Espacement : La condition de l'espacement est donnée par la relation suivante :  $S_t \leq min(3h; 33)$  cm

# **b. Ferraillage des poutres principales du bloc A**

Les dimensions de la poutre principale sont : h : hauteur de la poutre  $h = 40$  cm

b : largeur de la poutre  $b = 30$  cm

d : hauteur utile  $d = 0.9h = 36$  cm

Les résultats du ferraillage des poutres principales du bloc A figurent dans le tableau suivant :

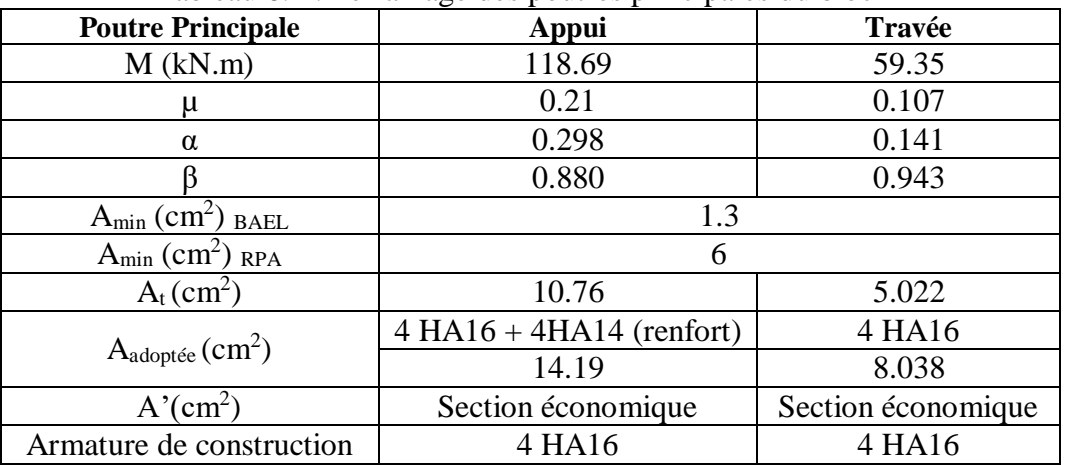

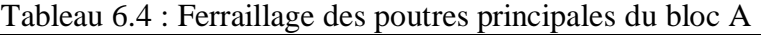

# **c. Ferraillage des poutres secondaires du bloc A**

Les dimensions de la poutre secondaire sont : h : hauteur de la poutre

 $h = 35$  cm

b : largueur de la poutre  $b = 30$  cm

d : hauteur utile  $d = 0.9h = 31.5$  cm

Les résultats du ferraillage des poutres secondaires du bloc A figurent dans le tableau suivant :

| <b>Poutre secondaire</b>          | <b>Appui</b>                | Travée             |
|-----------------------------------|-----------------------------|--------------------|
| $M$ (kN.m)                        | 113.08                      | 56.54              |
|                                   | 0.268                       | 0.13               |
| α                                 | 0.398                       | 0.174              |
|                                   | 0.841                       | 0.930              |
| $A_{min}$ (cm <sup>2</sup> ) BAEL | 1.13                        | 1.13               |
| $A_{min}$ (cm <sup>2</sup> ) RPA  | 4.5                         | 4.5                |
| $A_t$ (cm <sup>2</sup> )          | 12.26                       | 5.54               |
| $A_{\text{adoptée}}(cm^2)$        | $4 HA16 + 4 HA14$ (renfort) | 4 HA16             |
|                                   | 14.19                       | 8.038              |
| A'(cm <sup>2</sup> )              | Section économique          | Section économique |
| Armature de construction          | 4 HA16                      | 4 HA16             |

Tableau 6.5 : Ferraillage des poutres secondaires du bloc A

## **6.1.2.3 Vérification à L'ELS**

On doit vérifier les conditions des contraintes de traction et de compression comme suit : σ<sup>s</sup> ≤ σ̅<sup>s</sup>

 $\sigma_b \leq \overline{\sigma}_b$ 

Avec ;  $\bar{\sigma}_s$ : contrainte admissible de traction  $\overline{\sigma}_s = 348$  MPa

 $\bar{\sigma}_b$ : contrainte admissible de compression  $\bar{\sigma}_{b} = 0.6 f_{c28} = 15 MPa$ 

 $\sigma_{\rm b}$ : contrainte maximale de compression  $\sigma_{\rm b} \leq K \times V$ 

y : position de l'axe neutre  $b \times y^2$  $\frac{xy^2}{2} - 15A_t(d-y) = 0$ 

K : coefficient donné par la relation suivante  $K = \frac{M_{\text{ser}}}{I}$ I

I : moment d'inertie de la section donné par l'équation suivant  $I = \frac{b \times y^3}{a}$  $\frac{xy^3}{3}$  + 15A<sub>t</sub>(d – y<sup>2</sup>)  $\sigma_s$ : contrainte maximale de tractio  $\sigma_s = 15K(d - y)$ 

Les résultats des vérifications à l'état limite de service pour les poutres principales et secondaires sont mentionnés dans les tableaux suivants :

|                                                                | Tableau 6.6 : Verification à l'ELS de la poutre principale du bloc A |
|----------------------------------------------------------------|----------------------------------------------------------------------|
| Moment de service M <sub>ser</sub> (kN.m)                      | 60.55                                                                |
| Position de l'axe neutre y (cm)                                | 13.46                                                                |
| Moment d'inertie I $(cm4)$                                     | 18551.25                                                             |
| Coefficient K                                                  | 32.63                                                                |
| $\overline{\sigma}_{h}$ (MPa)                                  | 13.2                                                                 |
| $\sigma_{\rm h}$ (MPa)                                         | 4.39                                                                 |
| $\sigma_{\rm b} = 4.39 \le \bar{\sigma}_{h} = 13.\overline{2}$ | Condition vérifiée                                                   |
| $\overline{\sigma}_{s}$ (MPa)                                  | 348                                                                  |
| $\sigma_s$ (MPa)                                               | 110.32                                                               |
| $\sigma_s = 110.32 \le \overline{\sigma}_s = 348$              | Condition vérifiée                                                   |

Tableau 6.6 : Vérification à l'ELS de la poutre principale du bloc A

Tableau 6.7 : Vérification à l'ELS de la poutre secondaire

| Moment de service $Mser$ (kN.m)                      | 30.28              |
|------------------------------------------------------|--------------------|
| Position de l'axe neutre y (cm)                      | 13.46              |
| Moment d'inertie I $(cm4)$                           | 18551.25           |
| Coefficient K                                        | 16.32              |
| $\overline{\sigma}_{h}$ (MPa)                        | 13.2               |
| $\sigma_{\rm h}$ (MPa)                               | 2.19               |
| $\sigma_{\rm b} = 2.19 \leq \bar{\sigma}_{h} = 13.2$ | Condition vérifiée |
| $\overline{\sigma}_{s}$ (MPa)                        | 348                |
| $\sigma_{\rm s}$ (MPa)                               | 55.17              |
| $\sigma_s = 55.17 < \bar{\sigma}_s = 348$            | Condition vérifiée |

### **6.1.2.4 Calcul des armatures transversales des poutres du bloc A a. Vérification au cisaillement du béton**

Il faut vérifier que la contrainte tangentielle du béton est inférieure au minimum des deux valeurs suivantes :

$$
\tau_u = \frac{\tau_u}{b \times d} < \overline{\tau} = \min\left(\frac{0.2 \times f_{c28}}{\gamma_b}, \, 5 \text{ MPa}\right)
$$

Les résultats de cette vérification figurent dans le tableau suivant :

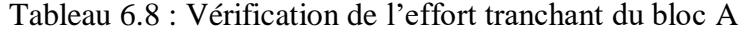

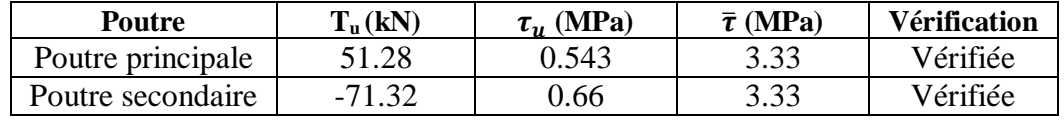

## **b. Calcul des armatures transversales des poutres**

La quantité d'armatures transversales minimales, selon le RPA99/2003, est donnée par :  $A<sub>t min</sub> = 0.003 \times St \times b$ 

Avec,

 $S_t$ : espacement des armatures transversales

 $S_t \le \min\left(\frac{h}{4}\right); 12\emptyset; 30 \text{ cm}\right) \rightarrow \text{En zone nodale}$ 

 $S_t \leq \frac{h}{2} \rightarrow \text{En zone courante}$ 

Où,

h : hauteur de la poutre

Ø : diamètre des armatures longitudinales

Les résultats du ferraillage des armatures transversales sont donnés dans le tableau suivant :

| <b>Poutres</b> | Dt<br>Zone<br>nodale<br>(cm) | ۱Jt<br>Zone<br>courante<br>(cm) | $A$ t min<br>$\rm \left( cm^{2}\right)$ | $A_t$<br><b>Choisie</b> | $\frac{A_t}{(cm^2)}$ | <b>Vérification</b> |
|----------------|------------------------------|---------------------------------|-----------------------------------------|-------------------------|----------------------|---------------------|
| Principale     | l0                           |                                 | 1.35                                    | T <sub>8</sub>          | 2.01                 | Vérifiée            |
| Secondaire     |                              |                                 | .35                                     | T <sub>8</sub>          | 2.01                 | Vérifiée            |

Tableau 6.9 : Ferraillage des armatures transversales bloc A

Les schémas du ferraillage des poutres du bloc A sont présentés par les figures 6.2 et 6.3.

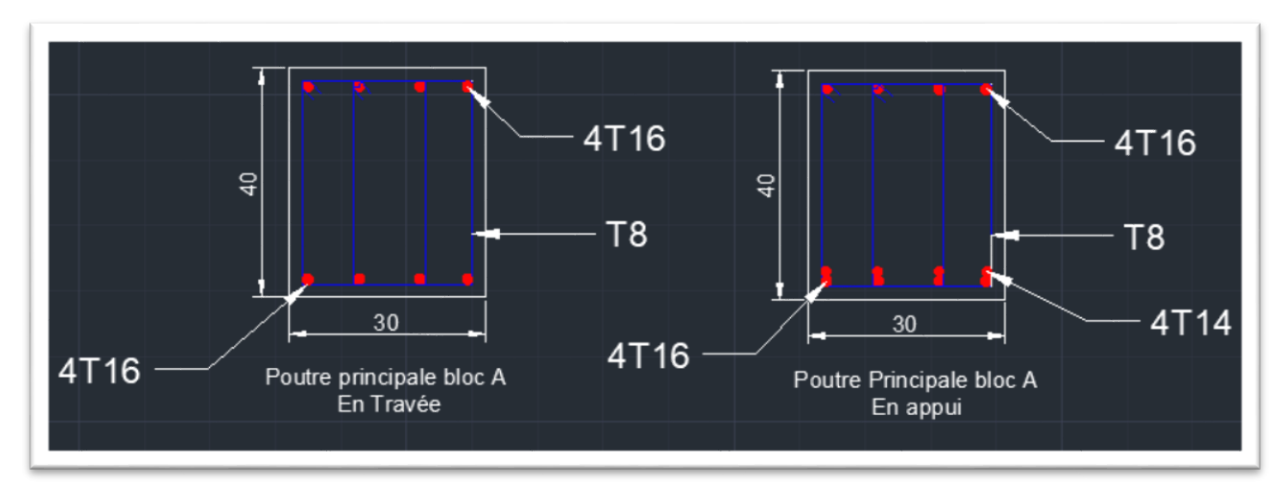

Figure 6.2 : Schéma du ferraillage de la poutre ptrincipale du bloc A

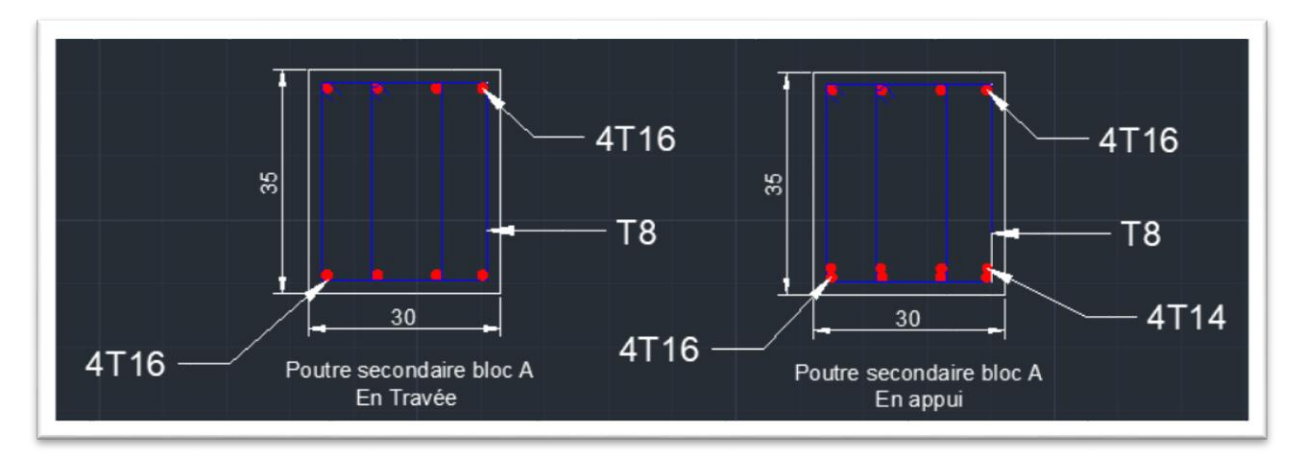

Figure 6.3 : Schéma du ferraillage de la poutre secondaire du bloc A

# **6.1.3 Etude des poutres du bloc B**

Pour le bloc B, les poutres les plus sollicitées sont : (Fig.6.4)

- Poutre principale : poutre axe 4
- Poutre secondaire : poutre axe D

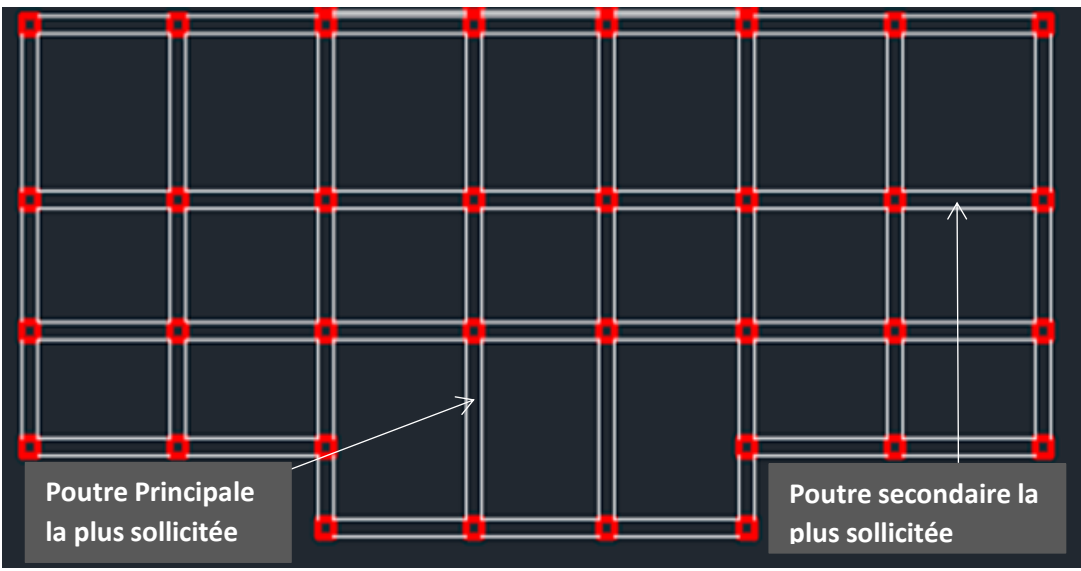

Figure 6.4 : Poutres les plus sollicitées du bloc A

# **6.1.3.1 Evaluation des moments**

Les sollicitations sont déterminées au moyen du logiciel ROBOT. Les résultats obtenus sont mentionnés dans le tableau suivant :

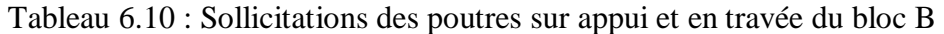

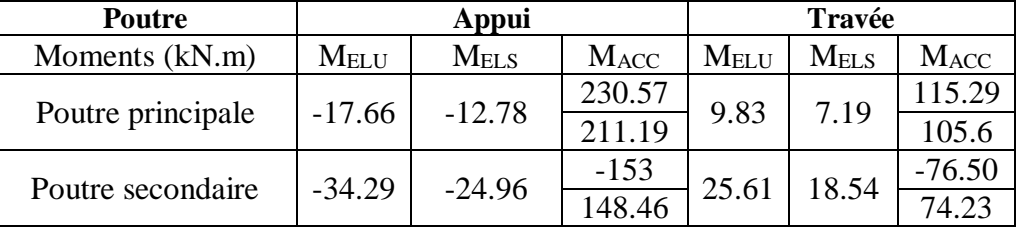

## **6.1.3.2 Armatures longitudinales**

# **a. Ferraillage des poutres principales du bloc B**

Les caracteristiques géométriques de la poutre principale sont :

h : hauteur de la poutre  $h = 40$  cm

b : largeur de la poutre  $b = 30$  cm

d : hauteur utile

 $d = 0.9h = 36$  cm

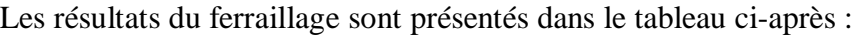

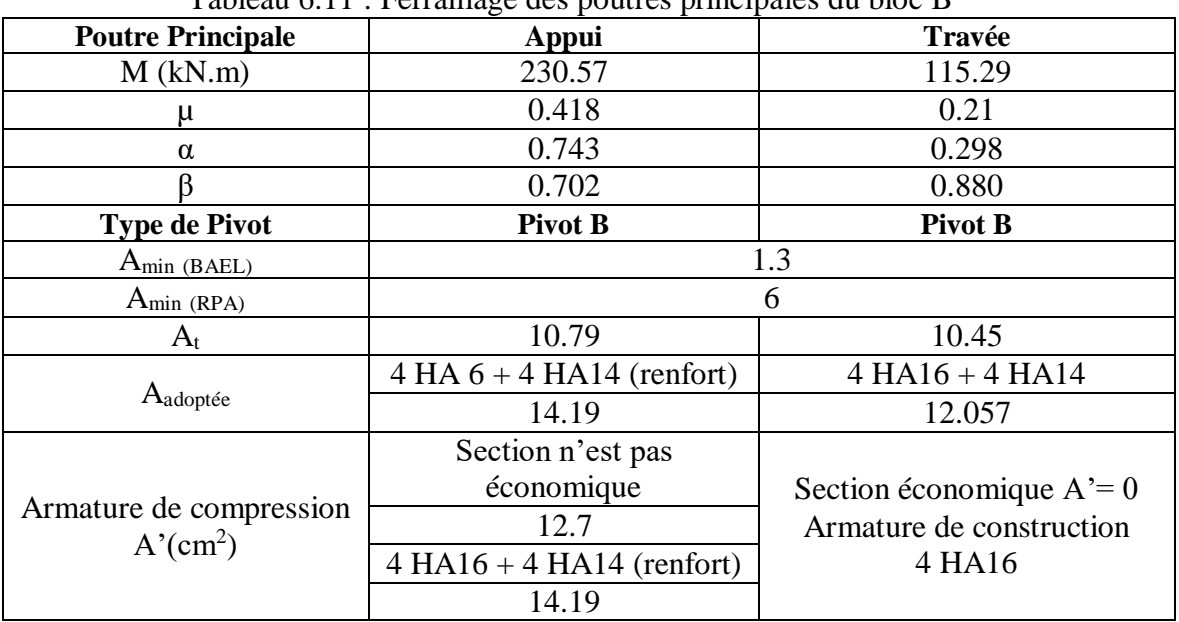

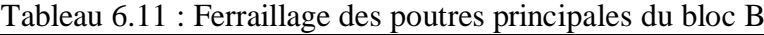

## **b. Ferraillage des poutres secondaires du bloc B**

Les dimensions de la poutre secondaire sont : h : hauteur de la poutre  $h = 35$  cm

b : largeur de la poutre  $b = 30$  cm

d : hauteur utile  $d = 0.9h = 31.5$  cm

Les résultats du ferraillage se trouvent dans le tableau qui suit :

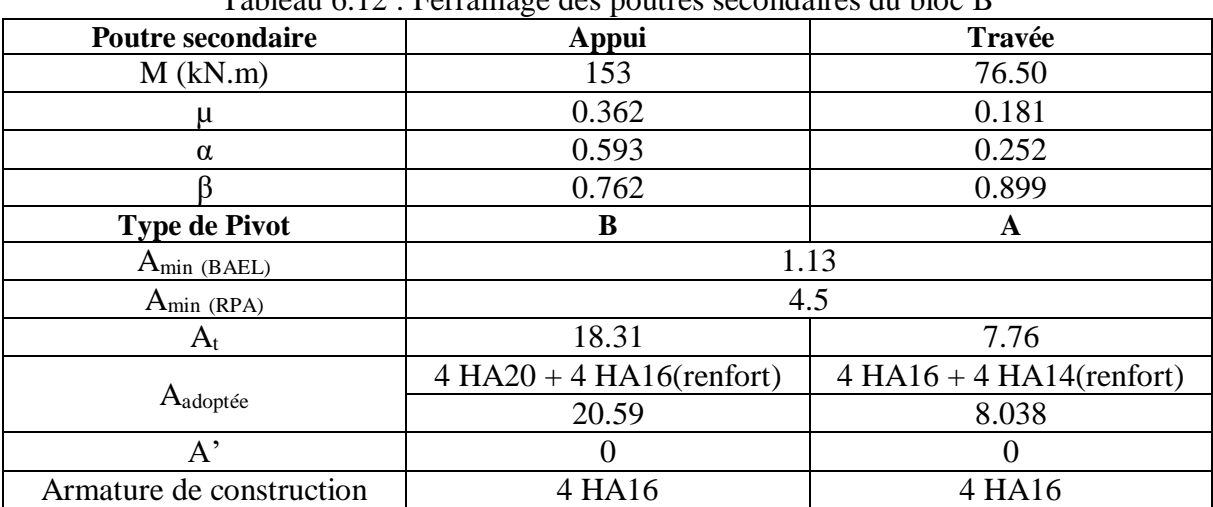

Tableau 6.12 : Ferraillage des poutres secondaires du bloc B

## **6.1.3.3 Vérification à l'ELS**

Les résultats des vérifications à l'état limite de service pour les poutres principales et secondaires sont regroupés dans les tableaux suivants :

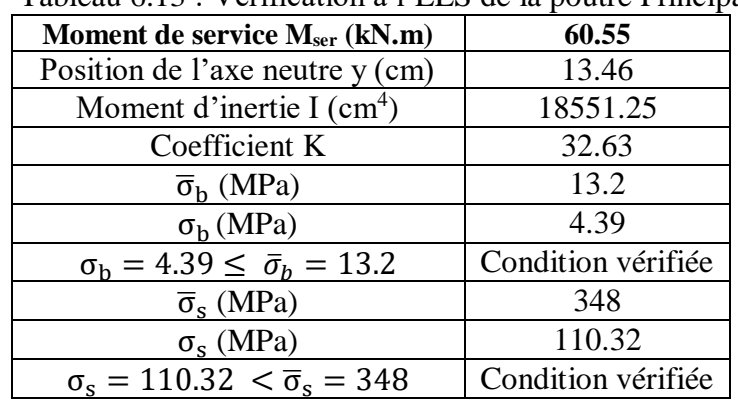

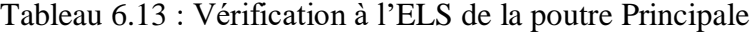

Tableau 6.14 : Vérification à l'ELS de la poutre principale

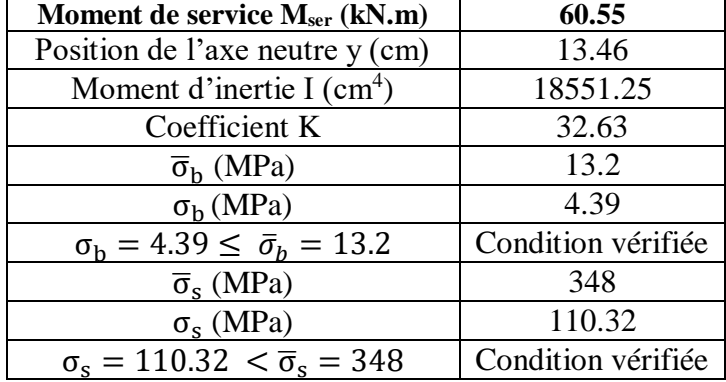

### **6.1.3.3 Armatures transversales**

# **a. Vérification au cisaillement du béton**

Il faut vérifier que la contrainte tangentielle du béton est inférieure au minimum des deux valeurs suivantes:

$$
\tau_u = \frac{\tau_u}{b \times d} < \bar{\tau} = \text{Min}\left(\frac{0.2 \times f_{c28}}{\gamma_b}\right) \text{; 5 MPa}
$$

Pour le bloc B, les résultats de cette vérification se trouvent dans le tableau suivant :

| Poutre            | $T_u(kN)$ | $\tau_{\rm u}$ (MPa) | $\bar{\tau}$ (MPa) | <b>Vérification</b> |
|-------------------|-----------|----------------------|--------------------|---------------------|
| Poutre principale | 157.81    | .46                  | 3.33               | Vérifiée            |
| Poutre secondaire | 32.45     | ).35                 | 3.33               | Vérifiée            |

Tableau 6.15 : Vérification de l'effort tranchant bloc B

### **b. Calcul des armatures transversales des poutres**

Selon le RPA 99/2003, la quantité d'armatures transversales minimales est donnée par :  $A_t$ <sub>min</sub> =  $0.003 \times S_t \times b$ 

Avec,

 $S_t$ : espacement des armatures transversales

 $S_t \le \min\left(\frac{h}{4}\right); 12\emptyset; 30 \text{ cm}\right) \rightarrow \text{En zone nodale}$ 

 $S_t \leq \frac{h}{2} \rightarrow \text{En zone courante}$ 

h : hauteur de la poutre

Ø : diamètre des armatures longitudinales

Les résultats du ferraillage transversal sont donnés dans le tableau ci-dessous :

| Poutre     | $S_t$ (zone nodale)<br>[cm] | $S_t$ , (zone courante)<br>cm | $At$ min<br>$\text{cm}^2$ | At, adoptée | $A_t$<br>(cm  | <b>Vérification</b> |
|------------|-----------------------------|-------------------------------|---------------------------|-------------|---------------|---------------------|
| Principale |                             |                               | .35                       | T8          | $2.0^{\circ}$ | Vérifiée            |
| Secondaire |                             |                               | .35                       | T8          | $2.0\,$       | Vérifiée            |

Tableau 6.16 : Armatures transversales du bloc B

Les figures qui suivent représentent les schémas du ferraillage des poutres principales et secondaires du bloc B.

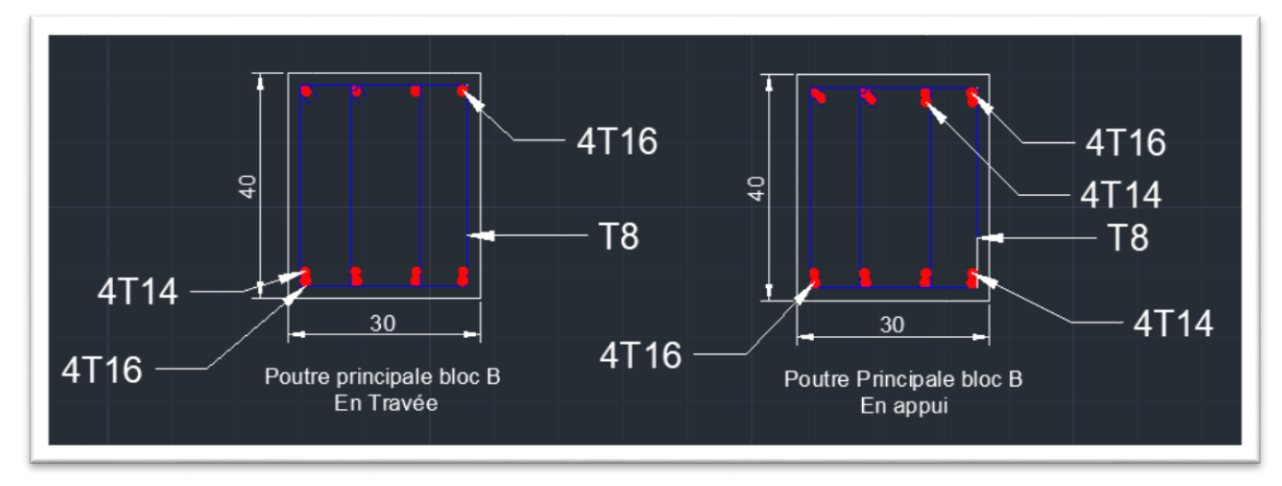

Figure 6.5 : Schéma du ferraillage de la poutre principale du bloc B

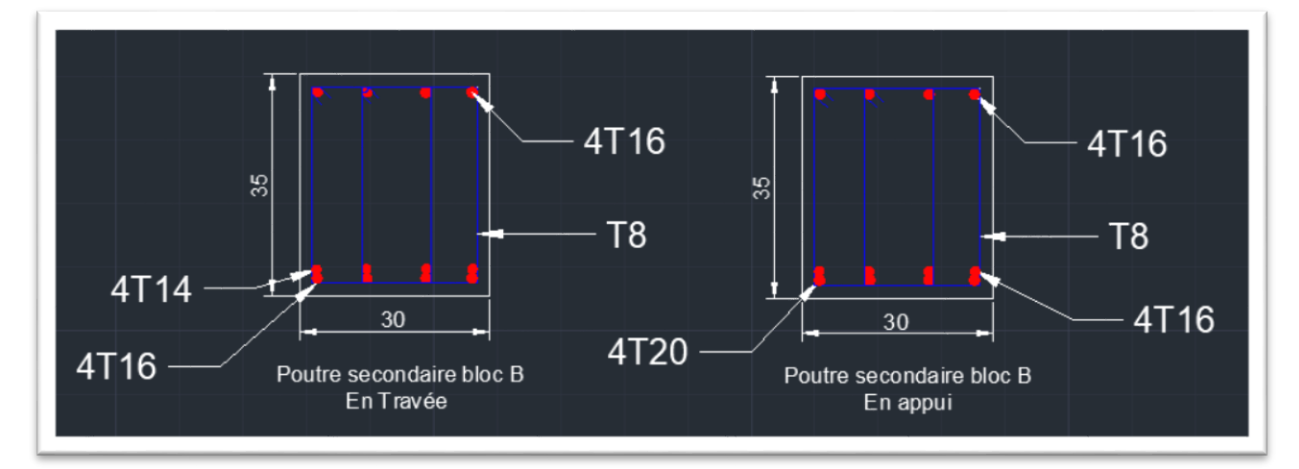

Figure 6.6 : Schéma du ferraillage de la poutre secondaire du bloc B

# **6.2 Etude des poteaux**

Les poteaux sont des éléments structuraux assurant la transmission des efforts arrivant des poutres vers les fondations. Ils sont soumis à un effort normal « N » et à un moment de flexion « M » dans les deux directions : longitudinale et transversale. Pour cette raison, ils sont calculés en flexion composée avec la méthode forfaitaire. Les calculs se font à l'état limité ultime sous l'effet des sollicitations les plus défavorables.

# **6.2.1 Recommandations du RPA 99/2003**

Les poteaux sont calculés en flexion composée suivant les deux directions en tenant compte des combinaisons vues plus haut. Les armatures longitudinales doivent être à haute adhérence, droite et sans crochet.

En zone III, le pourcentage minimal est pris égal à 0,90 % de la section du poteau. Les ferraillages minimaux des poteaux étudiés figurent dans le tableau ci-après.

| Tubica 0.17 Terramage minimal acs armatares fonghammes acs poteaux |                  |                                           |                                    |  |  |
|--------------------------------------------------------------------|------------------|-------------------------------------------|------------------------------------|--|--|
| <b>Poteaux 6.7.8.9</b>                                             | $(35 \times 35)$ | $S = 35 \times 35 = 1225$ cm <sup>2</sup> | $A_{min} = 11.025$ cm <sup>2</sup> |  |  |
| bloc $A, B$                                                        |                  |                                           |                                    |  |  |
| <b>Poteaux 2.3.4.5</b>                                             | $(40 \times 40)$ | $S = 40 \times 40 = 1600$ cm <sup>2</sup> | $A_{min} = 14.4$ cm <sup>2</sup>   |  |  |
| bloc A                                                             |                  |                                           |                                    |  |  |
| <b>Poteaux 2.3.4.5</b>                                             | $(45 \times 45)$ | $S = 45 \times 45 = 2025$ cm <sup>2</sup> | $18.23 \text{ cm}^2$               |  |  |
| bloc B                                                             |                  |                                           |                                    |  |  |
| Poteau RDC.1                                                       | $(50 \times 50)$ | $S = 50 \times 50 = 2500$ cm <sup>2</sup> | $22.5 \text{ cm}^2$                |  |  |
| bloc $A, B$                                                        |                  |                                           |                                    |  |  |

Tableau 6.17 : Ferraillage minimal des armatures longitudinales des poteaux

Le pourcentage maximum des aciers longitudinaux est de :

- $-4\% \rightarrow \text{En zone courante}$
- $-6\% \rightarrow \text{En zone de recouverment}$

Les ferraillages maximaux des poteaux étudiés figurent dans le tableau ci-après.

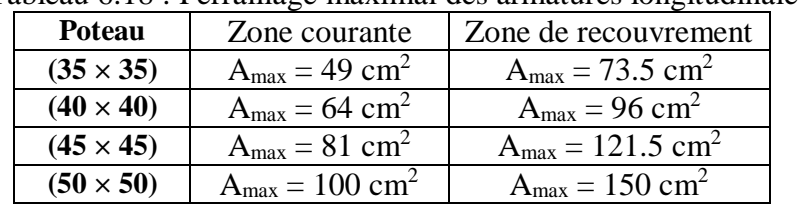

Tableau 6.18 : Ferraillage maximal des armatures longitudinales des poteaux

La longueur minimale de recouvrement est prise égale à 50 Ø en zone III.

## **6.2.2 Evaluation des charges des poteaux du bloc A**

Les sollicitations sont déterminées à partir des combinaisons suivantes :

- $\dot{A}$  l'état limite ultime : 1.35 G + 1.5 Q
- À l'état limite de service :  $G + 1.5 Q$

 $f G + O \pm 1.2 E$ 

- Situation accidentelle :

$$
\begin{array}{c}\n\bullet \\
\bullet \\
\bullet\n\end{array}
$$

 $1_{0.8 \text{ G E}}$ 

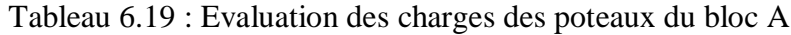

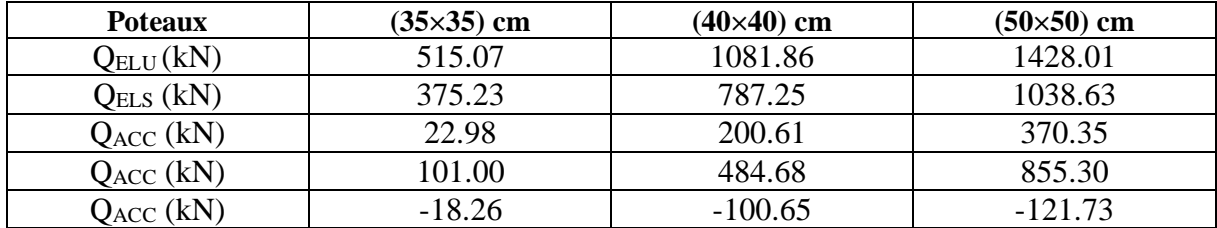

## **6.2.3 Evaluation des sollicitations du bloc A**

Les moments maximaux des poteaux du bloc A figurent dans le tableau suivant :

| Poteau           | $35\times35$ | $40\times40$ | $50\times50$ |
|------------------|--------------|--------------|--------------|
| $MELU$ (kN.m)    | 3.64         | 1.09         | 0.64         |
| $MELS$ (kN.m)    | 2.65         | 0.80         | 0.21         |
| $M_{ACC}$ (kN.m) | 32.07        | 23.09        | 64.61        |
| $M_{ACC}$ (kN.m) | 61.70        | 71.53        | 63.53        |
| $M_{ACC}$ (kN.m) | 32.40        | 29.13        | 56.51        |

Tableau 6.20 : Evaluation des sollicitations des poteaux du bloc A

# **6.2.4 Sollicitation au centre de gravité de l'acier tendu**

Le moment au centre de gravité de l'acier tendu  $M_f$  (moment fictif) est donné par la formule suivante :

 $M_f = N_u (e + (h/2 - c))$ 

Avec,

e : excentricité  $e = e_0 + e_a$ 

e<sup>a</sup> : excentricité Additionnelle  $e_a = \max(2cm, \frac{L}{25c})$  $\frac{L}{250}$ )

e<sup>0</sup> : excentricité du centre de pression  $e_0 = \frac{M_u}{M}$ Nu

c : enrobage

h : hauteur totale  $d = h - c$  (d : hauteur utile)

Le moment fictif est évalué pour différentes combinaisons d'efforts internes, à savoir :

- N<sub>max</sub>, M<sub>correspondant</sub>

- Mmax, Ncorrespondant

- N<sub>min</sub>, M<sub>correspondant</sub>

Chacune des trois combinaisons donne un moment fictif. Le moment fictif choisi correspond au maximum des trois valeurs (cas le plus défavorable).

Un calcul détaillé est fait pour le poteau le plus sollicité. Ce dernier se trouve au RDC, et a comme dimension : (50×50).

Tableau  $6.21$ : Evaluation des moments fictifs de poteau de dimension  $50\times50$ **Combinaison Nmax, Mcorrespondant Mmax, Ncorrespondant Nmin, Mcorrespondant**

| Compinaison  | <b>N</b> <sub>max</sub> , <b><i>M</i></b> <sub>correspondant</sub> | <b>N</b> <sub>max</sub> , N <sub>correspondant</sub> | <b>N</b> <sub>min</sub> , <b><i>M</i></b> <sub>correspondant</sub> |
|--------------|--------------------------------------------------------------------|------------------------------------------------------|--------------------------------------------------------------------|
| $N$ (kN)     | 1428.01                                                            | 370.35                                               | 121.73                                                             |
| $M$ (kN.m)   | 0.64                                                               | 64.61                                                | 56.51                                                              |
| $e_0$ (cm)   | 0.045                                                              | 17.44                                                | 46.42                                                              |
| $e_a$ (cm)   |                                                                    |                                                      |                                                                    |
| $e$ (cm)     | 2.045                                                              | 19.44                                                | 48.42                                                              |
| $M_f$ (kN.m) | 314.80                                                             | 138.65                                               | 68.62                                                              |
|              |                                                                    |                                                      |                                                                    |

Le moment fictif le plus défavorable est : **M<sup>f</sup> = 314.80 kN.m**

L'effort normal correspondant :  $N_{\text{u}} = 1428.01 \text{ kN}$ 

## **6.2.5 Armatures longitudinales des poteaux du bloc A**

Le calcul des armatures longitudinales se fait en flexion composée par la méthode forfaitaire. Deux cas peuvent se présenter : section du poteau partiellement comprimée ou entièrement comprimée.

Pour le calcul en flexion composée, on commence par vérifier l'inégalité suivante (Annexe3) :  $e > \frac{h}{a}$ 2  $- c$  (6.1)

Si elle est vérifiée, la section est partiellement comprimée. Si elle ne l'est pas, il faut vérifiée l'expression ci-après :

$$
N_u (d - c) - M_f \leq (0.337 - \frac{0.81 \times c}{h}) bh^2 f_{bc}
$$
 (6.2)

Pour ce faire, on procède comme ce qui suit :

On pose :  
\n
$$
a = (0.337 - \frac{0.81 \times c}{h}) bh^2f_{bc}
$$
  
\n $b = N_u (d - c) - M_f$ 

Deux cas peuvent se présenter :

1)  $a > b$ 

La section est partiellement comprimée, le calcul des armatures se fait en flexion simple.

2)  $a < b$ Dans ce cas, il faut vérifier l'inégalité suivante :  $N_{\text{u}}$  (d - c) -  $M_f > (0.5h - c) b \cdot h \cdot f_{bc}$  (6.3)

Si la relation (6.3) est vérifiée, la section a besoin des armatures comprimée A' et tendue A, tel que :

$$
A' = \frac{M - (d - 0.5h)bh f_{bc}}{\sigma_s(d - c)}
$$
(6.4)

$$
A = \frac{N_{\rm u} - \psi \cdot \text{b.h.f}_{\rm bc}}{\sigma_{\rm s}} - A'
$$
 (6.5)

Si l'inégalité (6.2) n'est pas vérifiée, la section n'a pas besoin des armatures tendues. Il faut juste une section d'armatures de compression A' égale à :

$$
A' = \frac{N_{u} - \psi \cdot b \cdot h \cdot f_{bc}}{\sigma_s} \tag{6.6}
$$

Où,

$$
\psi = \frac{0.357 + \frac{N_{\rm u}(d-c).M}{b.h^2 f_{\rm bc}}}{0.857 - \frac{c}{h}}
$$
(6.7)

## **Application numérique**

Pour les calculs, nous avons détaillé ceux du poteau du RDC (50 x 50 cm) du bloc A dont les caractéristiques sont :

 $h = 50$  cm  $d = 45$  cm  $c = 5$  cm

Pour ce poteau, on a (6.1) :  $e = 2.045 < \frac{h}{2} - c = \frac{50}{2}$  $\frac{30}{2}$  – 5 = 20 cm

La relation (6.1) n'est pas vérifiée, il faut donc vérifier l'inégalité (6.2).

On a :  
\n
$$
a = (0.337 - \frac{0.81 \times c}{h}) bh^{2}f_{bc} = 453.12 kN.m
$$
\nb = N<sub>u</sub> (d - c) - M<sub>f</sub> = 256.404 kN.m

Etant donné que la section est partiellement comprimée, alors le ferraillage des poteaux se fait en flexion simple en utilisant la méthode de calcul vue plus haut :

 $\mu = \frac{M_u}{\ln 12^{3}}$  $b \times d^2 \times f_{bc}$  $\mu$  <  $\mu$ <sub>lim</sub> → Section économique, pas besoin d'armatures de compression.  $\mu > \mu_{\text{lim}} \rightarrow$  Section nécessite des armatures de compression.  $\mu_{\text{lim}} = 0.392 \rightarrow$  Pour les aciers de type FeE400.

### **a. Détermination des armatures**

Si  $\mu$  <  $\mu$ <sub>lim</sub> = 0.392 (section économique), il vient :  $A_s = \frac{M_t}{\sigma \times B}$ σs×β×d

Avec,

$$
\alpha = 1.25(1 - \sqrt{1 - 2\mu})
$$

$$
\beta = 1 - 0.4\alpha
$$

Si  $\mu > \mu_{\text{lim}} = 0.392$  (besoin d'armatures comprimées), alors :

- Section des armatures comprimées :

 $A' = \frac{M_u - 0.392 \times b \times d^2 \times f_{bu}}{349 (d, s)}$ 348 (d−c)

- Section des armatures tendues :

 $As = A' - \frac{b \times d \times f_{bc}}{c54}$ 651

## **b. Condition de non fragilité**

La section minimale des armatures est donnée par la relation suivante :  $A_{\text{min}} = 0.0012 \times b \times d$ 

L'espacement est donné par la relation suivante :  $S_t \leq min(3h, 33)$  cm

## **Remarque**

Dans le tableau 6.22 sont mentionnés les ferraillages des poteaux (50 x 50) cm ainsi que les poteaux (40 x 40) cm et (35 x35) cm dont les caractéristiques sont :

- Poteau  $(40 \times 40)$  cm  $h = 40$  cm  $d = 36$  cm

 $c = 4$  cm

```
- Poteau (35 \times 35) cm
h = 35 cm
d = 31,5 cm
c = 3.5 cm
```
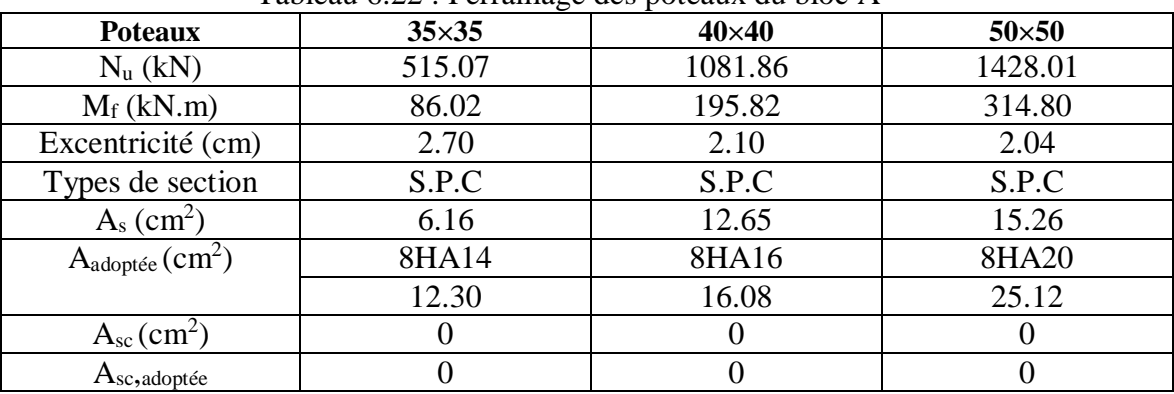

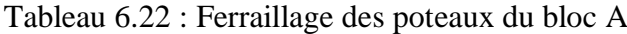

## **6.2.6 Vérification à l'ELS des poteaux du bloc A**

Nous devons vérifier les conditions des contraintes suivant deux cas :

**-** Si  $\frac{M_s}{N_s} < \frac{h}{6}$   $\rightarrow$  Section entièrement comprimée

Dans ce cas, il faut que :  $\sigma_{\rm b} \leq \overline{\sigma}_{\rm b}$  x 0.6 f<sub>c28</sub> = 15 MPa

Avec,  $\sigma_b$ : contrainte de compression d'acier  $\sigma_{\rm b} = ($  $N_{\rm s}$  $\frac{N_s}{B_0} + \frac{M_s}{I_G}$  $\frac{1}{I_{G}}$ Où, I<sup>G</sup> : moment d'inertie  $I_G = \frac{b}{3}$  $\frac{6}{3}(V_1^3 + V_2^3) + 15(A_s(V_1 - c)^2) + A_s(V_2 - c)^2$  $V_1 = \frac{1}{5}$  $rac{1}{\mathrm{S}}\left(\frac{\mathrm{bh}^2}{2}\right)$  $\frac{n^2}{2}$  + 15 (A<sub>s</sub>. c + A'<sub>s</sub> d)  $V_2 = h - V_1$  $B_0 = b \cdot h + \eta (A_s + A'_s)$ Ns : effort de compression à l'ELS Ms : moment fléchissant à l'ELS B<sup>0</sup> : section homogénéisée

- Si 
$$
\frac{M_s}{N_s}
$$
 >  $\frac{h}{6}$   $\rightarrow$  Section particle  
element comprimée

Il faut vérifier que :  $σ_b ≤ σ_b x 0.6 f_{c28} = 15 MPa$ 

Où,  $\sigma_b$ : contrainte de compression d'acier  $\sigma_{\rm b} = K \times y$ 

$$
K=\,\frac{M_s}{I_G}
$$

I<sup>G</sup> : moment d'inertie de la section donnée par la relation suivante :

$$
I_G = \frac{b \times y_1^3}{3} + 15[A_s(d - y_1)^2 + A'(y_1 - c)^2]
$$
  
\n
$$
y_1 = y_2 + c
$$
  
\n
$$
y_2 : \text{determiner par l'équation} : y_2^3 + py_2 + q = 0
$$

Avec,

$$
p = -3c^{2} - \frac{90A'_{s}}{b}(c - c') + \frac{90A_{s}}{b}(d - c)
$$
  
q = -2<sup>3</sup> +  $\frac{90A'_{s}}{b}(c - c')^{2} + \frac{90A_{s}}{b}(d - c)^{2}$ 

c ′ : distance entre le centre de pression et la fibre la plus comprimée  $c' = c = \frac{h}{a}$  $\frac{1}{2}$  – e

# **6.2.5 Armatures transversales des poteaux du bloc A**

Les armatures transversales sont disposées de manière à empêcher tout mouvement des armatures longitudinales vers les parois du poteau. Leur principal rôle consiste à reprendre les efforts tranchants sollicitant les poteaux et à empêcher le déplacement transversal du béton.

## **a. Vérification de la contrainte de cisaillement**

Selon le RPA 99/2003, il faut :  $\tau_{bu} \leq \overline{\tau}_{bu} = \rho_d \times f_{c28}$ Où,  $\rho_d = 0.075 \rightarrow \mathrm{si} \lambda_g \geq 5$  $\rho_d = 0.040 \rightarrow \mathrm{si} \lambda_g \leq 5$ λ<sub>g</sub> : élancement géométrique  $\lambda_{\rm g} = \frac{\rm l_{\rm f}}{2}$ a

l<sub>f</sub>: longueur de flambement

Les résultats de cette vérification à l'ELS sont présentés dans le tableau suivant :

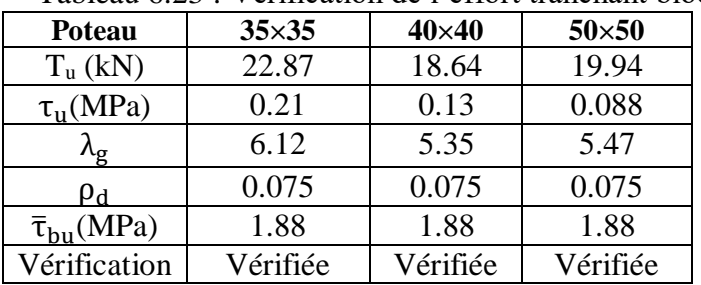

Tableau 6.23 : Vérification de l'effort tranchant bloc A

### **b. Calcul de la quantité d'armatures transversales**

Elle est donnée par la relation suivante : At  $\frac{A_t}{S_t} = \frac{V_u \times \rho_a}{h \times f_e}$ h×fe

Avec,

ρa : coefficient correcteur tenant compte du mode fragile de la rupture par effort tranchant  $\rho_a = 2.5 \rightarrow \text{si } \lambda_g \geq 5$  $\rho_a = 3.75 \rightarrow \mathrm{si} \lambda_g < 5$ 

 $S_t$ : espacement des armatures transversales

 $S_t \le 10$  cm  $\rightarrow$  en zone nodale (zone III)  $S_t \leq min\left(\frac{b}{2}\right), \frac{h}{2}$  $\frac{\pi}{2}$ ; 10 $\emptyset$ <sub>1</sub>) cm  $\rightarrow$  en zone courante (zone III)

### **c. Quantité minimale des armatures transversales**

Elle est donnée par l'expression :

- $\frac{A_t}{A_t}$  $\frac{R_{\rm t}}{b_1 \times s_{\rm t}} = 0.3 \% \Rightarrow \sin \lambda_{\rm g} \ge 5$  $\frac{A_t}{A_t}$
- $\frac{A_{t}}{b_{1} \times s_{t}} = 0.8 \% \Rightarrow \mathrm{si} \lambda_{g} \leq 3$
- **-** Interpolation entre les valeurs limites du poteau  $\rightarrow$  si 3 <  $\lambda_{\rm g}$  < 5

Les cadres et les étriers doivent ménager des cheminées en nombre et diamètre suffisants  $(Ø > 12mm)$  pour permettre une vibration correcte du béton sur toute la hauteur des poteaux.

Les cadres et les étriers doivent être fermés par des crochets à 135° ayant une longueur droite de 10 Ømin.

Les résultats du calcul des armatures transversales des poteaux du bloc A sont présentés dans le tableau suivant :

| <b>Poteaux</b>                       | $35\times35$    | $40\times40$    | $50\times50$    |
|--------------------------------------|-----------------|-----------------|-----------------|
| $V_{u}$ (kN)                         | 22.87           | 18.64           | 19.94           |
| $S_t$ (zone nodale) cm               | 10              | 10              | 10              |
| $S_t$ (zone courant) cm              | 15              | 20              | 25              |
| $\rho_a$                             | 2.5             | 2.5             | 2.5             |
| $A_t$ (cm <sup>2</sup> )             | 0.61            | 0.58            | 0.62            |
| $A_t$ adoptée $(cm^2)$               | T <sub>12</sub> | T <sub>12</sub> | T <sub>12</sub> |
| $A_{\text{tmin}}$ (cm <sup>2</sup> ) | 1.58            | 2.4             | 3.75            |
| Vérification                         |                 | CΛ              |                 |

Tableau 6.24 : Armatures transversales des poteaux bloc A

Les figures suivantes représentent les schémas du ferraillage des poteaux du bloc A.

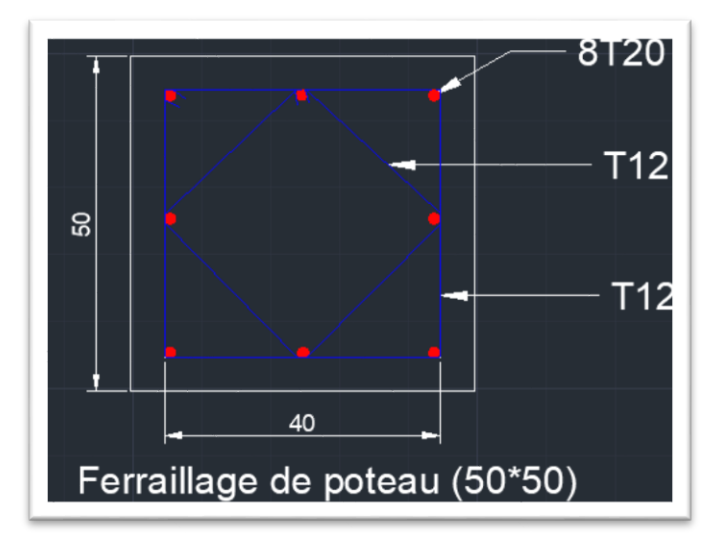

Figure 6.7 : Schéma du ferraillage du poteau (50x50) cm du bloc A

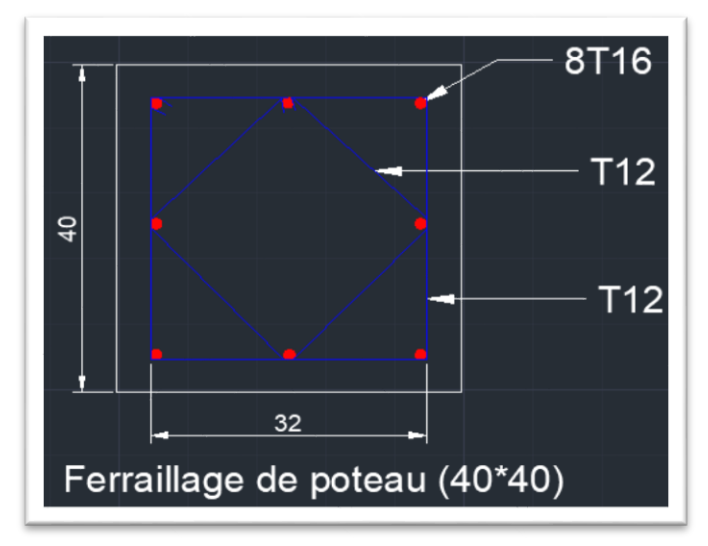

Figure 6.8 : Schéma du ferraillage du poteau (40x40) cm du bloc A

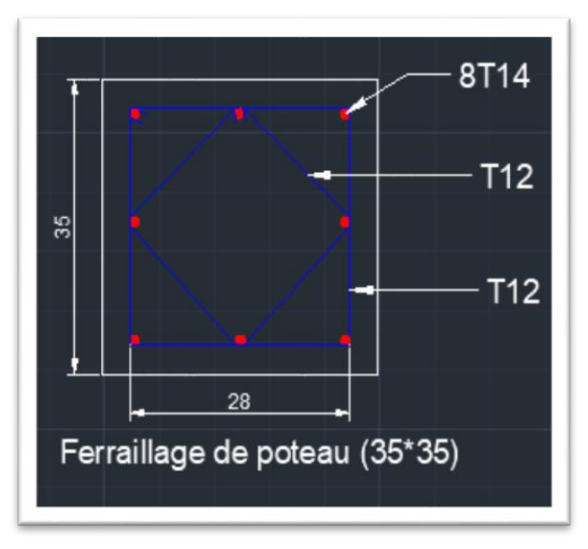

Figure 6.9 : Schéma du ferraillage du poteau (35x35) cm du bloc A

# **6.2.6 Evaluation des charges des poteaux du bloc B**

Les charges appliquées sur les poteaux, déterminées par le logiciel ROBOT, sont mentionnées dans le tableau suivant :

| <b>Poteaux</b> | $35\times35$ | $45\times 45$ | $50\times50$ |
|----------------|--------------|---------------|--------------|
| <b>ELU</b>     | 566.56       | 1243.64       | 1670.24      |
| <b>ELS</b>     | 412.55       | 903.85        | 1213.65      |
| <b>ACC</b>     | 96.82        | 364.41        | 709.21       |
| <b>ACC</b>     | 62.37        | 280.32        | 1274.95      |
| <b>ACC</b>     | 11.38        | 10.09         | 15.15        |

Tableau 6.25 : Evaluation des charges des poteaux bloc B

### **6.2.7 Evaluation des sollicitations des poteaux du bloc B**

Le tableau suivant regroupe les sollicitations des poteaux du bloc B.

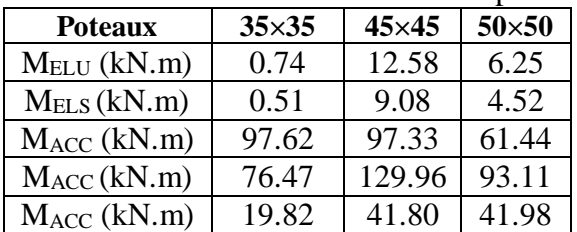

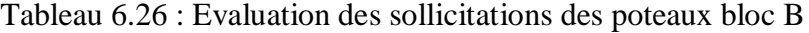

### **6.2.8 Calcul des armatures longitudinales des poteaux du bloc B**

Les résultats des armatures longitudinales des autres poteaux sont présentés dans le tableau suivant :

| Tableau $0.27$ : Ferramage des Poteaux du ploc B |              |               |              |  |  |  |
|--------------------------------------------------|--------------|---------------|--------------|--|--|--|
| <b>Poteaux</b>                                   | $35\times35$ | $45\times 45$ | $50\times50$ |  |  |  |
| $N_u (kN)$                                       | 566.56       | 1243.64       | 1670.24      |  |  |  |
| $M_f$ (kN.m)                                     | 91.38        | 261.28        | 373.63       |  |  |  |
| Excentricité (cm)                                | 2.13         | 3.011         | 2.37         |  |  |  |
| Types de section                                 | S.P.C        | S.P.C         | S.P.C        |  |  |  |
| $A_s$ (cm <sup>2</sup> )                         | 6.98         | 14.02         | 19.79        |  |  |  |
| $A_{\text{adoptée}}(cm^2)$                       | 8HA14        | 8 HA16        | 8HA20        |  |  |  |
|                                                  | 12.30        | 16.076        | 25.12        |  |  |  |
| $A_{sc}(cm^2)$                                   |              |               |              |  |  |  |

Tableau 6.27 : Ferraillage des Poteaux du bloc B

### **6.2.9 Calcul des armatures transversales des poteaux du bloc B a. Vérification de la contrainte de cisaillement**

Les résultats de cette vérification sont mentionnés dans le tableau ci-apres.

| , ermognom av 1 enort ganeman |              |               |              |  |  |  |
|-------------------------------|--------------|---------------|--------------|--|--|--|
| <b>Poteau</b>                 | $35\times35$ | $45\times 45$ | $50\times50$ |  |  |  |
| $V_{u}$ (kN)                  | 24.56        | 24.14         | 19.59        |  |  |  |
| $\tau_u$ (MPa)                | 0.22         | 0.13          | 0.087        |  |  |  |
| $\lambda_{\bf g}$             | 6.12         | 4.76          | 5.47         |  |  |  |
| ρa                            | 0.075        | 0.04          | 0.075        |  |  |  |
| $\bar{\tau}_{bu}$ (MPa)       | 1.88         | 1.88          | 1.88         |  |  |  |
| Vérification                  | $\mathbf{C}$ | $\Gamma$ V    | $\Gamma$ V   |  |  |  |

Tableau 6.28 : Vérification de l'effort tranchant bloc B

## **b. Calcul des armatures transversales**

Le ferraillage obtenu se trouve dans le tableau ci-dessous.

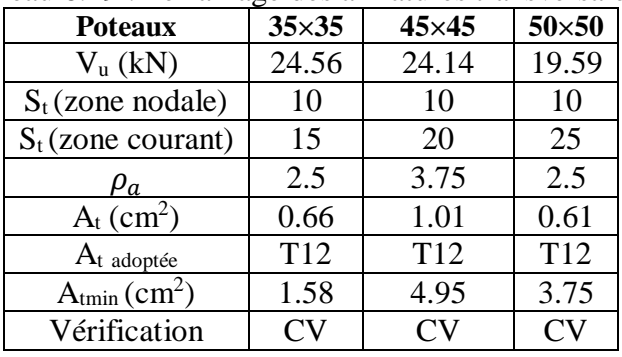

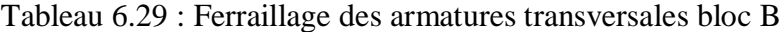

Les schémas du ferraillage des poteaux du bloc B sont les mêmes que ceux des poteaux du bloc A.

# **6.3 Etude des voiles avec une file d'ouvertures par méthode d'Albiges et Goulet**

### **6.3.1 Introduction**

Les voiles en béton armé sont des éléments de contreventement soumis à des actions verticales (charges permanentes et charges d'exploitations) et à des actions horizontales (vent, séisme).

Les actions verticales provoquent des efforts normaux et des moments s'il y a une excentricité. Quant aux actions horizontales, elles engendrent des efforts de cisaillement et des moments flechissants. Par conséquent, le ferraillage des voiles de contreventement comportera :

- **-** des armatures verticales pour reprendre l'effort normal et le moment fléchissant,
- **-** des armatures horizontales pour reprendre l'effort tranchant.

### **6.3.2 Hypothéses de calcul de la méthode d'Albiges et Goulet**

La méthode de calcul (Albiges et Goulet) est basée sur deux hypothèses principales :

- 1) Efforts localisés transmis par les linteaux considérés comme repartis le long de la fibre moyenne de chaque élément du voile (appelé aussi refend).
- 2) Déformations dues à l'effort normal dans les linteaux négligeables: même déplacement horizontal des éléments du voile à chaque niveau (linteau considéré comme infiniment rigide vis-à-vis de l'effort normal).

## **6.3.3 Conséquences**

Ces deux hypothèses conduisent à admettre qu'un voile présentant des ouvertures peut être assimilé, du point de vue de la résistance aux efforts horizontaux, "à une structure constituée par deux éléments du voile liés par des linteaux uniformément distribués sur la hauteur du bâtiment" (Fig.6.10).

À un niveau quelconque x au-dessus de la section d'encastrement, le déplacement horizontal y de la fibre moyenne est le même pour les deux éléments du voile. Il en est de même pour les dérivées y', y'', et y''' qui définissent les autres déformations. À partir de ce constat, on peut en déduire, que les sections d'encastrement des linteaux dans les éléments du voile subissent des rotations y' égales (Fig.6.11).

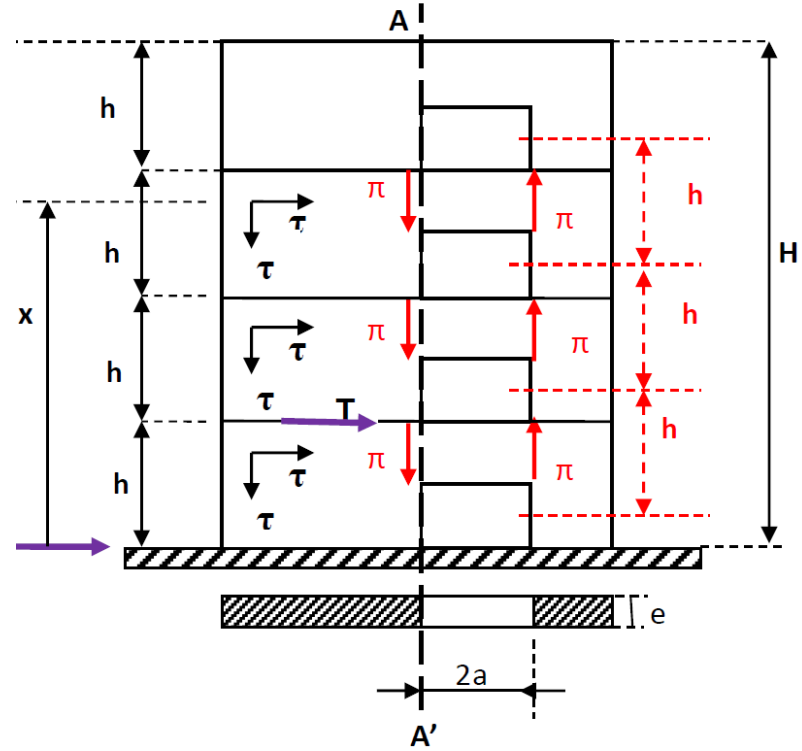

Figure 6.10 : Voile (ou refend) avec une file d'ouvertures

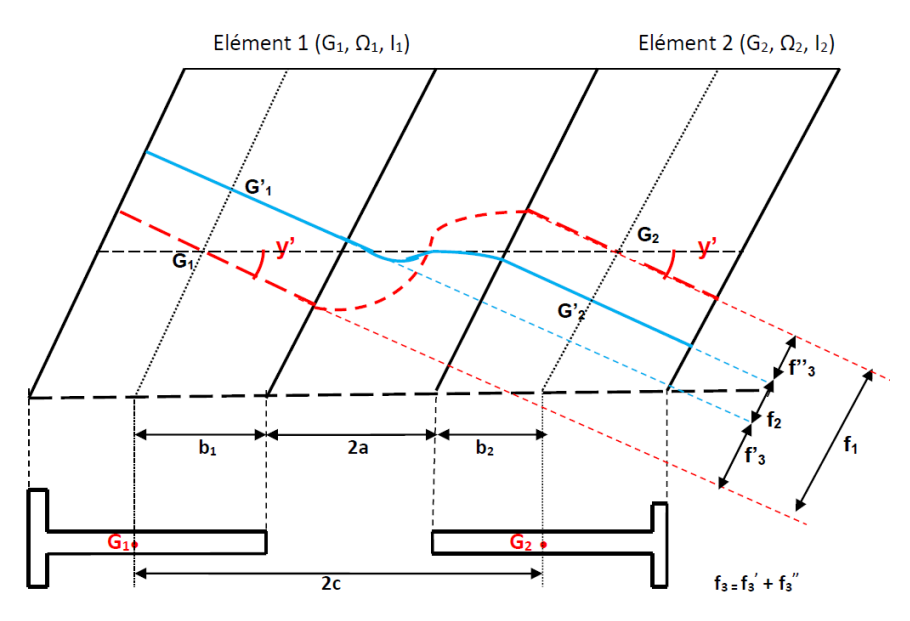

Figure 6.11 : Allure de la déformée d'un voile avec une file d'ouvertures

# **6.3.4 Degré de monolithisme**

Le développement de la méthode d'Albiges et Goulet fait apparaitre un paramètre "α" permettant de déterminer le degré de monolithisme d'un voile donné, pour :

- **-**  $\alpha < 1$   $\rightarrow$  voile avec ouvertures de grande dimension
- $\alpha$  > 10  $\rightarrow$  voile avec ouvertures de faible dimension
- **-**  $1 \le \alpha \le 10$   $\rightarrow$  refend avec ouvertures de moyenne dimension

Il s'agit de déterminer la part d'effort repris par chaque élément du voile (trumeaux + linteaux) connaissant la distribution de l'effort tranchant et du moment fléchissant.

Le degré de monolithisme du voile avec une file d'ouverture vaut :  $\alpha = H \omega$  (6.8)

$$
\text{Avec,} \\
\omega^2 = \frac{3i}{a^3} \times \frac{c}{I_1 + I_2} \times \frac{I}{mh} \tag{6.9}
$$

Et, où (Fig.6.12), I : moment d'inertie du voile par rapport à G  $I = I_1 + I_2 + 2mc$ 

 $I_1$ : moment d'inertie du trumeau 1 par rapport à  $G_1$  $I_2$ : moment d'inertie du trumeau 1 par rapport à  $G_2$ 

m : moment statique par rapport à G de la partie de section située d'un côté de l'ouverture  $m =$ 2c 1  $\frac{1}{\Omega_1} + \frac{1}{\Omega_2}$  $\Omega_2$ 

i : moment d'inertie du linteau

T<sup>0</sup> : effort tranchant à la base

G1, G<sup>2</sup> : centres de gravité du trumeau 1, trumeau 2

G : centre de gravité du voile avec file d'ouvertures

H : hauteur du bâtiment

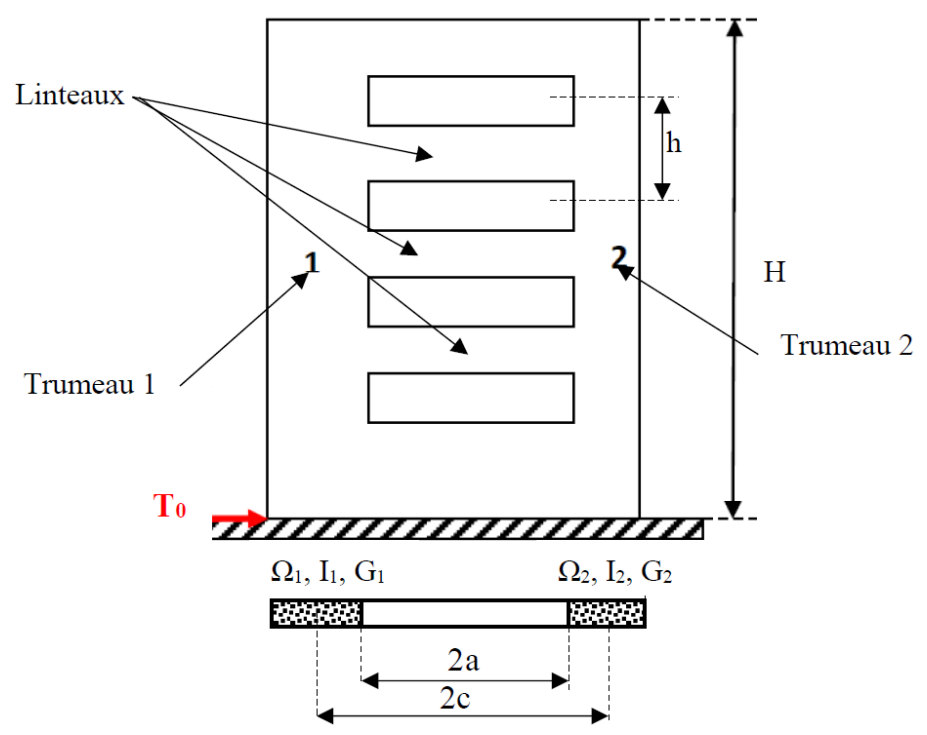

Figure 6.12 : Eléments composant un voile avec une file d'ouvertures (trumeaux + linteaux)

# **6.3.5 Détermination des efforts dans les linteaux**

Les voiles de notre ouvrage présentent une seule file d'ouvertures. Ils sont soumis à l'action des charges gravitaires et des charges sismiques. L'action sismique est supposée linéairement repartie suivant la hauteur de l'ouvrage (Chap.5).

L'étude est faite pour le voile le plus sollicité. La section horizontale du voile est effectuée au niveau d'une ouverture. Elle est représentée par la figure suivante :

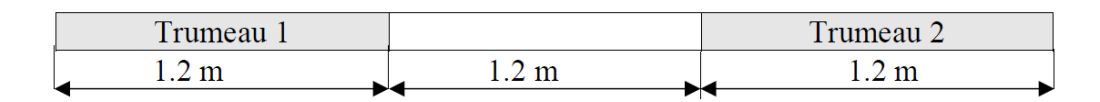

Figure 6.13 : Section transversale d'un voile avec une file d'ouvertures

# **a. Détermination du degré de monolithisme du voile α**

 $\alpha = H \omega$ ω<sup>2</sup> =  $\frac{3i}{3}$  $rac{3i}{a^3}$  X  $rac{c}{l_1+1}$  $rac{c}{I_1 + I_2}$  X  $rac{I}{m}$ mh

Avec : H : hauteur du bâtiment = 31,45 m

i : moment d'inertie du linteau (Fig.6.14)

$$
i = \frac{b \times h^{3}}{12} = \frac{0.2 \times 0.87^{3}}{12} = 0,011 \text{ m}^{4}
$$
  
\n
$$
i = 0,011 \text{ m}^{4}
$$

 $20 \text{ cm}$ Figure 6.14 : Section du linteau

$$
I_1 = I_2 = \frac{b \times h^3}{12} = 0.029 \text{ m}^4
$$
  
I<sub>1</sub> = 0.029 m<sup>4</sup>

m : moment statique du linteau  $m = \frac{2 \times c}{1}$ 1  $\frac{1}{\Omega_1} + \frac{1}{\Omega_2}$  $\Omega_2$ 

 $c = 1.2 m$  $\Omega_1$  : aire de trumeau 1  $\Omega_2$ : aire de trumeau 2

$$
\Omega_1 = \Omega_2 = 1.2 \times 0.2 = 0.24 \ m^2
$$

Donc, le moment statique est égal :  $m = \frac{2 \times 1.2}{1.1}$ 1  $\frac{1}{0.24} + \frac{1}{0.2}$ 0.24  $= 0.29$  m<sup>3</sup>

 $m = 0.29$  m<sup>3</sup>

I : moment d'inertie total du voile avec ouverture  $I = I_1 + I_2 + 2 \times m \times c$  $I = 0.058 + 2 \times 0.29 \times 1.2$  $I = 0.754$  m<sup>4</sup>

En portant les résultats obtenus dans l'expression (6.9), on obtient :

$$
\omega^2 = \frac{3 \times 0.011 \times 1.2 \times 0.754}{0.6^3 \times 0.058 \times 0.29 \times 3.06} = 2.68 \rightarrow \omega = 1,64
$$
  

$$
\omega = 1,64
$$

Le degré de monolithisme du voile est égal à :  $\alpha$  = H  $\omega$  = 31.45 x 1.64 = 51,58  $\alpha = 51.58 \rightarrow \alpha > 10$ 

Nous sommes donc en présence d'un voile avec des ouvertures de faible dimension. Par conséquent, il se calcule comme un voile plein. Quant aux linteaux, ils seront ferraillés pour reprendre les sollicitations suivantes (Fig.6.15) :

À l'encastrement du linteau :

**-** Effort tranchant :

 $\pi$  = somme des contraintes de cisaillement agissant dans le plan AA' sur la hauteur d'étage h (Fig.6.10)

 $\pi = \tau$  e h =  $\frac{T_0 x m}{r}$  $\frac{x}{I}$  x h

**-** Moment fléchissant (Fig. 6.15) :

 $M = \pm \pi a$ 

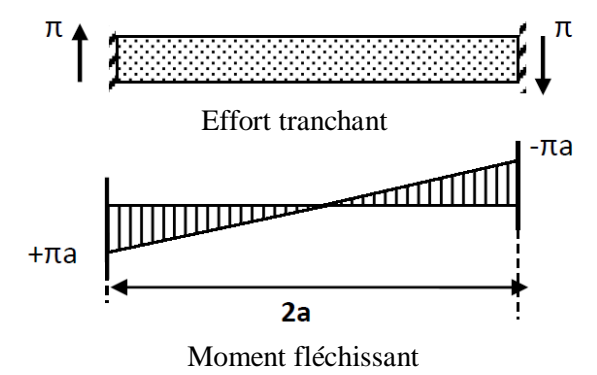

Figure 6.15 : Sollicitations du linteau

# **c. Calcul des sollicitations du linteau**

Effort tranchant :  $\pi = \frac{T_0 \times m}{r}$  $\frac{x \ln x}{I}$  x h

Avec,

T<sup>0</sup> : effort tranchant à la base du voile considéré (déterminé à l'aide du logiciel ROBOT)  $T_0 = 946$  kN

$$
\pi = \left(\frac{946 \times 0.29}{0.78}\right) \times 3.06
$$

$$
\pi = 1076.25 \text{ kN}
$$

Moment à l'encastrement  $M = \pm \pi a$  $M = \pm 1076.25$  x  $0.6 = 645.75$  kNm **M = ± 645,75 kNm**

## **6.3.4 Ferraillage des linteaux**

Le ferraillage du linteau se fait conformément aux recommandations du règlement parasismique algérien RPA99/2003.

### **a. Vérification de la contrainte tangentielle**

Elle est donnée par l'expression suivante :  $\tau_{\rm b} = \frac{\bar{V}}{h}$  $\frac{v}{\text{b x d}}$  avec = 1,4 x 1076,25  $\approx$  1506,75 kN

Où,

 $\overline{V}$  = 1.4T<sub>E</sub> = 1,4  $\pi$  = 1,4 x 1076,25  $\approx$  1506,75 kN  $\bar{V}$  = 1506,75 kN b : épaisseur du linteau = 20 cm d : hauteur utile  $= 0.9 h<sub>l</sub>$ h<sub>l</sub>: hauteur totale de la section brute du linteau = 87 cm

Ce qui vient :  $\tau_{\rm b} = \frac{1506,75}{8.3 \times 0.8 \times 0.5}$  $\frac{1306}{0.2 \times 0.9 \times 0.87}$  = 9.621 MPa  $>$   $\overline{\tau}_{\rm b}$  = 0.2 $f_{\rm c28}$  = 5 MPa  $\tau_b$  > 0.06  $f_{c28}$  = 0.06 x 25 = 1.62 MPa  $\rightarrow$  Armatures diagonales indispensables

En plus des armatures diagonales AD, il faut disposer un ferraillage longitudinal, transversal et en zone courante conformément aux minimums fixés par le règlement algérien (RPA99/2003).

Les efforts (M, π) seront repris par des bielles diagonales suivant l'axe moyen des armatures AD. Pour le calcul de ces armatures, on utilise les formules suivantes :

$$
A_D = \frac{V}{2 f_e \sin \alpha}
$$

$$
tg\alpha = \frac{h - 2d}{l}
$$

Où, V = V<sub>calcul</sub> (sans majoration) =  $π$  $h = h_1$ 

### **b. Armatures longitudinales**

La quantité d'armatures longitudinales est tel que :  $(A<sub>1</sub>, A<sup>3</sup>) \ge 0.0015bh = 0.0015 x 20 x 87 = 2.61 cm<sup>2</sup>$  $\mathbf{A}_1 = \mathbf{A}^3 = 2.61 \text{ cm}^2 \rightarrow \text{Choix } 2014$ 

### **c. Armautres transversales**

Elles sont déterminées comme ce qui suit :  $0.025 f_{c28} = 0.025 \times 25 = 0.625 \text{ MPa} < \bar{\tau}_{b} \rightarrow A_{t} > 0.0025 \text{ bs}$ 

Espacement minimal =  $s_{min} = \frac{h}{4}$  $\frac{h}{4} = \frac{87}{4}$  $\frac{37}{4}$  = 21,75 cm  $\rightarrow$  A<sub>t</sub> > 0.0025 x 20 x 21,75 = 1.09 cm<sup>2</sup>  $A_t > 1.09$  cm<sup>2</sup>  $\rightarrow$  Choix 1 cadre Ø10  $\rightarrow A_t = 1.57$ cm<sup>2</sup>

### **d. Armatures de repartition**

Elles sont données par la formule suivante :  $A_C \ge 0.002bh = 0.002 \times 20 \times 87 = 3.48 \text{ cm}^2$  $A_C \geq 3.48$  cm<sup>2</sup>  $\rightarrow$  Choix 4Ø12

## **e. Armatures diagonales**

Pour le calcul de ces armatures, on utilise les formules suivantes :

 $A_D = \frac{V}{2f}$  $\frac{v}{2f_e \sin \alpha}$  $tg\alpha = \frac{h-2d}{l}$  $\frac{2u}{1}$ 

Soit numériquement,  $d = d' = 3cm$  (Fig.6.14)  $l = 120$  cm (Fig.6.13)

$$
tg\alpha = \frac{h - 2d}{200} = \frac{87 - 2x3}{120} = 0.675
$$
  
tg\alpha = 0.675  $\rightarrow \alpha = 34^{\circ} \rightarrow \sin\alpha = 0.559$ 

 $A_D = \frac{V}{26 \pi R}$  $\frac{V}{2f_e \sin\alpha} = \frac{1076,25 \times 10^2}{2 \times 400 \times 10 \times 0.5}$  $\frac{1076,25 \times 10^2}{2 \times 400 \times 10 \times 0.559} = 24 \text{ cm}^2$  $A_D = 24$  cm<sup>2</sup>  $\rightarrow$  Choix 8Ø20

Le schéma de ferraillage des linteaux est représenté par la figure 6.16.

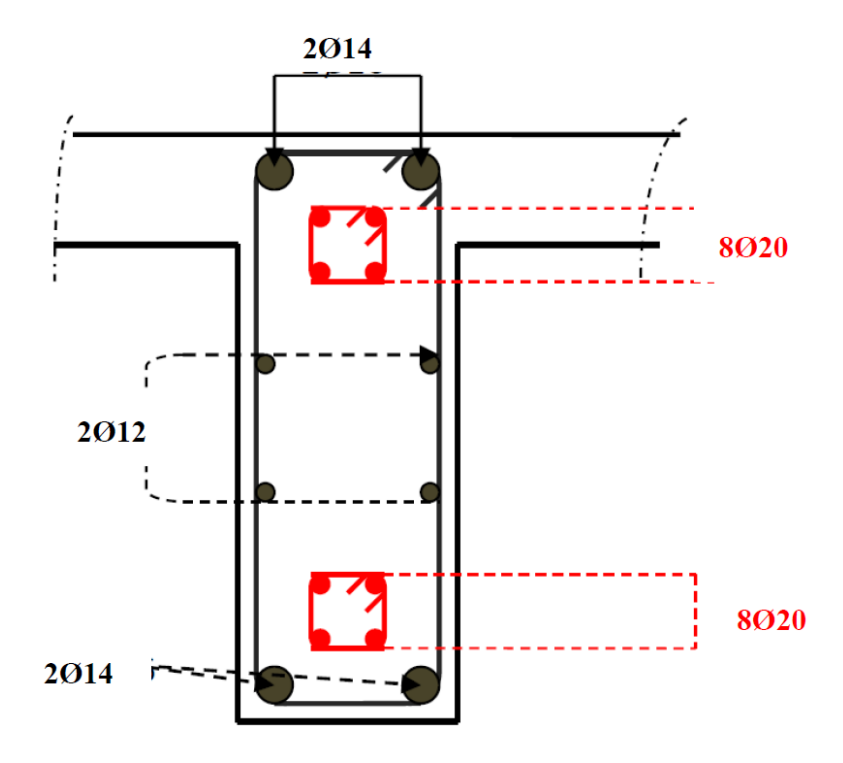

Figure 6.16 : Schéma du ferraillage des linteaux

### **6.3.6 Etude du voile avec une seule file d'ouverture**

Nous avons vu plus haut que le degré de monolithisme du voile ( $\alpha = 51.58 > 10$ , ouvertures de faibles dimensions) permet de l'étudier comme s'il était plein. Pour cette raison, nous avons choisi d'étudié les voiles pleins les plus sollicités des deux blocs étant donné que la méthodologie est identique.

# **6.4 Etude d'un voile plein conformément au RPA/2003**

L'étude s'intéresse aux voiles les plus sollicités se trouvant au niveau RDC. Il s'agit des voiles axe H, axe 4 et axe 5. Ces voiles ont comme dimensions : l : longueur

 $l = 4$  m

h : hauteur du voile au niveau RDC  $h = 3.91 \text{ m}$ 

a : épaisseur du voile  $a = 20$  cm

## **a. Evaluation des sollicitations**

Elles sont déterminées à l'aide du logiciel ROBOT. Les résultats obtenus sont mentionnés dans le tableau 6.29.

| Combinaison | <b>Type</b> | $N$ (kN)  | $M$ (kN.m) | $T$ (kN)  | $\sigma_1(MP)$<br>a) | $\sigma_2$ (MPa) |
|-------------|-------------|-----------|------------|-----------|----------------------|------------------|
| <b>ELU</b>  | <b>ELU</b>  | 1608,27   | $-147,21$  | 6,58      | 2.29                 | 1,73             |
| $G+Q+Ex$    | <b>ACC</b>  | 1419,72   | $-1680,41$ | 96,04     | 4,93                 | $-1,38$          |
| $G+Q-Ex$    | <b>ACC</b>  | 939,74    | 1469,75    | $-86,59$  | $-1,58$              | 3,93             |
| $G+Q+Ey$    | <b>ACC</b>  | 2445,59   | 8205,42    | $-936,01$ | $-12,14$             | 18,25            |
| $G+Q-Ey$    | <b>ACC</b>  | $-86,13$  | $-816,08$  | 945,46    | 15,48                | $-15,70$         |
| $0.8G + Ex$ | <b>ACC</b>  | 1100,37   | $-1632,57$ | 94,03     | 4,44                 | $-1,69$          |
| $0.8G$ -Ex  | <b>ACC</b>  | 620,38    | 1517,59    | $-88,6$   | $-2,07$              | 3,62             |
| $0.8G+Ey$   | <b>ACC</b>  | 2126,24   | 8153,26    | $-938,02$ | $-12,63$             | 17,95            |
| $0.8G-Ev$   | ACC         | $-405,49$ | $-8268,25$ | 943,45    | 15,00                | $-16,01$         |

Tableau 6.29 : Evaluation des sollicitations des voiles pleins

D'après ce tableau, on constate que le cas le plus défavorable correspond à la combinaison :  $0,8$  G -  $E_v$ 

Les sollicitations correspondantes sont : M = - 8268.25 kN. m  $N = -405.46$  kN

# **b. Ferraillage du voile sous (0,8 G - Ey)**

- Armatures verticales

Le voile sera ferraillé à la traction avec la combinaison  $0.8G - E_y$ , ce qui donne :

 $M = -8268.25$  kN. m  $N = -405.46$  kN

 $T = 943,45$  kN

 $σ<sub>1</sub>, σ<sub>2</sub>$ : Contraintes extrêmes  $σ<sub>1, 2</sub> = \frac{N}{2}$  $\frac{N}{\Omega_i} \pm \frac{Mv_i}{I_i}$ Ii

Ω : Surface du voile  $\Omega = a \times L$ a : épaisseur du voile = 20 cm L : longueur du voile  $=$  4 m I : moment d'inertie du voile

$$
I=\frac{aL^3}{12}\,
$$

v : distance entre l'extrémité des voiles et le centre de gravité

Pour ce cas l'excentricité est éga. à:  $e_0 =$ M  $\frac{1}{N}$  = −8268,25  $\frac{128.649}{-405,49}$  = 20.39 m

Pour déterminer si la section du voile est partiellement comprimée ou non, il faut vérifier la condition suivante :

$$
e_0 \le \left(\frac{h}{2} - d'\right)
$$

Tel que :  $\left(\frac{h}{2}\right)$  $\frac{h}{2} - d'$ ) == $\frac{4}{2}$  $\frac{4}{2}$  – 0.1 × 4 = 1,6 m  $e_0 = 20.39 \text{ m} \geq \left(\frac{h}{2}\right)$  $\left(\frac{\text{n}}{2} - \text{d}'\right) = 1.6 \text{ m} \rightarrow \text{Condition non vérifiée}$ 

Par conséquent, la section du voile est partiellement comprimée (S.P.C). Le ferraillage de ce dernier se fait en flexion composée.

### **c. Armatures du voile**

Pour une bande de 1 mètre de largeur, les quantités d'armatures déterminées à l'aide du logiciel ROBOT sont :

- Armatures du bord (armatures verticales) : A<sub>S</sub> = 66.85 cm<sup>2</sup>  $\rightarrow$  Choix : 6 HA 40
- Armatures verticales (zone tendue) :  $A_v = 9.13$  cm<sup>2</sup>  $\rightarrow$  Choix : 6 HA14
- Armatures horizontales :  $A_h = 3.74 \text{ cm}^2 \rightarrow \text{Choix : } 6 \text{ HA12}$
- Armatures minimales verticales et horizontales :  $A_{v,h \text{ min}} = 0.15 \times 20 \times 1 = 3 \text{ cm}^2$

Pour le choix des armatures du voile, le diamètre des barres ne dépasse pas 20 mm, condition imposée par le RPA99/2003. D'autre part, l'espacement des armatures verticales et horizontales doit être tel que :

 $S_t \le (1.5a, 30 \text{ cm}) = (30 \text{ cm}, 30 \text{ cm}) \rightarrow S_t \le 30 \text{ cm}$ 

Dans notre cas, l'espacement des armatures verticales et horizontales est égal à :  $S_t = 20 \text{cm} < 30 \text{cm}$ 

Par ailleurs, en plus des armatures horizontales, le RPA 99/2003 exige que les deux nappes d'armatures doivent être reliées avec au moins 4 épingles au mètre carré de diamètre Ø8.

### **d. Schéma de ferraillage**

La figure suivante schématise le schéma de ferraillage du voile étudié au niveau RDC.

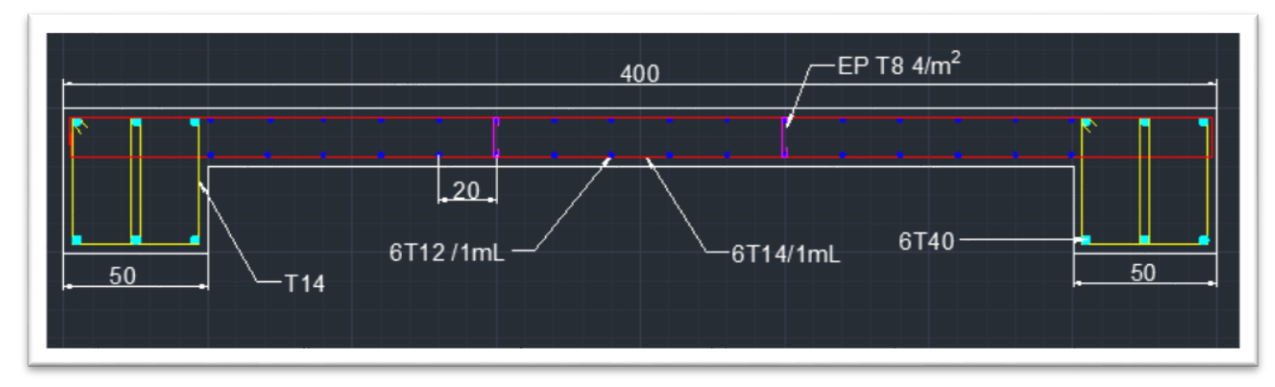

Figure 6.17 : Schéma de ferraillage du voile au niveau RDC

**Chapitre 7 : Etude de l'infrastructure**

# **Chapitre 7 : Etude de l'infrastructure**

# **7.1 Introduction**

Les fondations sont des éléments de la structure ayant pour objet la transmission des charges de la superstructure au sol. Cette transmission se fait soit directement (cas des semelles reposant sur le sol ou cas des radiers), soit par l'intermédiaire d'autres organes (cas des semelles sur pieux).

En général, les efforts transmis aux semelles de fondations sont :

- Un effort normal
- Une force horizontale engendrée par une action sismique ou climatique
- Un moment pouvant agir dans n'importe quelles directions.

On distingue deux types de fondation selon leur mode d'exécution et selon la résistance aux sollicitations extérieurs.

a. Fondations superficielles

Elles sont utilisées pour les sols de bonne capacité portante. Elles permettent la transmission directe des efforts au sol.

Les principaux types de fondations superficielles que l'on rencontre dans la pratique sont :

- Les semelles continues sous mur
- Les semelles continues sous poteaux
- Les semelles isolées
- Les radiers.
	- b. Fondations profondes

Elles sont utilisées dans le cas des sols ayant une faible capacité portante ou dans le cas où le bon sol se trouve à une grande profondeur, les principaux types de fondations profondes sont :

- Les pieux
- Les puits

# **7.2 Etude du sol de fondation et choix du type de fondation**

Le choix du type de fondation repose essentiellement sur l'étude du sol détaillée. Celle-ci nous renseigne sur la capacité portante de ce dernier.

Concernant le site où sera implanté cet ouvrage, une étude du sol a déjà été réalisée au voisinage de ce site (Annexe 4).

Les résultats de l'étude donnent un taux de travail du sol de  $0.32$  MPa et un site ferme  $(S_2)$ . Mais, par mesure de sécurité, nous avons utilisé pour le calcul des semelles un taux légèrement plus faible et en supposant que le site est meuble  $(S_3)$ . Le taux de travail du sol retenu est pris égal à :

 $\sigma_{sol} = 0.27 MPa$ 

Le choix du type de fondation est conditionné par la nature de l'ouvrage à fonder, la nature du terrain et sa résistance, la profondeur du bon sol et le tassement du sol.

En ce qui concerne notre ouvrage, le taux de travail du sol est élevé et le problème de tassement ne se pose pas. Aussi, on peut utiliser des fondations superficielles (semelles isolées sous poteaux, semelles filantes sur plusieurs poteaux, semelles filantes sous voiles, radier général).

Nous avons d'abords testés les semelles isolées. Avec ces dernières, les dimensions obtenues nous ne permettent pas de les garder surtout au niveau du joint parasismique (semelles très excentrées qui nécessitent des poutres redressement). Pour cette raison, nous avons opté pour un seul radier général nervuré pour les deux blocs.

Parmi les principaux avantages du radier, on peut citer sa grande rigidité dans son plan horizontal, sa bonne répartition de la charge sur le sol de la fondation, sa facilité de coffrage, sa rapidité d'exécution, …

# **7.3 Calcul du radier général**

Un radier est défini comme étant une fondation superficielle travaillant comme un plancher renversé (Fig.7.1) dont les appuis sont constitués par les éléments porteurs verticaux de l'ouvrage (poteaux et voiles), et où les nervures sont considérées comme des poutres renversées (Fig.7.2).

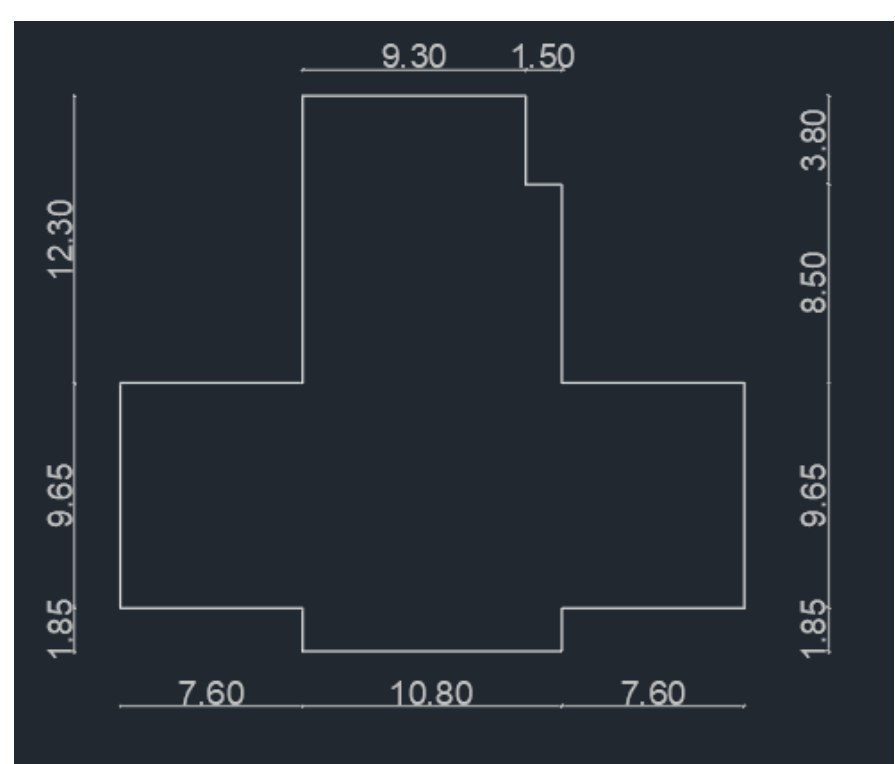

Figure 7.1 : Forme de la dalle du radier

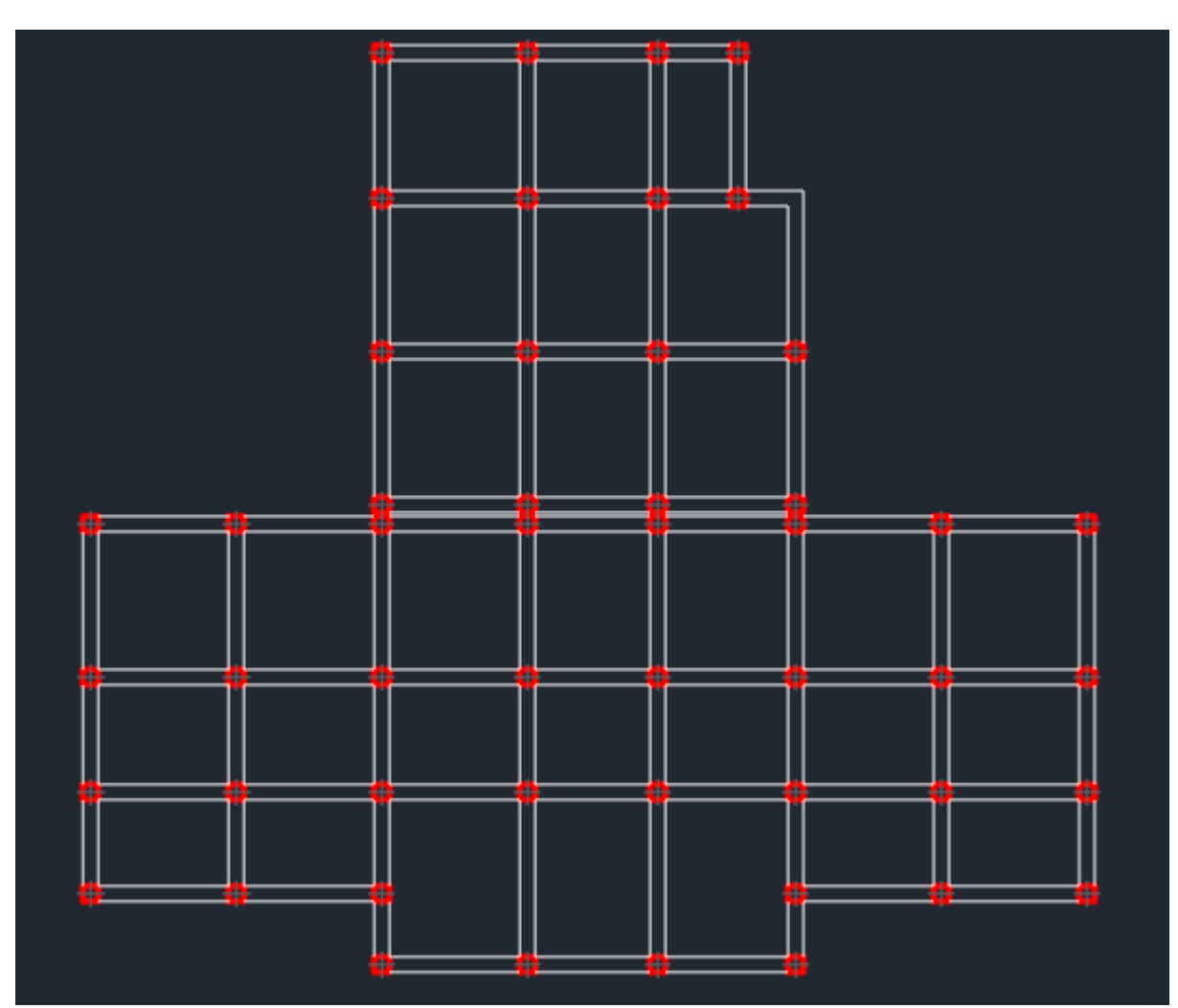

Figure 7.2 : Disposition des nervures du radier

# **7.3.1 Prédimensionnement du radier**

Selon le RPA99/2003 et le BAEL91, la hauteur minimale du radier doit vérifier les deux conditions suivantes :

$$
\begin{array}{ll} \text{-} & h_{\min} \geq 25 \text{ cm} \\ \text{-} & \frac{\text{L}_{\max}}{8} \leq h \leq \frac{\text{L}_{\max}}{5} \end{array}
$$

h : épaisseur du radier

L<sub>max</sub> : distance entre deux voiles successifs ;

Le panneau le plus sollicité se trouve suivant les axes 4,5 et A,B. Ses dimensions sont :

 $L_{\text{max}} = 4.5 \text{ m}$  $L_{\text{min}} = 3.4 \text{ m}$ 4.5  $\frac{1}{8} \leq h \leq$ 4.5  $\frac{m}{5} \to 0.56 \text{ m} \leq \text{h} \leq 0.9 \text{ m}$ 

D'après ces conditions, on prend : **h = 100 cm**

## **7.3.1.1 Prédimensionnement de la dalle**

La dalle du radier doit satisfaire la condition suivante :

 $h_d \geq$  $L_{\rm max}$ 20

Avec une hauteur minimale de 25 cm  $h_d \geq$ 450  $\frac{1}{20}$  = 22.5 cm

Soit : **h<sup>d</sup> = 30 cm**

#### **7.3.1.2 Prédimensionnement des nervures**

- Hauteur de la nervure

La nervure du radier doit vérifier la condition suivante :

$$
h_n \ge \frac{L_{\text{max}}}{10} = \frac{450}{10} = 45 \text{ cm}
$$

Soit :

**hn= 70 cm**

- Base de la nervure  $0.4h_n \leq b_n \leq 0.7h_n$  $0.4 \times 70 = 28$  cm  $\le b_n \le 0.7 \times 70 = 49$  cm

On prend :  $$ 

### **7.3.2 Condition de la longueur d'élasticité**

Elle est donnée par la relation suivante :

$$
L_e = \sqrt[4]{\frac{4. E.I}{K.b}} \ge \frac{2. L_{\text{max}}}{\pi}
$$

Le calcul est effectué en supposant une répartition uniforme des contraintes sur le sol. Le radier est rigide si l'inégalité suivante est vérifiée :

$$
L_{max} \leq \frac{\pi \times L_e}{2}
$$

Ce qui conduit à :

$$
h \ge \sqrt[3]{\left(\frac{2 \times L_{\max}}{\pi}\right)^4 \times \frac{3 \times K}{E_v}}
$$

Avec, h : hauteur du radier

L<sup>e</sup> : longueur élastique

K : module de raideur du sol, rapporté à l'unité de surface K= 40 MPa pour un sol moyen

I : inertie de la section du radier (bande de 1 m)

E<sup>v</sup> : module de déformation longitudinale différée  $E_v = 3700 \sqrt[3]{f_{c28}} = 10818.86 \text{ MPa}$ 

# Lmax : distance maximale entre nus des nervures

D'où :  
\n
$$
h \ge \sqrt[3]{\frac{2 \times 4.5}{\pi} + \sqrt[3]{\frac{3 \times 40}{10818.86}}} = 0.90 \text{ m}
$$

On prend :  $h = 100$  cm

### **Récapitulatif**

Les dimensions retenues pour le radier sont :  $h_{\text{ner}} = 70 \text{ cm}$  $h_{\text{dalle}} = 30$  cm  $b_{ner} = 50$  cm

# **7.3.3 Vérification de la contrainte de cisaillement**

Il faut vérifier que :

$$
\tau_{\rm u} = \frac{\tau_{\rm u}}{\rm b \times d} \le \overline{\tau} = \text{Min}\left(\frac{0.15 \times f_{c28}}{\gamma_{\rm b}}; 5 \text{ MPa}\right) = 2.5 \text{ MPa}
$$

Où,  $b = 1 m$  $d = 0.9h_d = 0.27$  cm

$$
T_{u} = \frac{q_{u} \times L_{max}}{2} = \frac{N_{u} \times b \times L_{max}}{2 \times S_{rad}}
$$

$$
T_{u} = 309.71 \text{ kN}
$$

$$
\tau_{\rm u} = \frac{309.71}{1 \times 0.27} = 1147.07 \frac{\rm kN}{\rm m^2} = 1.15 \text{ MPa}
$$
  

$$
\tau_{\rm u} \le \bar{\tau}_{\rm u} \Rightarrow
$$
Condition vérifiée

## **7.3.4 Vérification au poinçonnement**

Selon le BAEL91, aucun calcul n'est exigé si la condition suivante est satisfaite (Fig.7.3) :

$$
N_{u} \le \frac{0.045 \times \mu_{c} \times h \times f_{c28}}{\gamma_{b}}
$$

Avec,

N<sup>u</sup> : charge de calcul à l'ELU pour un poteau ou un voile

 $\mu_c$ : périmètre du pourtour cisaillé sur le plan du feuillet moyen du radier

a : épaisseur du voile ou du poteau

b : largeur du poteau ou du voile

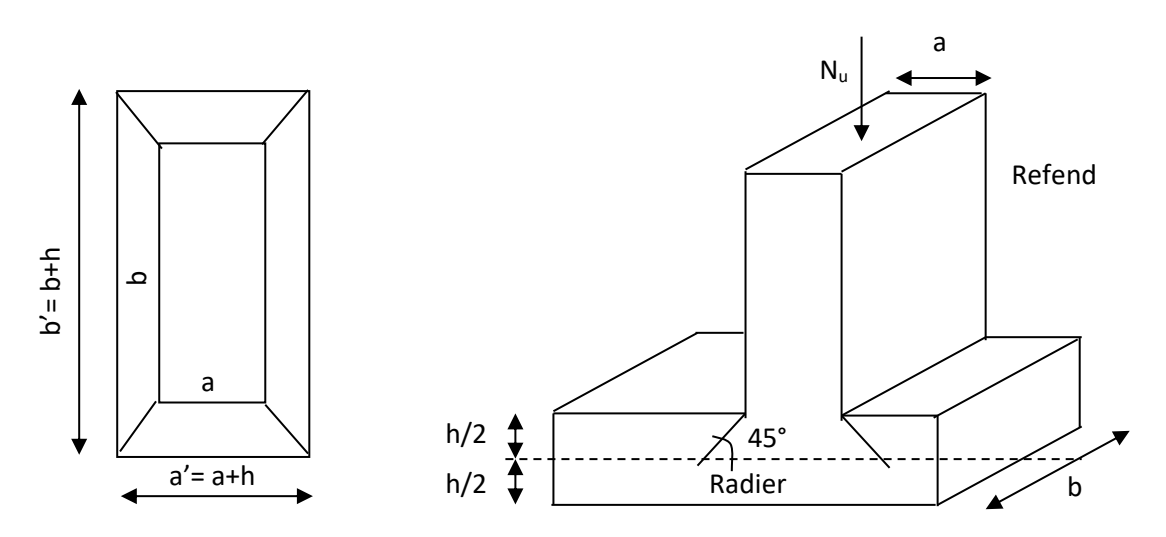

Figure 7.3 : Périmètre utile des voiles et des poteaux après diffusion des charges

**Poteaux**  $\mu_c = 2(a' + b') = 2(a + b + 2h) = 6$  m  $N_{\rm u} = 1670.27$  kN  $N_u \leq$  $0.045 \times 6 \times 1 \times 1.25 \times 10^3$  $\frac{1}{1.5}$  = 4500 kN  $\rightarrow$  condition vérifiée

- Voiles de contreventement  
\nμ<sub>c</sub> = 2(a' + b') = 2(a + b + 2h) = 12.4 m  
\nN<sub>u</sub> = 1608.27 kN  
\nN<sub>u</sub> ≤ 
$$
\frac{0.045 \times 12.4 \times 0.3 \times 25 \times 10^3}{1.5}
$$
 = 2790 kN → condition vérifiée

# **7.4 Ferraillage du radier**

Etant donné que le ferraillage des dalles des planchers ainsi que celui des poutres principales et secondaires s'est fait manuellement, aussi, pour le ferraillage du radier, nous l'avons fait à l'aide du logiciel ROBOT et EXPERT.

## **7.4.1 Ferraillage de la dalle**

Le radier se ferraille comme une dalle pleine renversé s'appuyant sur les nervures qui sont à sa partie supérieure soumis à la réaction du sol.

## **Remarque**

Les panneaux étant soumis à des chargements sensiblement voisins, et afin d'homogénéiser le ferraillage et de faciliter la mise en pratique, nous adapterons la même section d'armatures. Cette section est déterminée en prenant en considération dans les calculs le panneau le plus sollicité.

Les sollicitations de ce panneau figurent dans les tableaux suivants :

| Niveau | ELU       |        | $_{\rm ELS}$ |        | ACC       |        |
|--------|-----------|--------|--------------|--------|-----------|--------|
|        | Appuis    | Travée | Appuis       | Travée | Appuis    | Travée |
| Radier | $-261.13$ | 173.02 | $-190.91$    | 126.37 | $-102.81$ | 181.18 |

Tableau 7.1 : Evaluation des moments  $M_{xx}$ (kNm/m) du radier

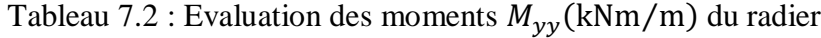

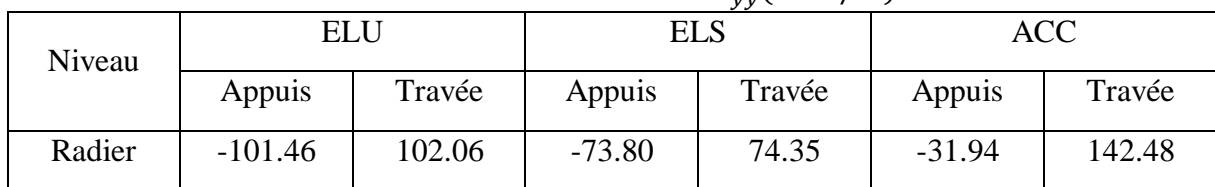

### **7.4.1.1 Ferraillage dans le sens x - x**

- Sur appuis

 $\mu = \frac{M_a}{\ln 12.4}$  $\frac{a}{b \times d^2 \times f_{bc}}$  =  $261.13 \times 10^{-3}$  $\frac{1}{1 \times 0.27^2 \times 14.16} = 0.25$  $\mu = 0.25 < \mu_{\text{lim}} = 0.392 \rightarrow$  Section économique pas d'armature de compression

La section des armatures longitudinales tendues est :  $A_{sa} = 32.7$  cm<sup>2</sup>  $7\overline{H}$ A25  $\rightarrow$  A<sub>sa</sub> = 34.36 cm<sup>2</sup>

Avec*,*  $S_t = 12$  cm < min (3h, 33 cm) : Sens de la petite portée

La section minimale des armatures est donnée par la relation suivante :  $A_{\text{min}} = 0.0012 \times b \times d = 0.0012 \times 100 \times 27 = 3.24 \text{ cm}^2/\text{mL}$  $A_{sa}$  = 34.36 cm<sup>2</sup> >  $A_{min}$  = 3.24 cm<sup>2</sup> → Condition vérifiée

- En travée  $\mu = \frac{M_t}{l_t + l^2}$  $\frac{1}{b \times d^2 \times f_{bc}}$  =  $181.18 \times 10^{-3}$  $\frac{100 \times 0.27^2 \times 14.16}{100 \times 0.27^2 \times 14.16} = 0.17$  $\mu = 0.17 < \mu_{\text{lim}} = 0.392 \rightarrow$  Section économique pas d'armature de compression

La section des armatures longitudinales tendues est :  $A_{st} = 20.03$  cm<sup>2</sup> 7HA20  $\rightarrow$  A<sub>st</sub> = 21.99 cm<sup>2</sup>

Avec un espacement de 12 cm < min (3h, 33 cm) : Sens de la petite portée

La section minimale des armatures est donnée par la relation suivante :  $A_{\text{min}} = 0.0012 \times b \times d = 0.0012 \times 100 \times 27 = 3.24 \text{ cm}^2/\text{mL}$  $A_{\text{sx}} = 21.99 \text{ cm}^2 > A_{\text{min}} = 3.24 \text{ cm}^2 \rightarrow \text{Condition}$  vérifiée

## **7.4.1.2 Ferraillage dans le sens y - y**

- Aux appuis

 $\mu = \frac{M_t}{l_t + l^2}$  $\frac{1}{b \times d^2 \times f_{bc}}$  =  $101.46 \times 10^{-3}$  $\frac{1}{1 \times 0.238^2 \times 14.16} = 0.126$  $\mu = 0.126 \, < \, \mu_{lim} = 0.392 \, \rightarrow$  section économique pas d'armature de compression

La section des armatures longitudinales tendues est :  $A_{sa} = 11.14$  cm<sup>2</sup> 7HA16  $\rightarrow$  A<sub>sa</sub> = 14.06 cm<sup>2</sup>

Avec :  $S_t = 12$ cm < min (3h, 33 cm) : Sens de la grande portée.

La section minimale des armatures est donnée par la relation suivante :  $A_{\text{min}} = 0.0012 \times b \times d = 0.0012 \times 100 \times 23.8 = 2.86 \text{ cm}^2/\text{m}$  $A_{sa} = 12.32$  cm<sup>2</sup> >  $A_{min} = 2.86$  cm<sup>2</sup>  $\rightarrow$  Condition vérifiée

- En travée  $\mu = \frac{M_t}{\frac{1}{2} \times d^2}$  $\frac{1}{b \times d^2 \times f_{bc}}$  =  $142.48 \times 10^{-3}$  $\frac{1}{1 \times 0.238^2 \times 14.16} = 0.177$  $\mu = 0.138 < \mu_{\text{lim}} = 0.392 \rightarrow$  section économique pas d'armature de compression

La section des armatures longitudinales tendues est :  $A_{st} = 14$  cm<sup>2</sup> 7HA16  $\rightarrow$  A<sub>st</sub> = 14.07 cm<sup>2</sup>

Avec :  $S_t = 12$  cm < min (3h, 33 cm) : Sens de la grande portée.

La section minimale des armatures est donnée par la relation suivante :  $A_{\text{min}} = 0.0012 \times b \times d = 0.0012 \times 100 \times 27 = 3.24 \text{ cm}^2/\text{m}$  $A_{\rm sv} = 14.07 \text{ cm}^2 > A_{\rm min} = 2.86 \text{ cm}^2 \rightarrow \text{Condition}$  vérifiée

### **7.4.1.3 Vérification à L'ELS**

On peut se dispenser de cette vérification, si l'inégalité suivante est vérifiée (Tab.7.3) :  $\alpha \leq \frac{\gamma-1}{2}$  $\frac{-1}{2} + \frac{f_{c28}}{100}$ 100

Avec ;  $\gamma = \frac{M_u}{M}$  $\textsf{M}_{\textbf{ser}}$ 

| <b>Sens</b> | Zone   | $M_{\rm u}$ | $\mathbf{M}_\mathrm{s}$ | γ    | α     | <b>Rapport</b> | Obs.     |
|-------------|--------|-------------|-------------------------|------|-------|----------------|----------|
| $X - X$     | Appuis | 261.13      | 190.91                  | 1.37 | 0,366 | 0,435          | Vérifiée |
|             | Travée | 173.02      | 126.37                  | 1.37 | 0,234 | 0,435          | Vérifiée |
| $Y - Y$     | Appuis | 101.46      | 73.80                   | 1.37 | 0,129 | 0,435          | Vérifiée |
|             | Travée | 102.06      | 74.35                   | 1.37 | 0,186 | 0,435          | Vérifiée |

Tableau 7.3 : Vérification à l'ELS du radier

### **7.4.2 Ferraillage de la nervure**

Les nervures sont considérées comme des poutres renversées. Les dimensions de celles-ci sont :

 $h = 70$  cm

 $b = 50$  cm

 $d = 63$  cm

Pour la détermination des efforts, on utilise le logiciel Robot. Les résultats figurent dans le tableau : ci-après :
| <b>Nervure</b> | Tableau 7.4 : Evaluation des moments dans la nervure du radier<br>Appui |                  |             | Travée           |           |                  |
|----------------|-------------------------------------------------------------------------|------------------|-------------|------------------|-----------|------------------|
| Moments        | $M_{\rm ELU}$                                                           | M <sub>ELS</sub> | <b>MACC</b> | M <sub>ELU</sub> | $M_{ELS}$ | M <sub>ACC</sub> |
| Valeurs        | 396.61                                                                  | 288.83           | 399.17      | $-571.96$        | $-416.74$ | $-742.47$        |

Tableau 7.4 : Evaluation des moments dans la nervure du radier

### **7.5.2.1 Calcul des armatures longitudinales**

- Aux appuis  $\mu = \frac{M_t}{\frac{1}{2} \times d^2}$  $\frac{1}{b \times d^2 \times f_{bc}}$  =  $399.17 \times 10^{-3}$  $\frac{1}{0.5 \times 0.63^2 \times 14.16} = 0.142$  $\mu = 0.142 < \mu_{\text{lim}} = 0.392 \rightarrow$  section économique pas d'armature de compression

La section des armatures longitudinales tendues est :  $A_{st} = 18.2$  cm<sup>2</sup>  $6HA20 \rightarrow A_{sa} = 18.85 \text{ cm}^2$ 

La section minimale des armatures est donnée par la relation suivante :  $A_{\text{min}} = 0.0012 \times b \times d = 0.0012 \times 50 \times 63 = 3.78 \text{ cm}^2/\text{mL}$  $A_{sy} = 18.85 \text{ cm}^2 > A_{min} = 3.78 \text{ cm}^2 \rightarrow \text{Condition}$  vérifiée

- En travée  $\mu = \frac{M_t}{\ln 16 \cdot 1^2}$  $\frac{1}{b \times d^2 \times f_{bc}}$  =  $742.47 \times 10^{-3}$  $\frac{1}{0.5 \times 0.63^2 \times 14.16} = 0.264$  $\mu = 0.264 < \mu_{\text{lim}} = 0.392 \rightarrow$  section économique pas d'armature de compression

La section des armatures longitudinales tendues est :  $A_{st} = 30.8$  cm<sup>2</sup>  $7\text{HA}25 \rightarrow \text{A}_{\text{st}} = 34.36 \text{ cm}^2$ 

La section minimale des armatures est donnée par la relation suivante :  $A_{\text{min}} = 0.0012 \times b \times d = 0.0012 \times 50 \times 63 = 3.78 \text{ cm}^2/\text{m}$  $A_{sy} = 34.36 \text{ cm}^2 > A_{min} = 3.78 \text{ cm}^2 \rightarrow \text{Condition}$  vérifiée

## **7.5.2.2 Vérification à l'ELS**

On peut se disposer de cette vérification, si l'inégalité suivante est vérifiée :  $\alpha \leq \frac{\gamma-1}{2}$  $\frac{-1}{2} + \frac{f_{c28}}{100}$ 100

Avec ;  $\gamma = \frac{M_u}{M}$  $M_{\tt ser}$ 

Les résultats de cette vérification se trouvent dans le tableau suivant :

| Tuologu 7.9 . Verhioguon a TLLD Go ia noi varo da fugioi |                           |                |      |       |       |                |          |
|----------------------------------------------------------|---------------------------|----------------|------|-------|-------|----------------|----------|
| Zone                                                     | $\mathbf{M}_{\mathbf{u}}$ | $\mathbf{M}_s$ |      | μ     | α     | <b>Rapport</b> | Obs.     |
| Appuis                                                   | 396.61                    | 288.83         | 1,37 | 0,142 | 0192  | 0,435          | Vérifiée |
| Travée                                                   | -571.96                   | $-416.74$      | 1,37 | 0,264 | 0,391 | 0,435          | Vérifiée |

Tableau 7.5 : Vérification à l'ELS de la nervure du radier

- Espacement des armatures  
S<sub>t</sub> ≤ min 
$$
\left(\frac{h}{4}
$$
; 12 $\emptyset$ <sub>1</sub>; 30 $\right)$  = min(17.5; 30; 30) = 17.5 cm

Où,

 $S_t = 10$  cm en zone nodale  $S_t = 15$  cm en zone courante

- Quantité d'armatures transversales

$$
\phi_{\rm t} \ge \frac{\phi_{\rm l}}{3} = \frac{25}{3} = 8.33 \; mm
$$

On prend des barres de diamètre Ø12, donc :  $A_t = 4.52$  cm<sup>2</sup> (double cadre)

La quantité des armatures minimale :  $A_{min} = 0,003 S_t b = 2,25cm^2$  $A_{\text{min}} = 2.25 \text{ cm}^2 < A_t = 4.52 \text{ cm}^2 \rightarrow \text{Condition}$  vérifiée

- Vérification de la contrainte de cisaillement

 $\tau_{\rm u} = \frac{\tau_{\rm u}}{\rm h}$  $\frac{\tau_u}{b \times d} \leq \overline{\tau} = \text{Min} \left( \frac{0.20 \times f_{c28}}{\gamma_b} \right)$  $\frac{1226}{\gamma_{\rm b}}$ ; 5 MPa) = 3.33 MPa

Avec :  $T_{u \max}$  = 423.32 kN

 $\tau$ <sub>u</sub> =  $432.32 \times 10^3$  $\frac{500 \times 630}{500 \times 630}$  = 1.34 MPa  $<\bar{\tau}_{u}$  = 3.33 MPa  $\rightarrow$  Condition vérifiée

#### **7.4.2.4 Armatures de peau**

Selon le BAEL91, les armatures dénommées « armatures de peau » sont reparties et disposées parallèlement à la fibre moyenne des poutres de grande hauteur. Leur section est au moins égale à 3 cm<sup>2</sup> par mètre de longueur de paroi mesurée perpendiculairement à leur direction. En absence de ces armatures, on risque d'avoir des fissures relativement ouvertes en dehors des zones armées.

Dans le cas de notre ouvrage, la hauteur de la nervure est de 70 cm. La quantité d'armature de peau nécessaire est donc :

 $A_p \geq 3 \text{cm}^2/\text{m}$  de parment (2 × la retombée + la largeur)

Avec, Retombée = 40 cm Largeur  $= 50$  cm

 $A_p \ge 3$  (2 × 0.4 + 0.5) = 3.9 cm<sup>2</sup>/m

Choix des armatures de peau :  $4 \text{ H}$ A14  $\rightarrow \text{A}_p = 6.15 \text{ cm}^2$ 

Les schémas du ferraillage de radier général et de la poutre nervurée figurent ci-dessous :

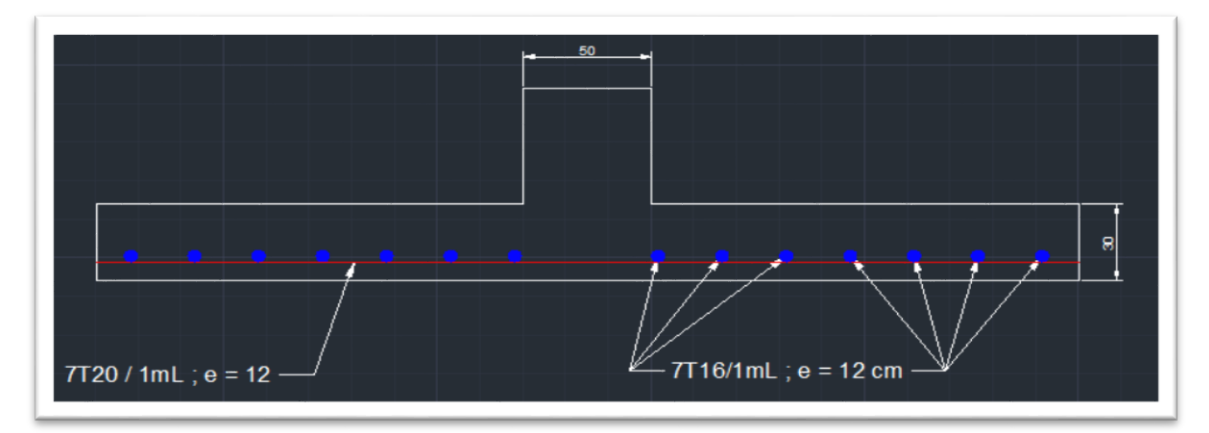

Figure 7.4 : Schéma du ferraillage de la dalle pleine du radier (coupe parallèle à Lx)

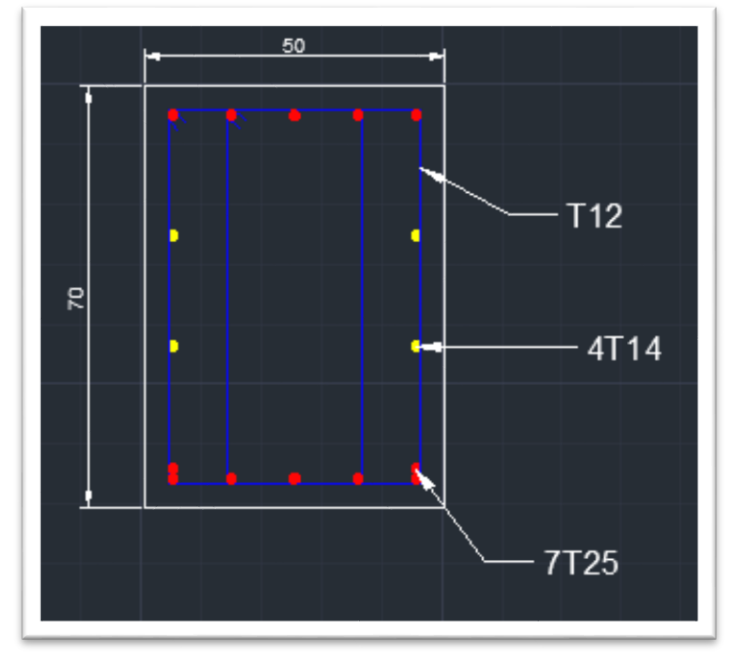

Figure 7.5 : Schéma du ferraillage de la poutre nervurée

# **Conclusion générale**

## **Conclusion générale**

L'étude de cet ouvrage nous a permis, d'une part d'acquérir de nouvelles connaissances concernant la conception et dimensionnement des bâtiments et d'autre part, d'approfondir les connaissances déjà acquises durant notre cursus universitaire.

En effet, à travers cette étude, nous avons pu mettre en pratique les connaissances théoriques acquises, en les affinant et les approfondissant par rapport aux attentes du vaste monde qu'est le domaine du Génie Civil.

Un des principaux objectifs de cette étude était de trouver la manière la plus rationnelle de concevoir et dimensionner un bâtiment en béton armé afin qu'il puisse bien se comporter convenablement aux séismes.

Pour atteindre cette objectif, il est impératif de prévoir une bonne conception parasismique et un dimensionnement qui tient en compte de la ductilité des matériaux tout en respectant les dispositions particulières exigées par le RPA99/2003.

Les difficultés rencontrées au cours de cette étude nous ont conduites à nous documenter et approfondir d'avantage nos recherche et connaissances en Génie Civil au-delà de ce que nous avons eu la chance d'étudier durant nos études.

Nous avons aussi pris conscience de l'évolution considérable du Génie Civil sur tous les niveaux, en particulier dans le domaine de l'informatique (logiciel de calcul). Comme exemple, nous citerons ROBOT que nous avons appris à maitriser durant la réalisation de ce projet.

## **Bibliographie**

## **Bibliographie**

- 1. C.G.S, CBA93, Office des publications universitaires, 1994.
- 2. C.G.S, RPA99 version 2003, Office des publications universitaires, 2003.
- 3. Henry Thonier, Conception et Calcul des structures de Bâtiment Tome 3, Presses de l'école nationale des Ponts et Chaussées, 1998.
- 4. Jean Perchat et Jean Roux, Maîtrise du BAEL 91 et des DTU associés, Eyrolles, 1999.
- 5. Walide Maireche et Mouad Renane, Etude d'un bâtiment à usage d'habitation R+4, ENP, PFE, Juin 2009.
- 6. Rafik Taleb, Règles Parasismiques Algériennes RPA 99 Version 2003 pour les Structures de Bâtiments en Béton Armé : Interprétations et Propositions, 2017, <http://revue.ummto.dz/index.php/JMES/article/viewFile/1567/pdf>
- 7. Cours génie civil Outils, livres, exercices et vidéos, [https://www.4geniecivil.com](https://www.4geniecivil.com/)
- 8. Belkacem Chaibedra, <https://www.youtube.com/channel/UCmVzlyfGIIcKsfEERgzRSPw>

## **Cours et TD :**

- 9. BOUTEMEUR Ramdane. Béton Armé 1 et 2. Alger : Ecole Nationale Polytechnique.
- 10. STIHI Sana. Batiment 1 et 2.Alger : Ecole Nationale Polytechnique.
- 11. BAOUCHE Nadjia. Constructions parasismiques. Alger : Ecole Nationale Polytechnique.
- 12. BAOUCHE Nadjia. Structures en béton. Alger : Ecole Nationale Polytechnique.
- 13. BOURAHLA Noureddine. Dynamique des structures 2. Alger : Ecole Nationale Polytechnique.

## **Logiciels :**

- 14. Autodesk Robot Structural Analysis Professional 2022, (Analyse et calcul des structures)
- 15. AutoCAD 2022 Français (French), (Dessin).
- 16. EXPERT BA 2010, (Ferraillage).
- 17. Office WORD et EXCEL, (Traitement de texte et calcul).

## **Annexes**

## **1. Dimensionnement de l'acrotère**

## **1.1 Force sismique**

Selon le règlement parasismique algérien RPA99/2003 l'élément secondaire doit être calculé sous l'action des forces horizontales données par la formule :  $F_p = 4AC_pW_p$ 

Avec ;

A : coefficient d'accélération obtenu suivant la zone III et le groupe d'usage 2 donc : A= 0.25 pour un groupe d'usage 2, zone III d'après RPA (4.2.3 P34. Tableau (4.1)).  $C_P$ : facteur de forces horizontales  $C_p = 0.8$  (R.P.A Tableau6.1, P55)  $W_P$ : poids de l'acrotère  $W_P = g_0 + g_{revetement}$ 

Avec ;

 $g_\rho$ : Poids propre de l'acrotère  $\rightarrow g_\rho$  = poids volumique du béton × la section d'acrotère S : La section de l'acrotère  $\rightarrow$  S = (0.1 × 0.9) + (0.1 × 0.15) – (0.052 / 2) = 0.079 m<sup>2</sup>

Donc :  $g_0 = 25 \times 0.079 = 1.975$  kN/m<sub>L</sub>

grevetement : Poids du revêtement → grevetement = poids surfacique de revêtement × Périmètre de l'acrotère.

B : Le périmètre de l'acrotère  $\rightarrow$  B = (0.1+0.9 +0.1 + 0.45 + 0.15 + 0.1 + 0.07) = 1.87 m

Donc :  $g_{revetement} = 1.87 \times 0.02 \times 20 = 0.748$  kN/m<sub>L</sub> Poids propre de l'acrotère  $\rightarrow W_p = g_p + g_{revetement} = 2.62$  kN/m  $W_p = 2.62$  kN/m<sub>L</sub> Force sismique est égale :  $F_p = 4 \times 0.25 \times 0.8 \times 2.62 = 2.01$  kN  $F_p = 2.01$  kN

## **1.2 Évaluation des charges**

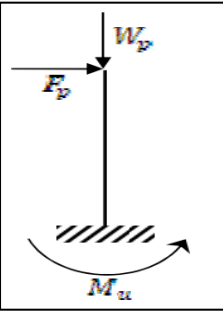

Figure 1 : Schéma statique des charges appliqué sur l'acrotère

La charge permanent et exploitation à l'ELU et l'ELS est présentée dans le tableau suivant :

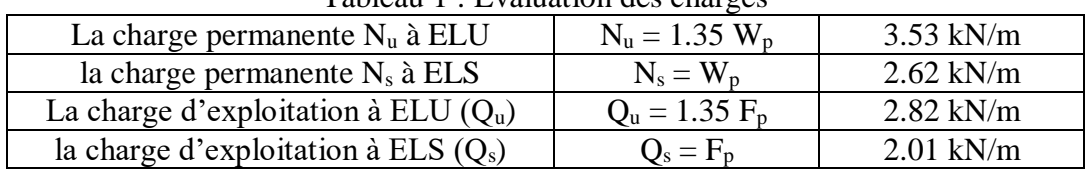

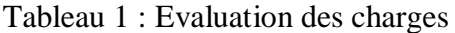

#### **1.3 Évaluation des Sollicitations**

Le calcul se fait sur une bande de 1 m linière :

Moment à l'ELU :  $M_u = h \times Q_u \times 1 = 0.9 \times 2.82 = 2.54$  kN.m  $\rightarrow M_u = 2.54$  kN.m Moment à l'ELS :  $M_s = h \times Q_s \times 1 = 0.9 \times 2.01 = 1.81$  kN.m  $\rightarrow$  **Ms = 1.81 kN.m** 

## **1.4 Sollicitation au centre de gravité de l'acier tendue**

Le moment au centre de gravité de l'acier tendue M<sub>A</sub> est donné par la multiplication de la force horizontale par l'excentricité

**a.** A l'ELU  $M_{Au} = N_u \times e_{Au}$ Avec ;

 $e_{Au} = e_0 + (d$ h  $\frac{1}{2}$  $e :$  excentricité  $\rightarrow e_0 = e_1 + e_a$  $e_1$ : Excentricité de 1<sup>er</sup> ordre :  $e_1 = \frac{M_u}{N}$  $\frac{M_{u}}{N_{u}} = \frac{2.54}{3.53}$  $\frac{2.34}{3.53}$  = 0.72 m  $e_a$ : Excentricité additionnelle :  $e_a = \max (2 \text{ cm})$ ;  $\frac{L}{250}$ ) = 2 cm Donc l'excentricité est :  $\rightarrow e = e_1 + e_a = 0.74$  m On a :  $\frac{h_0}{2}$  $\frac{a_0}{2} - c = \frac{0.1}{2}$  $\frac{0.1}{2} - 0.02 = 0.03$  m  $\rightarrow e_0 > \frac{h_0}{2}$  $\frac{a_0}{2} - c$ Donc le type de la section est partiellement comprimé et le moment fictif est égal :  $M_{Au} = N_u \times e_{Au} = 3.53 \times 0.74$ **MAu = 2.61 kN.m**

**b.** A l'ELS  $M_{As} = N_s \times e_{As}$  $e_{As} = e_0 + (d$ h  $\frac{1}{2}$ Avec ;  $e = \frac{M_{\text{ser}}}{N}$  $\frac{\text{M}_{\text{ser}}}{\text{N}_{\text{ser}}} = \frac{1.81}{2.62}$  $\frac{1.61}{2.62} = 0.69$  m Donc:  $e_{As} = e + (d - \frac{h}{2})$  $\frac{\text{m}}{\text{2}}$ ) = 0.69 + 0.03 = 0.72 m D'où le Moment à l'ELS est égal :  $M_{As} = N_s \times e_{As} = 2.62 \times 0.72$ **MAs= 1.89 kN.m**

#### **1.5 Calcul des armatures longitudinales et la vérification à l'ELS**

La section est partiellement comprimée donc le ferraillage se fait en flexion simple pour une section rectangulaire de dimension : Hauteur de la section :  $h = 10$  cm Largueur de la section :  $b = 100$  cm La hauteur utile :  $d = 8$  cm  $\mu = \frac{M_{Au}}{1 + \frac{12}{3}}$  $\frac{1}{b} \times d^2 \times f_{bc} =$  $2.61 \times 0.001$  $\frac{114.16 \times 1 \times 0.08^2}{14.16 \times 1 \times 0.08^2} = 0.028$  $\mu = 0.028 < \mu_{lim} = 0.392 \rightarrow$  Section économique pas d'armature de compression

Donc:

 $\alpha = 1.25(1 - \sqrt{1 - 2\mu}) = 0.036$  $\beta = 1 - 0.4\alpha = 0.853$ 

Détermination des armatures longitudinales tendue :

 $A_{s} =$  $M_{Au}$  $\frac{4a}{\sigma_s \times \beta \times d}$  =  $\frac{2.61 \times 0.001}{348 \times 0.987 \times 0.08} = 0.94 \text{ cm}^2/\text{mL}$ 

Condition de non fragilité : D'après le BAEL 91 la section minimale des armatures est donnée par la formule suivante :

 $A_{min} = 0.0012 \times b \times d = 0.0012 \times 100 \times 8 = 0.96$  cm<sup>2</sup>/mL  $A_s = 0.94$  cm<sup>2</sup>  $\lt A_{min} = 0.96$  cm<sup>2</sup>  $\to A_s = 0.96$  cm<sup>2</sup> Choix des armatures  $\rightarrow$  4HA8/m<sub>L</sub>  $\rightarrow$  A = 2.01 cm<sup>2</sup>

Espacement : D'après le BAEL 91 la condition de l'espacement est donnée par la relation suivante :

 $S_t \leq min(3h; 33)$  cm  $\rightarrow S_t \leq 33$  cm  $S_t = 100/4 = 25$  cm  $\leq$  33 cm ...Condition vérifiée

Armatures de répartitions : D'après le BAEL 91 la section d'armature de répartition est donnée par la relation suivante :

$$
A_r = \frac{A_t}{4} = \frac{2.01}{4} = 0.50 \text{ cm}^2
$$
  
On adopte 306  $\rightarrow$  A<sub>rep</sub> = 0.85 cm<sup>2</sup>  
Avec un espacement : St  $\leq$  min {4h ; 45cm}  $\rightarrow$  **S<sub>t</sub>** = **27 cm**  $\leq$  45 cm

Vérification à l'ELS : Selon le BAEL 91 on doit vérifier l'inégalité suivante :

 $\alpha \leq$  $\gamma-1$  $\frac{-1}{2} + \frac{f_{c28}}{100}$ 100

$$
\text{Avec:} \quad \frac{M_u}{M_{ser}} = \frac{2.61}{1.81} = 1.44
$$

Donc :

$$
\alpha = 0.036 \le \frac{1.44 - 1}{2} + \frac{25}{100} = 0.47
$$

Condition vérifiée donc les armatures calculées à E.L.U seront maintenues, aucune vérification pour  $(\sigma_s)$ 

#### **1.6 Vérification de la contrainte de cisaillement**

La vérification et le calcul se font selon le BAEL 91 la fissuration est considérée comme peu préjudiciable :  $\tau_u < \bar{\tau}_u$ 

$$
\tau_u = \frac{\tau_u}{b \times d} < \overline{\tau} = \text{Min} \left( \frac{0.2 \times f_{c28}}{\gamma_b} \right); 5 \text{ MPa}
$$

Avec ;

 $\bar{\tau}$ : Contrainte admissible de cisaillement  $\rightarrow \bar{\tau} = 3.33 \text{ MPa}$  $\tau_{\rm u}$ : Contrainte de cisaillement :  $T_u$ : effort tranchant  $\rightarrow$   $T_u = F_P + Q = (1 + 2.01) \times 1.5 = 4.51$ kN  $\tau_{\rm u} =$  $4.51 \times 10^{-2}$  $\frac{1}{1 \times 0.8}$  = 0.056 MPa Donc :  $τ_u = 0.056 MPa < π = 3.33 MPa$ 

La condition est vérifiée donc les armatures transversales ne sont pas nécessaires

## **Méthode statique équivalente**

## **1. Conditions d'application de la méthode statique équivalente**

Cette méthode peut être utilisée pour les structures régulières ou légèrement irrégulières lorsque les conditions suivantes sont vérifiées :

- La structure ne doit pas comporter d'éléments porteurs verticaux dont la charge ne se transmette pas directement à la fondation (Fig.1).

- Le bâtiment doit comporter au moins trois plans de contreventement de rigidité comparable, par exemple, trois voiles ou trois portiques (mais ne pas associer les voiles et les portiques).

- La rigidité des planchers doit être plus importante que celle des contreventements verticaux.

- Le bâtiment doit vérifier les conditions de régularité en plan et en élévation.

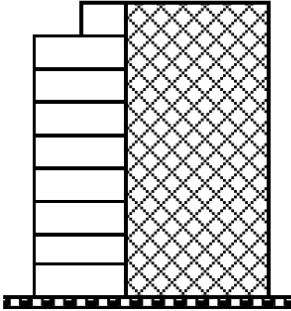

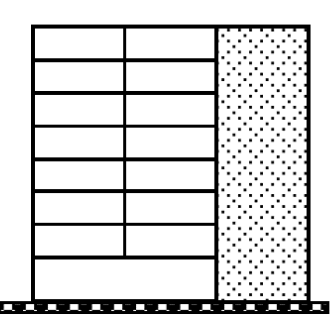

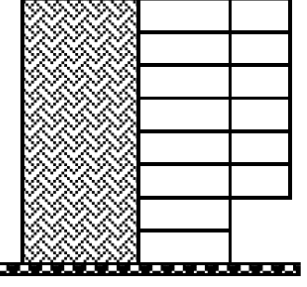

Figure 1 : Structures avec des éléments verticaux discontinus.

## **1.1. Régularité en plan**

Le bâtiment doit présenter une forme sensiblement symétrique suivant les deux directions et vérifier les critères ci-dessous (Fig.2) :

 $\lambda = \frac{Lx}{Ly} \leq 4$  pour des bâtiments réguliers et légèrement irréguliers, λ représente l'élancement géométrique.

Pour les bâtiments réguliers et légèrement irréguliers, les décrochements en plan ne doivent pas excéder dans chaque direction de calcul 0,25 Lx ou 0,25 Ly.

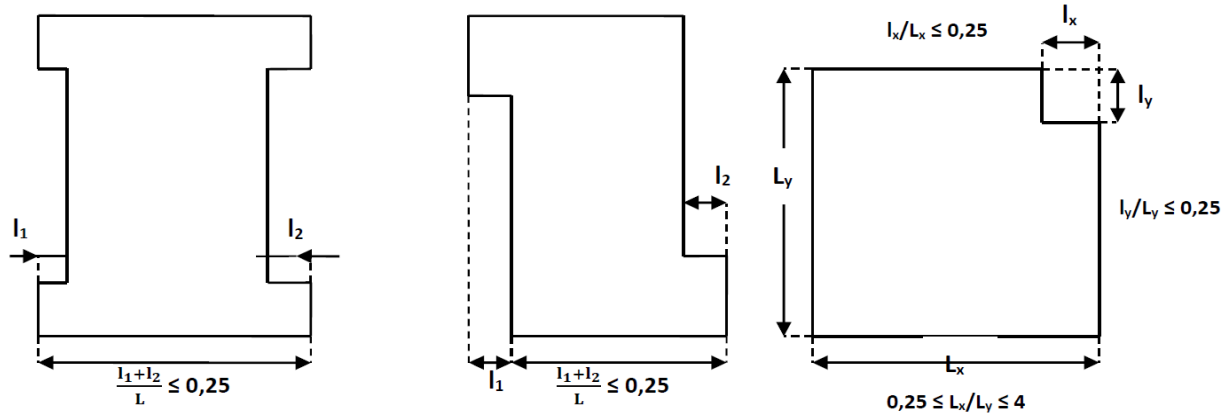

Figure 2 : Limites de la régularité en plan

## **1.2. Régularité en élévation**

Le bâtiment doit présenter une continuité assez régulière (Fig.3) en élévation suivant les deux directions. Il est dit régulier en élévation si les conditions suivantes sont vérifiées :

- Pas de discontinuité dans le système de contreventement vertical.
- Pas de variation brusque de la rigidité en élévation. De plus, la masse des différents niveaux doit rester constante ou diminuer progressivement.
- Le rapport masse/rigidité de deux niveaux successifs ne doit dépasser 25 % dans chaque direction de calcul.
- Dans le cas de décrochement en élévation, la variation des dimensions en plan de deux niveaux successifs ne doit dépasser 20 % suivant les deux directions de calcul avec  $L \leq$ 1,5 (L : plus grande dimension latérale et l : plus petite dimension du bâtiment).

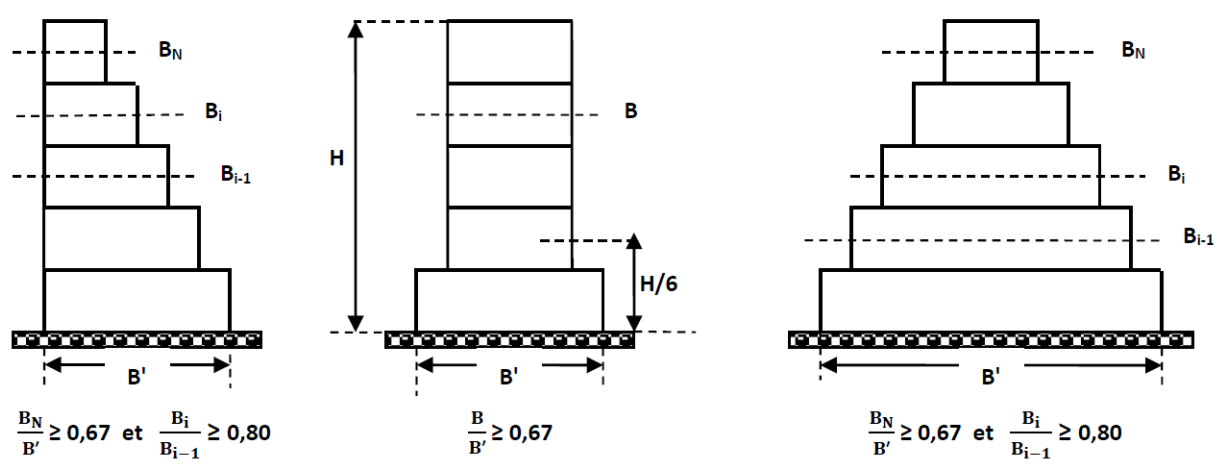

Figure 3 : Limites de la régularité en élévation

## **2. Principe de la méthode**

Les forces réelles dynamiques qui se développent dans la construction sont remplacées par un système de forces statiques fictives dont les effets sont considérés équivalents à ceux de l'action sismique.

Le mouvement du sol peut se faire dans une direction quelconque dans le plan horizontal. Les forces sismiques horizontales équivalentes seront considérées appliquées successivement suivant deux directions orthogonales caractéristiques choisies par le projeteur. Dans le cas général, ces deux directions sont les axes principaux de la structure.

## **3. Modélisation de la structure**

Dans chacune des deux directions de calcul, la modélisation de la structure se fait comme ce qui suit :

- Modèle plan avec des masses concentrées au centre de gravité des planchers.
- Un seul degré de liberté en translation horizontale par niveau sous réserve que les systèmes de contreventement puissent être découples.
- Rigidité latérale des éléments de contreventement calculée à partir de sections non fissurées pour les structures en béton armé ou en maçonnerie armée.
- Seul le mode fondamental de vibration de la structure est pris en considération pour le calcul de la résultante des forces sismiques.
- L'analyse est faite séparément dans chacune des deux directions principales du bâtiment où : La structure est représentée par un modèle plan encastré à sa base avec des masses concentrées au niveau des centres de gravité des planchers et un seul degré de liberté en translation horizontale.
- La rigidité latérale des éléments de contreventement vertical est calculée à partir des sections non fissurées.
- Seul le mode fondamental de vibration de la structure est pris en considération.

### **4. Calcul de la résultante sismique à la base V**

Si les conditions précédentes sont vérifiées, le RPA 99/2003 permet de calculer l'effort tranchant à la base de la construction suivant les deux directions orthogonales par la formule suivante :

$$
V = \frac{A. D. Q}{R} \times W
$$

Où,

A : coefficient d'accélération du sol dans une zone donnée et pour une classe de construction donnée caractérisant l'intensité du séisme.

Les valeurs de A sont données par le tableau suivant (RPA99/2003) :

| Groupe     | Zone |        |                 |      |
|------------|------|--------|-----------------|------|
| d'usage    |      | $II_a$ | II <sub>b</sub> | Ш    |
| 1A         | 0.15 | 0.25   | 0.30            | 0.40 |
| 1 <b>B</b> | 0.12 | 0.20   | 0.25            | 0.30 |
| ኅ          | 0.10 | 0.15   | 0.20            | 0.25 |
| 3          | 0.07 | 0.10   | 0.14            | 0.18 |

Tableau 1: Valeurs de A en fonction du groupe d'usage et de la zone

D : facteur d'amplification dynamique moyen tenant compte de l'effet dynamique de la sollicitation sismique sur la construction. Il est fonction de la catégorie du site, du facteur de correction d'amortissement (η) et de la période fondamentale de la structure (T).

$$
D = \begin{cases} 2.5\eta \to 0 \le T \le T_2 \\ 2.5\eta \left(\frac{T_2}{T}\right)^{2/3} \to T_2 \le T \le 3.0s \\ 2.5\eta \left(\frac{T_2}{T}\right)^{2/3} \left(\frac{3}{T}\right)^{2/3} \to T \ge 3.0s \end{cases}
$$

Avec :  $\eta = \sqrt{\frac{7}{34}}$  $\frac{7}{2+\xi} \geq 0.7$ 

ξ (%) est le pourcentage d'amortissement critique fonction du matériau constitutif, du type de structure et de l'importance des remplissages.

Tableau 2 : Valeurs de ξ (%)

|             | Portiques  | Voiles ou murs |                          |  |
|-------------|------------|----------------|--------------------------|--|
| Remplissage | Béton armé | Acier          | Béton<br>armé/maçonnerie |  |
| ∟éger       |            |                |                          |  |
| Dense       |            |                |                          |  |

Tableau 2 : T1, T2 périodes caractéristiques associées à la catégorie de site.

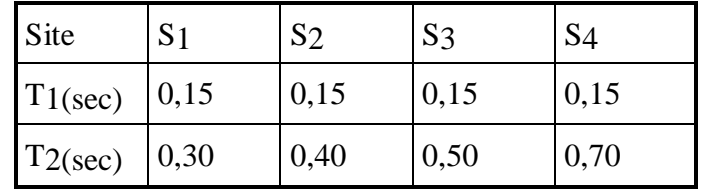

R : coefficient de comportement global de la structure dépendant du type de contreventement.

Q : facteur de qualité fonction de l'hyperstatique de la structure, de ses symétries en plan, de sa régularité en élévation et du contrôle en cours de construction.

La valeur de Q est déterminée par la formule suivante :

 $Q = 1 + \sum_{q} P_q$ 5

1 Pq est la pénalité à retenir selon que le critère de qualité q est satisfaisant ou non. Sa valeur est donnée au tableau ci-après.

|                                                             | $1$ abread $3.2$ . There is doby permitted 1 q<br>P <sub>q</sub> |           |  |
|-------------------------------------------------------------|------------------------------------------------------------------|-----------|--|
| Critère q                                                   | Observé                                                          | N/observé |  |
| 1. Conditions minimales sur les files de<br>contreventement | 0                                                                | 0.05      |  |
| 2. Redondance en plan                                       | 0                                                                | 0.05      |  |
| 3. Régularité en plan                                       | 0                                                                | 0.05      |  |
| 4. Régularité en élévation                                  | 0                                                                | 0.05      |  |
| 5. Contrôle de la qualité des matériaux                     | 0                                                                | 0.05      |  |
| 6. Contrôle de la qualité de l'exécution                    | 0                                                                | 0.10      |  |

Tableau 3.2 : Valeurs des pénalités Pq

W : poids total de la structure, égal à la somme des poids wi (poids propre + charges d'exploitation) calculés à chaque niveau (i).

 $W = \sum Wi = \sum (Wgi + \beta Wqi)$ 

Wgi : poids dû aux charges permanentes et à celles des équipements fixes éventuels,

solidaires de la structure.

Wqi : charges d'exploitation.

β : coefficient de pondération, fonction de la nature et de la durée de la charge d'exploitation, il est vaut :

 $β = 0,20$  pour une charge habitation ou bureau

 $β = 0,30$  pour des salles de réunion, d'exposition, de sport, ...

 $β = 0,40$  pour des salles de classe, restaurants, ...

**Organigrame de la méthode de calcul en fléxion composée :**

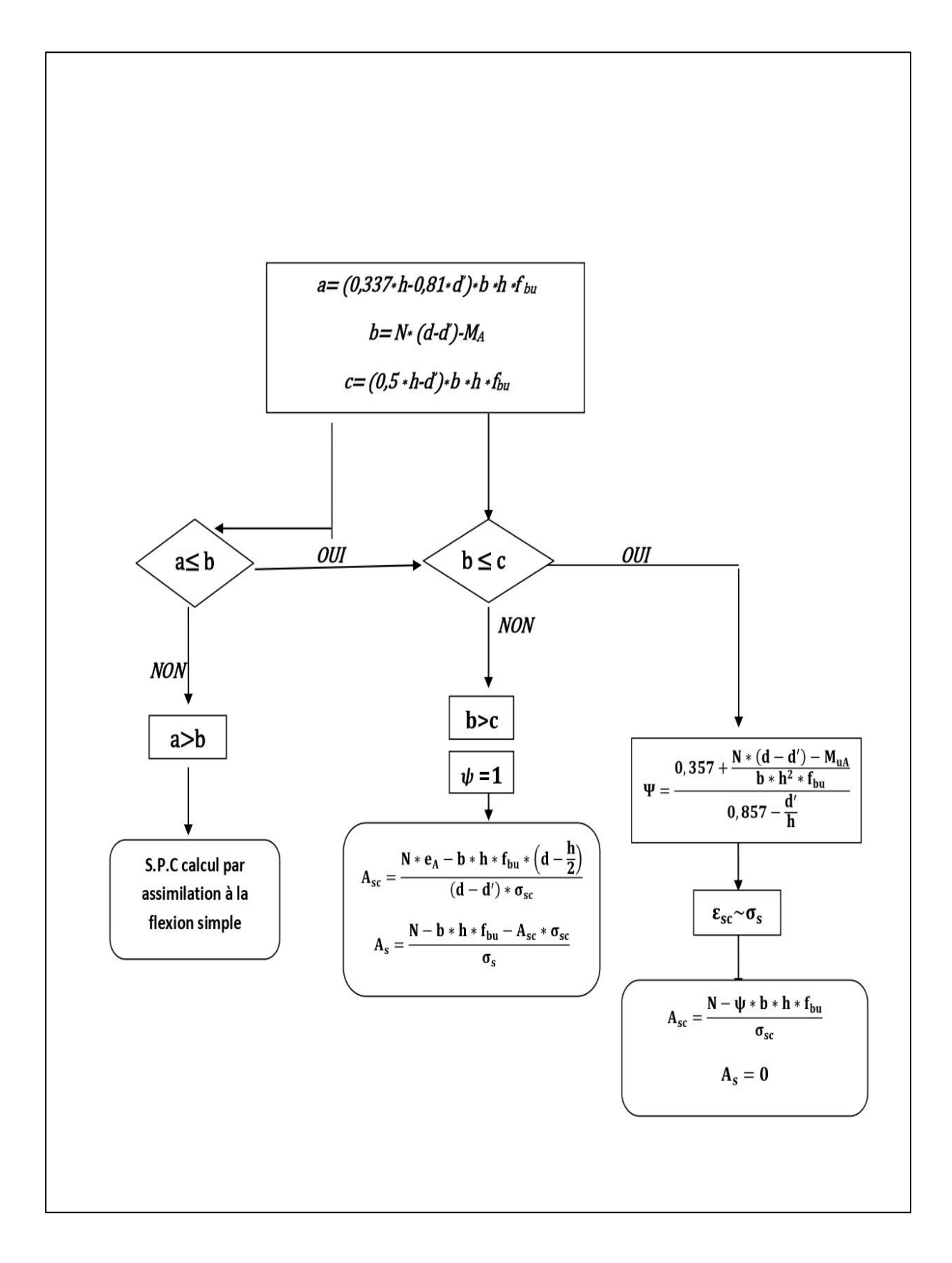

## **1. Conclusion géotechnique :**

## **1.1 Nature de la couche de fondation :**

Nos investigation géotechniques nous permettent d'attribuer au terrain prévu pour le projet en question, une couche de fondation de nature rocheuse.

## **1.2 Fondation des ouvrages :**

- La résistance minimale à la pénétration est de 80 bar.
- Le taux de travail admissible est de 3.20 bar.
- La profondeur d'ancrage est de 2.00 m par rapport au terrain naturel.

#### **1.3 Classification du site :**

Selon le règlement parasismique Algérien 1999 et en fonction des propriétés mécaniques des sols, ce site est classé dans la catégorie  $S_2$  (Site ferme).

## **2. Stabilité du site :**

Nos investigations géotechniques n'ont décelé aucun signe défavorable concernant la stabilité majeure du terrain. Aucun niveau d'eau n'a été repéré jusqu'à la profondeur atteinte.

#### **3. Recommandations :**

Afin d'éviter les dommages des travaux, nous recommandons les mesures préventives suivantes :

- La mise en œuvre du béton juste après la réalisation des fouilles pour éviter les dégradations du fond et des parois de ces fouilles
- Eviter les eaux pluviales ou autres en tête de fouilles
- Et enfin, faire appel à notre laboratoire pour tout problème rencontré.